# **Forschungsbericht 2022-08**

# **Adaptive Bahnplanung für unbemannte Flugzeuge mit automatischer Bahnführung**

Sebastian Benders

Deutsches Zentrum für Luft- und Raumfahrt Institut für Flugsystemtechnik Braunschweig

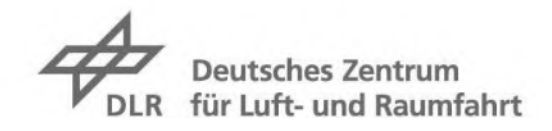

# **Forschungsbericht 2022-08**

# **Adaptive Bahnplanung für unbemannte Flugzeuge mit automatischer Bahnführung**

Sebastian Benders

Deutsches Zentrum für Luft- und Raumfahrt Institut für Flugsystemtechnik Braunschweig

230 Seiten 88 Bilder 4 Tabellen 106 Literaturstellen

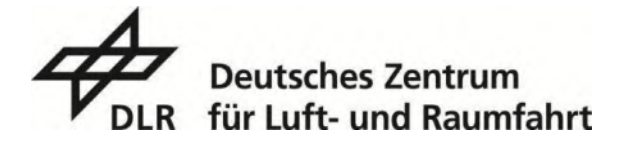

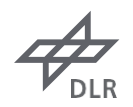

*Herausgeber:*

Deutsches Zentrum für Luft- und Raumfahrt e. V. Wissenschaftliche Information Linder Höhe D-51147 Köln

ISSN 1434-8454 ISRN DLR-FB-2022-08

DOI: <https://doi.org/10.57676/za0d-ky61>

### **Erklärung des Herausgebers:**

Als Manuskript gedruckt. Abdruck oder sonstige Verwendung nur nach Absprache mit dem DLR gestattet.

*Unbemannte Flugzeuge, Bahnplanung, Umplanung, Dubins-Modell, Wind, Parameterschätzung, Flugbereichsgrenzen* 

Sebastian BENDERS

DLR, Institut für Flugsystemtechnik, Braunschweig

#### *Adaptive Bahnplanung für unbemannte Flugzeuge mit automatischer Bahnführung Dissertation, Technische Universität Carolo-Wilhelmina zu Braunschweig*

Insbesondere kleine unbemannte Flugzeuge unterliegen durch ihren Einsatz in vielfältigen Einsatzszenarien häufig kurzfristigen Konfigurationsänderungen. So werden beispielsweise spezielle Nutzlasten angehängt, Batterien und Luftschrauben gewechselt oder andere modulare Systemkomponenten getauscht. Durch diese Änderungen wird zwar die Flexibilität kleiner unbemannter Luftfahrzeuge ausgenutzt, jedoch beeinflussen Änderungen mitunter auch die Flugbereichsgrenzen. Darüber hinaus beeinflussen Strukturschäden, Systemfehler, Vereisung oder andere Wettereinflüsse die Flugbereichsgrenzen. In der Folge sind die Flugbereichsgrenzen häufig unbekannt oder mit Unsicherheiten behaftet. Ein autonom agierendes, unbemanntes Flugzeug sollte jedoch trotz dieser Unsicherheiten einer Referenzbahn mit begrenzten Ablagen folgen können. In dieser Arbeit wird die Anpassung des kinematischen Bewegungsmodells der automatischen Bahnplanung unbemannter Flugzeuge als Reaktion auf veränderliche oder vorab unbekannte Flugbereichsgrenzen untersucht. Die Forschungshypothese ist, dass lediglich durch die Ermittlung weniger Parameter des kinematischen Bewegungsmodells adäquate Referenzbahnen geplant werden können, ohne die Ursachen der Änderungen der Flugbereichsgrenzen näher einzugrenzen. Dazu werden die Modellparameter des kinematischen Bewegungsmodells, welches in der Bahnplanung verwendet wird, während des Fluges automatisch überwacht und aktualisiert. Diese Ermittlung der Modellparameter soll ohne eine zusätzliche Instrumentierung oder zusätzliche Anregungen des unbemannten Flugzeugs auskommen. Im Falle einer Parameteränderung werden Referenzbahnen während des Fluges, entsprechend dem aktualisierten kinematischen Bewegungsmodell, neu geplant, sodass einerseits eine Bahnfolge der Referenzbahn mit begrenzten Ablagen möglich ist und dennoch die zur Verfügung stehenden Flugbereichsgrenzen ausgenutzt werden.

Die Teilsysteme zur Bahnplanung und zur Überwachung und Ermittlung der Modellparameter werden anhand von simulierten und Flugversuchsdaten bewertet. Die Bewertung des Gesamtsystems erfolgt mithilfe einer Simulation des unbemannten Flugzeugs Prometheus.

*unmanned aircraft, trajectory planning, replanning Dubins model, wind, parameter estimation, flight envelope*

*(Published in German)*

Sebastian BENDERS

DLR, Institute of Flight Systems, Braunschweig

#### *Adaptive trajectory planning for unmanned aircraft with automatic flight path guidance Doctoral Thesis, Technische Universität Carolo-Wilhelmina zu Braunschweig*

Small unmanned aircraft in particular are frequently subject to short-term configuration changes due to their use in a wide range of operational scenarios. For example, special payloads are attached, batteries and propellers are changed, or other modular system components are swapped. While these changes take advantage of the flexibility of small unmanned aerial vehicles, changes sometimes affect flight envelope limits. In addition, structural damage, system failures, icing, or other weather effects affect flight envelope limits. As a result, flight envelope boundaries are often unknown or subject to uncertainty. However, an autonomously operating unmanned aircraft should be able to follow a reference trajectory with limited deposits despite these uncertainties. In this work, the adaptation of the kinematic motion model of automatic trajectory planning of unmanned aircraft in response to changing or previously unknown flight envelope boundaries is investigated. The research hypothesis is that adequate reference trajectories can be planned merely by determining a few parameters of the kinematic motion model, without narrowing down the causes of the changes in flight envelope boundaries. For this purpose, the model parameters of the kinematic motion model used in the trajectory planning are automatically monitored and updated during the flight. This determination of the model parameters is intended to occur without any additional instrumentation or additional excitations of the unmanned aircraft. In case of a parameter change, reference trajectories are re-planned during the flight, according to the updated kinematic motion model, so that on the one hand a trajectory sequence of the reference trajectory with limited deposits is possible and yet the available flight envelope limits are exploited.

The subsystems for trajectory planning and for monitoring and determining the model parameters are evaluated using simulated and flight test data. The overall system is evaluated using a simulation of the Prometheus unmanned aircraft.

TU Braunschweig - Niedersächsisches Forschungszentrum für Luftfahrt

Berichte aus der Luft- und Raumfahrttechnik

#### Forschungsbericht 2022-11

### Adaptive Bahnplanung für unbemannte Flugzeuge mit automatischer Bahnführung

#### **Sebastian Benders**

Deutsches Zentrum für Luft- und Raumfahrt Institut für Flugsystemtechnik Braunschweig

Diese Veröffentlichung wird gleichzeitig in der Berichtsreihe "NFL - Forschungsberichte" geführt.

Diese Arbeit erscheint gleichzeitig als von der Fakultät für Maschinenbau der Technischen Universität Carolo-Wilhelmina zu Braunschweig zur Erlangung des akademischen Grades eines Doktor-Ingenieurs genehmigte Dissertation.

### Adaptive Bahnplanung für unbemannte Flugzeuge mit automatischer Bahnführung

Von der Fakultät für Maschinenbau der Technischen Universität Carolo-Wilhelmina zu Braunschweig

> zur Erlangung der Würde eines **Doktor-Ingenieurs (Dr.-Ing.)**

> > genehmigte Dissertation

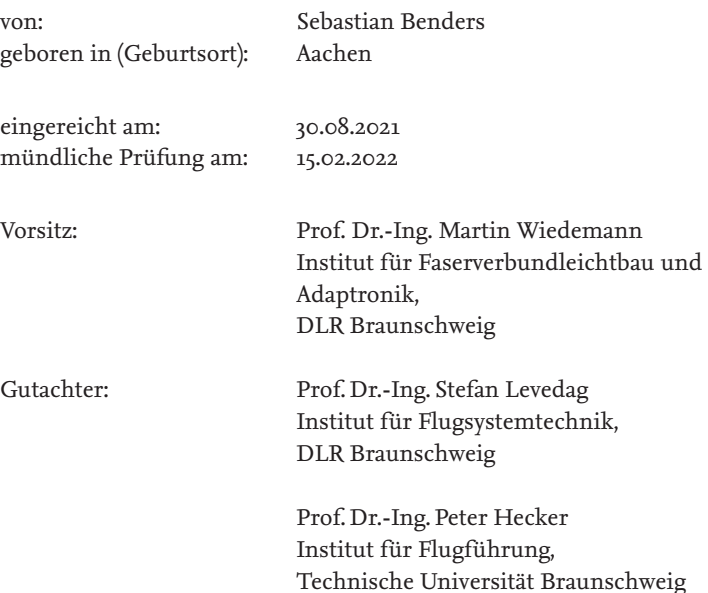

### **Danksagung**

Diese Dissertation entstand während meiner Tätigkeit als wissenschaftlicher Mitarbeiter in den Jahren 2016 bis 2021 am Institut für Flugsystemtechnik in der Abteilung Unbemannte Luftfahrzeuge am Deutschen Zentrum für Luft- und Raumfahrt e.V. (DLR) in Braunschweig.

Ich danke meinem Doktorvater Herrn Prof. Dr.-Ing. Stefan Levedag für die Betreuung der Arbeit und die wertvollen Gespräche und Anregungen, um den Kern der Arbeit herauszuarbeiten. Ebenso danke ich Herrn Prof. Dr.-Ing. Peter Hecker in seiner Funktion als Zweitprüfer und Herrn Prof. Dr.-Ing. Martin Wiedemann als Prüfungsvorsitzenden für das entgegengebrachte Interesse an der Arbeit.

Jörg Steffen Dittrich danke ich für den stetigen Ansporn und für die erforderlichen Freiräume, die er mir in seiner Rolle als Abteilungsleiter bereitgestellt hat. Florian-Michael Adolf gilt mein Dank für sein weites fachliches Interesse und als Quell stetig sprudelnder Ideen. Mein besonderer Dank gilt Simon Schopferer, der mir in unzähligen fachlichen Diskussionen stets in konstruktiver Art und Weise mit Rat und Tat zur Verfügung stand. Ferner gilt meinem wissenschaftlichen Betreuer Johann C. Dauer ein besonderer Dank. Er hat mir in seiner Funktion als Abteilungsleiter die nötigen Freiheiten eingeräumt, stand stets als fachlich äußerst kompetenter Diskussionspartner zur Verfügung und war eine große Stütze beim Verfassen der schriftlichen Arbeit.

Ebenso gilt dem gesamten Kollegium der Abteilung Unbemannte Luftfahrzeuge mein Dank für die stets offene und freundliche Diskussionskultur und die immerwährende Bereitschaft zur Unterstützung in jeglichen Belangen. Insbesondere gilt mein Dank den Mitgliedern der abteilungsinternen Fachgruppe Sichere Autonomie.

Meiner Familie Dr. med. dent. Paul und Brigitte Benders sowie Andrea Heuser danke ich für die immerwährende, grenzenlose Unterstützung, den unermüdlichen Zuspruch und das stets offene Ohr. Darüber hinaus Danke ich meiner Familie für die orthografische Korrektur der Arbeit. Allen Freunden und jedem, der sich an dieser Stelle zu Unrecht nicht wiederfindet, danke ich von ganzem Herzen für all die Unterstützung, die mir entgegengebracht wurde.

*Sebastian Benders*

#### **Zusammenfassung**

Insbesondere kleine unbemannte Flugzeuge unterliegen durch ihren Einsatz in vielfältigen Einsatzszenarien häufig kurzfristigen Konfigurationsänderungen. So werden beispielsweise spezielle Nutzlasten angehängt, Batterien und Luftschrauben gewechselt oder andere modulare Systemkomponenten getauscht. Durch diese Änderungen wird zwar die Flexibilität kleiner unbemannter Luftfahrzeuge ausgenutzt, jedoch beeinflussen Änderungen mitunter auch die Flugbereichsgrenzen. Darüber hinaus beeinflussen Strukturschäden, Systemfehler, Vereisung oder andere Wettereinflüsse die Flugbereichsgrenzen. In der Folge sind die Flugbereichsgrenzen häufig unbekannt oder mit Unsicherheiten behaftet. Ein autonom agierendes, unbemanntes Flugzeug sollte jedoch trotz dieser Unsicherheiten einer Referenzbahn mit begrenzten Ablagen folgen können. In dieser Arbeit wird die Anpassung des kinematischen Bewegungsmodells der automatischen Bahnplanung unbemannter Flugzeuge als Reaktion auf veränderliche oder vorab unbekannte Flugbereichsgrenzen untersucht. Die Forschungshypothese ist, dass lediglich durch die Ermittlung weniger Parameter des kinematischen Bewegungsmodells adäquate Referenzbahnen geplant werden können, ohne die Ursachen der Änderungen der Flugbereichsgrenzen näher einzugrenzen. Dazu werden die Modellparameter des kinematischen Bewegungsmodells, welches in der Bahnplanung verwendet wird, während des Fluges automatisch überwacht und aktualisiert. Diese Ermittlung der Modellparameter soll ohne eine zusätzliche Instrumentierung oder zusätzliche Anregungen des unbemannten Flugzeugs auskommen. Im Falle einer Parameteränderung werden Referenzbahnen während des Fluges, entsprechend dem aktualisierten kinematischen Bewegungsmodell, neu geplant, sodass einerseits eine Bahnfolge der Referenzbahn mit begrenzten Ablagen möglich ist und dennoch die zur Verfügung stehenden Flugbereichsgrenzen ausgenutzt werden. Die Teilsysteme zur Bahnplanung und zur Überwachung und Ermittlung der Modellparameter werden anhand von simulierten und Flugversuchsdaten bewertet. Die Bewertung des Gesamtsystems erfolgt mithilfe einer Simulation des unbemannten Flugzeugs Prometheus.

**Abstract**

Small unmanned aircraft in particular are frequently subject to short-term configuration changes due to their use in a wide range of operational scenarios. For example, special payloads are attached, batteries and propellers are changed, or other modular system components are swapped. While these changes take advantage of the flexibility of small unmanned aerial vehicles, changes sometimes affect flight envelope limits. In addition, structural damage, system failures, icing, or other weather effects affect flight envelope limits. As a result, flight envelope boundaries are often unknown or subject to uncertainty. However, an autonomously operating unmanned aircraft should be able to follow a reference trajectory with limited deposits despite these uncertainties. In this work, the adaptation of the kinematic motion model of automatic trajectory planning of unmanned aircraft in response to changing or previously unknown flight envelope boundaries is investigated. The research hypothesis is that adequate reference trajectories can be planned merely by determining a few parameters of the kinematic motion model, without narrowing down the causes of the changes in flight envelope boundaries. For this purpose, the model parameters of the kinematic motion model used in the trajectory planning are automatically monitored and updated during the flight. This determination of the model parameters is intended to occur without any additional instrumentation or additional excitations of the unmanned aircraft. In case of a parameter change, reference trajectories are re-planned during the flight, according to the updated kinematic motion model, so that on the one hand a trajectory sequence of the reference trajectory with limited deposits is possible and yet the available flight envelope limits are exploited. The subsystems for trajectory planning and for monitoring and determining the model parameters are evaluated using simulated and flight test data. The overall system is evaluated using a simulation of the Prometheus unmanned aircraft.

# **Inhaltsverzeichnis**

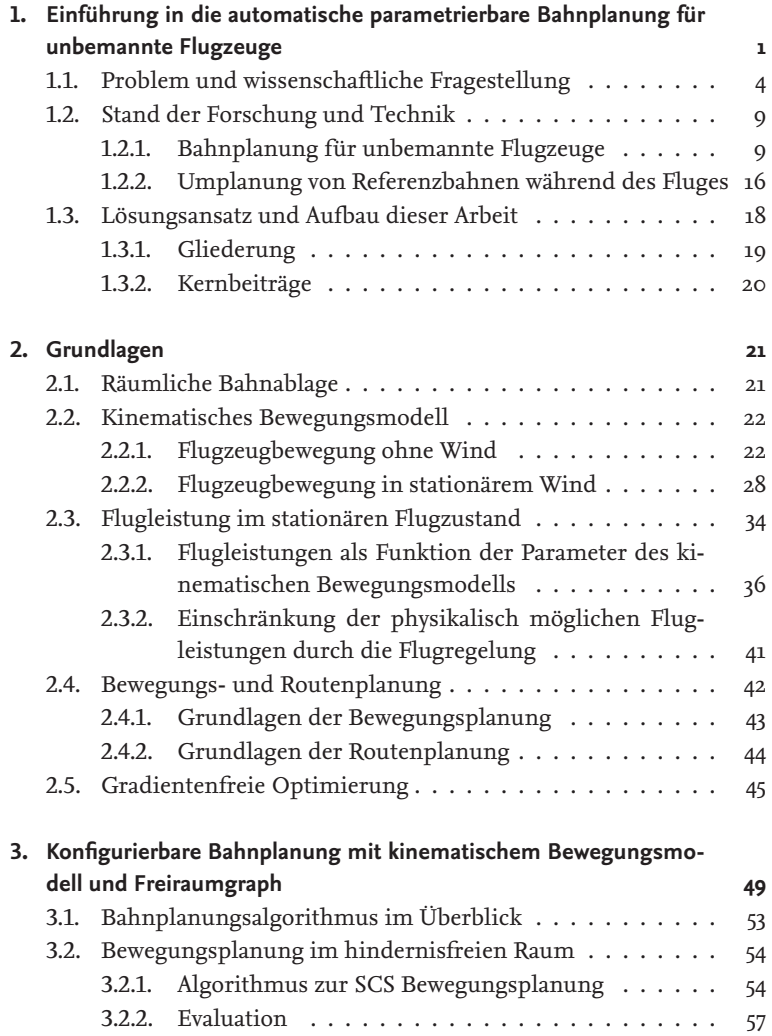

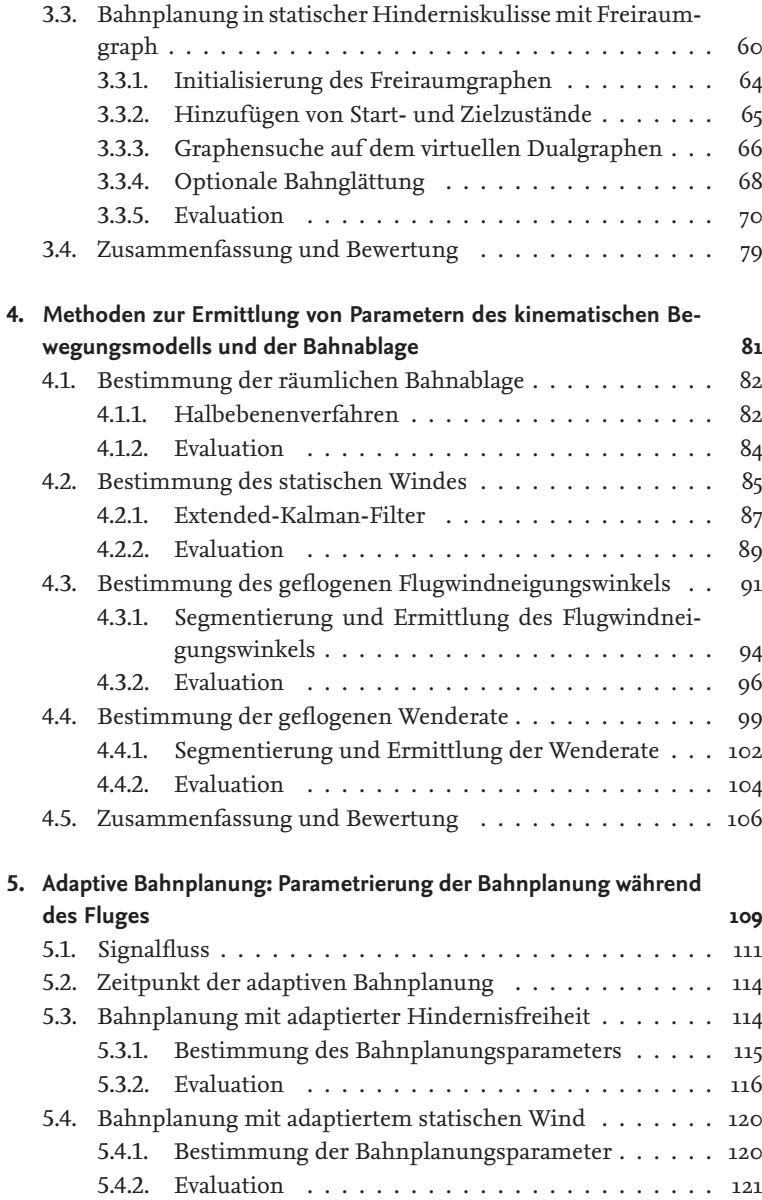

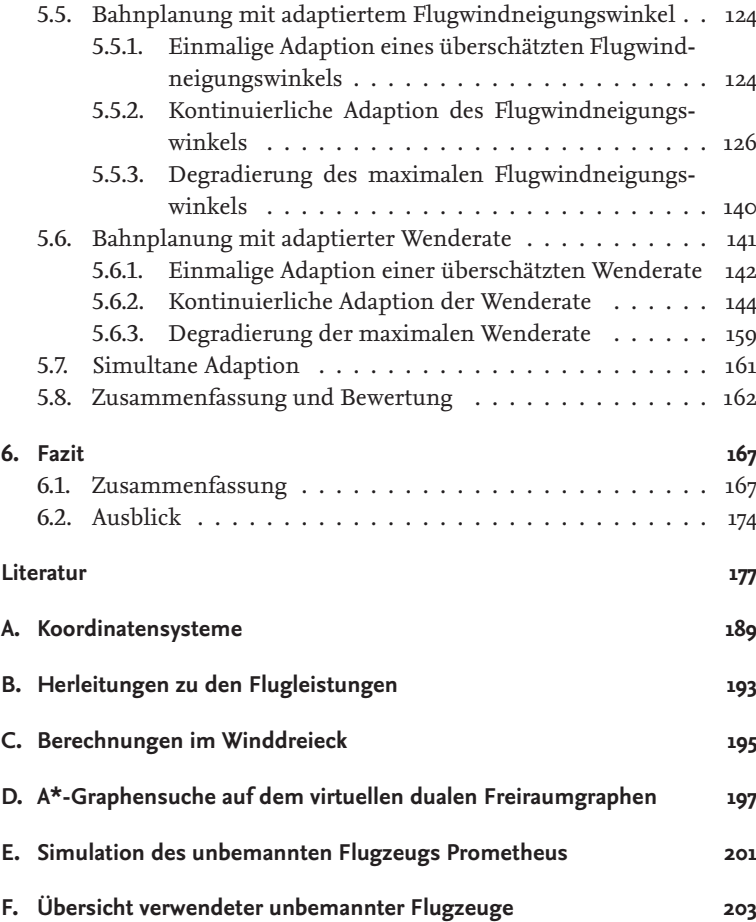

# **Abbildungsverzeichnis**

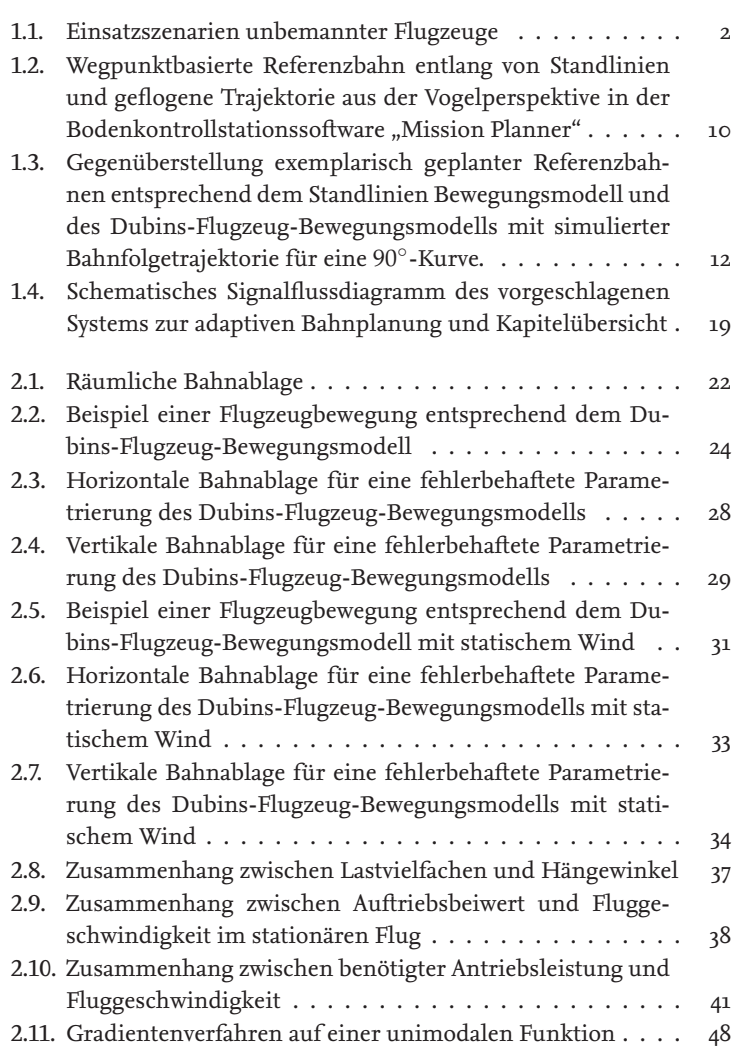

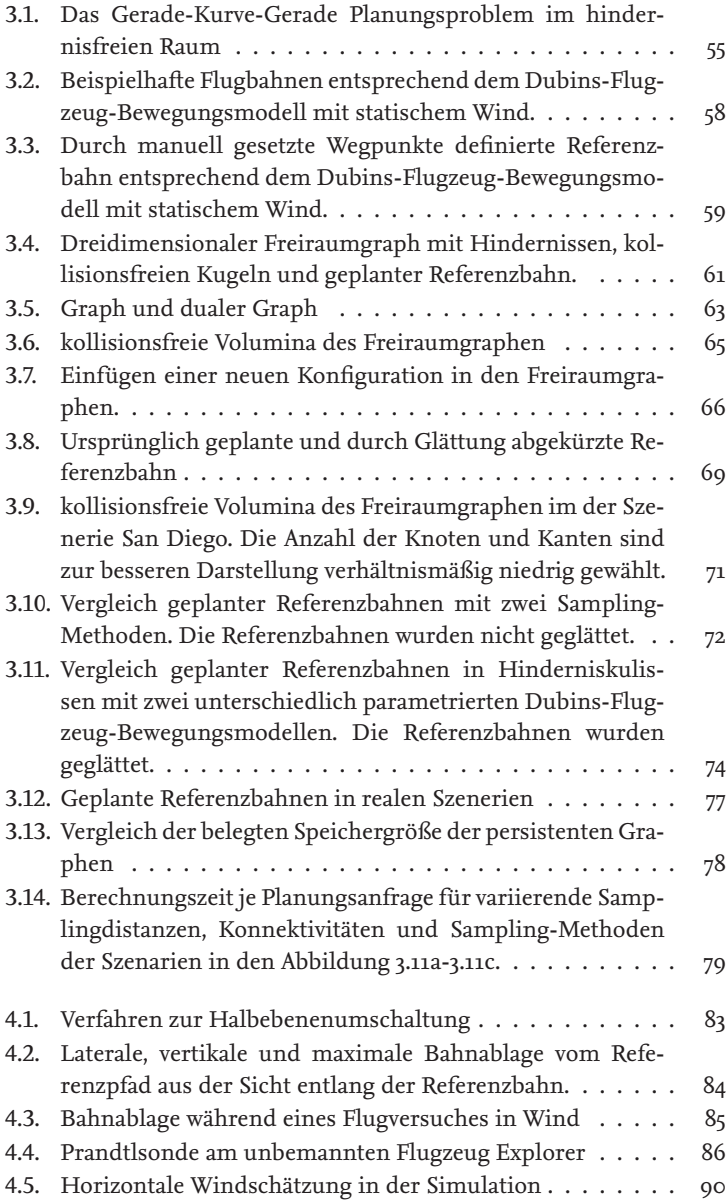

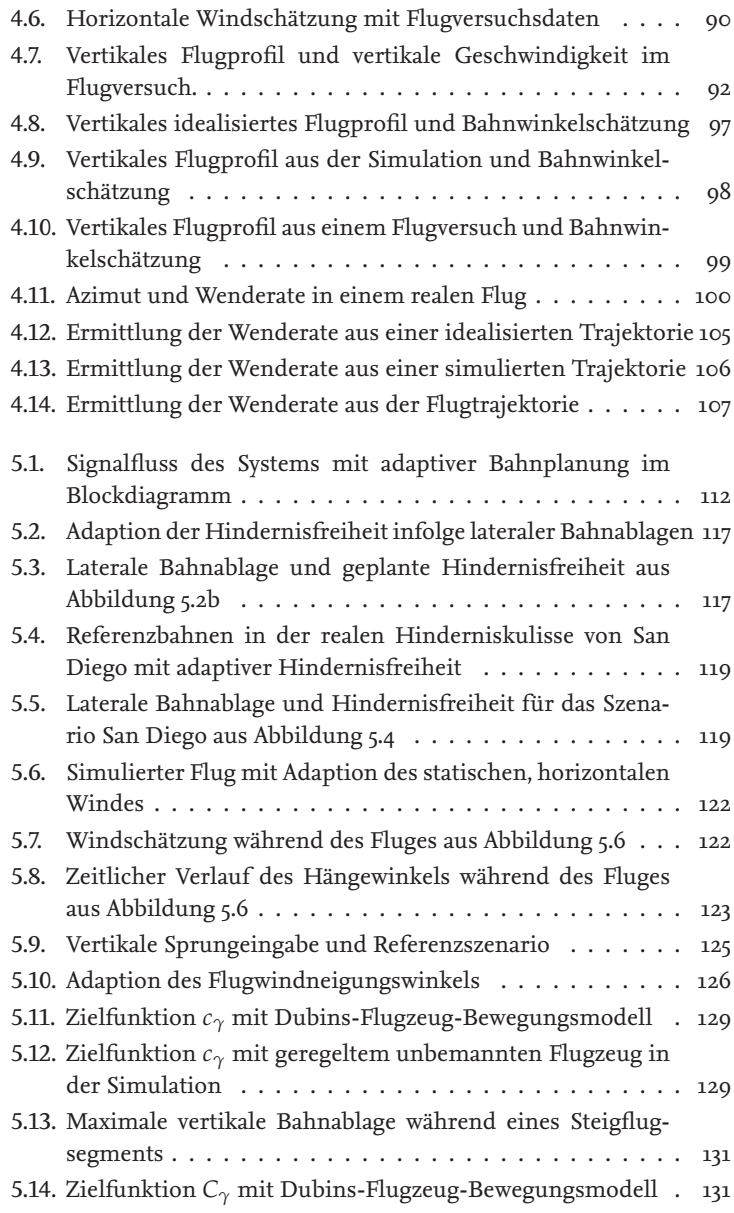

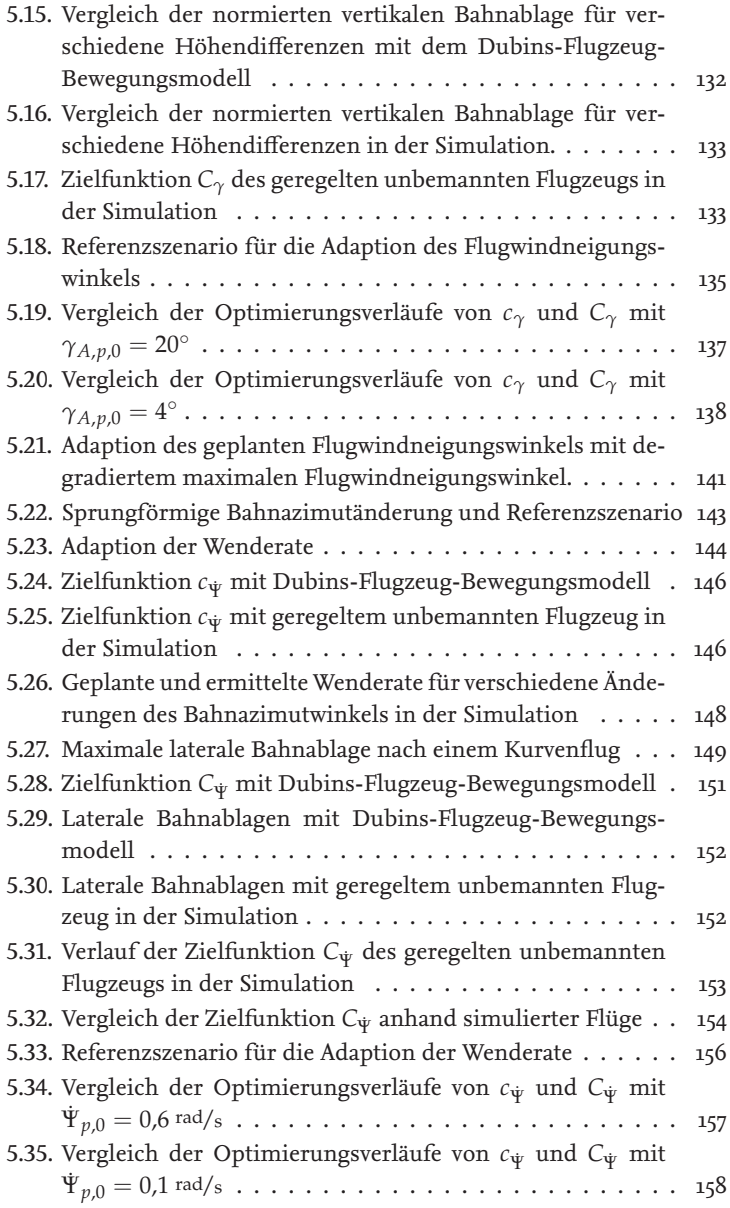

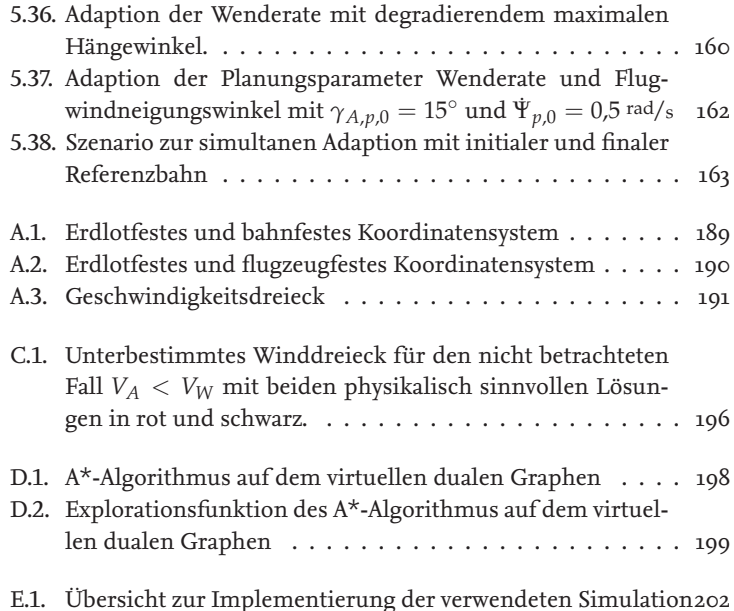

# **Tabellenverzeichnis**

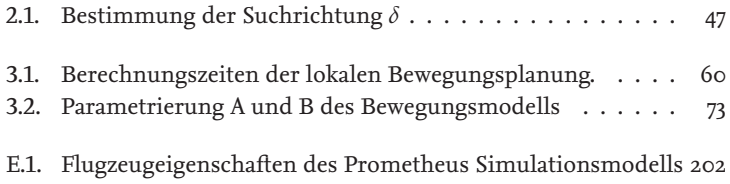

# **Symbolverzeichnis**

### **Abkürzungen**

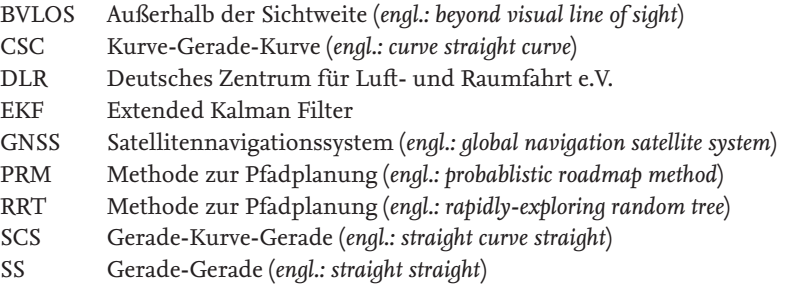

### **Griechische Symbole**

- *α* Anstellwinkel, Schrittweite *β* Schiebewinkel
- *β* Schiebewinkel
- *γ* Flugbahnneigungswinkel
- *γ<sup>A</sup>* Flugwindneigungswinkel
- *δ* Suchrichtung
- *δ* <sup>+</sup>, *δ* − Konnektivität (Ein- und Ausgehende Kanten vom Konten eines Graphen)
- *ε* zeitliche Bahnablage
- *η* Wirkungsgrad, Propellerwirkungsgrad, Kalibrierungsfaktor
- *κ* Krümmung
- *λ* Anteil eines Ganzen *λ* ∈ (0,1)
- Λ Flügelstreckung
- *ρ* Luftdichte
- *σ* Kovarianz
- *τ* Zeit, Zeitparameter einer geplanten Referenzbahn
- Φ, Θ, Ψ Lagewinkel (Hängewinkel, Nicklagewinkel, Azimutwinkel)

gegenüber dem erdlotesten Koordinatensystem

- *χ* Bahnazimutwinkel<br>  $\omega$  körperfeste Drehrat
- $ω$  körperfeste Drehraten  $\vec{\omega} = (p, q, r)^T$

# **Lateinische Symbole**

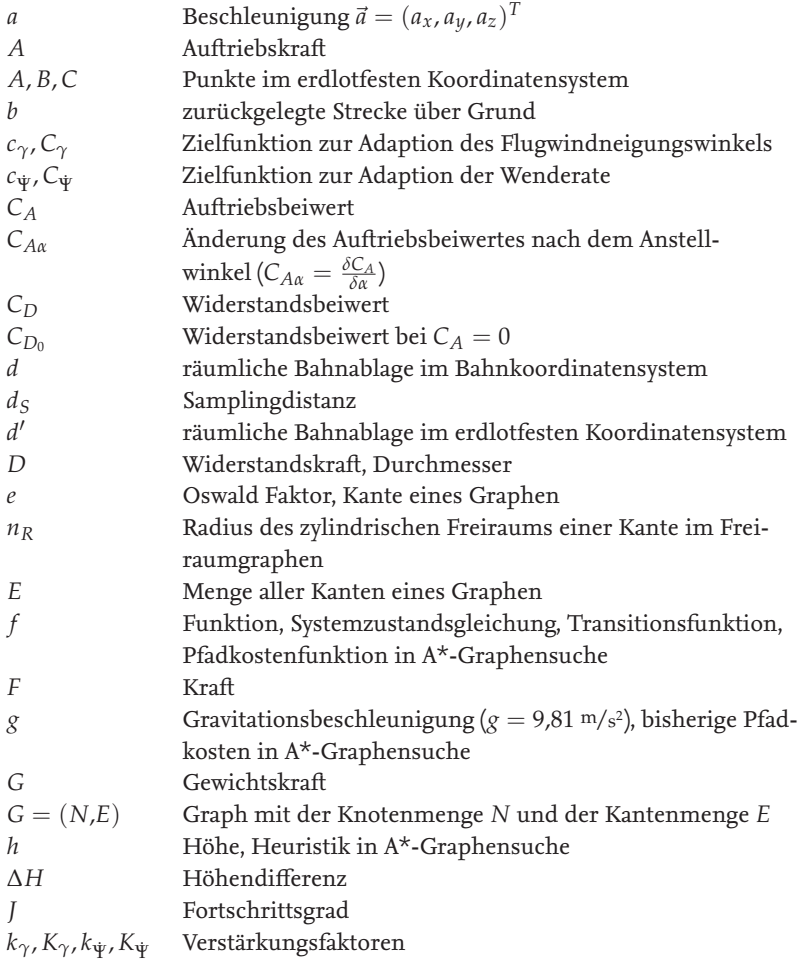

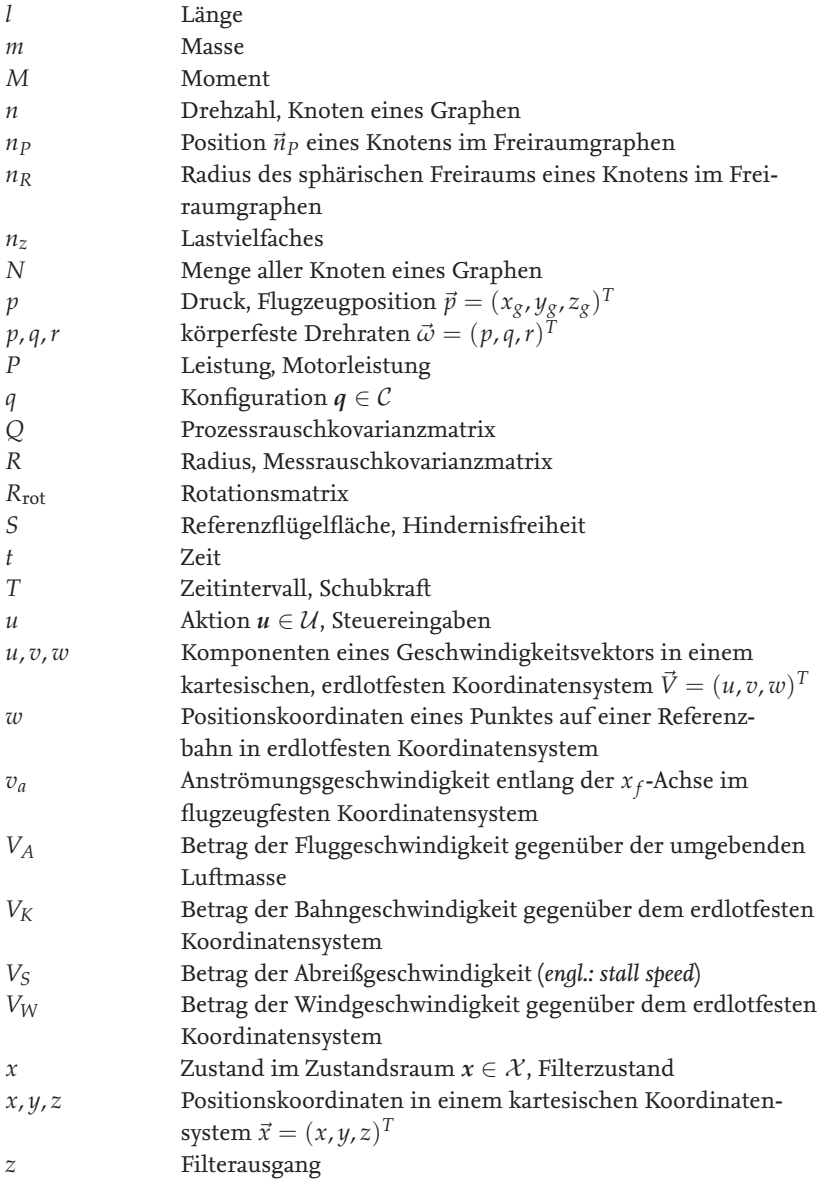

*X*,*Y* neu in einen Graphen hinzugefügte Knoten

### **Mathematische Symbole**

- *a* Spaltenvektor in **R***<sup>n</sup>*
- **A** Matrix *A* in  $\mathbb{R}^{n \times m}$
- A Agent
- $\mathcal C$  Konfigurationsraum
- $\mathcal{C}_{\text{free}}$  Freiraum
- $\mathcal{C}_{\rm obs}$  Hindernisraum
- $H$  Halbebene
- $U$  Aktionsraum
- $\mathcal{X}$  Zustandsraum

## **Regelmäßig verwendete Superskripte**

- $\vec{a}$  Spaltenvektor in  $\mathbb{R}^2$  oder  $\mathbb{R}^3$
- $\hat{a}$  geschätzter, ermittelter Wert<br>  $\overline{a}$  arithmetisches Mittel
- *a* arithmetisches Mittel
- *a*<sup>*a*</sup> erste zeitliche Ableitung von *a* (*a*<sup>*i*</sup> =  $\frac{da}{dt}$ )
- $a^T$ *T* Transformation eines Zeilenvektors in einen Spaltenvektor
- *a* 0 Flugbereichsgrenzen des geregelten Systems

## **Regelmäßig verwendete Subskripte**

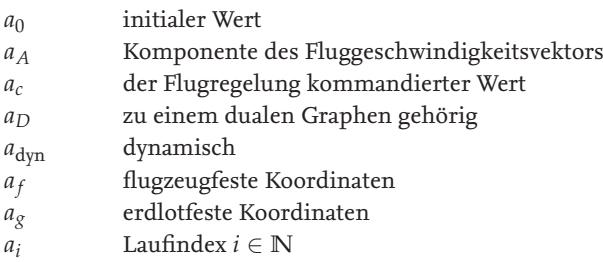

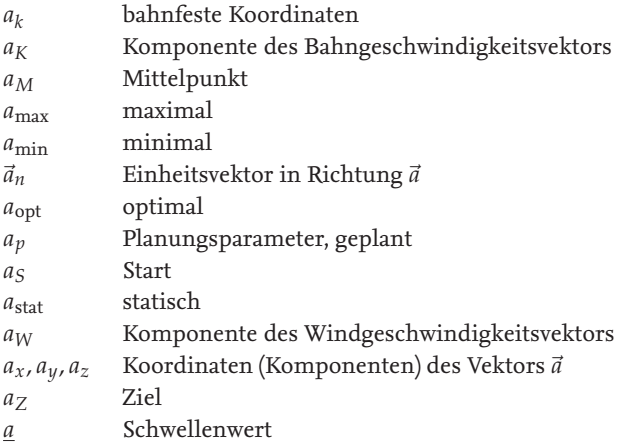

# <span id="page-31-0"></span>**1. Einführung in die automatische parametrierbare Bahnplanung für unbemannte Flugzeuge**

Die fortschreitende Automatisierung unbemannter Luftfahrzeuge ermöglicht immer breiter werdende Einsatzbereiche und kosteneffizientere Betriebskonzepte für unbemannte Flugzeuge. Als unbemannte Flugzeuge werden unbemannte Luftfahrzeuge mit nicht-rotierenden aerodynamischen Auftriebsflächen bezeichnet. Unbemannte Flugzeuge eignen sich insbesondere für Anwendungen, in denen große Flugstrecken überbrückt oder lange Flugzeiten erreicht werden sollen. Im Vergleich zu Drehflüglern, wie beispielsweise Multikoptern mit vergleichbarem Startgewicht, können schwerere Nutzlasten oder größere Energiespeicher mitgeführt werden. Zu den Anwendungsszenarien zählen Einsätze in der Kartografie, Aufklärung, Überwachung, Inspektion, Beobachtung der Atmosphäre, Suche und Rettung in Notfällen oder zum Gütertransport. Abbildung [1.1a](#page-32-0) zeigt ein unbemanntes Flugzeug zum Transport medizinischer Hilfsgüter. Das beförderte Gut wird mithilfe eines Fallschirms am Bestimmungsort abgesetzt [\[106\]](#page-217-0)[1](#page-31-1) . Im Agrarsektor unterstützen unbemannte Flugzeuge wie in Abbildung [1.1b](#page-32-0) den Düngemitteleinsatz oder die Bestimmung des Erntezeitpunktes durch Luftbildaufnahmen [\[2\]](#page-207-1)[2](#page-31-2) . Beispielsweise beschreibt [\[37\]](#page-210-0) die Überwachung des Getreidewachstums im unzugänglichen peruanischen Hochland oder [\[105\]](#page-217-1) die Überwachung der Ausbreitung von Schilf-

<span id="page-31-1"></span><sup>1</sup>Die Firma Zipline führt den Transport von Blutkonserven in einem Regelbetrieb durch.

<span id="page-31-2"></span><sup>2</sup>Die Firma AgEagle nutzt unbemannte Flugzeuge zum Überwachen von Agrarflächen mithilfe bildgebender Verfahren.

rohr in Feuchtgebieten. Die Nutzung unbemannter Flugzeuge zur Aufnahme von Luftbildaufnahmen von Gletschern wird in [\[101\]](#page-217-2) beschrieben. Ferner werden unbemannte Flugzeuge als kosteneffiziente und leise Plattformen zur Wildtierbeobachtung [\[28\]](#page-209-0) genutzt. Neben zivilen Anwendungen werden unbemannte Flugzeuge in militärischen Szenarien etwa zur Auf-klärung eingesetzt [\[23\]](#page-209-1)<sup>[3](#page-32-1)</sup>.

<span id="page-32-0"></span>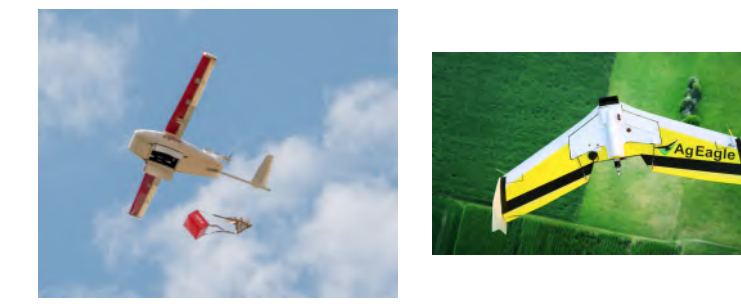

(a) Transport von Blutkonserven [\[78\]](#page-214-0) (b) Datenaufzeichnung für Agrarzwecke [\[2\]](#page-207-1)

Abbildung 1.1.: Einsatzszenarien unbemannter Flugzeuge

Für die automatisierte Durchführung der genannten Aufgaben ist es sinnvoll, die Automation des Streckenfluges mithilfe einer automatischen Bahnfolge einer Referenzbahn zu realisieren. Die Referenzbahn für das unbemannte Flugzeug wird in der Regel vorab geplant und das Flugzeug folgt dieser, durch den Autopiloten geführt, automatisch. Eine wichtige Eigenschaft der Bahnfolge ist, dass das unbemannte Flugzeug der Geometrie der Referenzbahn mit geringen räumlichen Ablagen folgen kann. So kann eine mitgeführte Kamera beispielsweise durch eine gute Positionierung des Flugzeugs die gewünschten Bereiche aufnehmen oder ein Paket kann, wie in Abbildung [1.1a](#page-32-0) dargestellt, an der gewünschten Stelle abgeworfen werden. Neben der genauen Positionierung des unbemannten Flugzeugs zum Einsatz mitgeführter Nutzlasten ermöglichen geringe räumli-

<span id="page-32-1"></span><sup>3</sup>Übersicht zu Luftsystemen der Bundeswehr

che Bahnablagen den Einsatz unbemannter Luftfahrzeuge auch in Hinderniskulissen. Eine Hinderniskulisse liegt beispielsweise vor, wenn zur Missionsdurchführung Geländeprofile, Flugbeschränkungsgebiete oder Luftfahrthindernisse wie Windkraftanlagen, Strommasten oder hohe Gebäude berücksichtigt werden müssen. Diese Hindernisse, es müssen wie im Falle der Flugbeschränkungsgebiete nicht immer physische Hindernisse sein, sind in der Planung der Referenzbahn und mit Wissen bezüglich der zu erwartenden Bahnablagen zu berücksichtigen.

Trotz einer soliden Planung der Referenzbahn kann das Auftreten von Bahnablagen durch unvorhersagbare Störungen oder unvorhersehbare Ereignisse wie zum Beispiel veränderliche, böige Windverhältnisse oder Systemfehler nicht immer vermieden werden. Bei starken Abweichungen des unbemannte Flugzeugs von der Referenzbahn oder anderweitigen Abweichungen vom Nominalverhalten kann entweder der Bodenstationsbediener diese Erkennen und in die Missionsausführung eingreifen oder die bordseitigen Systeme des unbemannten Flugzeugs erkennen die Abweichung automatisch und greifen selbstständig in die Missionsausführung ein.

Zur Erkennung und Bewertung von Abweichungen vom Nominalverhalten muss der Bodenstationsbediener einerseits ein Verständnis von den komplexen Systemen des unbemannten Flugzeugs haben und ist andererseits auf die zur Verfügung stehenden Anzeigen zur Zustandsüberwachung beschränkt. Ein Eingreifen durch den Bodenstationsbediener erfordert demnach eine gute Ausbildung und ein tiefes Systemverständnis. Außerdem ist der Bodenstationsbediener unbedingt auf eine Datenverbindung mit dem unbemannten Luftfahrzeug angewiesen. Die Datenverbindung dient einerseits zur Kommandierung des unbemannten Luftfahrzeugs und andererseits zur Übermittlung von Zustandsdaten, auf die ein Bodenstationsbediener, insbesondere bei Flügen außerhalb der Sichtweite (*engl.: beyond visual line of sight, BVLOS*), zur Überwachung des Fluges angewiesen ist. Automatische Reaktionen des unbemannten Luftfahrzeugs auf Abweichungen vom Nominalbetrieb entlasten den Bodenstationsbediener und sind nicht auf eine ständige Datenverbindung zur Bodenkontrollstation angewiesen.

In der vorliegenden Arbeit wird eine Methode zur automatischen Reaktion eines unbemannten Flugzeugs auf Abweichungen vom Nominalbetrieb, insbesondere im Falle des Auftretens nicht tolerabler Bahnablagen, durch eine adaptive Bahnplanung untersucht. Der Fokus der adaptiven Bahnplanung liegt dabei auf der Parametrierung der Bahnplanung anhand der tatsächlich vorherrschenden Windverhältnisse und den tatsächlichen Flugbereichsgrenzen während des Fluges. Durch die Verwendung dieser Informationen in einer Bahnplanung ist es möglich, speziell auf das Luftfahrzeug und die Umweltverhältnisse angepasste Referenzbahnen in einer statischen Hinderniskulisse zu generieren, entlang derer eine Bahnfolge mit geringen Bahnablagen möglich ist.

Im Folgenden wird die Problemstellung der vorliegenden Arbeit beschrieben und die untersuchten wissenschaftlichen Fragestellungen formuliert. Anschließend werden die behandelten Themengebiete in den aktuellen Stand der Technik und die wissenschaftliche Diskussion eingeordnet sowie ein Überblick zum Aufbau dieser Arbeit gegeben.

### <span id="page-34-0"></span>**1.1. Problem und wissenschaftliche Fragestellung**

Im vorangegangenen Abschnitt wurde dargelegt, dass die Fähigkeit zur Bahnfolge mit geringen räumlichen Bahnablagen eine für die allermeisten Anwendungsfälle zu erfüllende Anforderung an ein automatisch fliegendes unbemanntes Flugzeug ist. Eine Bahnfolge mit geringen räumlichen Bahnablagen stellt sicher, dass das unbemannte Flugzeug nicht mit Hindernissen kollidiert, die Grenzen des zugewiesenen Luftraums nicht verletzt, die Separation zu anderen Luftverkehrsteilnehmern gewahrt bleibt oder durch eine präzise Positionierung mitgeführter Sensoren wie beispielsweise Kameras gute Aufnahmen ermöglicht werden. Die Folgen von unzureichenden geringen räumlichen Bahnablagen können dabei vom Verfehlen der Missionsziele bis hin zu sicherheitskritischen Ereignissen, etwa dem Eindringen in einen nicht zugewiesenen Luftraum oder, insbesondere bei tieffliegenden unbemannten Flugzeugen, eine Kollision mit Luftfahrthindernissen sein.

Eine geeignete Referenzbahn respektiert in jedem Fall den zugewiesenen Luftraum und ist kollisionsfrei. Darüber hinaus kann das unbemannte Flugzeug einer geeigneten Referenzbahn mit geringen Bahnablagen folgen, einer ungeeigneten Referenzbahn nicht. Dabei wird angenommen, dass die Planung einer ungeeigneten Referenzbahn das Ergebnis fehlerbehafteter oder unvollständiger Informationen ist, die zur Planung der Referenzbahn herangezogen werden. Bei unbemannten Flugzeugen kann es diverse Ursachen einer fehlerbehafteten oder unvollständigen Informationslage geben:

- 1. Die *Flugzeugeigenschaften sind von vornherein fehlerbehaftet bekannt*, sodass keine fundierten Annahmen für die Bahnplanung getroffen werden können. Gründe dafür sind, dass eine ausführliche Identifizierung des kinematischen oder dynamischen Bewegungsmodells[4](#page-35-0) für kleine unbemannte Flugzeuge aufgrund des Kosten- und Zeitfaktors in der Regel nicht durchgeführt wird. Darüber hinaus ist es durchaus üblich, dass kleine unbemannte Flugzeuge mit einem voreingestellten Autopiloten ausgeliefert werden, auf dessen Parametrierung andere Subsysteme wie die Bahnplanung keinen Zugriff haben. Auch bei der Verwendung von Autopiloten, die auf maschinellem Lernen basieren, sind die durch den Autopiloten identifizierten Bewegungsmodelle und -grenzen unter Umständen nicht interpretierbar.
- 2. *Anwendungsgetriebene Änderungen am unbemannten Flugzeug* wie beispielsweise der Anbau einer Kamera oder sonstiger Nutzlast oder das Austauschen eines Akkus können zu Änderungen der Flugbereichsgrenzen, beispielsweise durch ein veränderliches Gesamtgewicht, veränderliche Wirkungsgrade oder Änderungen der Aerodynamik, führen. In der Folge sind ursprüngliche Annahmen, beispielsweise aus Beobachtungen vorangegangener Flüge, für die Bahnplanung nicht mehr gültig.
- 3. Die *Umweltbedingungen ändern sich*, sodass die Annahmen, mit denen die Referenzbahn ursprünglich geplant wurde, nicht mehr gültig sind. Insbesondere veränderlicher Wind kann einen signifikanten Einfluss auf die Bahnfolge haben, wenn die Fluggeschwindigkeit im Bereich der Windgeschwindigkeit liegt. Aber auch weitere Umweltbedingungen wie böige Windverhältnisse, der Luftdruck oder

<span id="page-35-0"></span><sup>4</sup>Ein kinematisches Bewegungsmodell beschreibt die rein geometrische Bewegung eines Körpers im Raum, ohne die Ursachen der Bewegung wie Kräfte und Massen explizit zu berücksichtigen. In einem dynamischen Bewegungsmodell werden die Kräfte und die Masse des Körpers in der Modellierung berücksichtigt.
Vereisungsverhältnisse haben einen Einfluss auf das unbemannte Flugzeug und können über verschiedene Wirkketten die Bahnfolge beeinflussen.

4. Die *Flugzeugeigenschaften ändern sich während des Fluges*, sodass die Flugeigenschaften und Flugbereichsgrenzen nicht mehr mit den Annahmen der ursprünglich geplanten Referenzbahn übereinstimmen. Bei kleinen unbemannten Luftfahrzeugen kann nicht davon ausgegangen werden, dass sämtliche Systeme (z.B. Antrieb, Aktuatoren) redundant ausgelegt sind. Aus diesem Grund werden Fehlverhalten oder Beschädigungen nicht durch redundante Systeme aufgefangen, sondern wirken sich direkt auf das Flugverhalten aus. Auch eine plötzliche Änderung der Flugzeugmasse durch einen Lastabwurf, wie in Abbildung [1.1a](#page-32-0) gezeigt, kann zu veränderlichen Flugeigenschaften führen.

Für eine präzise Flugbahnplanung werden Informationen über das kinematische oder dynamische Bewegungsmodell des unbemannten Flugzeugs benötigt, um dessen Flugbahn entsprechend vorausplanen zu können. In dieser Arbeit wird ein kinematisches Bewegungsmodell, das Du-bins-Flugzeug-Bewegungsmodell<sup>[5](#page-36-0)</sup>, zur Referenzbahnplanung angenommen. Referenzbahnen, die mit dem Dubins-Flugzeug-Bewegungsmodell geplant werden, sind für die allermeisten Missionsszenarien, auch in Hinderniskulissen, ausreichend detailliert beschrieben und die Verwendung des Dubins-Flugzeug-Bewegungsmodells eignet sich besonders zur laufzeiteffizienten Bahnplanung während des Fluges. Zur Generierung geeigneter Referenzbahnen sollen die Parameter dieses kinematischen Bewegungsmodells nicht aus einer detaillierten messtechnischen Erfassung sämtlicher System- und Subsystemzustände oder aus detailliertem Systemwissen abgeleitet werden. Vielmehr wird die Idee verfolgt, dass die direkte Ermittlung der wenigen Parameter eines kinematischen Bewegungsmodells ausreicht, um geeignete Referenzbahnen zu generieren. Diese Idee der Reduktion der komplexen Zusammenhänge, die in der Flugzeug-

<span id="page-36-0"></span><sup>5</sup>Das Dubins-Flugzeug-Bewegungsmodell ist ein kinematisches Bewegungsmodell und beschreibt die Bewegung eines Flugzeugs mit konstanter Geschwindigkeit im stationären Horizontal-, Steig und Sinkflug sowie im Geradeaus- und Kurvenflug. Relevante Literaturstellen zum Dubins-Flugzeug-Bewegungsmodell werden in Abschnitt [1.2.1](#page-39-0) dieser Einleitung beschrieben und das Modell wird insbesondere in Abschnitt [2.2](#page-52-0) im Detail vorgestellt.

bewegung resultieren, auf die wenigen Parameter eines kinematischen Be-wegungsmodells wurde schon in [\[36\]](#page-210-0)<sup>[6](#page-37-0)</sup> formuliert:

"This paper addresses failures, for which the reduction of the aircraft performance may be translated into a reduction in the bank angle. [...] the guidance system operates without knowing anything more about the aircraft system failure." [\[36\]](#page-210-0)

"Diese Arbeit behandelt Fehler, für die eine Reduzierung der Flugleistungen in eine Reduzierung des Hängewinkels ausgedrückt werden kann. [...] das Flugführungssystem agiert ohne nähere Informationen über den tatsächlichen Flugzeugsystemfehler." (Übersetzung durch den Autor dieser Arbeit)

Während in der Arbeit [\[36\]](#page-210-0) ein Flugführungssystem ausgelegt wird, wird die Idee in der vorliegenden Arbeit auf die Referenzbahnplanung angewandt. Dazu wird die erste Forschungshypothese aufgestellt:

**Für unbemannte Flugzeuge können durch die Ermittlung kinematischer Modellparameter während des nominalen Streckenfluges und einer adaptiven Bahnplanung mit dem Dubins-Flugzeug-Bewegungsmodell mit statischem Wind geeignete Referenzbahnen generiert werden, auch wenn die kinematischen Modellparameter vorab nur fehlerbehaftet bekannt sind.**

Der nominale Streckenflug setzt sich aus Segmenten des stationären Geradeaus-, Kurven-, Steig- und Sinkfluges zusammen, die zur Erfüllung der eigentlichen Missionsziele erforderlich sind. Ferner sollen keine zusätzlichen Instrumentierungen am unbemannten Luftfahrzeug verwendet werden, die über die zur Navigation und zur Flugregelung benötigten Instrumentierung von unbemannten Flugzeugen hinausgehen.[7](#page-37-1) Aus Kosten und Gewichtsgründen ist eine zusätzliche Instrumentierung der Bordsysteme kleiner unbemannter Flugzeuge in der Regel nicht möglich oder vorgesehen. So ist es nicht möglich, durch eine spezielle messtechnische Erfassung, beispielsweise der Drehzahlmessung eines Motors, der Erfassung

<span id="page-37-0"></span><sup>6</sup>Veröffentlichung zum Ausweichen von plötzlich auftretenden Flugverbotszonen bei reduzierten Flugleistungen

<span id="page-37-1"></span><sup>7</sup>Übliche Sensoren zur Navigation unbemannter Flugzeuge sind GNSS (*engl.: global navigation satellite system*) Empfänger, Drehratensensoren, Beschleunigungsmesser, Drucksensoren und Magnetometer. [\[11,](#page-207-0) S. 117]

von Strukturschäden oder der Detektion von Vereisung, spezifische Fehlerursachen aufzudecken und anhand dieser Informationen ein kinematisches Bewegungsmodell abzuleiten. Aus diesen Restriktionen leitet sich die zweite Forschungshypothese ab:

**Die Modellparameter des um den Windeinfluss erweiterten Dubins-Flugzeug-Bewegungsmodells können während des nominalen Streckenfluges eines unbemannten Flugzeugs ohne die Einrüstung zusätzlicher Sensorik ermittelt werden.**

Falls die ursprünglich geplanten Referenzbahnen für das unbemannte Flugzeug nicht mehr dem tatsächlichen kinematischen Bewegungsmodell entsprechen, sollen die Referenzbahnen während des Fluges automatisch neu geplant werden. Die Kombination der Anforderungen durch die Berücksichtigung des Dubins-Flugzeug-Bewegungsmodells mit statischem Wind, einer statischen Hinderniskulisse und der Anforderung an eine bordseitige Ausführung der Planungsalgorithmen erfordert neuartige Ansätze. Bezüglich der Referenzbahnplanung wird die dritte Forschungshypothese formuliert:

**Referenzbahnen für unbemannte Flugzeuge entsprechend dem Dubins-Flugzeug-Bewegungsmodell mit statischem Wind können in einer statischen, komplexen Hinderniskulisse mit einem für jede Planungsanfrage neu parametrierbaren Bewegungsmodell laufzeiteffizient an Bord unbemannter Flugzeuge geplant werden.**

Im Rahmen dieser Arbeit wird die Annahme getroffen, dass das unbemannte Flugzeug jederzeit von einem automatischen Flugführungssystem zur automatischen Bahnfolge einer Referenzbahn gesteuert wird. Die Referenzbahn wird der Flugbahnführung in jedem Regelschritt mit der aktuellen Referenzfluggeschwindigkeit, dem Referenzbahnazimutwinkel, dem Referenzbahnwinkel, der lateralen und der vertikalen Bahnablage kommandiert. Die vorgestellte adaptive Bahnplanung wird für den Streckenflug betrachtet, der gewöhnlich den Großteil einer Mission unbemannter Flugzeuge ausmacht. Aus diesem Grund wird im Rahmen dieser Arbeit wird weiterhin von einer konstanten kommandierten Fluggeschwindigkeit des unbemannten Flugzeugs ausgegangen.

## **1.2. Stand der Forschung und Technik**

In diesem Kapitel werden die relevanten verwandten Arbeiten und Forschungsberichte der in dieser Arbeit angewandten Methoden vorgestellt. Zunächst wird allgemein auf die Bahnplanung für unbemannte Flugzeuge eingegangen. Anschließend werden relevante Arbeiten zur Umplanung von Referenzbahnen während des Fluges unbemannter Flugzeuge vorgestellt.

### <span id="page-39-0"></span>**1.2.1. Bahnplanung für unbemannte Flugzeuge**

Unter der Bahnplanung für unbemannte Flugzeuge wird die Generierung einer geometrischen Kurve im Raum verstanden, die dem Autopiloten des Flugzeugs als Vorgabe dient. Ist diese Kurve rein geometrisch definiert, wird diese Referenzbahn genannt. Sind neben den geometrischen Informationen auch zeitliche Informationen vorhanden, wird von Referenztra-jektorien gesprochen. <sup>[8](#page-39-1)</sup> Im Rahmen dieser Arbeit kommen Referenzbahnen zur Anwendung.

### **Standlinienplanung**

Im Bereich der Referenzbahnplanung ist die manuelle, wegpunktbasierte Referenzbahnplanung, wie sie etwa in der Bodenkontrollstationssoftwa-re "Mission Planner" [\[6\]](#page-207-1)<sup>[9](#page-39-2)</sup> möglich ist, der Stand der Technik. Eine Referenzbahn wird als eine Folge manuell definierter Wegpunkte beschrieben, die durch geradlinige Flugbahnen, auch Standlinien genannt, verbunden sind. Abbildung [1.2](#page-40-0) zeigt eine solche Referenzbahn (gelb) in der Bodenkontrollstationssoftware "Mission Planner".

Die tatsächliche Flugbahn eines unbemannten Flugzeugs, insbesondere im Kurvenflug, wird jedoch nur ungenau durch eine Darstellung mittels Standlinien beschrieben. Während des Fluges eines unbemannten Flugzeugs ergeben sich in der Folge deutliche räumliche Bahnablagen von der Referenzbahn wie in Abbildung [1.2](#page-40-0) zu erkennen ist. Bei einem Flug in einer Hinderniskulisse müssen diese Bahnablagen durch entsprechend

<span id="page-39-1"></span><sup>&</sup>lt;sup>8</sup>Ie nach Literatur wird auch der Begriff 3D-Trajektorie synonym für Referenzbahn und der Begriff 4D-Trajektorie synonym für Referenztrajektorie verwendet.

<span id="page-39-2"></span><sup>&</sup>lt;sup>9</sup>Quelloffene Bodenkontrollstationssoftware "Mission Planner" zur Kommandierung und Überwachung unbemannter Luftfahrzeuge

<span id="page-40-0"></span>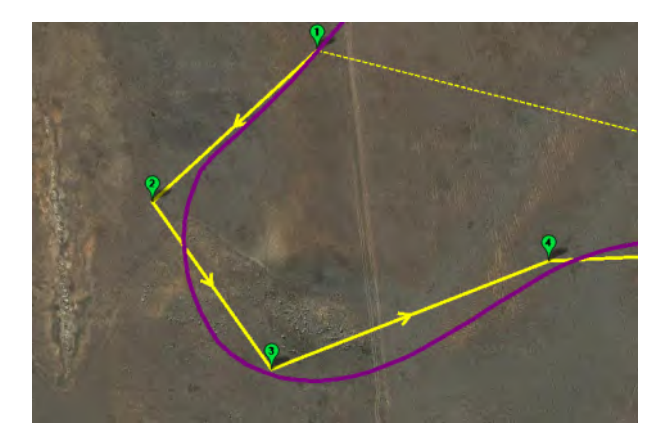

Abbildung 1.2.: Wegpunktbasierte Referenzbahn entlang von Standlinien (gelb) und geflogene Trajektorie (violett) aus der Vogelperspektive in der Bodenkontrollstationssoftware "Mission Planner"

großzügige räumliche Hindernisabstände bei der Planung berücksichtigt werden.

Die beschriebene, manuelle Referenzbahnplanung kann in zwei Teilaspekten erheblich verbessert werden, welche in der Regel bei automatisierten Bahnplanungen beide adressiert werden. Zum einen kann das tatsächliche Flugverhalten des unbemannten Flugzeugs durch die Wahl eines geeigneteren Bewegungsmodells, im Gegensatz zum Flug entlang von Standlinien, exakter abgebildet werden. Zum anderen kann die Bahnplanung automatisch eine geeignete Referenzbahn generieren, ohne dass der Nutzer Stützpunkte in Form von Wegpunkten zur Routenführung manuell vorgeben muss.

#### **Weitere Bewegungsmodelle**

Für das lineare Bewegungsmodell der Planung in [\[6\]](#page-207-1) (vergleiche Abbildung [1.2\)](#page-40-0) gibt es eine Reihe alternativer Modelle. Mathematische Modelle benutzen Polynomzüge (*engl.: splines*) [\[58,](#page-212-0) [74,](#page-214-0) [90\]](#page-216-0) oder Bezier-Splines [\[49,](#page-211-0) [104\]](#page-217-0) zur Modellierung von Referenzbahnen für unbemannte Flugzeuge. Eine kinematische Modellierung ist an das Dubins Fahrzeugmodell [\[35\]](#page-210-1)[10](#page-41-0) angelehnt und beschreibt Referenzbahnen für unbemannte Flugzeuge in stationären Flugzuständen mit geraden und kreisförmigen Flugsegmenten  $\left[11, S. 175 \text{ ff.}\right]^{11}$  $\left[11, S. 175 \text{ ff.}\right]^{11}$  $\left[11, S. 175 \text{ ff.}\right]^{11}$  $\left[11, S. 175 \text{ ff.}\right]^{11}$  $\left[11, S. 175 \text{ ff.}\right]^{11}$   $\left[55, S. 732 \text{ f.}\right]^{12}$  $\left[55, S. 732 \text{ f.}\right]^{12}$  $\left[55, S. 732 \text{ f.}\right]^{12}$  $\left[55, S. 732 \text{ f.}\right]^{12}$  $\left[55, S. 732 \text{ f.}\right]^{12}$   $\left[96, S. 1677 \text{ ff.}\right]^{13}$  $\left[96, S. 1677 \text{ ff.}\right]^{13}$  $\left[96, S. 1677 \text{ ff.}\right]^{13}$  $\left[96, S. 1677 \text{ ff.}\right]^{13}$  $\left[96, S. 1677 \text{ ff.}\right]^{13}$ . Dieses Modell wird im Folgenden als Dubins-Flugzeug-Bewegungsmodell bezeichnet. Das Dubins-Flugzeug-Bewegungsmodell ist von zentraler Bedeutung für diese Arbeit und wird in Kapitel [2.2.1](#page-52-1) ausführlicher beschrieben. Insbesondere in der Bahnplanung unbemannter Flugzeuge ist das Dubins-Flugzeug-Bewegungsmodell verbreitet. In Abbildung [1.3](#page-42-0) ist die Modellierung einer Referenzbahn mit dem linearen, wegpunktbasierten Modell und einem Modell mit kreisförmigen Kurvensegmenten anhand einer 90◦ -Kurve veranschaulicht. Die während der Bahnfolge auftretenden lateralen Bahnablagen zur Referenzbahn können mit dem Dubins-Flugzeug-Bewegungsmodell in Abbildung [1.3b](#page-42-0) gegenüber der Standlinienplanung in Abbildung [1.3a](#page-42-0) deutlich reduziert werden.

Eine Erweiterung des Dubins-Flugzeug-Bewegungsmodells um den Einfluss von statischem Wind wird beispielsweise in  $[64, 83, 93]$  $[64, 83, 93]$  $[64, 83, 93]$ <sup>[14](#page-41-4)</sup> beschrieben. Das Dubins-Flugzeug-Bewegungsmodell mit statischem Wind ist das zentrale Bewegungsmodell in dieser Arbeit und wird in Abschnitt [2.2.2](#page-58-0) dieser Arbeit beschrieben. Neben kinematischen Modellen werden auch Dynamikmodelle für die Bewegungsplanung für unbemannte Flugzeuge verwendet  $[22]^{15}$  $[22]^{15}$  $[22]^{15}$  $[22]^{15}$  [\[59\]](#page-212-2)<sup>[16](#page-41-6)</sup>. Im Vergleich zu kinematischen Bewegungsmodellen können mit dynamischen Bewegungsmodellen realitätsnähere Referenzbahnen generiert und es kann ein größeres Bewegungsspektrum wie beispielsweise die Möglichkeit zur Modellierung akrobatischer Flugmanöver wie in [\[22,](#page-209-0) [59\]](#page-212-2) abgebildet werden. Aufgrund der Modellkomplexität und

<span id="page-41-0"></span> $10$ Veröffentlichung zur kinematischen Bewegungsplanung mit definiertem Kurvenradius in der Ebene

<span id="page-41-1"></span><sup>11</sup>Lehrbuch zu kleinen unbemannten Flugzeugen

<span id="page-41-2"></span><sup>12</sup>Lehrbuch zur Bewegungs- und Routenplanung

<span id="page-41-3"></span><sup>&</sup>lt;sup>13</sup>Fachbuch zu unbemannten Luftfahrzeugen, u. a. zur Bahnplanung für unbemannte Luftfahrzeuge

<span id="page-41-4"></span><sup>14</sup>Veröffentlichungen zur Erweiterung des Dubins-Flugzeug-Bewegungsmodells um den Einfluss statischen Windes

<span id="page-41-5"></span><sup>15</sup>Veröffentlichung zum Ausweichen von Hindernissen mit einem agilen, unbemannten Flugzeug und einer Manöverdatenbank nach [\[59\]](#page-212-2)

<span id="page-41-6"></span><sup>16</sup>Veröffentlichung zur Bewegungsplanung mit einem RRT-Algorithmus und einer Manöverdatenbank, die mithilfe eines Dynamikmodells eines unbemannten Flugzeuges erstellt wurde

<span id="page-42-0"></span>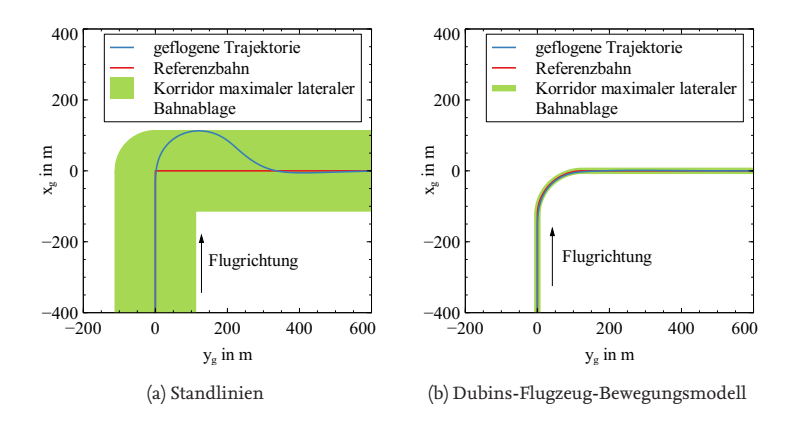

Abbildung 1.3.: Gegenüberstellung exemplarisch geplanter Referenzbahnen entsprechend dem Standlinien Bewegungsmodell und des Dubins-Flugzeug-Bewegungsmodells mit simulierter Bahnfolgetrajektorie für eine 90◦ -Kurve.

der damit verbundenen Berechnungszeit werden Dynamikmodelle häufig entweder für Planungen mit einem begrenztem Planungshorizont<sup>[17](#page-42-1)</sup> oder mithilfe einer Datenbank von vorausberechneten Bewegungsprimitiven verwendet [\[7,](#page-207-2) [46,](#page-211-1) [47,](#page-211-2) [72\]](#page-214-1)<sup>[18](#page-42-2)</sup>.

#### **Routenplanung**

Neben der Berücksichtigung geeigneter Bewegungsmodelle ist die Routenplanung eine Kernaufgabe einer automatischen Bahnplanung. Die Flugroute ist in der Standlinienplanung in Abbildung [1.2](#page-40-0) durch die manuell gesetzten Wegpunkte definiert. Für ein weitgehend automatisiertes oder autonom agierendes unbemanntes Flugzeug greift die Wegpunktplanung, für die der Nutzer die Wegpunkte setzen muss, zu kurz. Bei der au-

<span id="page-42-1"></span><sup>&</sup>lt;sup>17</sup>Der Planungshorizont gibt die räumliche oder zeitliche Distanz an, wie weit ein Planungsansatz in die Zukunft plant. Ansätze mit geringem Planungshorizont planen lediglich wenige Schritte in die Zukunft, da sie beispielsweise Laufzeitlimitierungen unterliegen oder die Kartierung der Umwelt als Grundlage der Planung nur innerhalb eines begrenzten Horizonts vorliegt. Ansätze ohne Planungshorizont planen den gesamten Weg vom Start zum Zielzustand.

<span id="page-42-2"></span> $\rm ^{18}Ver$ öffentlichungen zur Bewegungs- und Routenplanung mit Bewegungsprimitven

tomatischen Bahnplanung für unbemannte Flugzeuge stellt der Nutzer nur noch eine abstrakte Planungsanfrage, beispielsweise die Frage nach der schnellsten Referenzbahn von Ort A nach B. Der Planungsalgorithmus berechnet dann die optimale Referenzbahn für die Planungsanfrage.

Für eine automatische Bahnplanung muss der Planungsalgorithmus Informationen über die Umwelt und das Flugzeug berücksichtigen. Einfache Wegpunktplanungen wie beispielsweise in [\[6\]](#page-207-1) berücksichtigen in der Regel keine Informationen über Hindernisse wie beispielsweise Flugverbotszonen, Geländeinformationen oder Schlechtwettergebiete, sondern der Nutzer berücksichtigt diese beim Setzen der Wegpunkte. Ein automatischer Bahnplanungsalgorithmus benötigt hingegen nur noch den Startund Zielpunkt und berechnet automatisch eine geeignete Referenzbahn. Dazu wird dieses Problem als mathematisches Optimierungsproblem formuliert und gelöst. Einen umfassenden Einstieg in die Bewegungs- und Routenplanung gibt das Standardwerk [\[55\]](#page-212-1). Eine breite Übersicht über die Bahnplanung für unbemannte Luftfahrzeuge geben auch die Arbeiten  $[3]^{19}$  $[3]^{19}$  $[3]^{19}$  $[3]^{19}$   $[29]^{20}$  $[29]^{20}$  $[29]^{20}$  $[29]^{20}$   $[41]^{21}$  $[41]^{21}$  $[41]^{21}$  $[41]^{21}$ . Die im Folgenden vorgestellten Arbeiten stehen stellvertretend für eine Vielzahl an Publikationen zur Bahnplanung von unbemannten Flugzeugen. Ein Fokus in dieser Literaturübersicht wird auf die Möglichkeit der Parametrierung der hinterlegten Bewegungsmodelle zum Zeitpunkt der Planungsanfrage gelegt. Die kurzfristige Parametrierung ist nicht bei allen Bahnplanungsansätzen möglich, da Bahnplanungsansätze teilweise fordern, dass die Parameter der hinterlegten Bewegungsmodelle schon für Vorabberechnungen festgelegt werden.

Potentialfeldmethoden wie beispielsweise [\[89\]](#page-216-3)<sup>[22](#page-43-3)</sup> verwenden ein Potentialfeld, in dem Hindernisse als Quellen und der Zielzustand als Senke modelliert sind. Eine Änderung der Parametrierung des zur Planung verwendeten Bewegungsmodells ist prinzipiell kein Problem. Doch da die Hindernismodellierung insbesondere von eckigen oder komplexen Hindernisgeometrien sehr aufwändig ist, werden diese Methoden häufig zur Planung von Ausweichbahnen einzelner Hindernisse verwendet. Bei der Optimierung können zudem lokale Minima im Potentialfeld die Suche

<span id="page-43-0"></span><sup>&</sup>lt;sup>19</sup>Literaturübersicht zur Routenplanung von unbemannten Luftfahrzeugen

<span id="page-43-1"></span><sup>20</sup>Literaturübersicht zur Bewegungsplanung von unbemannten Luftfahrzeugen mit unsicheren Randbedingungen

<span id="page-43-2"></span><sup>&</sup>lt;sup>21</sup>Literaturübersicht zur Bewegungsplanung von unbemannten Luftfahrzeugen

<span id="page-43-3"></span><sup>22</sup>Veröffentlichung zur Planung von Ausweichbahnen für unbemannte Flugzeuge vor Hindernissen mithilfe eines Potentialfeldes.

einer Referenzbahn erschweren. [\[41\]](#page-211-3)

Für die Planung in einer beliebigen Hinderniskulisse hat sich in diversen Arbeiten der Einsatz sampling-basierter Methoden, die den Planungsraum in Graphenstrukturen diskretisieren, bewährt. Grob kann zwischen Ansätzen mit zyklischen Graphen und Graphen mit Baumstrukturen unterschieden werden. In  $[58]^{23}$  $[58]^{23}$  $[58]^{23}$  $[58]^{23}$  wird ein Spline-Bewegungsmodell, in [\[60\]](#page-213-1)<sup>[24](#page-44-1)</sup> ein Dubins-Flugzeug-Bewegungsmodell in eine Graphensuche mit Baumstruktur integriert. In einer Baumsuche wird der Planungsraum für jede Planung neu exploriert. Aus diesem Grund werden auch die lokalen Bahngeometrien für jede Planung entsprechend dem Bewegungsmodell jeweils neu berechnet. Die Parametrierung des Bewegungsmodells kann so für jede Planung individuell angepasst werden. Durch die jeweils neue Exploration des Planungsraums und der Neuberechung der Bahngeometrien müssen jedoch auch Kollisionsabfragen für jede Planung erneut berechnet werden, was sich negativ in der Ausführungszeit der Algorithmen niederschlägt. In echtzeitkritischen Anwendungen werden solche Algorithmen daher auch zur Planung mit begrenztem Zeithorizont eingesetzt, was jedoch die Gefahr der Planung von Referenzbahnen, die in Sackgassen enden, entstehen lässt.

In [\[24\]](#page-209-2)[25](#page-44-2) wird die Bahnplanung für unbemannte Flugzeuge auf einem zyklischen Graphen untersucht. Dazu wird zur Routenplanung von einer Start- zu einer Zielposition eine Graphensuche auf einem Graphen, dessen Kanten Standlinien repräsentieren, verwendet. Im zweiten Schritt werden die Übergänge zwischen den Standlinien mit dem Dubins-Flugzeug-Bewegungsmodell geglättet. Diese Trennung zwischen Routen- und Bewegungsplanung resultiert in weniger komplexen Algorithmen und wird auch in anderen Arbeiten angewendet [\[47,](#page-211-2) [80\]](#page-215-1). Darüber hinaus ist es möglich das Bewegungsmodell für jede Planung neu anzupassen, ohne die Eigenschaft der Laufzeiteffizienz zu verlieren. Jedoch ist diese Art nur praktikabel, wenn die Bewegungsplanung oder in anderen Worten die Glättung des Pfades stets eine gültige Lösung für die vorausgeplante Route findet. Dies ist lediglich in wenig komplexen Hindernisumgebungen, in denen die Standlinien eine gewisse Länge und Hindernisfreiheit aufwei-

<span id="page-44-0"></span><sup>&</sup>lt;sup>23</sup>Veröffentlichung zur Routenplanung- und Bewegungsplanung mithilfe einer baumbasierten Suche und eines Flugzeug-Bewegungsmodells für ein unbemanntes Flugzeug

<span id="page-44-1"></span> $^\mathrm{24}$ Veröffentlichung zur Routenplanung- und Bewegungsplanung mithilfe einer baumbasierten Suche und eines Dubins-Flugzeug-Bewegungsmodell für ein unbemanntes Flugzeug

<span id="page-44-2"></span> $^{25}\rm{Ver}$ öffentlichung zur kooperativen Bahnplanung mehrerer unbemannter Flugzeuge

sen, möglich [\[24\]](#page-209-2). Kann der Pfad nicht geglättet werden, muss die Lösung verworfen werden und die Planung erneut ausgeführt werden.

Andere Methoden vermeiden die Trennung zwischen Routen- und Be-wegungsplanung. In der Arbeit [\[67\]](#page-213-2)<sup>[26](#page-45-0)</sup> wird eine persistente zyklische Graphenstruktur aufgebaut, deren Kanten keine Standlinien, sondern aus Kurve-Gerade-Kurve Bahnsegmenten gemäß dem Dubins-Flugzeug-Bewegungsmodell entsprechen. Eine Graphensuche findet somit direkt eine Bahn, die dem Bewegungsmodell des unbemannten Flugzeugs entspricht, ohne der Notwendigkeit zur Bahnglättung. In [\[83\]](#page-215-0)<sup>[27](#page-45-1)</sup> wurde diese Methode in Verbindung mit dem Dubins-Flugzeug-Bewegungsmodell mit statischem Wind vorgestellt. Da die Berechnung der Bewegungsplanung je Kante jedoch aufwändig ist, werden diese Berechnungen in einer zeitlich unkritischen Initialisierungsphase durchgeführt und die Ergebnisse im Speicher vorgehalten. Diese Ansätze sind daher nur bedingt für eine Aktualisierung des Bewegungsmodells unmittelbar vor der Planung geeignet.

#### **Bewegungs- und Routenplanung in dieser Arbeit**

Die Trennung der Planung in Bewegungs- und Routenplanung wurde auch in [\[14\]](#page-208-0)[28](#page-45-2) aufgelöst, indem statt eines Graphen ein zweiter dualer Graph zur Planung verwendet wurde. Die Kanten des dualen Graphen entsprechen dem Übergang zwischen zwei Standlinien. Zusätzlich wurde ein Bewegungsmodell zur Berücksichtigung des vorherrschenden Windes verwendet. Diese Methode ist, im Gegensatz zu beispielsweise [\[67\]](#page-213-2) oder [\[83\]](#page-215-0), durch ein vereinfachtes Bewegungsplanungsproblem in der Lage, Aktualisierungen des Bewegungsmodells zu berücksichtigen, ohne dass die Laufzeit signifikant steigt. Im Gegenzug benötigt die Methode durch den dualen Graphen jedoch einen erhöhten Speicherbedarf im Vergleich zu Methoden wie [\[67\]](#page-213-2). Diese Einschränkung wurde in einer Erweiterung [\[12\]](#page-208-1)<sup>[29](#page-45-3)</sup> durch die Einführung eines virtuellen dualen Graphens aufgehoben. Die

<span id="page-45-0"></span><sup>26</sup>Veröffentlichung zu graphenbasierter Bahnplanung für unbemannte Flugzeuge nach dem Dubins-Flugzeug-Bewegungsmodell

<span id="page-45-1"></span> $27$ Veröffentlichung, u. a. zur graphenbasierten Bahnplanung für unbemannte Flugzeuge nach dem Dubins-Flugzeug-Bewegungsmodell mit statischem Windeinfluss

<span id="page-45-3"></span><span id="page-45-2"></span><sup>&</sup>lt;sup>28</sup>eigene Veröffentlichung zur Bahnplanung für unbemannte Flugzeuge mit dualem Graphen <sup>29</sup>eigene Veröffentlichung zur Bahnplanung für unbemannte Flugzeuge mit virtuellem dualen

Graphen

Methode aus [\[12\]](#page-208-1) kommt auch in dieser Arbeit zur Anwendung und wird in Kapitel [3.2](#page-84-0) näher beschrieben.

### **1.2.2. Umplanung von Referenzbahnen während des Fluges**

Eine wichtige Funktion für ein weitestgehend automatisiertes oder autonom agierendes unbemanntes Luftfahrzeug ist die Möglichkeit zur Umplanung der Referenzbahn während des Fluges. Die Fähigkeit zur Umplanung wird beispielsweise bei veränderlichen Missionszielen, unerwarteten Hindernissen oder Flugbeschränkungsbereichen oder der Anpassung der Referenzbahn an ein unerwartetes Flugverhalten erforderlich. Die Umplanung kann an Bord des unbemannten Flugzeugs ausgeführt werden oder an einer Bodenstation. Wird die Planung nicht an Bord ausgeführt, ist eine Datenverbindung zur planenden Instanz erforderlich, um die neue Referenzbahn auf das unbemannte Flugzeug zu übertragen.

Das Umplanen einer Referenzbahn für unbemannte Flugzeuge wird in der Literatur in diversen Szenarien betrachtet. Im Folgenden werden Arbeiten über die Umplanung in einer unbekannten Hinderniskulisse, die Umplanung mit aktuellen Windinformationen und die Umplanung aufgrund veränderlicher Flugleistungen vorgestellt.

### **Hinderniskulisse**

Für die Detektion einer unbekannten Hinderniskulisse werden üblicherweise optische Sensoren wie Kameras oder Laserscanner eingesetzt. In den Arbeiten [\[1,](#page-207-4) [81,](#page-215-2) [82\]](#page-215-3)<sup>[30](#page-46-0)</sup> wird die Referenzbahn für unbemannte Hubschrauber mit optischer Hinderniserkennung neu geplant. Missionen mit einer Bahnplanung während des Fluges in einer vorab unbekannten Hinderniskulisse werden häufig mit schwebefähigen unbemannten Luftfahrzeugen realisiert, da diese im Zweifel in den Schwebeflug übergehen können und einen besonders langsamen Flug erlauben, sodass das Verhältnis aus Sensorreichweite und Fluggeschwindigkeit besonders günstig gewählt werden kann. Jedoch gibt es auch Ansätze zur Hinderniserkennung mit un-

<span id="page-46-0"></span><sup>30</sup>Veröffentlichungen zur Bahnplanung von unbemannten Hubschraubern in vorab unbekannten Hinderniskulissen

bemannten Flugzeugen wie beispielsweise [\[22\]](#page-209-0)<sup>[31](#page-47-0)</sup>.

### **Windeinflüsse**

Auch ist es sinnvoll die umgebende Atmosphäre, insbesondere die Wind-verhältnisse, in der Bahnplanung zu berücksichtigen. Die Arbeit [\[68\]](#page-213-3)<sup>[32](#page-47-1)</sup> zeigt, inwiefern eine geplante Vorsteuerung für Referenzbahnen in Wind die Bahnfolge verbessert. In einer Simulation wird aufgezeigt, dass die Berücksichtigung von Wind während der Bahnplanung zu geringeren Bahnablagen führt. Windinformationen nutzen auch die Autoren in  $[79]^{33}$  $[79]^{33}$  $[79]^{33}$  $[79]^{33}$ , um die Ankunftszeit und den Kraftstoffverbrauch für einen Transpazifikflug besser vorauszusagen und zu minimieren. Die Autoren von [\[85\]](#page-215-5)<sup>[34](#page-47-3)</sup> planen Referenzbahnen mit einer Variante des A\*-Algorithmus und zeigen, dass die Nutzung der Windinformation in der Bewegungsplanung zu geringe-ren Bahnablagen führt. In [\[16\]](#page-208-2)<sup>[35](#page-47-4)</sup> wird eine bordseitige Windschätzung und automatische Bahnplanung kombiniert. Die Bewertung des Systems zeigt, dass die Bahnablagen und die Voraussage der Ankunftszeit gegenüber der Bahnplanung ohne Windinformationen verbessert werden können.

#### **Flugbereichsgrenzen und Systemfehler**

Umplanungen als Reaktion auf veränderliche Flugbereichsgrenzen oder Systemfehler werden in der Literatur in die Planung von Referenzbahnen zu einem Notlandeplatz und die Planung von Referenzbahnen zur Fortführung des Fluges unterschieden. Die Arbeiten  $\left[9, 73, 95\right]^{36}$  $\left[9, 73, 95\right]^{36}$  $\left[9, 73, 95\right]^{36}$  $\left[9, 73, 95\right]^{36}$  $\left[9, 73, 95\right]^{36}$  betrachten Contingency-Management Systeme, welche die Neuplanung einer Flug-mission während des Fluges in Betracht ziehen. In [\[8\]](#page-207-6)<sup>[37](#page-47-6)</sup> wird die Planung

<span id="page-47-0"></span><sup>31</sup>Veröffentlichung zur Referenzbahnplanung und Flug eines agilen unbemannten Flugzeugs durch eine vorab unbekannte Hinderniskulisse

<span id="page-47-1"></span><sup>&</sup>lt;sup>32</sup>Veröffentlichung zur Wegpunktnavigation unbemannter Flugzeuge in bekanntem statischen Wind

<span id="page-47-2"></span><sup>33</sup>Veröffentlichung zur Bahnplanung eines Transpazifikfluges eines unbemannten Flugzeugs mit realistischen Windinformationen

<span id="page-47-3"></span><sup>34</sup>Veröffentlichung zur Bahnplanung und Bahnfolge unbemannter Flugzeuge in statischem Wind

<span id="page-47-4"></span><sup>35</sup>eigene Veröffentlichung zur Windschätzung, Bahnplanung und Bahnfolge unbemannter Flugzeuge in statischem Wind

<span id="page-47-5"></span><sup>36</sup>Veröffentlichungen zu Contingeny-Management Systemen unbemannter Luftfahrzeuge

<span id="page-47-6"></span><sup>37</sup>Veröffentlichung zur Bahnplanung zu potentiellen Notlandeflugplätzen des US Airways Fluges 1549

von Referenzbahnen zu Ausweichflugplätzen vorgestellt. Die Arbeit betrachtet speziell den US Airways Flug 1549 am 15. Januar 2009, der mit einer Notwasserung auf dem Hudson River in New York City endete. In der Arbeit werden alternative Flugbahnen zu Ausweichflughäfen unter der Modellannahme eines Schubverlustes automatisch berechnet. In [\[91\]](#page-216-5) wird die Umplanung der Referenzbahn eines generalisierten Transportflugzeugs nach einem Strukturschaden an der linken Flügelspitze untersucht. Als Forschungsfrage bleibt in [\[91\]](#page-216-5) offen, wie die Wenderate des beschädigten Flugzeugs bestimmt werden kann – eine Frage, auf die die vorliegende Ar-beit eine Antwort vorschlägt<sup>[38](#page-48-0)</sup>. Das Problem der Bahnplanung unter der Berücksichtigung struktureller Schäden am Flügel wird in [\[57,](#page-212-3) [88\]](#page-216-6) adressiert. Mithilfe von Sensoren auf dem Flügel werden strukturelle Schäden erfasst. Neue Pfade werden auf einer mithilfe von Simulationen und Modellrechnungen vorab berechneten Bibliothek, die strukturelle Schäden auf Flugleistungsgrenzen abbildet, berechnet. Auch in [\[50\]](#page-212-4) werden Flugbahnen nach strukturellen Schäden neu geplant. Der Autopilot wählt je nach Schwere des Schadens zwischen zwei Pfaden mit unterschiedlichen Lastvielfachen aus.

Während die vorgestellten Arbeiten aus einem speziell identifizierten Fehlerfall ein gültiges Bewegungs- und Handlungsmodell ableiten, wird in [\[15\]](#page-208-3)<sup>[39](#page-48-1)</sup> nicht versucht die Fehlerursache näher einzugrenzen, sondern entsprechend dem sich einstellenden Bewegungsverhalten des unbemannten Flugzeugs neue Referenzbahnen zu planen. Diese Idee ist die Grundlage für den in dieser Arbeit vorgestellten Ansatz.

# **1.3. Lösungsansatz und Aufbau dieser Arbeit**

Für die angestrebte Automatisierung der adaptiven Bahnplanung soll das grundlegende Autopilotensystem eines kleinen unbemannten Flugzeugs erweitert werden. Eine vorläufige Signalflussarchitektur mit dem Autopiloten und den beiden in dieser Arbeit vorgeschlagenen Erweiterungen Bahnplanung und Modellparameterermittlung ist in Abbildung [1.4](#page-49-0) dar-

<span id="page-48-0"></span><sup>38</sup>siehe Abschnitt [4.4](#page-129-0)

<span id="page-48-1"></span><sup>39</sup>eigene Veröffentlichung zur Bahnplanung unbemannter Flugzeuge mit vorab unbekanntem Bewegungsmodell

gestellt. Das grundlegende System eines automatisiert fliegenden, unbemannten Flugzeugs ist im rechten Block "Autopilotiertes unbemanntes Flugzeug mit automatischer Bahnführung" dargestellt. Die in dieser Arbeit vorgestellte Erweiterungen sind mit den Verweisen auf die jeweiligen Kapitel in dieser Arbeit versehen. Das dargestellte Signalflussdiagramm wird in detaillierter Form erneut in Abschnitt [5.1](#page-141-0) aufgegriffen.

<span id="page-49-0"></span>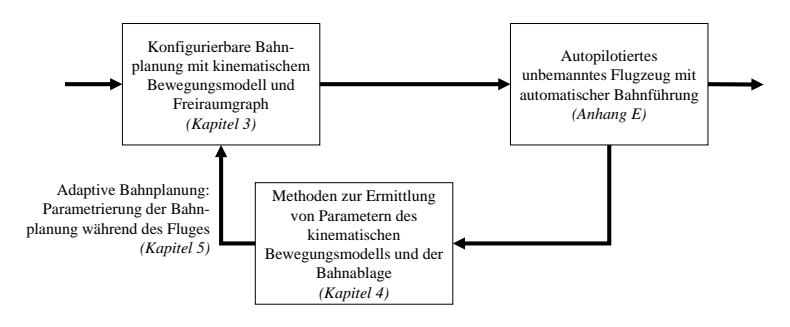

Abbildung 1.4.: Schematisches Signalflussdiagramm des vorgeschlagenen Systems zur adaptiven Bahnplanung und Kapitelübersicht

### **1.3.1. Gliederung**

Im Anschluss an diese Einführung in Kapitel [1](#page-31-0) behandelt Kapitel [2](#page-51-0) die für diese Arbeit relevanten Grundlagen. Insbesondere wird das für diese Arbeit zentrale kinematische Bewegungsmodell, das Dubins-Flugzeug-Bewegungsmodell mit statischem Wind, vorgestellt. In Kapitel [3](#page-79-0) wird ein Ansatz zur Bahnplanung mit kurzfristig parametrierbarem Dubins-Flugzeug-Bewegungsmodell mit statischem Wind für ein unbemanntes Flugzeug in einer Hinderniskulisse beschrieben. In Kapitel [4](#page-111-0) werden Methoden vorgestellt, die es ermöglichen Flugzustandsdaten, die als Planungsparameter in der Bahnplanung Beachtung finden, aus den an Bord unbemannter Flugzeuge verbauten Sensoren zu ermitteln. Kapitel [5](#page-139-0) verbindet die in Kapitel [3](#page-79-0) und [4](#page-111-0) vorgestellten Methoden und stellt die adaptive Bahnplanung während des Fluges unbemannter Flugzeuge vor. Die Methoden werden deduktiv beschrieben und im experimentellen Nachweis validiert und verifiziert. Für die Bewertung der adaptiven Bahnplanung wird eine Simulationsumgebung verwendet. Kapitel [6](#page-197-0) fasst die Arbeit zusammen und gibt Ideen für zukünftige Forschungsarbeiten, die sich aus der vorliegenden Arbeit ergeben.

## **1.3.2. Kernbeiträge**

Die im Rahmen dieser Arbeit behandelten Themen und vorgestellten Lösungen haben den Anspruch einen Beitrag zur wissenschaftlichen Diskussion zu leisten. Folgende Beiträge machen den Kern der vorliegenden Arbeit aus:

- Vorstellung eines sampling-basierten Bahnplanungsansatzes mit persistenten zyklischen Graphen für unbemannte Flugzeuge in einer statischen Hinderniskulisse unter der Verwendung eines dualen Graphen. Durch die neuartige Verwendung eines dualen Graphen wird eine Trennung der Berücksichtigung des räumlichen Freiraumes von der Bewegungsplanung erreicht und die Bewegungsplanung kann für jede Planungsanfrage neu parametriert werden. (Kapitel 3)
- Übertragung schwellenwertbasierter Verfahren zur Detektion von Kurven- sowie Steig- und Sinkflugphasen von bemannten Flugzeugen auf unbemannte Flugzeuge. Darüber hinaus werden Methoden zur Bestimmung der Wenderate und der Steig- und Sinkrate auf den detektierten Flugsegmenten vorgeschlagen. (Kapitel 4)
- Vorstellung einer neuartigen Methode zur Parametrierung einer Bahnplanung entsprechend dem Dubins-Flugzeug-Bewegungsmodell mit statischem Wind während des Fluges. Durch die Parametrierung werden Referenzbahnen geplant, denen das unbemannte Flugzeug ohne große Bahnablagen folgen kann, während gleichzeitig die zur Verfügung stehenden Flugbereichsgrenzen ausgenutzt werden können. (Kapitel 5)

In den Zusammenfassungen der Kapitel 3 und 4 werden jeweils Literaturstellen angegeben, in denen ein Forschungsbedarf nach den, in der vorliegenden Arbeit vorstellten Methoden, identifiziert wurde.

# <span id="page-51-0"></span>**2. Grundlagen**

In diesem Kapitel werden für diese Arbeit relevante Grundlagen zum verwendeten Bewegungsmodell, zu Flugleistungen im stationären Flugzustand, zur Bewegungs- und Routenplanung sowie zur gradientenfreien Optimierung beschrieben. Die verwendeten flugmechanischen Formel-zeichen und verwendete Koordinatensysteme<sup>[1](#page-51-1)</sup> richten sich nach den Definitionen in  $\sqrt{3}$  $\sqrt{3}$  $\sqrt{3}$  und  $\sqrt{2}$  $\sqrt{2}$  $\sqrt{2}$ .

## <span id="page-51-5"></span>**2.1. Räumliche Bahnablage**

Die räumliche Bahnablage  $\vec{d} = (d_x, d_y, d_z)^T$  beschreibt die Distanz zwischen Flugzeugposition und Referenzbahn. Bei ausschließlicher Betrachtung der räumlichen Bahnablage gilt stets  $d_x = 0$  m<sup>[4](#page-51-4)</sup>. [\[11,](#page-207-0) S. 159 ff.] Zur Ermittlung der Bahnablage wird ein rechtshändiges, kartesisches Koordinatensystem definiert, dessen Ursprung auf der Referenzbahn  $\vec{x}_n(t)$  liegt, sodass sich der Flugzeugschwerpunkt in der *dydz*-Ebene befindet. Für die  $d_{x}$ -Achse gilt  $\vec{d}_{x} \parallel \vec{x}_{p}(t)$ . Die räumliche Bahnablage wird somit immer orthogonal zur Referenzbahn gemessen. In Abbildung [2.1](#page-52-2) sind das Flugzeug, die Referenzbahn und das bahnfeste *dxdydz*-Koordinatensystem eingezeichnet. Die räumliche Bahnablage wird auch in die laterale Bahnablage entlang der *dy*-Achse, und die vertikale Bahnablage entlang der *dz*-Achse unterschieden.

<span id="page-51-1"></span><sup>1</sup>Die wichtigsten Koordinatensysteme für diese Arbeit (erdlotfestes Koordinatensystem, flugzeugfestes Koordinatensystem, bahnfestes Koordinatensystem) werden im Anhang [A](#page-219-0) vorgestellt.

<span id="page-51-2"></span><sup>2</sup>DIN Norm zur Begriffsdefinition in der Flugmechanik

<span id="page-51-3"></span><sup>3</sup>Lehrbuch für Flugregelung

<span id="page-51-4"></span><sup>4</sup>Wenn auch die zeitliche Ablage von einer Referenztrajektorie betrachtet wird, wird diese oft in Form von  $d_x = \int V_c d\tau$  mit der Referenzfluggeschwindigkeit  $V_c$  und der zeitlichen Ablage *τ* in das Koordinatensystem der räumlichen Bahnablage überführt.

<span id="page-52-2"></span>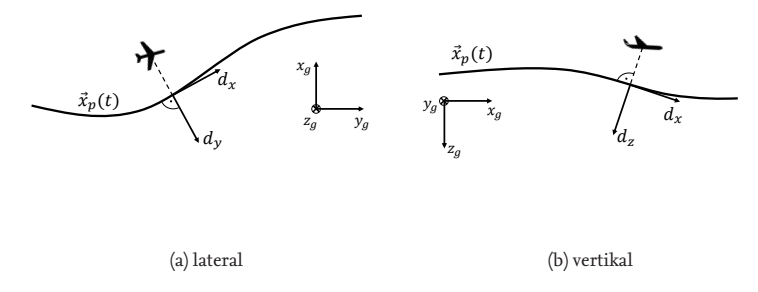

 $_{\rm \nu}$ Abbildung 2.1.: Räumliche Bahnablage

# <span id="page-52-0"></span>**2.2. Kinematisches Bewegungsmodell**

Ein kinematisches Bewegungsmodell beschreibt die Bewegung einer Punktmasse im Raum. Dabei wird die Bewegung eines Körpers im Raum durch die Zeit, Position, Geschwindigkeit und Beschleunigung beschrieben. Die Ursachen der Bewegung - Kräfte, Momente und die Masse des Körpers - werden in einem kinematischen Bewegungsmodell nicht berücksichtigt.

Im Folgenden werden die kinematischen Bewegungsmodelle eingeführt, die in dieser Arbeit zur adaptiven Flugbahnplanung verwendet werden. Neben den mathematischen Gleichungen werden modellierte Flugbahnen gezeigt. Darüber hinaus werden translatorische Fehler abgeschätzt, die aus einer fehlerbehafteten Parametrierung des Bewegungsmodells resultieren.

### <span id="page-52-1"></span>**2.2.1. Flugzeugbewegung ohne Wind**

Das im Folgenden beschriebene kinematische Bewegungsmodell für Flugzeuge entwickelte sich aus dem kinematischen Bewegungsmodell für Fahrzeuge. Das Fahrzeugmodell von Reeds und Shepp [\[76\]](#page-214-3) beschreibt ein Fahrzeug, welches sich vorwärts und rückwärts bewegen und sowohl geradeaus als auch kreisförmige Kurven mit einem konstanten Kurvenradius fahren kann. Das Modell von Dubins [\[35\]](#page-210-1) unterscheidet sich vom Reeds-

Shepp Modell darin, dass die Bewegung auf die Vorwärtsfahrt beschränkt ist.

Die Bewegungen eines Flugzeugs ähneln denen des Dubins'schen Fahrzeugmodells, finden jedoch im dreidimensionalen Raum statt. Dazu wurde das Modell von Dubins, wie in Gleichung [2.1](#page-53-0) dargestellt, auf drei Dimensionen erweitert [\[55,](#page-212-1) S. 732 f.] [\[96,](#page-216-1) S. 1677 ff.]. Das Bewegungsmodell, im Folgenden Dubins-Flugzeug-Bewegungsmodell genannt, beschreibt die Bewegung eines Flächenflugzeugs im stationären Flugzustand und wind-stillen Fall. Die Bahngeschwindigkeit<sup>[5](#page-53-1)</sup>  $\vec{V}_K = (u_K, v_K, w_K)^T$  wird nach der Zeit *t* parametrisiert wie folgt beschrieben:

<span id="page-53-2"></span>
$$
u_K(t) = V_K \cos(\dot{\chi} \cdot t + \chi_0) \cos(\gamma)
$$
 (2.1a)

<span id="page-53-3"></span><span id="page-53-0"></span>
$$
v_K(t) = V_K \sin(\dot{\chi} \cdot t + \chi_0) \cos(\gamma)
$$
 (2.1b)

$$
w_K(t) = V_K \sin(\gamma) \tag{2.1c}
$$

Dabei ist *V<sup>K</sup>* der Betrag der Bahngeschwindigkeit, *χ*˙ die Änderung des Bahnazimuts, *χ*<sup>0</sup> der initiale Bahnazimut und *γ* der Bahnwinkel. Es gilt  $\dot{V}_K=0$ m/s². Die Flugbahn kann mithilfe dieses Modells abschnittweise im Geradeaus- und Kurvenflug *χ*˙ ∈ {−*χ*˙max, 0, *χ*˙max} sowie im Flächen-, Steig- oder Sinkflug *γ* ∈ {−*γ*max, 0, *γ*max} modelliert werden. Die Modellgleichungen sind segmentweise analytisch geschlossen nach der Zeit integrierbar. Mit dem Zeitparameter *τ* und  $\vec{x}_g(t) = \int_0^t \vec{V}_K(\tau) d\tau$  gilt im Geradeausflug ( $\dot{x} = 0$ )

$$
x_g(t) = V_K \cos(\chi_0) \cos(\gamma) \cdot t + x_0 \tag{2.2a}
$$

$$
y_g(t) = V_K \sin(\chi_0) \cos(\gamma) \cdot t + y_0 \tag{2.2b}
$$

$$
z_g(t) = V_K \sin(\gamma) \cdot t + z_0 \tag{2.2c}
$$

mit der initialen Position  $\vec{x}_0 = (x_0, y_0, z_0)^T$  zum Zeitpunkt  $t_0 = 0$  s und initialem Bahnazimutwinkel  $\chi_0$ . Im Kurvenflug ( $\dot{\chi} \neq 0$ ) ergibt sich:

$$
x_g(t) = \frac{V_K}{\dot{\chi}} \sin(\dot{\chi} \cdot t + \chi_0) \cos(\gamma) + x_0 - \frac{V_K}{\dot{\chi}} \sin(\chi_0) \cos(\gamma) \quad \text{(2.3a)}
$$

$$
y_g(t) = -\frac{V_K}{\dot{\chi}} \cos(\dot{\chi} \cdot t + \chi_0) \cos(\gamma) + y_0 + \frac{V_K}{\dot{\chi}} \cos(\chi_0) \cos(\gamma) \quad (2.3b)
$$

$$
z_g(t) = V_K \sin(\gamma) \cdot t + z_0 \tag{2.3c}
$$

<span id="page-53-1"></span><sup>5</sup>Die Bahngeschwindigkeit gegenüber dem erdlotfesten Koordinatensystem ist in dieser Arbeit mit  $\vec{V}_K = (u_K, v_K, w_K)^T$  notiert und entspricht der Bahngeschwindigkeit  $\vec{V}_{Kg} = (u_{Kg}, v_{Kg}, w_{Kg})^T$  nach der Norm [\[33\]](#page-210-2).

Im Falle *γ* = 0 ◦ gilt für den resultierenden Kurvenradius *R*:

$$
R = \frac{V_K}{\dot{\chi}} \tag{2.4}
$$

In Abbildung [2.2](#page-54-0) sind beispielhafte Flugbahnen nach den Gleichungen [2.2](#page-53-0) (Abbildung [2.2a\)](#page-54-0) und [2.3](#page-53-0) (Abbildung [2.2b\)](#page-54-0) gezeigt. Die in Abbildung [2.2a](#page-54-0) dargestellte horizontale Flugbahn besteht aus zwei geraden Segmenten und einem kreisförmigen Kurvensegment. Die Übergänge zwischen Geradeaus- und Kurvenflug sind durch Sprünge in der Bahnazimutwinkeländerung *χ*˙ modelliert. Diese Sprünge sind eine Näherung der tatsächlichen Bewegung eines unbemannten Flugzeugs. Die Segmentgrenzen sind durch gestrichelte Linien angedeutet.

<span id="page-54-0"></span>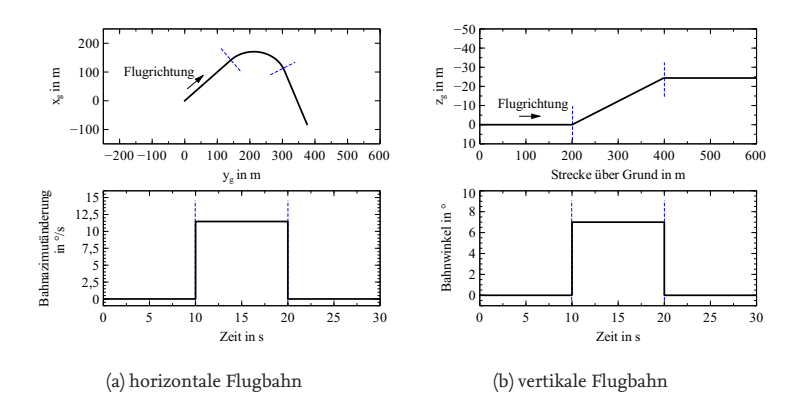

Abbildung 2.2.: Beispiel einer Flugzeugbewegung entsprechend dem Dubins-Flugzeug-Bewegungsmodell

Die vertikale Flugbahn in Abbildung [2.2b](#page-54-0) zeigt ein Steigflugsegment. Die Übergänge zwischen horizontalem Flug und Steig- oder Sinkflug werden durch Sprünge im Bahnwinkel *γ* modelliert. Dies ist ebenfalls eine Näherung der Bewegung eines unbemannten Flugzeugs. Auch Änderungen in der Bahngeschwindigkeit *V<sup>K</sup>* würden als Näherung durch Sprünge in *V<sup>K</sup>* modelliert werden. Während das Dubins-Flugzeug-Bewegungsmodell die Bewegung eines tatsächlichen Flugzeugs an den Segmentübergängen lediglich annähert, entspricht die modellierte Bewegung auf einem Segment der tatsächlichen Bewegung eines Flugzeugs im stationären Flug.[6](#page-55-0)

Das Dubins-Flugzeug-Bewegungsmodell ist in Anwendungen der Bahnplanung für unbemannte Flugzeuge sehr verbreitet [\[24\]](#page-209-2) [\[55,](#page-212-1) S. 732 f.] [\[96,](#page-216-1) S. 1677 ff.]. Ein Grund dafür ist, dass das Modell analytisch nach der Zeit *t* integrierbar ist und sich somit gut zur laufzeiteffizienten Berechnung von Referenzbahnen eignet.

### **Zeitliche Bahnablage infolge einer fehlerbehafteten Parametrierung**

Die Flugbereichsgrenzen des Flugzeugs können mithilfe von Grenzen für fliegbare *<sup>χ</sup>*˙ und *<sup>γ</sup>* beschrieben werden.[7](#page-55-1) Die Grenzwerte seien im Folgenden als *χ*˙max und *γ*max benannt. Werden etwa zur Bahnplanung entsprechend dem Dubins-Flugzeug-Bewegungsmodell Modellparameter  $\dot{\chi}_p$  =  $\chi_{\text{max}} + \Delta \chi$  und  $\gamma_p = \gamma_{\text{max}} + \Delta \gamma$  verwendet, welche die Bewegungsfähigkeit des Flugzeugs überschätzen, kommt es zu Fehlern in der durch das fehlerbehaftet parametrierte Bewegungsmodell berechneten Translation gegenüber der Translation des Bewegungsmodells, welches dem tatsächlichen Flugzeugmodell ( $\chi_p = \chi_{\text{max}}$  und  $\gamma_p = \gamma_{\text{max}}$ ) entspricht. Im weiteren Verlauf des Abschnitts wird für den translatorischen Vorhersagefehler auch der Begriff des Bahnfolgefehlers verwendet. Da die Annahme gilt, dass sich das unbemannte Flugzeug entsprechend dem Dubins-Flugzeug-Bewegungsmodell bewegt, unterscheiden sich der translatorischen Vorhersagefehler und Bahnfolgefehler nicht. Es wird zwischen zeitlichen *ε* = (*εx*,*εy*,*εz*) *<sup>T</sup>* und räumlichen *d* = (*dx*,*dy*,*dz*) *T* Bahnfolgefehlern unterschieden.

Ein zeitlicher Bahnfolgefehler ist zu

<span id="page-55-2"></span>
$$
\varepsilon(t) = \|\vec{x}_p(t) - \vec{x}(t)\|_2 \tag{2.5}
$$

definiert. Dabei entspricht  $\vec{x}(t)$  der Position nach Gleichung [2.2](#page-53-0) oder [2.3](#page-53-0) gemäß den Referenzmodellparametern *χ*˙max und *γ*max sowie~*xp*(*t*) der Position mit überschätzen Modellparametern  $\dot{\chi}_{\text{max}} + \Delta \dot{\chi}$  und  $\gamma_{\text{max}} + \Delta \gamma$ , zum gleichen Zeitpunkt *t*.

<span id="page-55-0"></span><sup>6</sup> In dieser Arbeit wurde die Bahnfolge eines unbemannte Flugzeugs entlang einer mit dem Dubins-Flugzeug-Bewegungsmodell geplanten Referenzbahn für den horizontalen Kurvenflug schon in der Einführung in Abbildung [1.3b](#page-42-0) dargestellt.

<span id="page-55-1"></span> $^7$ siehe Erläuterungen zu den erforderlichen Flugleistungen im stationären Flugzustand in Abschnitt [2.3](#page-64-0)

Mit dem Dubins-Flugzeug-Bewegungsmodell aus den Gleichungen [2.1](#page-53-0) entwickelt sich der laterale zeitliche Vorhersagefehler  $\varepsilon_{xy} = \sqrt{\varepsilon_x^2 + \varepsilon_y^2}$  auf einem horizontalen Kurvenflugsegment ( $\gamma = 0^{\circ}$ ) zu:

$$
\varepsilon_{xy}(t) = \left[ \left( \frac{V_K}{\dot{\chi}_{\text{max}}} \sin(\dot{\chi}_{\text{max}} \cdot t) - \frac{V_K}{\dot{\chi}_{\text{max}} + \Delta \dot{\chi}} \sin((\dot{\chi}_{\text{max}} + \Delta \dot{\chi}) \cdot t) \right)^2 \right]
$$

$$
+ \left( \frac{V_K}{\dot{\chi}_{\text{max}}} \left( 1 - \cos(\dot{\chi}_{\text{max}} \cdot t) \right) + \frac{V_K}{\dot{\chi}_{\text{max}} + \Delta \dot{\chi}} \left( \cos((\dot{\chi}_{\text{max}} + \Delta \dot{\chi}) \cdot t) - 1) \right)^2 \right]^{\frac{1}{2}}
$$
(2.6)

Der vertikale zeitliche Fehler *ε<sup>z</sup>* im Steig- beziehungsweise Sinkflug mit  $\dot{\chi} = 0$  °/s ergibt sich mit Gleichung [2.2](#page-53-0) und [2.5](#page-55-2) wie folgt:

$$
|\varepsilon_z(t)| = V_K \cdot [\sin(\gamma_{\text{max}} + \Delta \gamma) - \sin(\gamma_{\text{max}})] \cdot t \tag{2.7}
$$

Abbildung [2.3a](#page-58-1) zeigt horizontale Trajektorien, die sich durch fehlerbehaftete Modellparameter nach der gleichen Zeit ergeben. Dargestellt ist ein Vergleich zwischen der Trajektorie  $\vec{x}(t)$  mit Referenzmodellparametern und der Trajektorie  $\vec{x}_n(t)$  mit fehlerbehafteten Modellparametern jeweils im gleichen Zeitraum *t* ∈ [0,*T*] mit *T* = 7 s. Beide Trajektorien beginnen zum Zeitpunkt *t* = 0 s an der gleichen Position und die Geschwindigkeit  $V_K$  ist für beide Trajektorien gleich. Die Wenderate für  $\vec{x}(t)$  ist zu  $\dot{\chi}_{\text{max}} =$ 0,3 rad/s gewählt. Die Wenderate für  $\vec{x}_p(t)$  ist zu  $\dot{\chi}_{\text{max}} + \Delta \dot{\chi} = 0.5$  rad/s gewählt. Die Trajektorie  $\vec{x}(t)$  beschreibt infolgedessen einen größeren Kurvenradius als  $\vec{x}_p(t)$ , sodass sich eine deutliche Bahnablage  $\varepsilon_{xy}$  aufbaut.

In Abbildung [2.4a](#page-59-0) ist ein Vergleich des vertikalen Trajektorienverlaufes zwischen einer Trajektorie  $\vec{x}(t)$  mit Referenzmodellparametern und der Trajektorie  $\vec{x}_p(t)$  mit fehlerbehafteten Modellparametern jeweils nach der Zeit *T* = 7 s dargestellt. Es ist *γ*max = 7 ◦ angenommen. Für den überschätzten Bahnwinkel gilt  $\gamma_{\text{max}} + \Delta \gamma = 10^{\circ}$ . Die Bahnablage  $\varepsilon_z(t)$  ist deutlich zu erkennen.

#### **Räumliche Bahnablage infolge einer fehlerbehafteten Parametrierung**

Die räumliche Bahnablage ist, wie in Abschnitt [2.1](#page-51-5) beschrieben, durch den Schnittpunkt der Flugzeugposition mit dem entsprechenden Lot auf der Referenzbahn definiert. Zur Berechnung der räumlichen Bahnablage *d*

nach Verstreichen der Zeit *T* auf der Referenzbahn wird folgendes Gleichungssystem nach den Unbekannten *τ*, *d*<sup>†</sup> mit  $\vec{d}' = (d'_x, d'_y, d'_z)^T$  aufgelöst:

$$
\vec{x}(\tau) - \vec{x}_p(T) - \vec{d}' = 0 \tag{2.8a}
$$

$$
\vec{x}_p(T) \cdot \vec{d}' = 0 \tag{2.8b}
$$

Die Zeit *τ* ist der Zeitparameter der Bahn mit den Referenzparametern und  $\vec{d}^{\prime}$  die gesuchte räumliche Bahnablage im erdlotfesten Koordinatensystem. Zur Umrechnung von d' in das Bahnablagekoordinatensystem, wie in Abschnitt [2.1](#page-51-5) beschrieben, gilt:

$$
d_x = 0 \tag{2.9a}
$$

$$
d_y = \sqrt{{d'_x}^2 + {d'_y}^2}
$$
 (2.9b)

$$
d_z = \frac{d'_z}{\cos \gamma} \tag{2.9c}
$$

Gleichung [2.8a](#page-53-2) beschreibt die Vektoraddition der Positionen und der lateralen räumlichen Bahnablage. Die Gleichung [2.8b](#page-53-3) stellt sicher, dass  $d'$  senkrecht auf der Referenzbahn  $\vec{x}_p(t)$  steht. Das Gleichungs-system [2.8](#page-53-3) wird in dieser Arbeit mit der Startwertschätzung  $\tau_0 = T$ ,  $\vec{d_0} = \vec{x}(T) - \vec{x}_p(T)$  gelöst.<sup>[8](#page-57-0)</sup> Beispielhaft sind die resultierenden Bahnen  $\vec{x}_p(t)$  und  $\vec{x}(t)$  mit  $T = 7$  s für die Horizontale in Abbildung [2.3b](#page-58-1) und für die Vertikale in Abbildung [2.4b](#page-59-0) dargestellt. Die Parametrierung des Bewegungsmodells entspricht der aus den vorangegangenen Beispielen. In der Gegenüberstellung in Abbildung [2.3](#page-58-1) und [2.4](#page-59-0) sind die Bahnen der räumlichen und zeitlichen Bahnablage direkt vergleichbar. Für den horizontalen Fall in Abbildung [2.3](#page-58-1) ist ein deutlicher Unterschied der resultierenden Zeiten *T* und *τ* und damit der Bahnablagen *εxy* und *d<sup>y</sup>* zu erkennen. Im vertikalen Beispiel in Abbildung [2.4](#page-59-0) ist der Unterschied weit weniger stark ausgeprägt. Der Vergleich zwischen der zeitlichen und räumlichen Ablage verdeutlicht einerseits, dass infolge fehlerbehafteter Planungsparameter deutliche räumliche Bahnablagen auftreten können. Andererseits zeigt die zeitliche Bahnablage, dass aufgrund einer fehlerbehafteten Parametrierung des Bewegungsmodells auch die vorausberechnete Ankunftszeit

<span id="page-57-0"></span><sup>&</sup>lt;sup>8</sup>In dieser Arbeit wurde die Funktion fsolve() des Python SciPy Pakets zu Lösung nichtlinearer Gleichungssysteme genutzt.

des Flugzeugs deutlich von der tatsächlich benötigten Flugzeit abweichen kann.

<span id="page-58-1"></span>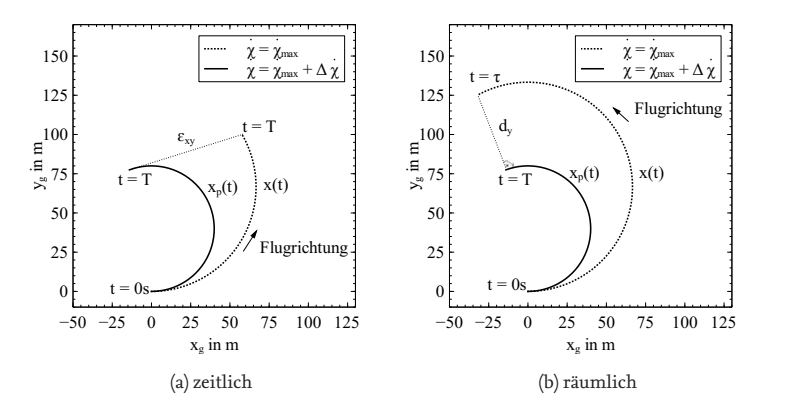

Abbildung 2.3.: Horizontale Bahnablage für eine fehlerbehaftete Parametrierung des Dubins-Flugzeug-Bewegungsmodells

### <span id="page-58-0"></span>**2.2.2. Flugzeugbewegung in stationärem Wind**

Für die Modellierung der Bewegung eines Flächenflugzeugs in einem konstanten Windfeld wurde das Dubins-Flugzeug-Bewegungsmodell aus Gleichung [2.1](#page-53-0) erweitert. Der statische Wind<sup>[9](#page-58-2)</sup>  $\vec{V}_{W} = (u_{W}, v_{W}, w_{W})^{T}$ , in Kugelkoordinaten (*VW*, *γW*, *χW*), wird im Rahmen dieser Arbeit in Windrichtung angegeben. Beispielsweise wird ein statischer Wind aus Richtung Süden mit  $\chi_W = 0^\circ$  beziehungsweise  $u_W > 0$  m/s beschrieben. Da in der Natur nur sehr selten konstante vertikale Windfelder zu beobachten sind, gilt meist $w_W = 0$  m/s beziehungsweise  $\gamma_W = 0^{\circ}$  . Ausgehend vom Winddreieck [\[20,](#page-208-4) S. 19]

$$
\vec{V}_K = \vec{V}_A + \vec{V}_W \tag{2.10}
$$

kann das Bewegungsmodell für die Flugbahn in einem konstantem Windfeld formuliert werden [\[64,](#page-213-0) [93,](#page-216-2) [83\]](#page-215-0):

<span id="page-58-2"></span><sup>9</sup>Die Windgeschwindigkeit gegenüber dem erdlotfesten Koordinatensystem ist in die- $\sin X$  arbeit mit  $\vec{V}_W = (u_W, v_W, w_W)^T$  notiert und entspricht der Windgeschwindigkeit  $\vec{V}_{Wg} = (u_{Wg}, v_{Wg}, w_{Wg})^T$  nach der Norm [\[33\]](#page-210-2).

<span id="page-59-0"></span>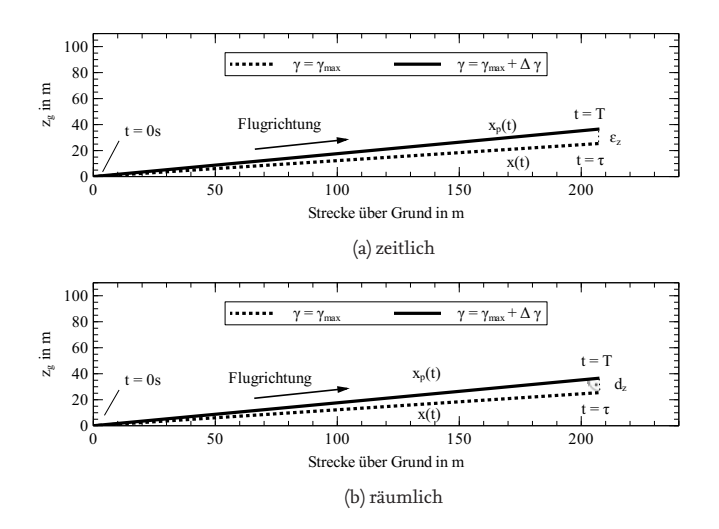

 $\overline{\phantom{0}}$ 0,8 Abbildung 2.4.: Vertikale Bahnablage für eine fehlerbehaftete Parametrierung des Dubins-Flugzeug-Bewegungsmodells

$$
u_K = V_A \cos(\dot{\Psi} \cdot t + \Psi_0) \cos(\gamma_A) + V_W \cos(\chi_W) \cos(\gamma_W)
$$
 (2.11a)

$$
v_K = V_A \sin(\dot{\Psi} \cdot t + \Psi_0) \cos(\gamma_A) + V_W \sin(\chi_W) \cos(\gamma_W) \qquad \text{(2.11b)}
$$

$$
w_K = V_A \sin(\gamma_A) \qquad \qquad + V_W \sin(\gamma_W) \qquad \qquad (2.11c)
$$

Die Bahngeschwindigkeit  $\vec{V}_K = (u_K, v_K, w_K)^T$  wird parametrisiert nach der Zeit *t*, mit konstanter Fluggeschwindigkeit *VA*, der Wenderate  $\dot{\Psi} \in \{-\dot{\Psi}_{\text{max}}, 0, \dot{\Psi}_{\text{max}}\},\$ dem Flugwindneigungswinkel  $\gamma_A \in$  ${-\gamma_{A max, 0, \gamma_{A max}}$  und einem konstanten Wind ( $V_{W, \chi_{W, \gamma_{W}}}$ ) modelliert. Das in Gleichung [2.11](#page-53-0) beschriebene Bewegungsmodell wird in dieser Arbeit als Dubins-Flugzeug-Bewegungsmodell mit statischem Wind bezeichnet. Die Gleichungen des Dubins-Flugzeug-Bewegungsmodells mit statischem Wind sind ebenso wie die Gleichungen des Dubins-Flugzeug-Bewegungsmodells ohne Wind (Gleichungen [2.1\)](#page-53-0) analytisch geschlossen integrierbar.<sup>[10](#page-60-0)</sup> Für  $\vec{x}_g(t) = \int_0^t \vec{V}_K(\tau) d\tau$  im Geradeausflug (Ψ<sup> $t$ </sup> = 0) gilt

$$
x_g(t) = V_A \cos(\Psi_0) \cos(\gamma_A)t + V_W \cos(\chi_W) \cos(\gamma_W)t + x_0 \quad (2.12a)
$$

$$
y_g(t) = V_A \sin(\Psi_0) \cos(\gamma_A)t + V_W \sin(\chi_W) \cos(\gamma_W)t + y_0 \quad (2.12b)
$$

$$
z_g(t) = V_A \sin(\gamma)t + V_W \sin(\gamma_W)t + z_0 \quad (2.12c)
$$

mit dem initialen Azimutwinkel  $\Psi_0$ . Im Kurvenflug ( $\Psi \neq 0$ ) ergibt sich

$$
x_g(t) = \frac{V_A}{\Psi} \sin(\Psi \cdot t + \Psi_0) \cos(\gamma_A) + V_W \cos(\chi_W) \cos(\gamma_W) t + x_0^*
$$
\n(2.13a)

$$
y_g(t) = -\frac{V_A}{\Psi} \cos(\Psi \cdot t + \Psi_0) \cos(\gamma_A) + V_W \sin(\chi_W) \cos(\gamma_W) t + y_0^*
$$
\n(2.13b)

$$
z_g(t) = V_A \sin(\gamma_A)t + V_W \sin(\gamma_W)t + z_0
$$
\n(2.13c)

mit den Startwerten:

$$
x_0^* = x_0 - \frac{V_A}{\dot{\Psi}} \sin(\Psi_0) \cos(\gamma_A)
$$
 (2.14a)

$$
y_0^* = y_0 + \frac{V_A}{\Psi} \cos(\Psi_0) \cos(\gamma_A)
$$
 (2.14b)

Die durch die Gleichungen [2.12](#page-53-0) und [2.13](#page-53-0) resultierenden Flugbahnen beschreiben eine Superposition der Translation des Flugzeugs relativ zur umgebenden Luftmasse und einer durch den Wind induzierten linearen Translation. Die resultierende Kurvengeometrie ist eine Trochoide. Im windstillen Fall *V<sup>W</sup>* = 0 <sup>m</sup>/<sup>s</sup> reduzieren sich die Gleichungen [2.11, 2.12,](#page-53-0) [2.13](#page-53-0) des Dubins-Flugzeug-Bewegungsmodells mit statischem Wind auf die Gleichungen [2.1, 2.2, 2.3](#page-53-0) des Dubins-Flugzeug-Bewegungsmodells.

Abbildung [2.5](#page-61-0) zeigt beispielhafte Flugbahnverläufe nach den Modellgleichungen [2.12](#page-53-0) (Abbildung [2.5a\)](#page-61-0) und [2.13](#page-53-0) (Abbildung [2.5b\)](#page-61-0). Im Beispiel beträgt die Fluggeschwindigkeit  $V_A = 20$  m/s, die Windgeschwindigkeit  $V_W = 5$  m/s, die Wenderate  $\dot{\Psi} = 0.2$  rad/s und der Flugwindneigungs-

<span id="page-60-0"></span><sup>&</sup>lt;sup>10</sup>In [\[94\]](#page-216-7) wird das Modell für den horizontalen Flug durch Verläufe der Wenderate  $\ddot{\Psi} \neq 0$ erweitert. Jedoch geht die analytische Lösung für das Integral  $\vec{x}_g(t) = \int_0^t \vec{V}_K(\tau) d\tau$  durch auftretende Fresnel Integrale damit verloren.

winkel  $\gamma_A = 7^\circ$ .<sup>[11](#page-61-1)</sup> Die Segmentgrenzen sind durch gestrichelte Linien angedeutet. Zum Vergleich wurde die resultierende Flugbahn mit identischen Parametern  $V_K = V_A$ ,  $\dot{\chi} = \dot{\Psi}$ ,  $\chi_0 = \Psi_0$ ,  $\gamma = \gamma_A$  für den windstillen Fall  $V_W = 0$  m/s eingezeichnet.

Auch das Dubins-Flugzeug-Bewegungsmodell mit statischem Wind findet Anwendung in der Bewegungsplanung für unbemannte Flugzeuge [\[83,](#page-215-0) [85\]](#page-215-5). Exemplarische Bahnfolgeverhalten werden beispielsweise in [\[68,](#page-213-3) [83,](#page-215-0) [84,](#page-215-6) [85\]](#page-215-5) und im Kapitel [5.4.2](#page-151-0) dieser Arbeit gezeigt.

<span id="page-61-0"></span>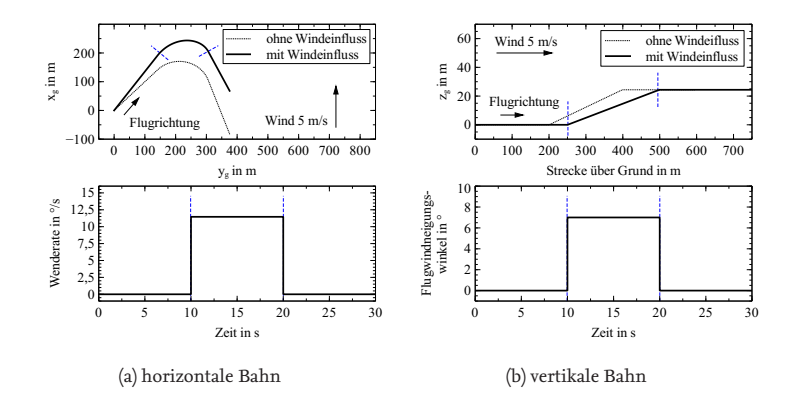

Abbildung 2.5.: Beispiel einer Flugzeugbewegung entsprechend dem Dubins-Flugzeug-Bewegungsmodell mit statischem Wind

### **Zeitliche Bahnablage infolge einer fehlerbehafteten Parametrierung**

Auch für das Dubins-Flugzeug-Bewegungsmodell mit statischem Wind werden im Folgenden die translatorischen Vorhersagefehler einer fehlerbehafteten Parametrisierung diskutiert. Es gelten weiterhin die Definitionen für die zeitliche Bahnablage *ε*(*t*) aus Gleichung [2.5,](#page-55-2) nun jedoch mit den Bewegungsgleichungen des Dubins-Flugzeug-Bewegungsmodells mit statischem Wind [2.12](#page-53-0) und [2.13.](#page-53-0)

<span id="page-61-1"></span><sup>11</sup>Die Fluggeschwindigkeit entspricht der Reisefluggeschwindigkeit des in dieser Arbeit ver-wendeten unbemannten Flugzeugs "Explorer" (siehe Anhang [F.](#page-233-0) Die Windgeschwindigkeit entspricht der Windstärke 3 "schwache Briese" nach der Beaufortskala [\[100\]](#page-217-1).

In [\[84\]](#page-215-6) werden die zu erwartenden zeitlichen Bahnablagen als Folge un- $\mathbf{g}$ enauer Parameter  $V_{A,p} = V_A + \Delta V_A$ ,  $\dot{\Psi}_p = \dot{\Psi} + \Delta \dot{\Psi}$ ,  $V_{W,p} = V_W + \Delta V_W$ , *χW*,*<sup>p</sup>* = *χ<sup>W</sup>* + ∆Ψ*<sup>W</sup>* mit *γ<sup>W</sup>* = 0 ◦ hergeleitet und diskutiert. Unter der Voraussetzung des Modells aus den Gleichungen [2.13](#page-53-0) entwickelt sich der laterale Fehler  $\varepsilon_{xy}(t)$  im horizontalen Kurvenflug ( $\gamma = 0^{\circ}$ ,  $\gamma_W = 0^{\circ}$ ) nach [\[84\]](#page-215-6) zu

$$
\|\varepsilon_{xy}(t)\|_2 \le A\left(B\left|\frac{V_A}{\Psi}\right| + \left|\frac{\Delta V_A}{\Psi}\right|\right) + |\Delta V_W|t \tag{2.15}
$$

mit  $A = \sqrt{2 - 2\cos(\Delta \Psi)}$  und  $B = \sqrt{2 - 2\cos(\Delta \Psi_0)}$ . Für den vertikalen Fehler im Steig- beziehungsweise Sinkflug gilt:

$$
|\varepsilon_z(t)| = V_A \cdot t \cdot (\sin \gamma_A - \sin(\gamma_A + \Delta \gamma_A)) + t \cdot (V_W \sin \gamma_W - (V_W + \Delta V_W) \sin(\gamma_W + \Delta \gamma_W))
$$
\n(2.16)

In Abbildung [2.6a](#page-63-0) und [2.7a](#page-64-1) werden exemplarische Trajektorien mit und ohne fehlerbehafteter Parametrierung mit *T* = 7 s dargestellt. Für den ho-rizontalen Flug ist in Abbildung [2.6a](#page-63-0) der Vergleich von  $\dot{\Psi}_{max} = 0.3$  rad/s für die Trajektorie  $\vec{x}(t)$  und  $\Psi_{\text{max}} + \Delta \Psi = 0.5$  rad/s für die Trajektorie  $\vec{x}_p(t)$  dargestellt. Die restlichen Parameter ( $V_A$  = 20 m/s,  $V_W$  = 5 <sup>m</sup>/s, *χ<sup>W</sup>* = 0 ◦ ) stimmen überein. Im vertikalen Flug (Abbildung [2.7a\)](#page-64-1) ist der Vergleich von  $\gamma_{A,\text{max}} = 7^{\circ}$  für die Trajektorie  $\vec{x}(t)$  und  $\gamma_{A,\text{max}} + \vec{x}(t)$  $\Delta\gamma_A = 10^\circ$  für die Trajektorie  $\vec{x}(t)$  dargestellt. Die unterschiedlichen Bahngeometrien für  $\vec{x}_p(t)$  und  $\vec{x}(t)$  sind deutlich zu erkennen. Im Vergleich zu den Trajektorien des Dubins-Flugzeug-Bewegungsmodells ohne Wind aus den Abbildungen [2.3a](#page-58-1) und [2.4a](#page-59-0) ist der Windeinfluss deutlich zu erkennen. Der Vergleich der Abbildungen [2.4a](#page-59-0) und [2.7a](#page-64-1) zeigt, dass der Einfluss des Windes den Bahnwinkel in Abbildung [2.7a](#page-64-1) deutlich reduziert und die Flughöhe erst nach einer weiteren Flugstrecke über Grund erreicht wird. In den Abbildungen wurden absichtlich die gleichen Achsenbereiche und vergleichbare Modellparameter gewählt, um einen direkten Vergleich der Bahngeometrien zu ermöglichen. Für eine Darstellung von Trajektorien mit fehlerhaften Windparametern sei an dieser Stelle auf die Arbeit [\[84\]](#page-215-6) verwiesen.

#### **Räumliche Bahnablage infolge einer fehlerbehafteten Parametrierung**

Auch für die räumliche Bahnablage *d* gilt weiterhin die Definition aus den Gleichungen [2.8,](#page-53-3) nun jedoch mit den Bewegungsgleichungen des Dubins-Flugzeug-Bewegungsmodells mit statischem Wind [2.12](#page-53-0) und [2.13.](#page-53-0)

In den Abbildungen [2.6b](#page-63-0) und [2.7b](#page-64-1) sind die Bahnen  $\vec{x}_p(t)$  und  $\vec{x}(t)$  dargestellt, die zur räumlichen Bahnablage *d* führen. Zum Vergleich wurde erneut die Zeit *T* = 7 s gewählt. Auch die Planungsparameter entsprechen denen aus den vorangegangenen Beispielen.<sup>[12](#page-63-1)</sup> An dieser Stelle sei darauf hingewiesen, dass die in diesem Kapitel dargestellten Bahnablagen lediglich für den Flug auf einem Kurven- oder Geradensegment diskutiert wurden. Würde sich beispielsweise an das Kurvensegment  $\vec{x}_p(t)$  in Abbildung [2.6b](#page-63-0) ein gerades Flugsegment anschließen, würde ein unbemanntes Flugzeug auch nach dem Zeitpunkt  $t = \tau$  noch weiter eine räumliche Bahnablage aufbauen, da die Geschwindigkeitsvektoren an den Stellen~*xp*(*T*) und  $\vec{x}(\tau)$  noch nicht parallel sind. Das Flugzeug müsste weiterhin im Kurvenflug fliegen, um sich parallel zur Referenzbahn  $\vec{x}_p(t)$  auszurichten und würde währenddessen eine noch größere räumliche Bahnablage aufbauen. Die daraus resultierende maximale Bahnablage  $d_{\text{max}}$  wird in Abschnitt [5.6.2](#page-174-0) dieser Arbeit diskutiert.

<span id="page-63-0"></span>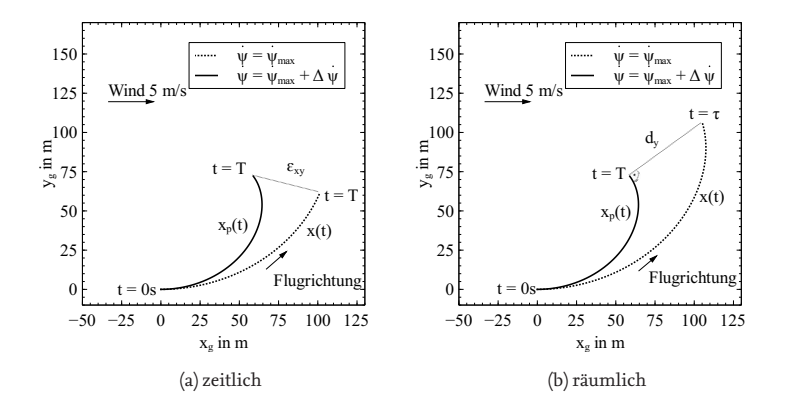

Abbildung 2.6.: Horizontale Bahnablage für eine fehlerbehaftete Parametrierung des Dubins-Flugzeug-Bewegungsmodells mit statischem Wind

<span id="page-63-1"></span> $^{12}V_A = 20$  m/s,  $V_W = 5$  m/s,  $\dot{\Psi} = 0.2$  rad/s,  $\gamma_A = 7^\circ$ 

<span id="page-64-1"></span>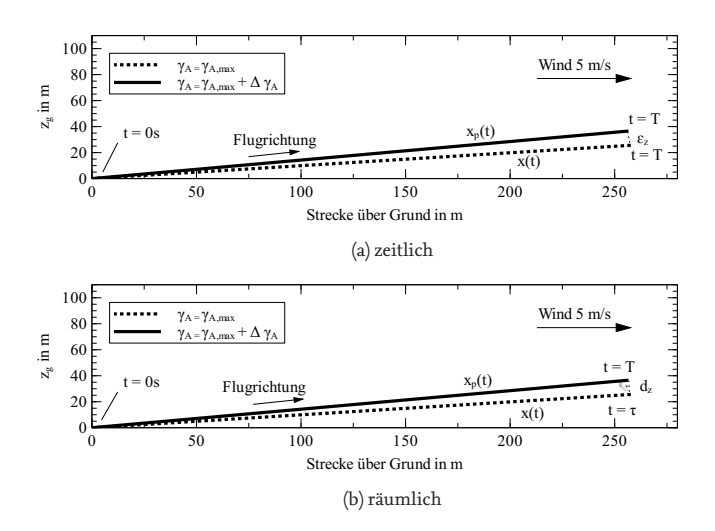

 $\overline{\phantom{a}}$ 0,8 Abbildung 2.7.: Vertikale Bahnablage für eine fehlerbehaftete Parametrierung des Dubins-Flugzeug-Bewegungsmodells mit statischem Wind

# <span id="page-64-0"></span>0 0 0,2 0,4 0,6 0,8 1 **2.3. Flugleistung im stationären Flugzustand**

In der vorliegenden Arbeit wird die Flugzeugbewegung entsprechend dem Dubins-Flugzeug-Bewegungsmodell mit statischem Wind mit den Parametern für den Flugwindneigungswinkel *γ<sup>A</sup>* und die Wenderate Ψ˙ modelliert. Die Flugleistungsgrenzen werden entsprechend mit *γA*,max und Ψ<sub>max</sub> beschrieben. Eine weitere übliche Darstellung der Flugleistungen eines Flugzeugs in stationären Flugzuständen ist die Beschreibung zulässiger Werte für den Auftriebsbeiwert *CA*, die Antriebsleistung *P* und das Lastvielfache *n* [13](#page-64-2). Die Herleitung der Flugleistungsgrenzen aus den Kräftegleichgewichten im stationären Flugzustand und die Zusammenhänge von *C<sub>A</sub>*, *P*, *n* zu γ<sub>*A*</sub> und Ψ werden in diesem Abschnitt dargestellt.

Für die Betrachtung der stationären Flugzustände liegen folgende Annahmen zugrunde. Der stationäre Flug wird durch ein Kräfte- und Mo-

<span id="page-64-2"></span> $^{13}\rm{Die}$  Hüllkurve aus möglichen Flugleistungen wird auch als Flugenveloppe bezeichnet.

mentengleichgewicht beschrieben und es wird von einem koordinierten Kurvenflug ausgegangen, d.h. Schiebewinkel $\beta=0^\circ$ sowie die Querkraft ist null. Darüber hinaus gilt die Annahme von Windstille und dass der Schubvektor entlang der Flugzeuglängsachse liegt. Mit der im Kurvenflug auf das Flugzeug wirkenden Zentripetalkraft von  $F_{\text{zp}} = V_A^2 \cos^2 \gamma / R$ , mit Kurvenradius *R*, lautet das Kräfte- und Momentengleichgewicht entlang des bahnfesten Koordinatensystems (*x<sup>k</sup>* , *y<sup>k</sup>* , *z<sup>k</sup>* ), dann wie folgt [\[63,](#page-213-4) S. 216][14](#page-65-0):

<span id="page-65-4"></span>
$$
\sum F_{x_k} = 0 = D - T \cos \alpha + G \sin \gamma \tag{2.17a}
$$

$$
\sum F_{y_k} = 0 = \frac{G}{g} \frac{V_A^2 \cos^2 \gamma}{R} - A \sin \Phi + T \sin \alpha \sin \Phi \qquad (2.17b)
$$

$$
\sum_{n=1}^{\infty} F_{z_k} = 0 = A \cos \Phi + T \sin \alpha \cos \Phi - G \cos \gamma \tag{2.17c}
$$

<span id="page-65-2"></span>
$$
\sum M_{x_k} = 0 \tag{2.17d}
$$

$$
\sum M_{y_k} = 0 \tag{2.17e}
$$

$$
\sum M_{z_k} = 0 \tag{2.17f}
$$

In den Gleichungen [2.17](#page-65-1) ist *A* die Auftriebskraft, *D* die Widerstandskraft, *G* = *m* · *g* die Gewichtskraft, *T* die Schubkraft, *α* der Anstellwinkel, *g* ≈ 9,81 <sup>m</sup>/<sup>s</sup> die Erdbeschleunigung, Φ der Hängewinkel und *γ* der Bahnwinkel. Für kleine Anstellwinkel *α* wird weiterhin angenommen, dass cos *α* ≈ 1 und sin *α* ≈ 0 sind. Es ergeben sich die Kräftegleichgewichte zu:

<span id="page-65-1"></span>
$$
\sum F_{x_k} = 0 = D - T + G \sin \gamma \tag{2.18a}
$$

$$
\sum F_{y_k} = 0 = \frac{G}{g} \frac{V^2 \cos^2 \gamma}{R} - A \sin \Phi \qquad (2.18b)
$$

$$
\sum F_{z_k} = 0 = A \cos \Phi - W \cos \gamma \tag{2.18c}
$$

Bei konstanter Fluggeschwindigkeit sowie horizontalem und schiebefreiem Flug gilt die Beziehung

<span id="page-65-3"></span>
$$
\dot{\Psi} = \frac{g \cdot \tan \Phi}{V_A} \tag{2.19}
$$

zwischen Hängewinkel Φ und Wenderate Ψ˙ mit der Erdbeschleunigung *g* (Herleitung siehe [\[63,](#page-213-4) S. 219]).

<span id="page-65-0"></span><sup>14</sup>Lehrbuch zu Flugleistungen von Flugzeugen im stationären Flugzustand

### **2.3.1. Flugleistungen als Funktion der Parameter des kinematischen Bewegungsmodells**

In den folgenden Abschnitten werden nun die Flugleistungen nach Lastvielfachem, Auftriebsbeiwert und Antriebsleistung in Abhängigkeit des stationären Flugzustandes, definiert durch die Fluggeschwindigkeit *VA*, den Bahnwinkel *γ* und den Hängewinkel Φ beziehungsweise die Wenderate Ψ˙ qualitativ diskutiert.

### **Lastvielfaches**

Das Lastvielfache beschreibt das Verhältnis zwischen Auftriebskraft *A* und Gewichtskraft *G*:

<span id="page-66-0"></span>
$$
\frac{A}{G} = n_z \tag{2.20}
$$

<span id="page-66-1"></span>Aus dem Kräftegleichgewicht aus Gleichung [2.18c](#page-65-2) und Gleichung [2.20](#page-66-0) ergibt sich der folgende Ausdruck für das Lastvielfache (Herleitung siehe Anhang [B\)](#page-223-0):

$$
n_z = \frac{\cos \gamma}{\cos \Phi} \tag{2.21}
$$

In Abbildung [2.8](#page-67-0) ist der Verlauf des Lastvielfachen über dem Hängewinkel qualitativ aufgetragen. Als Referenz ist das Lastvielfache während des horizontalen Geradeausflugesdes *n<sup>z</sup>* = 1 eingezeichnet. Das Lastvielfache nimmt im Kurvenflug ( $|\Phi| > 0^{\circ}$ ) deutlich zu. Durch einen Bahnwinkel  $|\gamma|>0^\circ$  wird das Lastvielfache gemindert. Die Änderung des Lastvielfachen durch eine Variation des Bahnwinkels *γ* ist qualitativ durch einen Pfeil angedeutet. Da in der Regel im quantitativen Vergleich zum Hängewinkel Φ nur verhältnismäßig geringe Bahnwinkel *γ* auftreten, ist auch der Einfluss des Bahnwinkels häufig deutlich geringer.

Während bei bemannten Flugzeugen das zulässige Lastvielfaches auch durch den Passagierkomfort und das Wohlbefinden des Piloten maßgeblich beeinflusst werden, begrenzt bei unbemannten Flugzeugen in der Regel die Struktur, die nur begrenzte Lastvielfache aufnehmen kann, die Flugenveloppe auf

$$
n_{z,\min} \le n_z \le n_{z,\max},\tag{2.22}
$$

mit minimalen und maximalen Lastvielfachen  $n_{z,\text{min}}$  und  $n_{z,\text{max}}$ .

<span id="page-67-0"></span>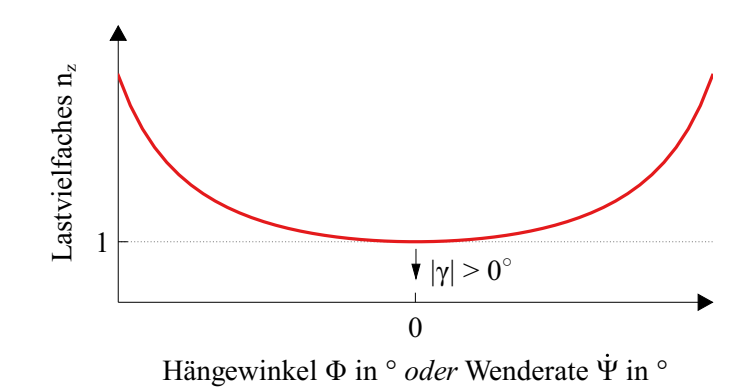

Abbildung 2.8.: Zusammenhang zwischen Lastvielfachen und Hängewinkel

### **Auftriebsbeiwert**

Die Auftriebskraft *A* kann durch die folgende Gleichung mit der Luftdichte *ρ*, der Fluggeschwindigkeit *VA*, der Bezugsflügelfläche *S* und dem dimensionslosen Auftriebsbeiwert *C<sup>A</sup>* beschrieben werden:

<span id="page-67-2"></span>
$$
A = \frac{1}{2}\rho V_A^2 C_A S \qquad (2.23)
$$

Der Auftriebsbeiwert eines Flügelprofils wird maßgeblich durch die Profilgeometrie sowie den Anstellwinkel *α* beeinflusst und kann vereinfacht als lineare Auftriebspolare beschrieben werden (z.B. [\[11,](#page-207-0) S. 52]). Der Auftriebsbeiwert beim Anstellwinkel  $\alpha = 0^{\circ}$  wird durch  $C_{A0}$  beschrieben, die Änderung des Auftriebsbeiwertes mit *<sup>C</sup>Aα*:

<span id="page-67-1"></span>
$$
C_A = C_{A0} + \alpha C_{A\alpha} \tag{2.24}
$$

Ab einem bestimmten Anstellwinkel reißt die Strömung über dem Flügelprofil ab und die Auftriebskraft bricht ein. Die lineare Auftriebspolare aus Gleichung [2.24](#page-67-1) verliert an diesem Punkt ihre Gültigkeit. Der maximale Auftriebsbeiwert wird als *CA*,max definiert. Für die entsprechende Flugleistungsgrenze gilt:

$$
C_A \leq C_{A,\text{max}} \tag{2.25}
$$

Aus den Gleichungen [2.21](#page-66-1) und [2.23](#page-67-2) kann direkt ein Zusammenhang für den erforderlichen Auftriebsbeiwert hergeleitet werden (Herleitung siehe <span id="page-68-2"></span>Anhang [B\)](#page-223-0):

$$
C_A = \frac{2G\cos\gamma_A}{\rho V_A^2 S\cos\Phi} \tag{2.26}
$$

Mit Gleichung [2.19](#page-65-3) lässt sich der Hängewinkel Φ durch die Wenderate Ψ˙ ersetzen[15](#page-68-0):

$$
C_A = \frac{2G\cos\gamma_A}{\rho V_A^2 S} \sqrt{1 + \left(\frac{\Psi V_A}{g}\right)^2} \tag{2.27}
$$

Abbildung [2.9](#page-68-1) zeigt den qualitativen Verlauf des zum stationären Flug erforderlichen Auftriebsbeiwertes über der Fluggeschwindigkeit. Die Pfeile deuten die Verschiebung der Kurve bei Variation des Bahnwinkels, des Hängewinkels und der Wenderate an.

<span id="page-68-1"></span>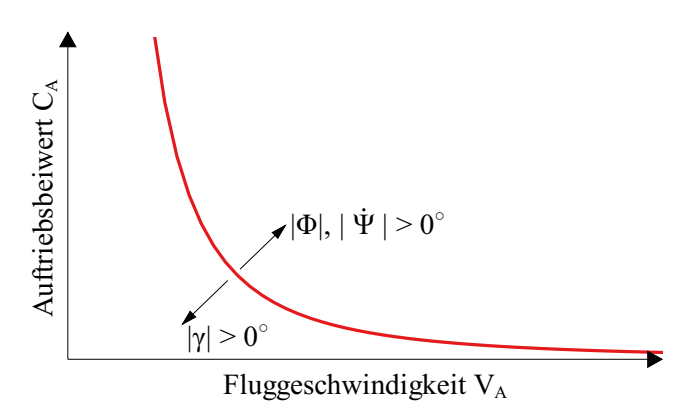

Abbildung 2.9.: Zusammenhang zwischen Auftriebsbeiwert und Fluggeschwindigkeit im stationären Flug

Während des Fluges wird der erforderliche Auftriebsbeiwert maßgeblich durch die Geschwindigkeit *V<sup>A</sup>* und den Hängewinkel Φ beeinflusst. Im Kurvenflug neigt sich der Auftriebskraftvektor und es wird mehr Auftriebskraft benötigt, um die Gewichtskraft zu kompensieren und die Zentrifugalkraft auszugleichen. Im langsamen Flug muss ein größerer *C<sup>A</sup>* erreicht werden, um die gleiche Auftriebskraft zu erhalten. Ein größerer *C<sup>A</sup>* wird durch einen erhöhten Anstellwinkel *α* erreicht (vergleiche Gleichung

<span id="page-68-0"></span>15 mit cos  $\Theta = \frac{1}{\sqrt{1+\tan(\Theta)^2}}, \quad \Theta \in \left[-\frac{\pi}{2}, \frac{\pi}{2}\right]$ 

[2.24\)](#page-67-1). Da üblicherweise betragsmäßig größere Hängewinkel als Bahnwinkel auftreten, wird der benötigte Auftriebsbeiwert bei konstanter Fluggeschwindigkeit vergleichsweise stark durch den Kurvenflug beeinflusst.

Im Steigflug (*γ* > 0 ◦ ) sinkt der erforderliche Auftriebsbeiwert, da der Schubvektor geneigt wird und einen Teil der nötigen Kraft übernimmt, welche die Gewichtskraft ausgleicht. Im Sinkflug ( $\gamma < 0^\circ$ ) gilt das gleiche Prinzip, nur dass der Schubvektor geringer wird, da dieser nun in Richtung der Gewichtskraft geneigt wird.

### **Antriebsleistung**

Neben dem Lastvielfachen und dem Auftriebsbeiwert ist die erforderliche Antriebsleistung eine charakteristische Flugleistungsgröße. Die Antriebsleistung *P* ergibt sich direkt aus dem Schub *T*, dem Wirkungsgrad *η* und der Fluggeschwindigkeit *VA*:

<span id="page-69-2"></span>
$$
\eta P = TV_A \tag{2.28}
$$

Der Wirkungsgrad *η*, also das Verhältnis  $η = P_{ab}/P_{zu}$  aus Nutzleistung und zugeführter Leistung, wird bei kleinen unbemannten Propellerflugzeugen maßgeblich durch die Übertragung der Antriebswellenleistung auf die Luftkräfte durch den Propeller beeinflusst, da es in der Regel keine oder nur geringe Verluste durch zusätzliche Getriebe oder Lager gibt. Der Propellerwirkungsgrad *η<sup>P</sup>* ist eine Funktion des Fortschrittgrads *η<sup>P</sup>* (*J*):

$$
J = \frac{v_a}{nD} \approx \frac{V_A}{nD} \tag{2.29}
$$

Der Fortschrittsgrad *J* ist über die axiale Anströmungsgeschwindigkeit *va*, den Propellerdurchmesser *D* und die Propellerdrehzahl *n* definiert. Vereinfacht gilt für am unbemannten Flugzeug verbaute Propeller  $v_a \approx V_A$ . Eine Auswahl kleiner Propeller wurden in kleinen Reynoldszahlbereichen in  $[31, 18, 30]^{16}$  $[31, 18, 30]^{16}$  $[31, 18, 30]^{16}$  $[31, 18, 30]^{16}$  $[31, 18, 30]^{16}$  $[31, 18, 30]^{16}$  vermessen und in einer Datenbank  $[19]^{17}$  $[19]^{17}$  $[19]^{17}$  $[19]^{17}$  zugänglich gemacht.

Aktuelle Propeller erreichen maximale Wirkungsgrade von etwa *η*max ∈ [0,4, 0,7] [\[19\]](#page-208-6). Mit dem Kräftegleichgewicht aus Gleichung [2.18a](#page-65-4) und [2.28](#page-69-2)

<span id="page-69-0"></span><sup>16</sup>Veröffentlichungen zur Vermessung des Wirkungsgrades kleiner Propeller bei geringen Reynoldszahlen

<span id="page-69-1"></span><sup>17</sup>Internetseite zur UIUC Propeller Datenbank

<span id="page-70-2"></span>ergibt sich:

$$
0 = D - \frac{\eta P}{V_A} + G \sin \gamma_A \tag{2.30}
$$

Analog zur Auftriebskraft ist die Widerstandskraft *D* mit Bezugsfläche *S* und dimensionslosem Widerstandsbeiwert *C<sup>D</sup>* zu

<span id="page-70-0"></span>
$$
D = \frac{1}{2}\rho V_A^2 C_D S \tag{2.31}
$$

beschrieben. Der Widerstandsbeiwert *C<sup>D</sup>* wird näherungsweise, unter Annahme einer quadratischen Widerstandspolaren, in Abhängigkeit des Auftriebsbeiwertes *C<sup>A</sup>* als

<span id="page-70-1"></span>
$$
C_D = C_{D_0} + \frac{1}{\pi e \Lambda} C_A^2
$$
 (2.32)

<span id="page-70-3"></span>beschrieben [\[63\]](#page-213-4). Durch Einsetzen der Gleichungen [2.31,](#page-70-0) [2.32](#page-70-1) und [2.26](#page-68-2) in Gleichung [2.30](#page-70-2) ergibt sich eine Funktion für die benötigte Leistung (Herleitung siehe Anhang [B\)](#page-223-0):

$$
\eta P = \frac{1}{2}\rho V_A^3 SC_{D_0} + \frac{2\frac{1}{\pi e\Lambda}G^2}{\rho V_A S} \frac{\cos^2 \gamma_A}{\cos^2 \Phi} + GV_A \sin \gamma_A \tag{2.33}
$$

Der Flugbereich wird durch die zur Verfügung stehende Antriebsleistung und die durch den Propellerwiderstand hervorgerufene Bremsleistung für stehende oder frei drehende Propeller begrenzt:

$$
P_{\min} \le P \le P_{\max} \tag{2.34}
$$

In Abbildung [2.10](#page-71-0) ist die benötigte Antriebsleistung nach Gleichung [2.33](#page-70-3) mit über der Fluggeschwindigkeit konstant angenommenen Wirkungsgrad *η* aufgetragen. Die Abhängigkeit von *V* 3 *A* im ersten Summanden beeinflusst den Verlauf der benötigten Antriebsleistung für relevante Fluggeschwindigkeiten größer der Abreißgeschwindigkeit *V<sup>A</sup>* > *V<sup>S</sup>* maßgeblich. Im horizontalen Flug ist der dritte Summand aus Gleichung [2.33](#page-70-3) durch gleich Null ( $\sin (\gamma_A) = 0^\circ$ ). Im Steig- oder Sinkflug dominiert dieser Summand jedoch den Leistungsverbrauch bei konstanter Fluggeschwindigkeit *VA*. Der Einfluss des Hängewinkels auf die benötigte Antriebsleistung ist nur bei kleinen Fluggeschwindigkeiten (*V<sup>A</sup>* < *VS*) signifikant. Jedoch können derart kleine Fluggeschwindigkeiten gar nicht im stationären Flug geflogen werden.

<span id="page-71-0"></span>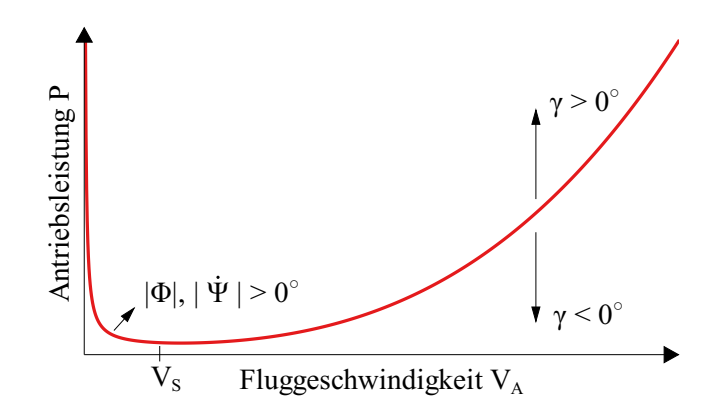

Abbildung 2.10.: Zusammenhang zwischen benötigter Antriebsleistung und Fluggeschwindigkeit

Ein horizontaler Wind hat jedoch einen maßgeblichen Einfluss auf die erforderliche Leistung. Im Steigflug sinkt die erforderliche Leistung für *γ* bei Gegenwind. Nach

$$
\gamma = \gamma_A + \gamma_W \tag{2.35}
$$

sinkt *γ<sup>A</sup>* und damit die erforderliche Leistung nach Gleichung [2.33](#page-70-3) im Gegenwindfall (*γ<sup>A</sup>* < *γ*) für ein konstanten Bahnwinkel *γ*. Im Rückenwindfall (*γ<sup>A</sup>* > *γ*) steigt die erforderliche Leistung entsprechend. Im Sinkflug steigt die erforderliche Leistung bei Gegenwind und sinkt bei Rückenwind.

## **2.3.2. Einschränkung der physikalisch möglichen Flugleistungen durch die Flugregelung**

Die beschrieben Flugleistungsgrenzen beschreiben die physikalisch maximal möglichen Flugbereiche, die das unbemannte Flugzeug im stationären Flug erreichen kann. Ein geregeltes Flugzeug kann diese Grenzen im Idealfall voll ausnutzen. Jedoch sind Autopiloten oft derart ausgelegt, dass die Flugbereichsgrenzen des geregelten Systems, hier mit *n'<sub>z</sub>*, *C'<sub>A</sub>*, *P'* dargestellt, den Flugbereich weiter einschränken, als die phy-
sikalisch möglichen Grenzen:

$$
n_{z,\min} \le n'_{z,\min} \le n_z \le n'_{z,\max} \le n_{z,\max} \tag{2.36a}
$$

$$
C_A \leq C'_{A,\text{max}} \leq C_{A,\text{max}} \tag{2.36b}
$$

$$
P_{\min} \le P'_{\min} \le P \le P'_{\max} \le P_{\max} \tag{2.36c}
$$

In dieser Arbeit sind mit den Flugleistungsgrenzen, sofern nicht anders angegeben, die Flugbereichsgrenzen des geregelten Systems gemeint. Die Flugbereichsgrenzen werden im Dubins-Flugzeug-Bewegungsmodell mit statischem Wind in Form der maximalen Flugwindneigungswinkel *γA*,max und der maximalen Wenderate Ψ˙ max ausgedrückt. Analog zu den Gleichungen [2.36](#page-65-0) sind auch die maximalen Flugwindneigungswinkel und Wenderaten begrenzt:

$$
\gamma_{A,\min} \le \gamma'_{A,\min} \le \gamma_A \le \gamma'_{A,\max} \le \gamma_{A,\max} \tag{2.37a}
$$

$$
\dot{\Psi}_{\min} \ \leq \ \dot{\Psi}_{\min}' \leq \dot{\Psi} \ \leq \ \dot{\Psi}_{\max} \ \leq \ \dot{\Psi}_{\max} \qquad \qquad \text{(2.37b)}
$$

$$
V_{A,\min} \le V'_{A,\min} \le V_A \le V'_{A,\max} \le V_{A,\max} \tag{2.37c}
$$

Wie bereits in Abschnitt [1.1](#page-34-0) erwähnt wird für die im Rahmen dieser Arbeit vorgestellte Methode eine konstante Fluggeschwindigkeit *V<sup>A</sup>* angenommen.

# <span id="page-72-0"></span>**2.4. Bewegungs- und Routenplanung**

Die automatische Planung ist eine Kernkomponente, welche die Realisierung automatischer oder gar autonomer Systeme ermöglicht. In dieser Arbeit wird die Planung von Referenzbahnen beschrieben. Dazu werden in diesem Abschnitt die Grundbegriffe und -ideen der Planung eingeführt. Als weiterführende Literatur soll an dieser Stelle auf [\[55\]](#page-212-0) hingewiesen werden. Eine Übersicht der Methoden zur Bahnplanung für unbemannte Flugzeuge wird in Kapitel [3.1](#page-83-0) dieser Arbeit gegeben.

Die Welt sei mit dem Zustandsraum (*engl.: state space*) X und den Zuständen *x* ∈ X beschrieben. In diesem Zustandsraum soll für einen Agenten (*engl.: agent*) A eine Bewegung von Zustand  $x_S \in \mathcal{X}$  nach Zustand  $x_Z \in \mathcal{X}$ oder in den Zustandsraum  $\mathcal{X}_Z \subset \mathcal{X}$  geplant werden. Der Agent A kann sich im Rahmen seines Aktionsraumes (*engl.: action space*) U mit den Aktionen  $u \in U$  im Zustandsraum bewegen. Für die Bewegung im Zustandsraum wird die Transitionsfunktion (*engl.: state transition function*) *f* vom

Zustand *x* zu einem neuen Zustand *x* 0 als Transitionsgleichung (*engl.: state transition equation*) angegeben [\[55,](#page-212-0) S. 28]:

<span id="page-73-1"></span>
$$
x' = f(x, u) \tag{2.38}
$$

Analog dazu wird die Transitionsgleichung in der zeitlich diskretisierten Darstellung angegeben:

$$
x_{t+1} = f(x_t, u_t) \tag{2.39}
$$

Für die tatsächliche Planung wird der Zustandsraum in den für die Planung relevanten Konfigurationsraum (*engl.: configuration space*) C mit den Konfigurationen  $q \in \mathcal{C}$  überführt. Der zulässige Konfigurationsraum wird durch Hindernisse (engl.: obstacle region) C*obs* beschränkt. Der Raum C*obs* wird oft künstlich vergrößert, um stets eine Hindernisfreiheit<sup>[18](#page-73-0)</sup> zwischen dem Agenten A und einem tatsächlichen Hindernis zu garantieren. Im verbleibenden Freiraum $\mathcal{C}_{free} = \mathcal{C} \setminus \mathcal{C}_{obs}$ kann sich der Agent $\mathcal{A}$ entsprechend seines Aktionsraumes *U* bewegen. Analog zu Gleichung [2.38](#page-73-1) lautet die Transitionsgleichung im Konfigurationsraum  $q' = f(q, u)$ .

Ein Planungsalgorithmus soll also dazu in der Lage sein, in endlicher Zeit einen kontinuierlichen Pfad  $\tau$  :  $[0,1] \rightarrow C_{free}$  für den Agenten A von der Startkonfiguration  $q_S \in \mathcal{C}_{free}$  zur Zielkonfiguration  $q_Z \in \mathcal{C}_{free}$  beziehungsweise  $\mathcal{C}_Z \subset \mathcal{C}_{free}$  mit  $\tau(0) = q_S$  und  $\tau(1) = q_Z$  zu finden oder korrekt zurückzumelden, dass es diesen Pfad nicht gibt. Sind diese Eigenschaften erfüllt, wird der Planungsalgorithmus als vollständig benannt. Oft wird zusätzlich eine Kostenfunktion *g* definiert, sodass der Planungsalgorithmus den optimalen Pfad bezüglich der Kostenfunktion zurückgibt.

# **2.4.1. Grundlagen der Bewegungsplanung**

Da eine Vielzahl von Planungsproblemen zu komplex ist, um diese mit heutigen Methoden und den bereits vorgestellten Ideen und Grundlagen zur Planung zu lösen, wird die Planung häufig in eine Bewegungs- und Routenplanung aufgeteilt. Diese Aufteilung resultiert aus dem wiederkehrenden Problem sowohl Hindernisse C*obs* als auch den Aktionsraum *U*

<span id="page-73-0"></span><sup>18</sup>Die Hindernisfreiheit beschreibt den Abstand, den der Agent (hier das unbemannte Flugzeug) mindestens zu einem Hindernis bewahren soll.

gemeinsam und im geforderten Detailgrad mathematisch darzustellen. Während Beschränkungen bezüglich des Aktionsraumes des Agenten in der Regel als Randbedingung in das Optimierungsproblem einbezogen werden können, sind Umwelthindernisse oft nicht oder nur unter sehr großem Aufwand als Randbedingung formulierbar. Aus diesem Grund werden Planungen häufig in eine Bewegungsplanung im hindernisfreien Raum, die den Aktionsraum *U* berücksichtigt, und eine Routenplanung, die den Hindernisraum C*obs* berücksichtigt, aufgeteilt. Je nach Literatur wird die Bewegungs- und Routenplanung auch als lokale und globale Planung bezeichnet.

Die Bewegungsplanung berücksichtigt also in erster Linie die Bewegung des Agenten entsprechend der Transitionsfunktion *f* in einem hindernisfreien Konfigurationsraum. Für die Bewegungsplanung von Flugzeugen werden diverse mathematische Modelle eingesetzt, wie sie bereits in Kapitel [1.2.1](#page-39-0) vorgestellt wurden. Im Rahmen dieser Arbeit wird für *f* ein kinematisches Modell (siehe Kapitel [2.2\)](#page-52-0) verwendet. Zur Bewegungsplanung bietet sich oft die Verwendung numerischer Optimierungsverfahren an. Bei der Auswahl der konkreten Bewegungsplanungsmethode spielen die Anforderungen an die Berechnungslaufzeit und die geforderte Modellgenauigkeit eine Rolle.

### **2.4.2. Grundlagen der Routenplanung**

Während die Hinderniskulisse in Einzelfällen auch als Randbedingung in der Bewegungsplanung berücksichtigt werden kann, ist dies in den allermeisten Fällen aufgrund der Geometrie und Quantität der Hindernisse praktisch nicht möglich. Aus diesem Grund, und zur Reduktion der Berechnungszeit wird das Planungsproblem für die globale Planung abstrahiert und in der Routenplanung gelöst. Die Bewegungsplanung wird dann für die abschnittsweise Planung von Pfadsegmenten verwendet. Häufig wird die Route erst mit einer einfachen Transitionsfunktion geplant und anschließend mit einer aufwändigeren Transitionsfunktion geglättet. Eine populäre Methode zur Routenplanung ist die sampling-basierte Routenplanung. Für diese Methode wird der Planungsraum C in einer Graphenstruktur diskretisiert. Die Knoten des Suchgraphen repräsentieren die Zustände des Konfigurationsraumes *q* ∈ C und die Kanten die Transitionen gemäß der Transitionsfunktion *f* . Eine Kollisionsprüfung stellt sicher, dass nur Knoten und Kanten, die in C<sub>free</sub> enthalten sind, für den Pfad verwendet werden.

Die Methoden der sampling-basierten Routenplanung können in zwei Grundkonzepte – baumbasiert oder basierend auf zyklischen Graphen – unterteilt werden. Bei baumbasierten Ansätzen wird ein Graph mit einer Baumstruktur aufgebaut. Der bekannteste Ansatz ist der Rapidly-exploring Random Tree (RRT) [\[56\]](#page-212-1)<sup>[19](#page-75-0)</sup>. Der Graph wird bei diesem Ansatz für jede Planung neu erstellt. Das zweite Grundkonzept setzt auf zyklische Suchgraphen. Bei diesen Ansätzen wird zunächst ein zyklischer Suchgraph aufgebaut und anschließend ein Graphsuchalogrithmus verwendet, um den besten Pfad bezüglich einer Kostenfunktion von einem Start- zu einem Zielknoten in diesem Graphen zu finden. Der Suchgraph muss dazu nicht für jede Planungsanfrage neu erstellt werden. Der bekannteste Ansatz zur Erstellung des Suchgraphen ist die Probablistic Roadmap Method (PRM)  $\left[52\right]^{20}$  $\left[52\right]^{20}$  $\left[52\right]^{20}$ . Bekannte Graphsuchalgorithmen sind der Algorithmus von Dijkstra  $[32]^{21}$  $[32]^{21}$  $[32]^{21}$  $[32]^{21}$  und dessen Erweiterung um eine Heuristik, der A\*-Algorithmus  $[44]^{22}$  $[44]^{22}$  $[44]^{22}$  $[44]^{22}$ .

Die Auswahl einer geeigneten Bahnplanungsmethode ist in der Regel ein Kompromiss aus Anforderungen an die Laufzeit, die Speicherkomplexität, das Bewegungsmodell und die durch die Umwelt zu berücksichtigenden Randbedingungen. In dieser Arbeit kommt ein persistenter zyklischer Suchgraph und der A\*-Algorithmus zur Anwendung. Eine Beschreibung der verwendeten Methode findet sich in Kapitel [3.2.](#page-84-0)

# **2.5. Gradientenfreie Optimierung**

Zur Wahl einer geeigneten Parametrierung des Bewegungsmodells kommt in der vorliegenden Arbeit eine gradientenfreie Optimierung zum Einsatz. Die gradientenfreie Optimierung eignet sich für Optimierungs-probleme, bei denen keine Gradienten der zu optimierenden Funktion<sup>[23](#page-75-4)</sup> *f*(*x*) berechnet werden sollen oder können.

<span id="page-75-1"></span><span id="page-75-0"></span><sup>19</sup>Erste Veröffentlichung zum Konzept der RRT Planungsmethode

<sup>&</sup>lt;sup>20</sup>Erste Veröffentlichung zum Konzept der PRM Planungsmethode

<span id="page-75-2"></span><sup>21</sup>Veröffentlichung zur Suche eines optimalen Pfades auf zyklischen Graphen

<span id="page-75-3"></span><sup>&</sup>lt;sup>22</sup>Veröffentlichung zur (mithilfe einer Heuristik) gerichteten Suche eines optimalen Pfades auf zyklischen Graphen

<span id="page-75-4"></span> $^{23}$ Eine zu optimierende Funktion  $f$  wird als Zielfunktion mit den Parametern  $x$  bezeichnet.

Im Rahmen dieser Arbeit kommt die gradientenfreie Optimierung nach Hooke und Jeeves [\[45\]](#page-211-1) zur Anwendung, die im zweiten Teil dieses Abschnittes beschrieben wird. Andere verbreitete gradientenfreie Optimierungsverfahren sind das Verfahren des goldenen Schnittes oder das Fibonacci Verfahren. Bei diesen Verfahren wird die Suchschrittweite nach dem Verhältnis des goldenen Schnittes oder bezogen auf die Fibonnaci Zahlenreihe gewählt. So soll eine schnelle Konvergenz des Verfahrens erreicht werden.

Ein Verfahren für mehrdimensionale Funktionen wurde von Melder und Neat [\[66\]](#page-213-0) beschrieben. In dem Verfahren wird die Zielfunktion an den Randpunkten eines Simplex ausgewertet. Der schlechteste Punkt wird durch ein mehrschrittiges Verfahren in den nächsten Suchpunkt transformiert. Die geschickte Wahl der Schrittweite beeinflusst maßgeblich die Geschwindigkeit der Konvergenz des Verfahrens.

Es gibt eine Vielzahl weiterer Methoden, die über die in diesem Abschnitt beschriebenen lokalen Suchmethoden hinausgehen, also auch für Optimierungsprobleme mit globalen und lokalen Minima eingesetzt werden können. Stochastische Optimierungsmethoden suchen den Suchraum zufällig ab und eignen sich auch für Funktionen mit lokalen Minima. Doch diese Ansätze benötigen viele über den gesamten Suchraum verteilte Funktionsauswertungen. Da im Rahmen dieser Arbeit eine unimodale Funktion optimiert wird und die Anzahl der Funktionsauswertungen gering bleiben soll, wird keine stochastische Optimierungsmethode angewandt. Dies gilt ebenso für Ansätze, die auf die Partitionierung des Suchraums setzen.[24](#page-76-0)

#### **Gradientenfreie Optimierung nach Hooke und Jeeves**

Im Rahmen dieser Arbeit wird das Verfahren von Hooke und Jeeves [\[45\]](#page-211-1) auf einer unimodalen Funktion  $y = f(x)$  mit  $f : \mathbb{R} \to \mathbb{R}$  angewandt. Die Funktion *f* ist unimodal, wenn sie nur ein globales Minimum an der Stelle *x*<sub>opt</sub> ∈ **R** hat und für *x* < *x*<sub>opt</sub> streng monoton fallend und für *x* > *x*<sub>opt</sub> streng monoton wachsend ist.

Um ausgehend von zwei Startwerten $(x_i, f(x_i))$ und  $(x_{i-1}, f(x_{i-1}))$ zu

<span id="page-76-0"></span><sup>24</sup>Die Übersicht diverser gradientenfreier Optimierungsmethoden in [\[77\]](#page-214-0) vergleicht anschaulich die Anzahl und Verteilung der benötigten Funktionsauswertungen von 22 gängigen implementierten Methoden.

<span id="page-77-0"></span>dem globalen Minimum zu gelangen, wird die folgende Berechnungsvorschrift angewandt:

<span id="page-77-1"></span>
$$
x_{i+1} = x_i + \delta \cdot \alpha \tag{2.40}
$$

In Gleichung [2.40](#page-77-0) bezeichnet *α* ≥ 0 die Schrittweite und *δ* ∈ {−1, 0, 1} die Suchrichtung. Die Suchrichtung wird durch

$$
\delta = \begin{cases}\n-\operatorname{sgn}\Delta x \cdot \operatorname{sgn}\Delta y, & \Delta x \neq 0 \wedge \Delta x \neq 0 \\
0, & \operatorname{sonst}\n\end{cases}
$$
\n(2.41)

mit

$$
\Delta x = x_{i-1} - x_i \tag{2.42}
$$

$$
\Delta y = y_{i-1} - y_i \tag{2.43}
$$

<span id="page-77-2"></span>aus den Funktionsauswertungen der zurückliegenden Optimierungsschritten ermittelt. Die Bestimmung der Suchrichtung *δ* nach Gleichung [2.41](#page-77-1) ist anschaulich in Tabelle [2.1](#page-77-2) dargestellt.

|                              |                  | $\Delta y$ |       |     |
|------------------------------|------------------|------------|-------|-----|
| $\delta(\Delta x, \Delta y)$ |                  | $\Omega$   | $= 0$ | < 0 |
|                              |                  |            |       |     |
| $\Delta x$                   | $= 0$            |            |       |     |
|                              | $\left( \right)$ |            |       |     |

Tabelle 2.1.: Bestimmung der Suchrichtung *δ*

In Abbildung [2.11](#page-78-0) ist die Wahl der Suchrichtung *δ* für einen Optimierungsschritt auf einer unimodalen Funktion  $y = f(x)$  beispielhaft gezeigt. Da sich der Funktionswert im Schritt (*x<sup>i</sup>* , *y<sup>i</sup>* ) gegenüber dem Wert aus (*xi*−<sup>1</sup> , *yi*−<sup>1</sup> ) erhöht hat (∆*y* < 0) und die Explorationsrichtung in diesem Schritt hin zu negativen *x*-Werten, also nach links, (∆*x* > 0) zeigte, muss das Minimum weiter rechts liegen. Es ergibt sich eine positive Suchrichtung *δ*.

Im Verfahren nach Hooke und Jeeves [\[45\]](#page-211-1) wird die Schrittweite *α* bei Erreichen der Nähe des Minimums, also bei jedem Wechsel der Suchrichtung *δ*, schrittweise halbiert:

$$
\alpha_{i+1} = \begin{cases} \frac{\alpha_i}{2}, & \delta_i \neq \delta_{i-1} \\ \alpha_n, & \text{sonst} \end{cases}
$$
 (2.44)

<span id="page-78-0"></span>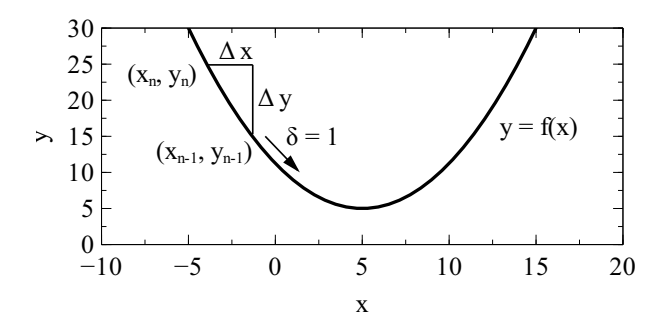

1 Abbildung 2.11.: Gradientenverfahren auf einer unimodalen Funktion

 $\sum_{i=1}^{n} \sum_{i=1}^{n} \sum_{j=1}^{n}$  and  $f(x_{i+1})$ . 0,2 Minimum konvergieren. Als Abbruchkriterium dient in der Regel ein Un-0,4 zillieren des Verfahrens um das Minimum und lässt das Verfahren zum 0,6 Die Reduzierung der Schrittweite *α* verhindert ein ungedämpftes Osterschreiten einer definierten Grenze der Schrittweite *α* oder der Ände-

# <span id="page-79-0"></span>**3. Konfigurierbare Bahnplanung mit kinematischem Bewegungsmodell und Freiraumgraph**

Die automatische Bahnplanung berechnet Referenzbahnen für den Reiseflug entsprechend dem Bewegungsmodell eines unbemannten Flugzeugs. Durch eine geeignete Referenzbahn können die während der Bahnfolge auftretenden Bahnablagen gering gehalten werden. Für den in der vorliegenden Arbeit beschriebenen Anwendungsfall der automatischen Bahnplanung bestehen die im Folgenden aufgelisteten Anforderungen. Die automatische Bahnplanung soll …

- …die Routenplanung der schnellsten Route von der Start- zur Zielkonfiguration erlauben. Die Start- und Zielkonfigurationen *<sup>q</sup><sup>S</sup>* , *<sup>q</sup><sup>Z</sup>* mit  $\pmb{q} = (x_g, y_g, z_g, V_A, \gamma, \chi)^T$  sind in Position und Geschwindigkeit des unbemannten Flugzeuges definiert.
- …die Möglichkeit zur Anpassung der Start- und Zielzustände für jede Planungsanfrage bieten.
- …das kinematische Dubins-Flugzeug-Bewegungsmodell mit statischem Wind berücksichtigen.
- …die Möglichkeit zur Anpassung der Parameter Ψ˙ *<sup>p</sup>*, *γA*,*<sup>p</sup>* , *VW*,*<sup>p</sup>* , *χW*,*<sup>p</sup>* des Dubins-Flugzeug-Bewegungsmodells mit statischem Wind für jede Planungsanfrage bieten.

…eine statische, vorab bekannte Hinderniskulisse berücksichtigen.

### 503. Konfigurierbare Bahnplanung mit kinematischem Bewegungsmodell und Freiraumgraph

…die Möglichkeit zur Anpassung der Hindernisfreiheit *S<sup>p</sup>* für jede Planungsanfrage bieten.

...zur Umplanung während des Fluges laufzeiteffizient $^1$  $^1$  sein.

...zur bordseitigen Ausführung speichereffizient<sup>[2](#page-80-1)</sup> sein.

Bei der Wahl eines geeigneten Algorithmus zur Bahnplanung in einer Hinderniskulisse bieten sich sampling-basierte Ansätze an, da sich die Hinderniskulisse durch die Diskretisierung des Planungsraumes, bezogen auf die Komplexität der Methode effizient, berücksichtigen lässt. Eine kurze Einführung in sampling-basierte Planungsmethoden wurde bereits in Abschnitt [2.4](#page-72-0) gegeben. Für eine Bahnplanung mit parametrierbaren Bewegungsmodell kommen sowohl RRT als auch PRM Methoden in Frage. RRT Methoden kommen ohne Vorberechnungen aus und können aus diesem Grund für jede Planungsanfrage neu parametriert werden. Diese Stärken stellen gleichzeitig Nachteile des Verfahrens dar, da die Planung ohne Vorberechnungen laufzeitintensiv sein kann. PRM Verfahren, die auf persistenten zyklischen Suchgraphen basieren, können hingegen beliebig viele Planungsanfragen auf einem initialisierten Suchgraphen laufzeiteffizient beantworten. Bei Änderungen der Transitionsfunktion, in anderen Worten des Bewegungsmodells, werden die Berechnungen der Initialisierung jedoch ungültig und müssen für den gesamten Suchgraphen aktualisiert werden.

Speziell für die Bahnplanung für unbemannte Flugzeuge wurden PRM Bahnplanungsansätze vorgestellt, die das kinematische Bewegungsmodell aus den Gleichungen [2.11](#page-53-0) verwenden [\[67\]](#page-213-1)[3](#page-80-2) [\[83\]](#page-215-0)[4](#page-80-3) . Diese Ansätze nutzen ei-

<span id="page-80-0"></span> $^{\rm 1}{\rm Die}$  Laufzeiteffizienz ist nur schwer definierbar. In Szenarien mit einem schnellen, agilen unbemannten Flugzeug in einer dichten Hinderniskulisse kann eine Berechnungszeit von unter einer Sekunde erforderlich sein. Fliegt das Flugzeug langsamer oder ist die Hinderniskulisse weniger dicht, kann eine Rechenzeit von mehreren Sekunden akzeptabel sein. In dieser Arbeit gilt eine Planung innerhalb von wenigen Sekunden auf einer gängigen bordseitigen Hardware unbemannter Luftfahrzeuge als laufzeiteffizient.

<span id="page-80-1"></span><sup>2</sup>Ebenso wie die Laufzeiteffizienz ist die Speichereffizienz nur schwer definierbar. Der Speicherbedarf hängt darüber oft von Faktoren wie beispielsweise der Auflösung und Größe des Planungsraumes ab, die je nach Anwendungsszenario variieren. Die Planung soll auf einer gängigen bordseitigen Hardware unbemannter Luftfahrzeuge ausführbar sein.

<span id="page-80-2"></span><sup>3</sup>Veröffentlichung zur PRM Bahnplanung mit dem Dubins-Flugzeug-Bewegungsmodells

<span id="page-80-3"></span><sup>4</sup>Veröffentlichung, u. a. zur PRM Bahnplanung mit dem Dubins-Flugzeug-Bewegungsmodell mit statischem Wind

ne lokale Bewegungsplanung entsprechend dem Dubins-Flugzeug-Bewegungsmodell mit Kurve-Gerade-Kurve (*engl.: curve straight curve (CSC)*) Seg-menten<sup>[5](#page-81-0)</sup> und einem zyklischen Suchgraphen mit Graphensuche zur Suche der optimalen Referenzbahn gemäß einem Kostenfunktional. Auch wenn bei einer Aktualisierung der Transitionsfunktion nur die von der Graphensuche angefragten Kosten aktualisiert werden, sind diese Methoden nicht laufzeiteffizient, da die Berechnung des lokalen Bewegungs-planungsproblems verhältnismäßig aufwändig ist<sup>[6](#page-81-1)</sup>. Alternative Ansätze suchen Referenzbahnen basierend auf einer Wegpunktplanung, die mit Standlinien verbunden werden. Die Transitionsfunktion ist demnach die jeweilige Standlinie. Anschließend wird die Referenzbahn, entsprechend einer aufwändigeren Transitionsfunktion, beispielsweise dem Dubins-Flugzeug-Bewegungsmodell, geglättet. Schlägt die Glättung jedoch fehl, da die Kollisionsfreiheit nicht eingehalten werden kann, muss die Pfadsuche erneut ausgeführt werden [\[24\]](#page-209-0)[7](#page-81-2) . Ist erneute Planung notwendig, führt diese zu einer deutlichen Erhöhung der Berechnungszeit. Alternativ müsste die Planung eine große Hindernisfreiheit berücksichtigen, um die Glättung zu garantieren. Ansätze mit einer anschließenden Pfadglättung eignen sich insbesondere für schwebefähige unbemannte Luftfahrzeuge, weniger jedoch für unbemannte Flugzeuge, die im Falle langer Berechnungszeiten der Planung nicht schweben und auf Planungsergebnisse warten können. Das eingeschränkte Bewegungsmodell eines unbemannten Flugzeuges spricht in vielen Fällen auch gegen die Verwendung von Planungsansätzen mit begrenztem Planungshorizont. Diese Ansätze mit begrenztem Planungshorizont können das unbemannte Flugzeug in einer Hinderniskulisse in Sackgassen lotsen. Während ein schwebefähiges unbemanntes Luftfahrzeug mit holonomen Bewegungsmodell in diesem Fall auf gleichem Weg zurückfliegen kann, ist dies für unbemannte Flug-

<span id="page-81-0"></span><sup>5</sup>Neben CSC Segmenten wird auch der Sonderfall aus drei Kurvensegmenten (*engl.: curve curve curve (CCC)*) betrachtet.

<span id="page-81-1"></span><sup>6</sup>Ein Vergleich der Berechnungszeiten von CSC und den im Folgenden vorgestellten Gerade-Kurve-Gerade (*engl.: straight curve straight (SCS)*) Segmenten ist in Tabelle [3.1](#page-90-0) in Abschnitt [3.1](#page-90-0) dargestellt.

<span id="page-81-2"></span> $^7$ Die Quelle [\[24\]](#page-209-0) beschreibt die Routenplanung mit Standlinien und glättet die geplanten Routen mit Gerade-Kurve-Gerade (*engl.: straight curve straight (SCS)*) Segmenten. Auch in der vorliegenden Arbeit werden SCS Segmente zur Planung genutzt. Jedoch gelingt es, mit der im aktuellen Kapitel [3](#page-79-0) beschriebenen Methode die Notwendigkeit der Pfadglättung zu vermeiden.

### 523. Konfigurierbare Bahnplanung mit kinematischem Bewegungsmodell und Freiraumgraph

zeuge aufgrund des nicht-holonomen Bewegungsmodells nicht möglich.

### **Konfigurierbare Bahnplanung mit Freiraumgraphen**

Aus diesem Grund wurde für die vorliegende Arbeit zwar die Idee einer Planung mithilfe einer Bewegungsplanung und einer sampling-basierten Routenplanung aufgegriffen, jedoch derart modifiziert, dass eine konfigurierbare und gleichzeitig laufzeiteffiziente Planung möglich ist. Berechungsintensive Schritte werden dazu konsequent in der Initialisierungsphase eines persistenten zyklischen Suchgraphen ausgeführt. Die wesentlichen Unterschiede zu bestehenden Ansätzen ist die Wahl des Bewegungsplanungsproblems im hindernisfreien Raum. Während das Problem üblicherweise durch CSC Bahnsegmente gelöst wird, kommen in dieser Arbeit SCS Segmente zum Einsatz. Die Berechnung von SCS Bahnsegmenten erlaubt eine laufzeiteffiziente Berechnung des Bewegungsplanungsproblems und ergibt Referenzbahnen, bei denen sich stets Geraden- und Kurvensegmente abwechseln. So werden gegenüber Planungen mit CSC Segmenten direkte Übergänge zweier Kurven entgegengesetzter Richtung, die im Falle von Flugzeugen maximale Sprünge im -<br>Hängewinkel bedeuten, vermieden<sup>[8](#page-82-0)</sup>, Durch die Wahl von SCS Segmenten zur Lösung des Bewegungsplanung im hindernisfreien Raum müssen jedoch auch die Methoden zur Bahnplanung in einer Hinderniskulisse angepasst werden und können nicht aus bestehenden Ansätzen ohne Modifikation übernommen werden. Letztendlich wird durch die Wahl des lokalen Planungsproblems die konsequente Verlagerung aufwändiger Berechnungsschritte in eine Initialisierungsphase und weniger aufwändiger Berechnungsschritte in die zeitkritische Planungsphase ermöglicht. Die Aufteilung erlaubt es zusätzlich zu den Start- und Zielzuständen ( $q_S, q_Z$ ), die Planungsparameter (Ψ˙ *<sup>p</sup>*, *γA*,*<sup>p</sup>* , *VW*,*<sup>p</sup>* , *χW*,*<sup>p</sup>* , *Sp*) für jede Planungsanfrage anzupassen und gleichzeitig eine laufzeiteffiziente Planung zu erreichen. Im Rahmen dieser Arbeit wird die Bahnplanung im erdlotfesten Koordinatensystem beschrieben.

<span id="page-82-0"></span><sup>8</sup>Bei der Aneinanderreihung mehrerer CSC Segmente entsteht eine Bahn CSC CSC CSC …, bei der sich zwei Kurvenflüge direkt aneinanderreihen. Bei der Planung mit SCS Segmenten entsteht eine Bahn SCS SCS SCS …, bei der sich Geraden- und Kurvensegmente stets abwechseln. Die beiden aufeinanderfolgenden Geradensegmente bilden jeweils ein unterteiltes gerades Segment.

# <span id="page-83-0"></span>**3.1. Bahnplanungsalgorithmus im Überblick**

Grundsätzlich teilt sich die vorgestellte Bahnplanung in eine berechnungsintensive Initialisierungsphase und eine laufzeiteffiziente Planungsphase auf. Die zeitliche Abfolge der Schritte ist im Folgenden dargestellt.

- 1. Initialisieren des dreidimensionalen Freiraumgraphen (einmalig) (Abschnitt [3.3.1\)](#page-94-0)
	- a) Sampling von Wegpunkten (Knoten)
	- b) Verbindung der Wegpunkte durch lineare Kanten
	- c) Berechnung des verfügbaren Freiraumes
- 2. Planungsanfrage bearbeiten (beliebig häufig)
	- a) Start- und Zielkonfiguration in den Freiraumgraphen einfügen (Abschnitt [3.3.2\)](#page-95-0)
	- b) A\*-Graphensuche mit Bewegungsplanung (Abschnitt [3.2\)](#page-84-0), Prüfung der Hindernisfreiheit (Abschnitt [3.3.3\)](#page-96-0) und Berechnung der Kostenfunktion (Abschnitt [3.3.3\)](#page-96-0)
	- c) optionale Glättung der Bahn (Abschnitt [3.3.4\)](#page-98-0)

Da in dieser Methode die Bewegungsplanung im Planungsschritt 2b) berechnet wird, können die Parameter des kinematischen Modells und der Hindernisfreiheit für jede Planungsanfrage neu konfiguriert werden. Dabei bleibt die Bahnplanung durch die im Folgenden beschriebene Aufteilung in Bewegungsplanung und Graphensuche laufzeiteffizient.

Die folgende Erläuterung beginnt mit der Bewegungsplanung im hindernisfreien Raum aus Planungsschritt 2b). Diese Reihenfolge wurde gewählt, da für die Planung im hindernisfreien Raum auf die samplingbasierten Teile der Bahnplanungsmethode verzichtet werden kann. Nach dem einfachen Fall der Planung im hindernisfreien Raum wird anschließend der aufwändigere Fall der Planung in einer Hinderniskulisse betrachtet, der auf die Beschreibung der Planung im hindernisfreien Raum aufbaut.

# <span id="page-84-0"></span>**3.2. Bewegungsplanung im hindernisfreien Raum**

Mithilfe der Transitionsfunktionen beziehungsweise der Bewegungsgleichungen des Dubins-Flugzeug-Bewegungsmodells oder des Dubins-Flugzeug-Bewegungsmodells mit statischem Wind (Gleichungen [2.1, 2.11\)](#page-53-0) und den Bahnplanungsparametern  $\dot{\Psi}_p$ ,  $\gamma_{A,p}$ ,  $V_{W,p}$  und  $\chi_{W,p}$  lassen sich segmentweise Referenzbahnen  $\vec{x}_p(t)$  für Flächenflugzeuge im hindernisfreien Raum  $C_{\text{free}}$  im erdlotfesten Koordinatensystem berechnen:

$$
\vec{x}_p(t) = \int_0^t \vec{x}_p(\tau) d\tau + \vec{x}_{p0}
$$
\n(3.1)

<span id="page-84-1"></span>In Gleichung [3.1](#page-84-1) entspricht  $\vec{x}_p$  der Geschwindigkeit über Grund, *t* und *τ* der Zeit und  $\vec{x}_{n0}$  der Startposition zum Zeitpunkt  $t = 0$ . Für die Bahnplanung in dieser Arbeit wird, sofern nicht abweichend angegeben, das Dubins-Fluzeug-Bewegungsmodell mit statischem Wind aus Gleichung [2.11](#page-53-0) verwendet. Die Lösung des Integrals in Gleichung [3.1](#page-84-1) ist in den Gleichungen [2.12](#page-53-0) und [2.13](#page-53-0) vorgestellt.

Im Folgenden wird das Planungsproblem des Übergangs zwischen zwei sich kreuzenden Standlinien betrachtet und eine Berechnungsvorschrift zur Lösung des Planungsproblems vorgestellt. Der Übergang zwischen zwei sich kreuzenden Standlinien wird mit einer Kurve modelliert, sodass sich ein SCS Segment ergibt.

# <span id="page-84-2"></span>**3.2.1. Algorithmus zur SCS Bewegungsplanung**

Voraussetzung ist, dass sich zwei lineare Flugsegmente [*AB*] und [*BC*], wie in Abbildung [3.1](#page-85-0) dargestellt, in einem Punkt *B* schneiden. Dabei beschreibt

$$
\vec{x}_{AB}(t) = \vec{A} + \vec{V}_{K,A} \cdot t \tag{3.2}
$$

das Startsegment  $[A B]$  mit der erdlotfesten Geschwindigkeit  $\vec{V}_{K,A}$  am Punkt *A* und

$$
\vec{x}_{BC}(t) = \vec{C} - \vec{V}_{K,C} \cdot t \tag{3.3}
$$

das Zielsegment  ${[BC]}$  mit der erdlotfesten Geschwindigkeit  $\vec{V}_{K,C}$  am Punkt *C*. Zusätzlich muss für die Änderung des Bahnazimutwinkels ∆*χ* := 180◦ − ∠*ABC* die Bedingung ∆*χ* < 180◦ gelten. Die Schnittbedingung der Segmente [*AB*] und [*BC*] lautet:

$$
\vec{A} + \vec{V}_{K,A} \cdot t_A = \vec{C} - \vec{V}_{K,C} \cdot t_C \quad \text{mit} \quad t_A, t_C \ge 0. \tag{3.4}
$$

Im Folgenden wird die Bestimmung der in Abbildung [3.1](#page-85-0) dargestellten Transitionszeitpunkte *t*<sup>1</sup> , *t*2, *t*<sup>3</sup> zwischen den Geraden- und Kurvensegmenten beschrieben und die Berechnung einer Referenzbahn mit einem SCS Segmenten unter Berücksichtigung des Dubins-Flugzeug-Bewegungsmodells mit statischem Wind vorgestellt.

<span id="page-85-0"></span>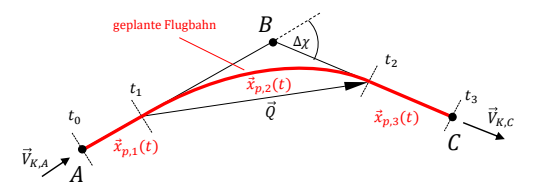

Abbildung 3.1.: Das Gerade-Kurve-Gerade Planungsproblem im hindernisfreien Raum

1. Zunächst wird der normierte Fluggeschwindigkeitsvektors  $\vec{V}_{A,n} = \vec{V}_{A}/V_{A}$  für die beiden linearen Flugsegmente an den Punkten *A* und *C* berechnet. Gegeben sind der Betrag der Fluggeschwindigkeit  $V_A$ , die Windgeschwindigkeit  $\vec{V}_W$  sowie die Richtung des Bahngeschwindigkeitsvektors  $\vec{V}_{K,n}$ :

$$
V_K = \vec{V}_{K,n} \cdot \vec{V}_W + \sqrt{\left(\vec{V}_{K,n} \cdot \vec{V}_W\right)^2 - V_W^2 + V_A^2}
$$
 (3.5)

<span id="page-85-1"></span>
$$
\vec{V}_{A,n} = \frac{1}{V_A} \cdot \left( V_K \cdot \vec{V}_{K,n} - \vec{V}_W \right) \tag{3.6}
$$

<span id="page-85-2"></span>Die Gleichungen [3.5](#page-85-1) und [3.6](#page-85-2) werden in Anhang [C](#page-225-0) hergeleitet. Es gilt die Annahme  $V_A > V_W$ .

2. Mit den bekannten Fluggeschwindigkeitsvektoren kann der Azimut Ψ<sub>1</sub> und Ψ<sub>3</sub> für die Segmente  $\vec{x}_{p,1}(t)$ ,  $\vec{x}_{p,2}(t)$  und die Azimutänderung  $\Delta \Psi = |\Psi_3 - \Psi_1|$  bestimmt werden. Für den Sonderfall

 $\Delta \Psi = 0^{\circ}$  ergibt sich die Referenzbahn aus zwei linearen Segmenten [*AB*] und [*BC*]. Für ∆Ψ = 180◦ gibt es keine gültige Lösung. Für Planungen mit ∆Ψ nahe 180◦ kann es sinnvoll sein eine CSC Lösung zu berechnen<sup>[9](#page-86-0)</sup>.

3. Die Zeit ∆*t*<sub>1,2</sub> = *t*<sub>2</sub> − *t*<sub>1</sub> für das Kurvensegment  $\vec{x}_{p,2}(t)$  ergibt sich nun durch:

$$
\Delta t_{1,2} = \frac{\Delta \Psi}{|\dot{\Psi}_p|}.\tag{3.7}
$$

- 4. Mit bekanntem ∆*t*1,2 kann mithilfe der Gleichungen [2.13](#page-53-0) und den Startwerten  $x_0 = 0$ ,  $y_0 = 0$ ,  $\Psi_0 = \Psi_1$  der Endpunkt für  $\vec{x}_{p,2}(\Delta t_{1,2})$ bestimmt werden. Es wird der Ortsvektor  $\vec{Q} := \vec{x}(\Delta t_{1,2})$  definiert.
- 5. Das Kurvensegment ist nun bis auf den tatsächlichen Startpunkt  $\vec{x}_{p,1}(t_1) = \vec{x}_{p,1}(\Delta t_{0,1}),$  da  $t_0 = 0$  s, bekannt. Die Punkte  $\vec{x}_{p,1}(t_1)$ und  $\vec{x}_{p,2}(t_2)$  können mithilfe eines linearen Gleichungssystems in der horizontalen Ebene ermittelt werden. Das lineare Gleichungssystem lautet

$$
\vec{C} = \vec{A} + \Delta \vec{x}_{p,1} + \vec{Q} + \Delta \vec{x}_{p,3}
$$
 (3.8a)

$$
\overline{a}
$$

$$
\Leftrightarrow \qquad \vec{C} - \vec{A} = \vec{V}_{K,A} \cdot \Delta t_{0,1} + \vec{Q} + \vec{V}_{K,C} \cdot \Delta t_{2,3} \qquad (3.8b)
$$

$$
\Leftrightarrow \qquad \vec{C} - \vec{A} - \vec{Q} = \vec{V}_{K,A} \cdot \Delta t_{0,1} + \vec{V}_{K,C} \cdot \Delta t_{2,3} \tag{3.8c}
$$

und kann nach den beiden Unbekannten ∆*t*0,1 und ∆*t*2,3 aufgelöst werden. Die Transitionszeitpunkte ergeben sich anschließend zu:

$$
t_0 = 0,\t(3.9)
$$

$$
t_1 = \Delta t_{0,1}, \tag{3.10}
$$

$$
t_{21} = t_1 + \frac{\Delta t_{1,2}}{2}, \tag{3.11}
$$

$$
t_{22} = t_{21} + \frac{\Delta t_{1,2}}{2}, \tag{3.12}
$$

<span id="page-86-1"></span>
$$
t_3 = t_{22} + \Delta t_{2,3} \tag{3.13}
$$

Dabei muss  $t_0 \leq t_1 \leq t_{21} \leq t_{22} \leq t_3$  gelten. Ist dies nicht erfüllt, gibt es keine sinnvolle Lösung für das Problem. Ein solcher Fall

<span id="page-86-0"></span><sup>9</sup>Die Berechnung einer CSC Referenzbahn wird beispielsweise in [\[96,](#page-216-0) S. 1677 ff.] oder [\[83\]](#page-215-0) beschrieben.

liegt beispielsweise vor, wenn das durch *A*,*B*,*C* aufgespannte Dreieck nicht genügend Raum bietet, um darin ein Kurvenflugsegment  $\vec{x}_{p,2}$  zu planen.

6. Die komplette Referenzbahn ist nun nach der Zeit *t* parametrisiert bekannt. Das zweite Segment *s*<sup>2</sup> ist durch die Änderung des Flugwindneigungswinkels in  $\vec{x}_{n,21}$  und  $\vec{x}_{n,22}$  unterteilt. Liegen die Punkte *A*,*B*,*C* auf einer Geraden entfällt  $\vec{x}_{n,2}$ , da  $t_1 = t_{21} = t_{22}$ . Im allgemeinen Fall ergibt sich das SCS Bahnsegment  $\vec{x}_p(t)$ ,  $t \in (0,t_3)$  zu:

$$
\vec{x}_{p,1}(t) = \vec{A} + t \cdot \vec{V}_{K,A}, \qquad t \in (0, t_1], \qquad \Psi_p = 0, \gamma_{A,p} = \gamma_1
$$
\n(3.14a)  
\n
$$
\vec{x}_{p,21}(t) = \vec{x}_{p,1}(t_1) + \vec{x}(t), \qquad t \in (t_1, t_{21}], \qquad \Psi_p \neq 0, \gamma_{A,p} = \gamma_1
$$
\n(3.14b)  
\n
$$
\vec{x}_{p,22}(t) = \vec{x}_{p,21}(t_{21}) + \vec{x}(t), \qquad t \in (t_{21}, t_{22}], \quad \Psi_p \neq 0, \gamma_{A,p} = \gamma_3
$$
\n(3.14c)  
\n
$$
\vec{x}_{p,3}(t) = \vec{x}_{p,22}(t_2) + t \cdot \vec{V}_{K,C}, \qquad t \in (t_{22}, t_3), \quad \Psi_p = 0, \gamma_{A,p} = \gamma_3
$$
\n(3.14d)

Für die Fälle  $\gamma_1$  > 0  $\wedge$   $\gamma_3$  > 0  $\wedge$   $\Psi_p$   $\neq$  0 und  $γ_1 < 0 ∧ γ_3 < 0 ∧ \dot{\Psi}_p \neq 0$  ergibt sich eine Sprungstelle im vertikalen Verlauf. Ist diese Unstetigkeit nicht erwünscht, kann der Übergang beispielsweise mit einem Polynom (wie in [\[12\]](#page-208-0)) geglättet werden oder der gesamte Verlauf des Vertikalprofils mithilfe eines Doppelintegrators (wie beispielsweise in [\[83\]](#page-215-0)) geglättet werden.

### **3.2.2. Evaluation**

Allein mit der Bewegungsplanung im hindernisfreien Raum können neben Bahnsegmenten durch die Vorgabe der Stützpunkte *A*, *B*, *C* auch komplette Referenzbahnen im hindernisfreien Raum geplant werden. Für diese Arbeit wurde die Berechnungsvorschrift des vorherigen Abschnittes [3.2.1](#page-84-2) in der Programmiersprache C++ implementiert.

### **Platzrunde**

In Abbildung [3.2a](#page-88-0) wurden die Stützpunkte *A*<sup>1</sup> , *B*<sup>1</sup> , *C*<sup>1</sup> zur Verdeutlichung für ein SCS Segment eingezeichnet. Die gesamte Referenzbahn in Abbildung [3.2a](#page-88-0) besteht aus vier SCS Segmenten. Zur Veranschaulichung des Windeinflusses ist in Abbildung [3.2](#page-88-0) die Referenzbahn einer Platzrunde für  $V_A = 20$  m/s,  $\dot{\Psi}_p = 0.85$  rad/s ohne und mit Windeinfluss von  $V_{W,p} =$ 6 <sup>m</sup>/<sup>s</sup> gezeigt. Die gestrichelten Linien zeigen die Übergänge zwischen den einzelnen Geraden- und Kurvenbahnsegmenten an. Im Vergleich der beiden Referenzbahnen ist deutlich die Berücksichtigung des statischen Windes in Abbildung [3.2b](#page-88-0) während der trochoidenförmigen Kurvensegmente zu erkennen.

<span id="page-88-0"></span>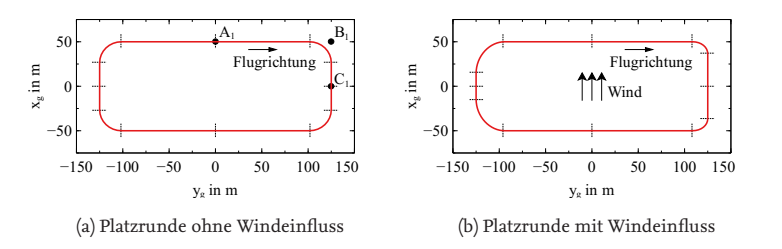

Abbildung 3.2.: Beispielhafte Flugbahnen entsprechend dem Dubins-Flugzeug-Bewegungsmodell mit statischem Wind.

### **Rundflug**

In Abbildung [3.3](#page-89-0) wurde eine Referenz auf der Grundlage 20 manuell gesetzter Wegpunkte für den Streckenflug eines unbemannten Flugzeugs in einem realen Szenario geplant. Für die Planung wurde  $V_A = 25$  m/s und  $\dot{\Psi}_p =$  0,167  $\mathrm{rad/s}$  angenommen. Die Flughöhe ist konstant 100 m und die Referenzbahn beschreibt einen Flug mit einer geplanten Flugzeit von etwa 18 min.

### **Berechnungszeiten**

Neben der Berücksichtigung des Dubins-Flugzeug-Bewegungsmodells mit statischem Wind ist die Laufzeiteffizienz eine Anforderung an die Bewegungsplanung. Im Beispiel in Abbildung [3.3](#page-89-0) betrug die Berechnungszeit

<span id="page-89-0"></span>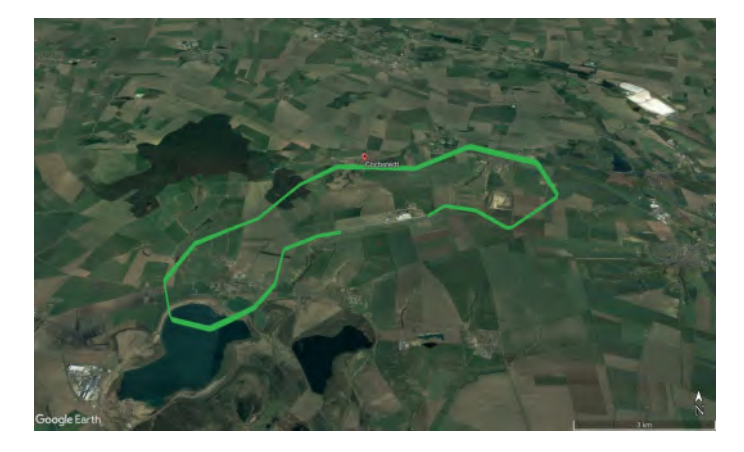

Abbildung 3.3.: Durch manuell gesetzte Wegpunkte definierte Referenzbahn entsprechend dem Dubins-Flugzeug-Bewegungsmodell mit statischem Wind.

auf einem Desktop-PC<sup>[10](#page-89-1)</sup> 0,14 ms<sup>[11](#page-89-2)</sup>. In Tabelle [3.1](#page-90-0) sind die Berechnungszeiten einzelner Bewegungsplanungssegmente des implementierten Algorithmus zur SCS Bewegungsplanung (Abschnitt [3.2.1\)](#page-84-2) jeweils auf dem Desktop-PC und einem Bordcomputer<sup>[12](#page-89-3)</sup> gezeigt. Zum Vergleich werden die Berechnungszeiten für eine CSC Bewegungsplanung mit dem Dubins-Flugzeug-Bewegungsmodell mit statischem Wind und die Berechnungszeiten für eine einfache Wegpunktplanung Gerade-Gerade (*engl.: straight straight (SS)*) angegeben.

Die Berechnungszeiten für die in der Literatur häufig angewandten CSC Bewegungsplanung liegen etwa um den Faktor sechs bis neun höher als die SCS Planung. Beim direkten Vergleich der Berechnungszeiten mit CSC und SCS Lösung muss berücksichtigt werden, dass im Falle der CSC Planung zwei Kurvensegmente berechnet werden müssen, während es für den Fall der SCS Planung nur eines ist. Der Unterschied der Berechnungszeit ist darin begründet, dass im CSC Fall bis zu sechs mögliche Bahnen berechnet werden müssen, aus denen anschließend die optimale Bahn

<span id="page-89-1"></span><sup>10</sup>WIN64, i7-6700, 8x3,4 GHz, 16 GB RAM, VC8 (release, 32bit, -O2)

<span id="page-89-2"></span><sup>11</sup>Arithmetisches Mittel aus 10<sup>6</sup> Berechnungswiederholungen

<span id="page-89-3"></span><sup>12</sup>QNX6.6 Celeron 2000E 2x2.2 GHz, 4 GB RAM, QCC4.7.3 (release, 32bit -O3)

| einzelne Bewegungsplanung                                      | Desktop-PC in ms | Bordcomputer in ms |
|----------------------------------------------------------------|------------------|--------------------|
| $SCS(V_{W,p} = 0 \text{ m/s})$                                 | 0.01             | 0.03               |
| $SCS(V_{W,p} \neq 0 \text{ m/s})$                              | 0.07             | 0.22               |
| SS ( $\Delta \chi = 0^{\circ}$ )                               | 0,00004          | 0,0002             |
| $\mathsf{CSC}\left(\mathbb{V}_{W,p} \neq 0 \text{ m/s}\right)$ | 0.44             | 1.96               |

<span id="page-90-0"></span>Tabelle 3.1.: Berechnungszeiten der lokalen Bewegungsplanung. Arithmetisches Mittel aus 10<sup>6</sup> Berechnungen. (nach eigener Veröffentlichung [\[12\]](#page-208-0))

ausgewählt wird. Bei der SCS Planung gibt es nur einen Kandidaten.

Die Laufzeiteffizienz des vorgestellten Bahnplanungsansatzes stützt sich neben den geringen Berechnungszeiten der Bewegungsplanung im hindernisfreien Raum auch auf die im nächsten Abschnitt vorgestellten laufzeiteffizienten Kollisionsprüfungen durch die Einführung eines Freiraumgraphen.

# **3.3. Bahnplanung in statischer Hinderniskulisse mit Freiraumgraph**

Der Hindernisraum C*obs* wird in der Bewegungsplanung im hindernisfreien Raum nicht berücksichtigt. Zur Berücksichtigung einer Hinderniskulisse kombinieren viele Bahnplanungsansätze die Bewegungsplanung im hindernisfreien Raum mit einer Routenplanung. Verbreitet sind, wie eingangs im Kapitel [3](#page-79-0) beschrieben, sampling-basierte Ansätze, in denen Graphenstrukturen aufgebaut werden. Die Knoten *n* ∈ *N* beschreiben in diesen Ansätzen Zustände *q*, die Kanten *e* ∈ *E* beschreiben Transitionen *f* . Jede einzelne Transition *f* wird mithilfe einer lokalen Bewegungsplanung im lokal hindernisfreien Raum bestimmt. Da in dieser Arbeit ein parametrierbares Bewegungsmodell beziehungsweise eine parametrierbare Transitionsfunktion *f* gefordert ist, ist es weder möglich einen zyklischen Suchgraphen mit vorab berechneten Bahnsegmenten im Voraus zu erzeugen noch die berechnungsintensive Kollisionsüberprüfung vorab durchzuführen, da weder die exakte Geometrie der geplanten Bahnsegmente

61

 $\vec{x}_p(t)$  noch die Hindernisfreiheit  $S_p$  vorab bekannt sind.

Die vorgestellte Methode setzt daher auf eine Graphenstruktur, die den hindernisfreien Raum  $C_{\text{free}}$  in konvexen kollisionsfreien Volumina diskretisiert. Zusätzlich wird die in Abschnitt [3.2](#page-84-0) vorgestellte SCS Bewegungsplanung im hindernisfreien Raum verwendet, deren Bahnen sich gut in die vorberechneten konvexen kollisionsfreien Volumina einpassen und eine laufzeiteffiziente Bewegungsplanung ermöglichen (vergleiche Tabelle [3.1\)](#page-90-0). Die Kollisionsprüfung der geplanten SCS Bahnen anhand der vorab berechneten konvexen kollisionsfreien Volumina kann auf diese Weise sehr laufzeiteffizient durchgeführt werden.[13](#page-91-0) Abbildung [3.4](#page-91-1) zeigt eine Skizze des so aufgebauten Freiraumgraphen *G*(*N*,*E*) mit kollisionsfreien Volumina (im Rahmen dieser Arbeit Kugeln) um die Knoten *n* des Graphen. Der Freiraum entlang der linearen Kanten *e* werden mithilfe von entlang der Kante ausgerichteten Zylindern (nicht in Abbildung [3.4,](#page-91-1) jedoch später in Abbildung [3.6b,](#page-95-1) dargestellt) beschrieben. Die lokale SCS Bewegungsplanung kommt zum Einsatz, um die in Abbildung [3.4](#page-91-1) grün dargestellten Übergänge von einer linearen Kante zur Nächsten zu planen.

<span id="page-91-1"></span>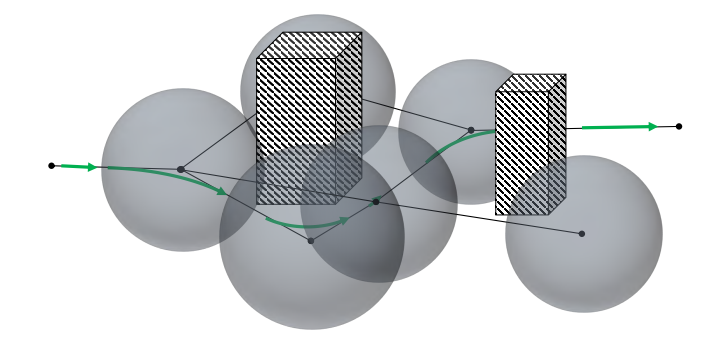

Abbildung 3.4.: Dreidimensionaler Freiraumgraph mit Hindernissen, kollisionsfreien Kugeln und geplanter Referenzbahn.

Klassisch ist der Flugzustand mit der Konfiguration *q* an den Knoten *n* des Graphen eindeutig definiert, während die Kanten *e* des Graphen die Transitionen *f* zwischen den Zuständen beschreiben. In diesem Ansatz ist, wie in Abbildung [3.4](#page-91-1) zu erkennen, die Konfiguration jedoch in der

<span id="page-91-0"></span> $^{13}$ Die Kollisionsprüfung wird im Detail in Abschnitt [3.3.3](#page-96-0) beschrieben.

Mitte einer linearen Kante des Freiraumgraphen eindeutig definiert. Eine Konfiguration ist in  $q = (x_g, y_g, z_g, V_A, \gamma, \chi)^T$ , also der Position und Geschwindigkeit des unbemannten Luftfahrzeuges, bestimmt. Die Knoten beschreiben die Transition *f* zwischen den eindeutig definierten Zuständen *q*. In dieser Zuordnung von Knoten und Kanten zu Transitionen und eindeutig definierten Zuständen unterscheidet sich der vorgestellte Ansatz somit stark von üblicherweise in der sampling-basierten Bahnplanung angewandten Ansätzen. Die klassischen Graphsuchalgorithmen, wie z.B. Dijkstra [\[32\]](#page-210-0) oder A\*-Algorithmus [\[44\]](#page-211-0), gehen jedoch von der Annahme aus, dass Knoten Zustände *q* und Kanten Transitionen *f* beschreiben. Diese Algorithmen sind demnach nicht direkt zur Suche des optimalen Pfades auf dem Freiraumgraphen anwendbar. In der Literatur wird für Probleme dieser Art die Erstellung eines dualen Graphen (*engl.: line-graph*) vorgeschlagen [\[4,](#page-207-0) [38,](#page-210-1) [103\]](#page-217-0)[14](#page-92-0). Abbildung [3.5a](#page-93-0) zeigt einen ungerichteten Graphen und den entsprechenden dualen Graphen. Der duale Graph *G<sup>D</sup>* besitzt für jede Kante *e* des zugrundeliegenden Graphen *G* einen Knoten *n<sup>D</sup>* und für jede Verbindung zweier Kanten durch einen Knoten *n* eine Kante  $e_D$ , welche die entsprechenden Knoten  $n_D$  im dualen Graphen verbindet. Die Graphen *G* und *G<sup>D</sup>* sind bijektiv zueinander. In Abbildung [3.5b](#page-93-0) ist der duale Graph für einen gerichteten Graphen dargestellt<sup>[15](#page-92-1)</sup>. Auf die Beschriftung wurde in Abbildung [3.5b](#page-93-0) aus Gründen der Übersicht verzichtet. Diese ist aus Abbildung [3.5a](#page-93-0) abzuleiten. Auf dem zu *G* dualen Graphen *G<sup>D</sup>* entsprechen wie zuvor alle Knoten *N<sup>D</sup>* definierten Zuständen *q* und alle Kanten *E<sup>D</sup>* Transitionen *f* , sodass die klassischen Graphsuchalgorithmen auf dem dualen Graphen angewendet werden können.

In [\[14\]](#page-208-1)[16](#page-92-2) wird ein gerichteter dualer Graph verwendet, um Referenzbahnen mithilfe eines Freiraumgraphen mit linearen Kanten, kollisionsfreien Volumina und lokaler SCS Bewegungsplanung für unbemannte Flugzeuge zu planen. Der ursprüngliche Graph repräsentiert in diesem Ansatz die kollisionsfreien Volumina, während der duale Graph in erster Linie Informationen über das Bewegungsmodell des unbemannten Luftfahrzeuges abbildet. Die Informationen über die kollisionsfreien Volumina werden bei der Erzeugung des dualen Graphen in diesen übertragen. Die Berech-

<span id="page-92-0"></span><sup>14</sup>Veröffentlichungen zur Verwendung von dualen Graphen zur Routenplanung

<span id="page-92-1"></span><sup>15</sup>In diesem Fall ein beschränkter dualer Graph, da die beiden dualen Knoten einer Kante des zugrundeliegenden Graphen nicht durch duale Kanten verbunden sind.

<span id="page-92-2"></span><sup>16</sup>eigene Veröffentlichung

<span id="page-93-0"></span>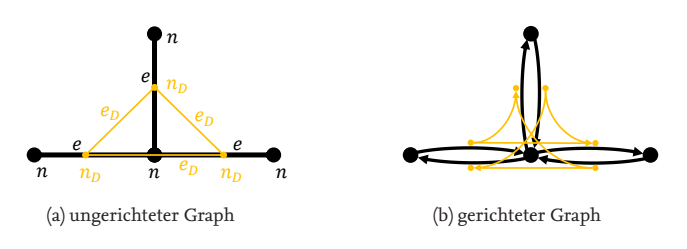

Abbildung 3.5.: Graph (schwarz) und dualer Graph (orange)

nung der Kostenfunktionen für die einzelnen Kanten erfolgt in diesem Fall während der Graphensuche auf dem dualen Graphen. Der Ansatz bietet die Möglichkeit beide Suchgraphen inklusive Berechnung der Kostenfunktionen mit einem festen Parametersatz und Kollisionsprüfung vorab zu initialisieren, um die anschließende Pfadsuche zu beschleunigen. Die Erzeugung des dualen Graphen geht jedoch mit einem erhöhten Speicheraufwand einher. Die Anzahl der Knoten |*ND*| und Kanten |*ED*| ergibt sich aus denen des zugrundeliegenden Graphen |*N*|, |*E*| und der Konnektivität, also der Anzahl der ein- und ausgehenden Kanten an je einem Knoten |*δ* <sup>+</sup>|, |*δ* <sup>−</sup>| [\[14,](#page-208-1) [103\]](#page-217-0):

$$
|N_D| = |E| \tag{3.15}
$$

<span id="page-93-3"></span><span id="page-93-2"></span>
$$
|E_D| \le |N| \cdot \max(|\delta^+|, |\delta^-|)
$$
 (3.16)

In [\[12\]](#page-208-0)[17](#page-93-1) wird die Idee der Bahnplanung für unbemannte Flugzeuge mithilfe eines gerichteten dualen Graphen aus [\[14\]](#page-208-1) aufgegriffen, jedoch wird der duale Graph durch einen gerichteten virtuellen dualen Graphen ersetzt. Wie bereits beschrieben, dient der duale Graph in erster Linie dazu, das Bewegungsmodell des unbemannten Luftfahrzeuges abzubilden. Wird dieses Bewegungsmodell beziehungsweise dessen Parameter zu jeder Planungsanfrage neu angegeben, muss die zugrundeliegende Kostenfunktion zum Zeitpunkt der Planung evaluiert werden und kann nicht nach einer einmaligen Initialisierung persistent auf den Kanten des dualen Graphen gespeichert werden. Zusätzlich sind der Freiraumgraph und der duale Graph zueinander bijektiv und der duale Graph kann ohne großen Aufwand aus dem Freiraumgraphen abgeleitet werden. Es besteht also kei-

<span id="page-93-1"></span><sup>17</sup>eigene Veröffentlichung

ne Notwendigkeit den dualen Graphen explizit im Speicher vorzuhalten. Der duale Graph kann während jeder Planungsanfrage neu erstellt werden. Darüber hinaus ist es lediglich erforderlich, die duale Graphenstruktur für den durch die Graphensuche explorierten Raum zu erzeugen. Im Folgenden wird die Initialisierung des Freiraumgraphen und in Abschnitt [3.3.3](#page-96-0) die Bahnplanung mit einem virtuellen dualen Graphen nach [\[12\]](#page-208-0) beschrieben. Durch diesen Ansatz ist es möglich, den zusätzlichen Speicheraufwand des dualen Graphen zu vermeiden.

### <span id="page-94-0"></span>**3.3.1. Initialisierung des Freiraumgraphen**

Zunächst wird im Freiraum C<sub>free</sub> ein persistenter zyklischer Freiraumgraph aufgebaut. Der Planungsraum kann mit diversen Sampling-Methoden diskretisiert werden. Häufig wird der Planungsraum zufällig, quasi-zufällig [\[55,](#page-212-0) S. 196 f.]<sup>[18](#page-94-1)</sup>, in Form äquidistanter Gitter [\[39\]](#page-210-2) oder anhand der sich ergebenden Sichtlinien [\[61\]](#page-213-2) diskretisiert. Relevante Parameter bei der Erstellung des Freiraumgraphen sind neben der Sampling-Methode die Samplingdistanz *d*<sub>*s*</sub> und die Konnektivität<sup>[19](#page-94-2)</sup> δ<sup>+</sup>,δ<sup>−</sup>. Um die Knoten und Kanten werden, wie in Abbildung [3.6](#page-95-1) dargestellt, kollisionfreie Volumina bestimmt. Die Knoten  $n = (\vec{n}_P, n_R)$  des Graphen sind durch die gesampelte Position im Raum *n<sup>P</sup>* bestimmt. Ferner halten die Knoten Information über den Radius der größtmöglichen kollisionsfreien Kugel mit dem Radius  $n_R$  um dem Mittelpunkt  $\vec{n}_P$  vor. Auch die linearen Kanten *e* = (*nA*, *nB*,*eR*) beschreiben lineare Verbindungen zwischen den Knoten *n<sup>A</sup>* und *n<sup>B</sup>* mit dem größtmöglichen kollisionsfreien Zylinder. Die kollisionsfreien Zylinder mit dem Radius *e<sup>R</sup>* sind entlang der Kante ausgerichtet. Die Zylinder sind damit über die Positionen der Knoten  $n_A$  und  $n_B$  und *e<sup>R</sup>* eindeutig bestimmt. In der Mitte einer Kante *e* ist ein stationärer Flugzustand mit *q* eindeutig durch die Position und Lage der Kante im Raum bestimmt. Der entstandene Graph wird Freiraumgraph *G* genannt und vor den eigentlichen Planungsanfragen erstellt. Basierend auf *G* können beliebig viele Planungsanfragen bearbeitet werden.

<span id="page-94-1"></span><sup>18</sup>Fachbuch zur Bahnplanung, u. a. mit Beschreibung der Van der Corput Sequenz zum quasizufälligen Sampling

<span id="page-94-2"></span> $^{19}$ Die Konnektivität gibt die Anzahl der eingehenden  $\delta^+$  Kanten und die Anzahl der ausgehenden *δ* − Kanten an einem Knoten an.

<span id="page-95-1"></span>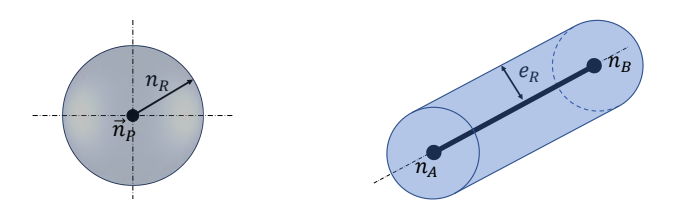

(a) kollisionsfreie Kugel um einen Knoten (b) Kollisionsfreier Zylinder um eine Kante

Abbildung 3.6.: kollisionsfreie Volumina des Freiraumgraphen

# <span id="page-95-0"></span>**3.3.2. Hinzufügen von Start- und Zielzustände**

Bei einer konkreten Planungsanfrage sind in der Regel die Start- und Zielzustände (*q<sup>S</sup>* , *q<sup>Z</sup>* ) noch nicht als Kante im Graphen erfasst, sondern müssen in den Freiraumgraphen eingefügt und mit diesem verbunden wer-den. Abbildung [3.7](#page-96-1) zeigt das Einfügen einer neuen Konfiguration  $q_{\text{nen}}$ . Eine Konfiguration ist im Freiraumgraph *G* jeweils in der Mitte einer Kante eindeutig definiert. Im Abstand *l* vor und hinter  $q_{\text{neu}}$  wird dazu jeweils ein neuer Knoten  $n_A = (\vec{n}_{A,P}, n_{A,R})$ ,  $n_B = (\vec{n}_{B,P}, n_{B,R})$  mit der Position

$$
\vec{n}_{A,P} = \vec{x} - \vec{V}_{K,n} \cdot l \tag{3.17a}
$$

$$
\vec{n}_{B,P} = \vec{x} + \vec{V}_{K,n} \cdot l \tag{3.17b}
$$

eingefügt und mit einer gerichteten Kante *e*neu verbunden. Im Anschluss werden die neuen Knoten *n<sup>A</sup>* und *n<sup>B</sup>* durch Kanten mit den bereits im Freiraumgraphen enthaltenen Knoten *N* innerhalb eines definierten Umkreises verbunden.

<span id="page-96-1"></span>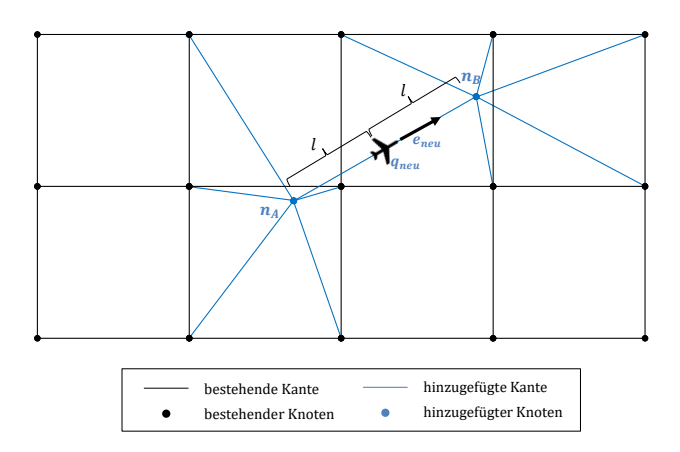

Abbildung 3.7.: Einfügen einer neuen Konfiguration in den Freiraumgraphen.

# <span id="page-96-0"></span>**3.3.3. Graphensuche auf dem virtuellen Dualgraphen**

Sind die Start- und Zielzustände $q_S, q_Z$  in den Freiraumgraphen eingefügt, kann der optimale Pfad mit der A\*-Graphensuche auf dem virtuellen dualen Graphen gesucht werden. Spätestens zur Graphensuche müssen die Modellparameter des Bewegungsmodells Ψ˙ *<sup>p</sup>*, *γA*,*<sup>p</sup>* , *VW*,*<sup>p</sup>* , *χW*,*<sup>p</sup>* und die Hindernisfreiheit *S<sup>p</sup>* festgelegt werden.

### **A\*-Graphensuche auf dem virtuellen dualen Graphen**

Die A\*-Graphensuche berechnet nun den optimalen Pfad durch den virtuellen dualen Graphen. Die Implementierung der A\*-Graphensuche wird dazu um die Erstellung des virtuellen dualen Graphen während der Explorationsphase erweitert. Der Freiraumgraph und der duale Graph sind bijektiv und somit eindeutig bestimmt. Durch die Erweiterung der Erstellung des virtuellen Graphen während der Explorationsphase wird der zugrundeliegende Algorithmus der A\*-Graphensuche nicht verändert und die Eigenschaften der A\*-Graphensprache, wie beispielsweise die Vollständigkeit und die Optimalität des gefundenen Pfades, bleiben erhalten.

Die A<sup>\*</sup>-Graphensuche erstellt zunächst einen virtuellen Knoten  $n_D$  des

67

dualen Graphen *G<sup>D</sup>* für die Kante *e* des Freiraumgraphen *G*, welche die Startkonfiguration beschreibt. Nun erstellt der Algorithmus während der Explorationsphase jeweils schrittweise die nächsten Knoten  $n_D$  und Kanten *e<sup>D</sup>* des virtuellen dualen Graphen und findet den besten Pfad zum virtuellen Zielknoten beziehungsweise zur Zielkante des Freiraumgraphs. Während der Exploration der A\*-Graphensuche wird für jede explorierte Kante des virtuellen dualen Graphen eine lokale SCS Bewegungsplanung im hindernisfreien Raum, wie in Abschnitt [3.2](#page-84-0) beschrieben, gelöst. Der A\*-Algorithmus mit der zugehörigen Explorationsphase, die den virtuellen Graphen während der Ausführung des A\*-Algorithmus erstellt, ist in Pseudo-Code in Anhang [D](#page-227-0) beschrieben. Anhang [D](#page-227-0) zeigt auch eine Gegenüberstellung der modifizierten Implementierung und der klassischen Implementierung der A\*-Graphensuche.

#### **Kostenfunktion und Kollisionsüberprüfung**

Als Kostenfunktion *g* können beispielsweise die geometrisch kürzeste Route, die schnellste Route oder die Route mit geringstem Energieverbrauch dienen. Im Rahmen dieser Arbeit wird die Referenzbahn mit der geringsten Flugzeit gesucht. Die Kosten für einen Explorationsschritt der Graphensuche ist die Flugzeit *t*<sup>3</sup> aus Gleichung [3.13.](#page-86-1) Nach der Berechnung der Flugzeit wird die geplante lokale Referenzbahn mithilfe der vorberechneten kollisionsfreien Zylinder auf Kollisionen geprüft. Eine Referenzbahn ist kollisionsfrei, wenn die geplante lokale Referenzbahn innerhalb der kollisionsfreien Kugel um den entsprechenden Knoten liegt:

<span id="page-97-0"></span>
$$
|n_R - S_p| \ge ||\vec{B} - \vec{A}||_2 - ||\vec{V}_{K,A} \cdot \Delta t_{0,1}||_2 \quad \wedge |n_R - S_p| \ge ||\vec{C} - \vec{B}||_2 - ||\vec{V}_{K,C} \cdot \Delta t_{2,3}||_2
$$
\n(3.18)

Zusätzlich muss der erforderliche Freiraum auch für den Freiraumzylinder der Kante *eAB*, die [*AB*] entspricht und für den Freiraumzylinder der Kante *eBC*, die [*BC*] entspricht, gewährleistet sein:

<span id="page-97-1"></span>
$$
e_{R,AB} \ge S_p \quad \wedge \quad e_{R,BC} \ge S_p \tag{3.19}
$$

Ist die Freiraumbedingung entsprechend den Gleichungen [3.18](#page-97-0) oder [3.19](#page-97-1) nicht erfüllt, werden die zugehörige Kante *e<sup>D</sup>* mit unendlichen Kosten belegt und so gesperrt. Ansonsten werden die Kosten der Kante entsprechend der gewählten Kostenfunktion bestimmt. Die A\*-Graphensuche

wird von einer Heuristik *h* zum Ziel geleitet. Die Heuristik ist eine Abschätzung der noch zu erwartenden Pfadkosten von der aktuellen Konfiguration zur Zielkonfiguration. Eine Heuristik für die A\*-Graphensuche darf nicht größer als die tatsächlichen Pfadkosten sein. Die Flugzeit der linearen Verbindung vom aktuellen Punkt der Exploration  $\vec{x}_g$  zum Zielpunkt  $\vec{x}$ <sub>Z</sub> mit maximalen Rückenwind  $V_{W \text{ max}}$  entspricht dieser Anforderung:

$$
h(q) = \frac{\|\vec{x}_Z - \vec{x}_S\|_2}{V_A + V_{W,\text{max}}}
$$
 (3.20)

Dabei entspricht der Zähler dem geometrische Abstand zum Zielpunkt und der Nenner, nach dem Geschwindigkeitsdreiech aus Gleichung [C.6,](#page-225-1) der maximalen Geschwindigkeit gegenüber dem erdlotfesten Koordinatensystem. Somit entspricht *h*(*q*) der geringsten möglichen Flugzeit, um die Zielkonfiguration vom aktuellen Punkt der Exploration aus zu erreichen.

Basierend auf der Heuristik *h*(*q*) und den bisherigen Kosten *g*(*q*) expandiert die A\*-Graphensuche den Knoten mit den niedrigsten Kosten

$$
f(q) = g(q) + h(q) \tag{3.21}
$$

als Nächsten. Wird der virtuelle Knoten, der die Zielkonfiguration *<sup>q</sup><sup>Z</sup>* repräsentiert, erreicht, ist die Graphensuche abgeschlossen und der kostengünstigste Pfad gefunden.

Nachdem ein Pfad gefunden wurde, kann der Pfad optional geglättet werden. Jedoch entspricht die gefundene Referenzbahn auch ohne nachträgliche Glättung schon dem Dubins-Flugzeug-Bewegungsmodell mit statischem Wind.

## <span id="page-98-0"></span>**3.3.4. Optionale Bahnglättung**

Die A\*-Graphensuche findet zwar den optimalen Pfad auf dem gegebenen Graphen, doch der Graph bildet den Planungsraum nur diskretisiert ab. Durch die Diskretisierung wird die optimale Lösung im Planungsraum C lediglich angenähert. Für eine optimale Lösung in C müsste der Graph C unendlich fein auflösen. Das ist in der Praxis nicht möglich. Um dennoch mit geringem Aufwand näher an die optimale Lösung im Suchraum zu gelangen, können durch die Graphensuche gefundene Bahnen geglättet

69

werden. An dieser Stelle wird das Auffinden von Abkürzungen demonstriert.

Abbildung [3.8](#page-99-0) zeigt schematisch eine mithilfe der A\*-Graphensuche gefundene Bahn, vor und nach einer Bahnglättung. In schwarz ist der Freiraumgraph *G* mit den Freiraumvolumina mit und ohne Hindernisfreiheit *S* in blau gezeigt. Der virtuelle duale Graph *G<sup>D</sup>* ist der Übersicht halber nicht dargestellt.

<span id="page-99-0"></span>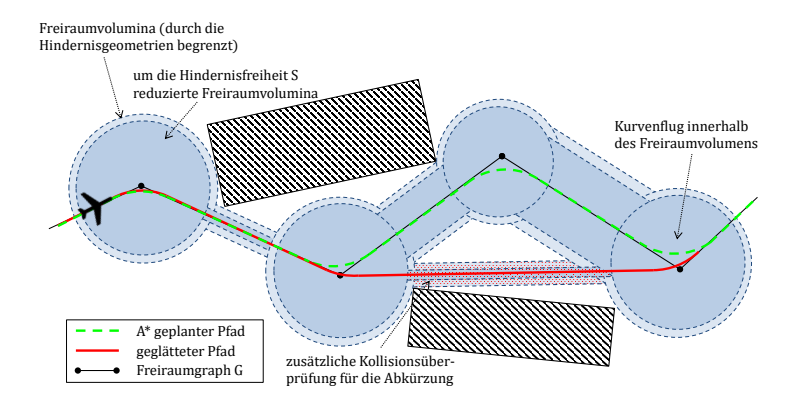

Abbildung 3.8.: Ursprünglich geplante und durch Glättung abgekürzte Referenzbahn

Für die Bahnglättung sind zusätzliche Kollisionsüberprüfungen entlang potentieller Abkürzungen (siehe Abbildung [3.8\)](#page-99-0) und die Auswertung der Kostenfunktion der potentiellen Abkürzungen nötig. Es werden lediglich Abkürzungen angewandt, die eine ausreichenden Hindernisfreiheit aufweisen und deren Kosten kleiner sind als die des entsprechenden Bahnsegmentes der ungeglätteten Bahn. In Abbildung [3.8](#page-99-0) ist der Freiraumgraph *G*, der durch die A\*-Graphensuche gefundene Pfad, der geglättete Pfad und die durch die Hindernisse begrenzten Freiraumvolumina dargestellt. Der durch die A\*-Graphensuche gefundene Pfad kann zwischen dem zweiten und vierten Knoten von links geglättet werden. Dieser Pfad wurde in der A\*-Graphensuche aufgrund der beschränkten Konnektivität des Freiraumgraphen nicht gefunden.

## **3.3.5. Evaluation**

Die in diesem Kapitel vorgestellte Bahnplanung wurde in der Programmiersprache C++ implementiert. In diesem Abschnitt werden zunächst Planungsergebnisse aus einfachen Szenarien gezeigt, um die Charakteristika der vorgestellten Planungsmethode herauszustellen. Anschließend werden geplante Referenzbahnen in einer realen Hinderniskulisse präsentiert.

### **Hindernisfreiheit**

In Abbildung [3.9](#page-101-0) sind die kollisionsfreien kugelförmigen und zylindrischen Volumina des Freiraumgraphen *G* visualisiert. Abbildung [3.9b](#page-101-0) zeigt die größtmöglichen kugelförmigen Freiräume um die durch das Sampling gesetzten Knoten *N*. Die Kugelradien werden durch das nächstgelegene Hindernis begrenzt. Abbildung [3.9a](#page-101-0) zeigt die größtmöglichen zylindrischen Freiräume um die Kanten *E*. Die Zylinder sind entlang der geometrischen Lage der jeweiligen Kante *e* ausgerichtet und werden durch das nächstgelegene Hindernis in ihrem Radius begrenzt. Während einer Planung wird die Geometrie der Referenzbahn mit den Geometrien der entsprechenden kollisionsfreien Volumina verglichen (Gleichungen [3.18](#page-97-0) und [3.19\)](#page-97-1) und ermittelt, ob eine ausreichende Hindernisfreiheit gegeben ist.

### **Diskretisierung**

Neben den Parametern des kinematischen Modells ist, typisch für sampling-basierte Planungsmethoden, die Art des Samplings und die Samplingdistanz ausschlaggebend für die resultierenden Referenzbahnen. Insbesondere in einer hindernisreichen Umgebung empfiehlt sich eine geringere Samplingdistanz, um den zur Planung zur Verfügung stehenden Raum feiner aufgelöst im Freiraumgraphen zu repräsentieren. Eine geringe Samplingdistanz führt jedoch zu einer größeren Anzahl an durchzuführenden Berechnungen und somit zu höheren Berechnungszeiten. Außerdem steigt der Speicherverbrauch durch die erhöhte Anzahl an Kanten und Knoten. Abbildung [3.10](#page-102-0) zeigt Variationen der Sampling Methoden quasi-zufälliges Sampling und Sampling entsprechend eines äquidistanten Gitters und der Samplingdistanz. Im Falle des quasi-zufälligen Samplings ergibt sich die Anzahl der Knoten des Freiraumgraphen aus

<span id="page-101-0"></span>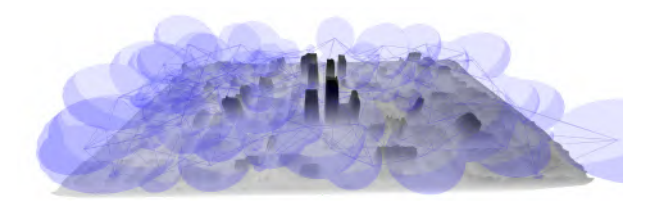

(a) Kollisionsfreie Spheren um die Knoten des Freiraumgraphen

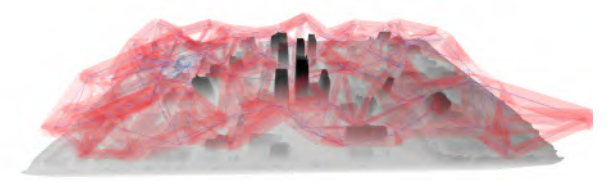

(b) kollisionsfreie Zylinder um die Kanten des Freiraumgraphen

Abbildung 3.9.: kollisionsfreie Volumina des Freiraumgraphen im der Szenerie San Diego. Die Anzahl der Knoten und Kanten sind zur besseren Darstellung verhältnismäßig niedrig gewählt.

dem Volumen des Planungsraumes *V* und der gewählten Samplingdistanz  $d_S$  zu  $|N| = V/d_S^3$ .

Die Sampling-Methode hat ebenfalls einen Einfluss auf die Auflösung der Hinderniskulisse durch den Freiraumgraphen, aber auch auf die Geometrie der geplanten Referenzbahnen. In Abbildung [3.10a](#page-102-0) erfolgte das Sampling entlang eines zu den Achsen des erdlotfesten Koordinatensystems parallel ausgerichteten, äquidistanten Gitters. Die geplanten Referenzbahnen sind nicht geglättet, sodass die Gitterstruktur noch im Ver-lauf der geplanten Referenzbahn erkennbar ist<sup>[20](#page-101-1)</sup>. In Abbildung [3.10c](#page-102-0) erfolgte das Sampling quasi-zufällig. Der Pfad erscheint durch das quasizufällige Sampling natürlicher, beschreibt jedoch weiterhin kleine Umwege gegenüber der direkten Verbindung von  $q_S$ und  $q_Z$ . In den Abbildungen [3.10b, 3.10d](#page-102-0) versperrt ein Hindernis die direkte Verbindung zwischen  $q_S$  und  $q_Z$  . Die Samplingdistanz hat einen wesentlichen Anteil daran, die gegebene Hinderniskulisse in der Graphenstruktur aufzulösen.

<span id="page-101-1"></span><sup>&</sup>lt;sup>20</sup>Geglättete Referenzbahnen werden für diese Szenarien im nächsten Abschnitt, in Abbildung [3.11](#page-104-0) gezeigt.

<span id="page-102-0"></span>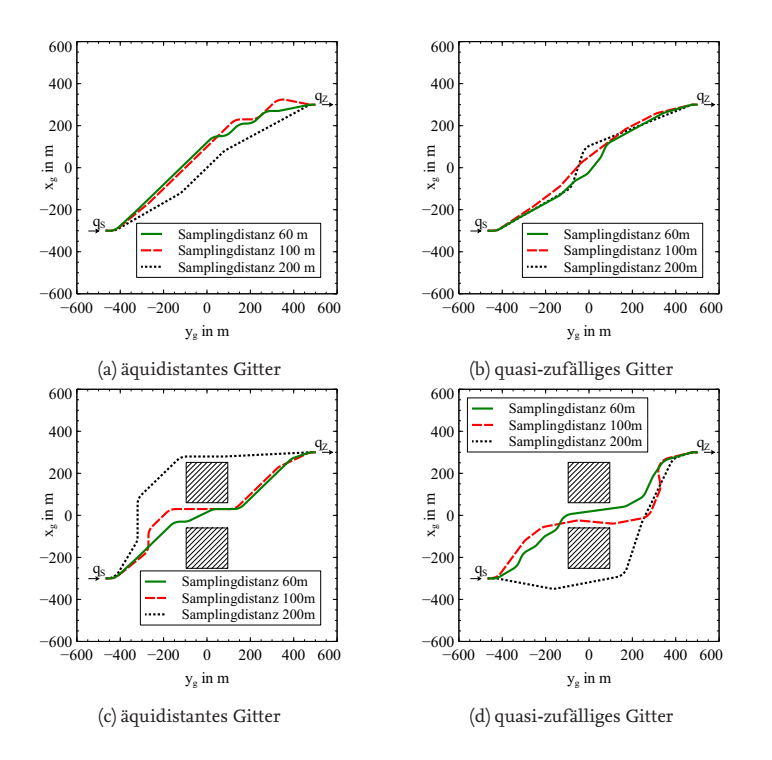

Abbildung 3.10.: Vergleich geplanter Referenzbahnen mit zwei Sampling-Methoden. Die Referenzbahnen wurden nicht geglättet. (nach eigener Veröffentlichung [\[12\]](#page-208-0))

73

Eine große Samplingdistanz kann dazu führen, dass mehrere beieinanderliegende Hindernisse in der Graphenstruktur des Freiraumgraphen als ein einzelnes großes Hindernis behandelt werden. In den Abbildun-gen [3.10c](#page-102-0) und [3.10d](#page-102-0) tritt dieser Effekt für die Samplingdistanz von  $d<sub>S</sub> =$ 200 m auf. In der Folge kann keine Referenzbahn durch die Passage zwischen den Hindernissen gefunden werden. Dieser Effekt ist grundsätzlich bei sampling-basierten Planungsansätzen zu beobachten. Die Wahl der Sampling-Methode, der Samplingdistanz und der Konnektivität ist wie für sämtliche sampling-basierte Planungsmethoden eine wichtige Stellschraube, insbesondere wenn die Planung in einer Hinderniskulisse betrachtet wird.

### **Parametrierung des Dubins-Flugzeug-Bewegungsmodells**

In den Abbildungen [3.11](#page-104-0) werden vier einfache Planungsszenarien mit jeweils zwei unterschiedlich parametrierten Dubins-Flugzeug-Bewegungsmodellen gezeigt. Die Hindernisszenarien orientieren sich an den in [\[65\]](#page-213-3) für unbemannte Drehflügler vorgestellten Vergleichsszenarien. Das Dubins-Flugzeug-Bewegungsmodell wurde entsprechend Tabelle [3.2](#page-103-0) als Bewegungsmodell A und B parametriert. Je Szenario wird ein Freiraumgraph initialisiert, auf dem die Planung mit beiden Bewegungsmodellen ausgeführt wird.

|                        | Bewegungsmodell A | Bewegungsmodell B    |
|------------------------|-------------------|----------------------|
|                        | $25 \text{ m/s}$  | $19 \text{ m/s}$     |
|                        | $0.18$ rad/s      | $0.51 \text{ rad/s}$ |
| 'Y A,p                 |                   | $5^{\circ}$          |
| $\langle W, p \rangle$ | $0 \text{ m/s}$   | $0 \text{ m/s}$      |

<span id="page-103-0"></span>Tabelle 3.2.: Parametrierung A und B des Bewegungsmodells

Im Szenario ohne Hindernisse in Abbildung [3.11a](#page-104-0) sind die geplanten Referenzbahnen für beide Modelle A und B praktisch identisch. Lediglich die geplanten Kurvenradien unterscheiden sich entsprechend der unterschiedlichen Parametrierung der Bewegungsmodelle wie in allen Szenarien in Abbildung [3.11.](#page-104-0) In Abbildung [3.11b](#page-104-0) versperrt ein einzelnes Hindernis

<span id="page-104-0"></span>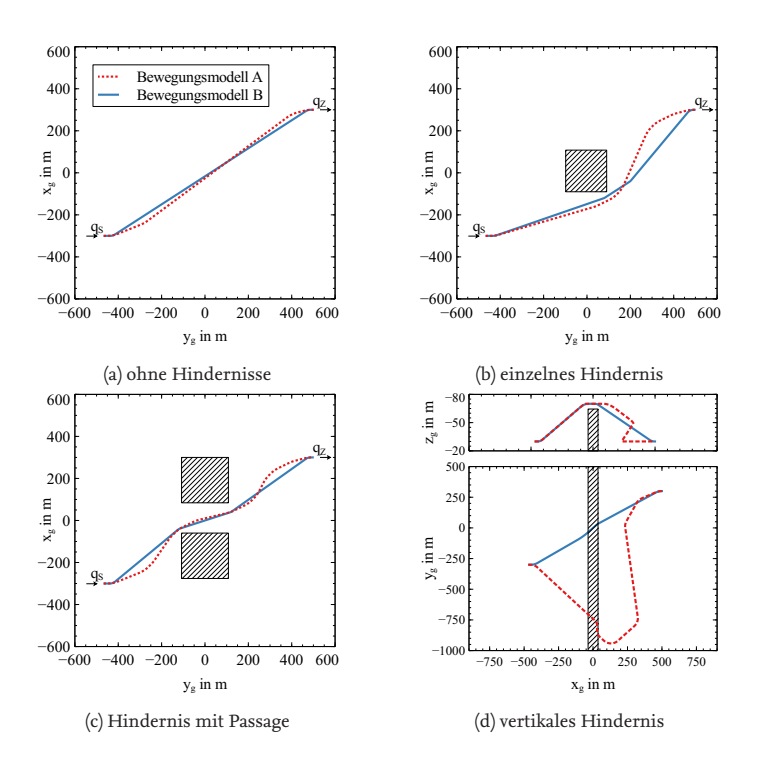

Abbildung 3.11.: Vergleich geplanter Referenzbahnen in Hinderniskulissen mit zwei unterschiedlich parametrierten Dubins-Flugzeug-Bewegungsmodellen. Die Referenzbahnen wurden geglättet. (nach eigener Veröffentlichung [\[12\]](#page-208-0))

75

den direkten Weg zwischen Start- und Zielkonfiguration. Die automatische Bahnplanung plant für die Bewegungsmodelle A und B unterschiedliche Flugrouten. Für das Bewegungsmodell A sieht die Referenzbahn eine weniger direkte Route auf die Zielkonfiguration  $q_Z$  vor, da das unbemannte Flugzeug mit Bewegungsmodell A größere Kurvenradien fliegt.

In Abbildung [3.11c](#page-104-0) versperren zwei Hindernisse den direkten Weg zwischen Start- und Zielkonfiguration. Der kürzeste Weg führt zwischen den Hindernissen hindurch. Die Bahnplanung findet für beide Bewegungsmodelle eine Referenzbahn, die zwischen den Hindernissen hindurchführt. Die automatische Bahnplanung kann für das unbemannte Flugzeug mit Bewegungsmodell B, aufgrund des gegenüber Bewegungsmodell A geringeren Kurvenradius, eine direktere Route durch die Hindernisse planen.

In Abbildung [3.11d](#page-104-0) wird ein vertikales Hindernis, welches zwingend überflogen werden muss, um von der Start- zur Zielkonfiguration zu gelangen, gezeigt. Auch hier werden für beide Bewegungsmodelle Referenzbahnen gefunden. Die Routenführung unterscheidet sich jedoch grundlegend, da sich die Bahnwinkel *γA*,*<sup>p</sup>* unterscheiden. Während das unbemannte Flugzeug mit Bewegungsmodell B mit großem *γA*,*<sup>p</sup>* den direkten Weg fliegen kann, muss das unbemannte Flugzeug mit Bewegungsmodell A und kleinerem *γA*,*<sup>p</sup>* eine größere Flugstrecke einplanen, um die geforderte Höhendifferenz zu überwinden. Die Beispiele zeigen, dass auf einem einmal initialisierten Freiraumgraphen mit verschieden parametrierten Bewegungsmodellen geplant werden kann und geben einen Eindruck der geplanten Referenzbahnen.

#### **Reale Hinderniskulisse**

Das Szenario in Abbildung [3.12](#page-107-0) zeigt zwei geplante Referenzbahnen für ein unbemanntes Flugzeug in realen Gelände- und Hinderniskulissen. In beiden Szenarien sind neben den Start- und Zielwegpunkten jeweils ein Zwischenwegpunkt vorgegeben. Abbildung [3.12a](#page-107-0) zeigt eine geplante Referenzbahn in der Voralpenregion um den Tegernsee. Etwa in der Bildmitte ist ein Zwischenwegpunkt in der bergigen Region der Karte definiert. Die Referenzbahn führt das unbemannte Flugzeug zunächst vom Startwegpunkt am linken Bildrand über den Berg zum Zwischenwegpunkt und anschließend über den See zum Zielwegpunkt am rechten Bildrand. In Abbildung [3.12b](#page-107-0) ist eine geplante Referenzbahn in der von Hochhäusern geprägten Hinderniskulisse der Innenstadt von San Diego gezeigt.<sup>[21](#page-106-0)</sup> In diesem Szenario liegt der Zwischenwegpunkt am linken Bildrand. Das unbemannte Flugzeug fliegt zwischen den Hochhäusern zu dem Zwischenwegpunkt, kehrt um und fliegt seinen Zielwegpunkt an. Die Beispiele zeigen, dass mit der Methode Referenzbahnen in realen Hinderniskulissen geplant werden können.

### **Speicherbedarf**

In Abbildung [3.13](#page-108-0) wird der Speicherbedarf des Ansatzes mit explizit vorliegendem dualem Graphen aus [\[14\]](#page-208-1) mit dem in dieser Arbeit verwendeten Ansatz mit virtuellem dualem Graphen verglichen. Sowohl der Freiraumgraph als auch der zum Vergleich zum Ansatz aus [\[14\]](#page-208-1) herangezogene duale Graph liegen als Adjazenzliste im Speicher vor. In der Abbildung ist der Speicherbedarf der Graphen der Methoden mit dualem Graph und mit virtuellem dualen Graph über der Anzahl der Kanten und Knoten des Freiraumgraphen |*E*| + |*N*| dargestellt. Die Abbildung bestätigt, dass die explizite Speicherung des dualen Graphen, nach den Gleichungen [3.16](#page-93-2) und [3.15,](#page-93-3) durch die zusätzlichen Kanten *E<sup>D</sup>* und Knoten *N<sup>D</sup>* des dualen Graphen ein Vielfaches des Speichers benötigt. Mit der Methode mit virtuellen dualen Graphen ist der Speicherbedarf etwa eine Größenordnung geringer als mit explizit vorliegendem dualen Graphen.

#### **Berechnungszeiten**

Die Berechnungszeiten einer Planungsanfrage der Szenarien in Abbildung [3.11a-3.11c](#page-104-0) werden in Abbildung [3.14](#page-109-0) vorgestellt<sup>[22](#page-106-1)</sup>. Für die Evaluation wurden die Samplingdistanz, respektive die Anzahl der Knoten |*N*|, die Konnektivität, also ein Maß für die Anzahl der Kanten |*E*| und die beiden Sampling-Methoden äquidistantes Gitter und quasi-zufälliges Sampling verglichen. Die Berechnungszeiten beinhalten die drei Schritte: Einfügen der Start- und Zielwegpunkte, Bahnplanung mit dem A\*-Algorithmus und Bahnglättung. Die Berechnungszeiten steigen linear mit der Größe des Freiraumgraphen an. Die Berechnungszeit steigt mit der Graphengröße an, da eine größere Graphenstruktur es erfordert, eine größere An-

<span id="page-106-0"></span><sup>21</sup>In Anlehnung an die in [\[65\]](#page-213-3) vorgeschlagene Benchmark Hinderniskulisse für unbemannte Drehflügler.

<span id="page-106-1"></span><sup>22</sup>Desktop-PC, WIN64, i7-6700, 8x3,4 GHz, 16 GB RAM, VC8 (release, 32bit, -O2)

<span id="page-107-0"></span>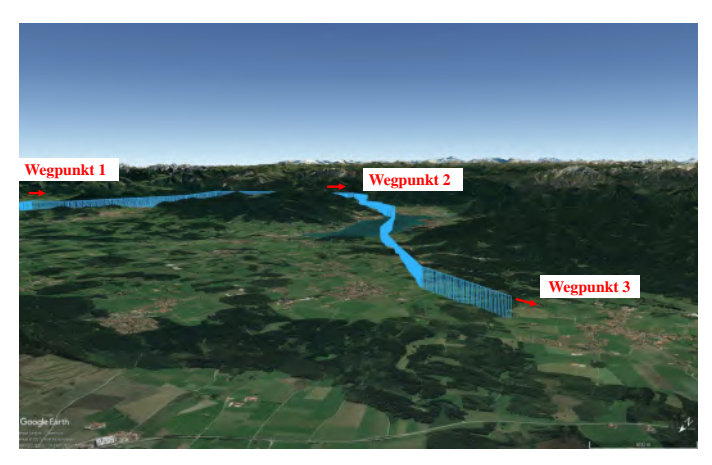

(a) Tegernsee, Deutschland

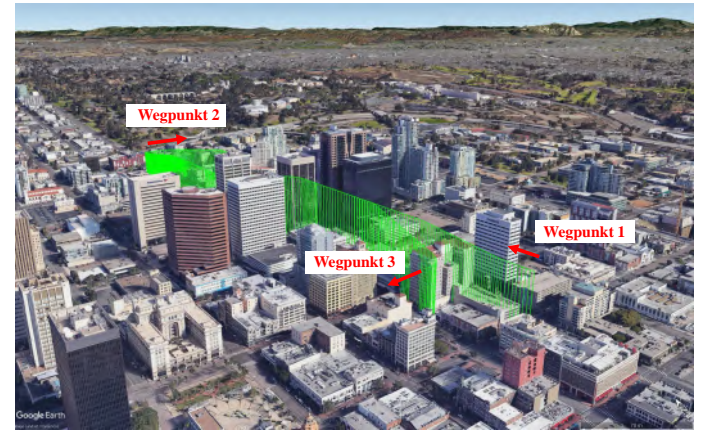

(b) San Diego, Vereinigte Staaten von Amerika

Abbildung 3.12.: Geplante Referenzbahnen in realen Szenerien
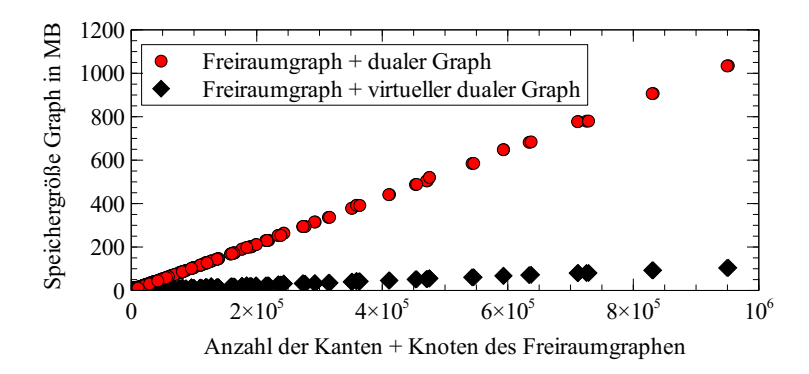

1 Abbildung 3.13.: Vergleich der belegten Speichergröße der persistenten Graphen (nach eigener Veröffentlichung [\[12\]](#page-208-0))

0 ten evaluiert werden müssen, um eine Referenzbahn zu finden. Dies hat 0,2 gleicher Samplingdistanz längere Kanten zur Folge, sodass weniger Kangeringere Berechnungszeiten des A\*-Algorithmus trotz gestiegener Grazahl lokaler Planungsprobleme zu lösen. Eine höhere Konnektivität hat bei phengröße zur Folge. Den Berechnungszeiten der Planungsanfragen stehen einmalige Initialisierungszeiten von Minuten in den kleinen Szenarien (Abbildungen [3.10,](#page-102-0) [3.11,](#page-104-0) [3.12b\)](#page-107-0) und Stunden in den großen realen Szenarien (Abbildung [3.12a\)](#page-107-0) gegenüber. Sämtliche vorgestellte Planungsanfragen konnten wie gezeigt jedoch innerhalb weniger Sekunden beantwortet werden. Die Rechenzeiten zur Beantwortung einer Planungsanfrage des Ansatzes mit virtuellem dualen Graphen und des Ansatzes mit explizit vorliegendem dualen Graphen sind für den Fall, dass das Bewegungsmodell für die Planungsanfrage individuell parametriert wird, nahezu identisch. In beiden Ansätzen werden die Kosten der SCS Bewegungsplanung während der A\*-Graphensuche berechnet. Der Ansatz mit explizit vorliegendem dualen Graphen erlaubt jedoch für eine unveränderliche Parametrierung des Bewegungsmodells die Vorberechnung der SCS Bewegungsplanung, sodass sich die Berechnungszeit der Planungsanfrage um diesen Anteil reduzieren würde. In der vorliegenden Arbeit ist jedoch die individuelle Parametrierung jeder Planungsanfrage essentiell.

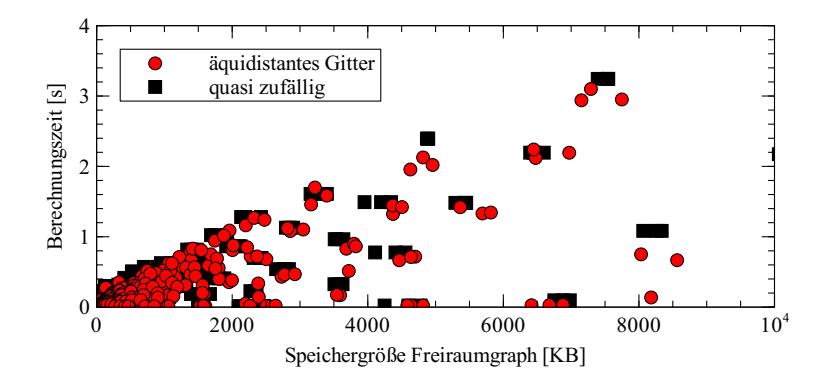

Abbildung 3.14.: Berechnungszeit je Planungsanfrage (Mittelwerte aus  $10^3$  Berechnungen pro Datenpunkt) für variierende Samplingdistanzen, Konnektivitäten und Sampling-Methoden der Szenarien in den Abbildung [3.11a-3.11c.](#page-104-0) (nach eigener Veröffentlichung [\[12\]](#page-208-0))

## 0,4 **3.4. Zusammenfassung und Bewertung**

0 barem Dubins-Flugzeug-Bewegungsmodell mit statischem Wind erlaubt 0 0,2 0,4 0,6 0,8 1 eine laufzeiteffiziente Bahnplanung auf Basis persistenter zyklischer Gra-Der vorgestellte Ansatz zur automatischen Bahnplanung mit parametrierphen. Für den Ansatz wurde ein lokales SCS Bewegungsplanungsproblem im hindernisfreien Raum und die Repräsentation des zur Verfügung stehenden Freiraums auf der Graphenstruktur vorgeschlagen. Durch diese Aufteilung gelingt es laufzeitintensive Berechnungen in einer einmalige Initialisierungsphase durchzuführen und in der Planungsphase ausschließlich laufzeiteffiziente Berechnungen durchzuführen. Vergleichbare Ansätze, die auch auf persistente zyklische Graphen und das gleiche Bewegungsmodell setzten [\[67,](#page-213-0) [83\]](#page-215-0), erreichen durch die Notwendigkeit einer Neuinitialisierung des Suchgraphen im Falle einer Neuparametrierung des Bewegungsmodells deutlich höhere Berechnungszeiten. Damit wurde in diesem Kapitel eine Bahnplanung mit parametrierbarem Dubins-Flugzeug-Bewegungsmodell mit statischem Wind beschrieben und somit die **dritte aufgestellte Hypothese** (Abschnitt [1.1\)](#page-34-0) bestätigt.

Während die Bahnplanung ein Teilsystem der in dieser Arbeit vorge-

stellten adaptiven Bahnplanung ist, löst der vorgestellte Ansatz auch ein in der Literatur aufgeworfenes Problem zur Bahnglättung nach der Routenplanung. In [\[24\]](#page-209-0) wird die geplante Flugroute in Form einer PRM Routenplanung mit Standlinien durch SCS-Segmente geglättet. Als Forschungsfrage bleibt offen, wie die tatsächlichen Kurvenradien der Flugzeuge wäh-rend der Planung und nicht erst in der Bahnglättung (in [\[24\]](#page-209-0) als "trajectory generation" bezeichnet) berücksichtigt werden können.

"For the  $[...]$  trajectory generation  $[...]$  the turn radius is [required to be] much less than the smallest edge length  $(r \ll L_{\text{min}})$ . We depend on this "decoupling" assumption to generate a flyable trajectory. […] This approach was shown to work extremely well when the ratio of turn radius to edge length is small." [\[24\]](#page-209-0)

Der vorgestellte Bahnplanungsansatz löst dieses Problem, indem die lokale Bewegungsplanung schon während der Graphensuche gelöst wird und dazu ein virtueller dualer Graph einführt wird.

# <span id="page-111-0"></span>**4. Methoden zur Ermittlung von Parametern des kinematischen Bewegungsmodells und der Bahnablage**

In diesem Kapitel werden Methoden zur Parameterapproximation vorgestellt, um das Flugverhaltens eines unbemannten Flugzeugs entsprechend dem Dubins-Flugzeug-Bewegungsmodell mit statischem Wind zu beschreiben. Das Dubins-Flugzeug-Bewegungsmodell mit statischem Wind ist durch die Gleichungen [2.11](#page-53-0) beschrieben. Die approximierten Parameter werden in Kapitel [5](#page-139-0) zur Parametrierung des Bewegungsmodells in der adaptiven Bahnplanung verwendet. Die ermittelten Modellparameter sind der statische horizontale Wind  $(V_W, \chi_W)$ , der Flugwindneigungswinkel *γA*, die Wenderate Ψ˙ und die maximal auftretende Bahnablage *d*max. An die Modellparameterapproximation werden folgende Anforderungen gestellt. Die Methode soll …

- …während des Streckenfluges in regelmäßigen Intervallen die Parameter *VW*, *χW*, *γA*, Ψ˙ , *d*max ermitteln.
- …unabhängig von dedizierten Anregungen des geregelten Flugzeugsystems auskommen.
- …lediglich auf die zur Navigation benötigte Sensorik und Zustandsschätzung zurückgreifen, da zusätzlich einzurüstende Sensorik die Nutzlast verringert oder bei kleinen unbemannten Flugzeugen aus Gewichts- und Kostengründen nicht gewollt ist.
- …als unabhängige Erweiterung gängiger Autopilotensysteme integrierbar sein, um eine einfache Systemintegration zu ermöglichen.

In den folgenden Abschnitten werden die angewandten Methoden zur Ermittlung der Parameter *d*max, *VW*, *χW*, *γ<sup>A</sup>* und Ψ˙ vorgestellt. Zur Einführung wird in jedem Abschnitt eine kurze Literaturübersicht in die jeweilige Thematik gegeben.

## <span id="page-112-1"></span>**4.1. Bestimmung der räumlichen Bahnablage**

Während des Fluges entlang einer Referenzbahn kommt es in der Praxis zu räumlichen Ablagen von ebendieser. Die Ablagen sind die Folge von externen Störungen wie beispielsweise Böen dem Regelverhalten der Flugregelung oder Ungenauigkeiten in der Modellierung der Referenzbahn. Zur Bestimmung der räumlichen Bahnablage wird im Folgenden ein Verfahren vorgestellt, welches in lineare Segmente diskretisierte Referenzbahnen erwartet. Abbildung [4.1](#page-113-0) zeigt schematisch drei lineare Segmente ei-ner Referenzbahn. Durch die Diskretisierung<sup>[1](#page-112-0)</sup> ist es möglich, die räumliche Bahnablage allgemeiner Referenzbahngeometrien zu bestimmen. Der Fehler, der sich durch die Diskretisierung ergibt, wird als vernachlässigbar angenommen.

### **4.1.1. Halbebenenverfahren**

Die räumliche Bahnablage *d*~ ergibt sich aus dem aktuellen Referenzpunkt auf der Referenzbahn  $\vec{w}_{\text{Lot}}$  und der Position  $\vec{p}$  des unbemannten Flugzeugs, wie in Abschnitt [2.1](#page-51-0) beschrieben. Zur Bestimmung des aktuellen linearen Segments auf der Referenzbahn wird das Verfahren der Halbebenenumschaltung, wie in [\[11,](#page-207-0) S. 169 ff.] vorgestellt, angewandt. An jedem diskretisierten Punkt $\vec{w}_i, i \in \mathbb{N} \setminus 0$ der Referenzbahn wird durch diese Methode eine Halbebene H aufgespannt (vergleiche Abbildung [4.1\)](#page-113-0). Die Halbebene  $\mathcal{H}_i$  ergibt sich aus den diskreten Punkten ( $\vec{w}_{i-1}$ ,  $\vec{w}_{i}$ ,  $\vec{w}_{i+1}$ ) der Referenzbahn mit dem Normalenvektor  $\vec{n}_i$ , der in Richtung  $\vec{w}_{i+1}$  zeigt. Tritt das unbemannte Luftfahrzeug in die aufgespannte Halbebene H*<sup>i</sup>* ein, gilt der Punkt *<sup>w</sup>*~ *<sup>i</sup>* als passiert. Die räumliche Bahnablage *<sup>d</sup>*~ ergibt

<span id="page-112-0"></span> $^{\rm 1}$ Im Rahmen dieser Arbeit sind die geplanten Referenzbahnen in abschnittsweise lineare Segmente mit einer maximalen Länge von fünf Metern diskretisiert.

sich als der kürzeste Abstand von der Position des unbemannten Flugzeuges  $\vec{p}$  zu dem entsprechenden aktuellen linearen Segment  $[\vec{w}_{i-1}, \vec{w}_i].$ Mit  $\vec{w}_{\text{dir}} = \vec{w}_i - \vec{w}_{i-1}$  ergibt sich der Punkt, an dem das Lot der Position auf das lineare Segment  $[\vec{w}_{i-1}, \vec{w}_{i}]$  fällt zu

$$
\vec{w}_{\text{Lot}} = \vec{w}_{i-1} + \|\vec{w}_{\text{dir}}\|_2 \cdot \tau, \quad \tau \in (0,1)
$$
\n(4.1)

mit

$$
\tau = \frac{\vec{w}_{\text{dir}} \cdot (\vec{p} - \vec{w}_{i-1})}{\vec{w}_{\text{dir}} \cdot \vec{w}_{\text{dir}}} \tag{4.2}
$$

Die räumliche Bahnablage *d*~ im erdlotfesten Koordinatensystem ergibt sich anschließend zu:

$$
\vec{d} = \vec{p} - \vec{w}_{\text{Lot}} \tag{4.3}
$$

Die Komponente *d<sup>x</sup>* im bahnfesten Koordinatensystem ist für die reine Betrachtung der räumlichen Ablage per Definition  $d_x = 0$  m.

<span id="page-113-0"></span>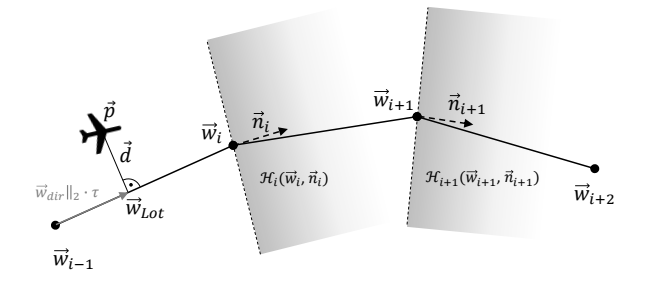

Abbildung 4.1.: Verfahren zur Halbebenenumschaltung (nach [\[11,](#page-207-0) S. 170])

Aus den lateralen Bahnablagen *d<sup>y</sup>* wird die maximale laterale Bahnablage *d*y,max bestimmt, aus den vertikalen Bahnablagen *d<sup>z</sup>* wird die maximale vertikale Bahnablage *d*z,max bestimmt. Abbildung [4.2](#page-114-0) gibt eine Übersicht der Bahnablagen. Anschließend wird die maximale Bahnablage

$$
d_{\max} = \left\| \begin{pmatrix} d_{y,\max} \\ d_{z,\max} \end{pmatrix} \right\|_2 \tag{4.4}
$$

berechnet. Die maximalen Bahnablagen *d*y,max und *d*z,max können zu jeweils unterschiedlichen Zeitpunkten auftreten.

<span id="page-114-0"></span>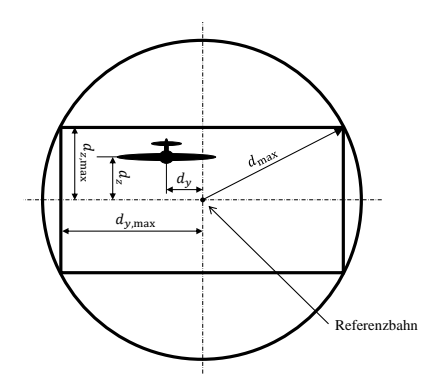

Abbildung 4.2.: Laterale, vertikale und maximale Bahnablage vom Referenzpfad aus der Sicht entlang der Referenzbahn.

### **4.1.2. Evaluation**

In Abbildung [4.3](#page-115-0) ist die Flugtrajektorie und die laterale Bahnablage *d<sup>y</sup>* aus einem Flug des unbemannten Flugzeugs "Explorer"<sup>[2](#page-114-1)</sup> in konstanter Höhe von etwa 50 m über Grund dargestellt. Signifikante Punkte sind mit Ziffern gekennzeichnet, um die Zuordnung zwischen den Plots zu erleichtern.

Während des Fluges kommt es zu signifikanten lateralen Ablagen von der Referenzbahn von bis zu  $||d_\nu||_\infty = 42$  m. Die Ablagen sind die Folge des vorherrschenden Windes aus etwa  $\chi_W \approx 160^\circ$ , der das unbemannte Flugzeug aus der ersten Kurve (zwischen Position 2 und 3) trägt und im Gegenzug die vergleichsweise enge Kurve in den Wind (nach Position 3) zulässt.

Die berechneten räumlichen Bahnablagen stimmen mit den tatsächlichen Bahnablagen überein. Variationen im Verlauf der Bahnablage, welche sich aus der Diskretisierung der Referenzbahn und der Referenzierung durch das Halbebenenverfahren ergeben, werden als vernachlässigbar bewertet.

<span id="page-114-1"></span> $2$ Flugversuch mit dem unbemannten Flugzeug "Explorer" vom 12.10.2019 am Modellflugplatz in Hillerse, Deutschland (52,419870◦*N*, 10,435752◦*E*). Eine Übersicht der in dieser Arbeit verwendeten unbemannten Flugzeuge befindet sich in Anhang [F.](#page-233-0)

<span id="page-115-0"></span>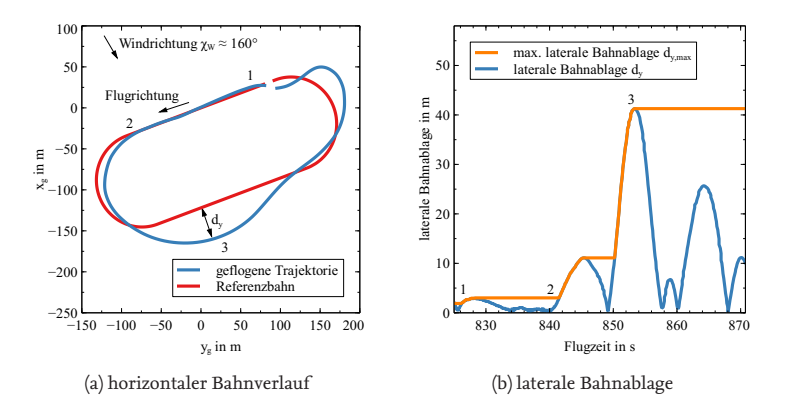

Abbildung 4.3.: Bahnablage während eines Flugversuches in Wind

## <span id="page-115-2"></span>**4.2. Bestimmung des statischen Windes**

Die Bestimmung der statischen Windgeschwindigkeit für und mit unbemannten Flugzeugen ist ein bereits viel untersuchtes Thema. Eine simple Methode stellt die Messung des Windes am Boden mithilfe eines Anemometers dar. Die beiden Nachteile der Methode sind offensichtlich: Zum einen kann auf diese Weise der Wind nur an einzelnen Messstationen gemessen werden und zum anderen unterscheiden sich die Windverhältnis-se am Boden und in Flughöhe in der Regel stark [\[10,](#page-207-1) S. 75]<sup>[3](#page-115-1)</sup>.

Eine bordseitige Messung verspricht aus diesen Gründen eine deutlich fundiertere Aussage über den vorherrschenden statischen Wind. Zur Bestimmung der Windgeschwindigkeit an Bord unbemannter Flugzeuge wird das Geschwindigkeitsdreieck herangezogen. Die Windgeschwindigkeit ergibt sich bei bekannter Fluggeschwindigkeit  $\vec{V}_A$  und Geschwindig $k$ eit über Grund  $\vec{V}_K$  direkt aus:

$$
\vec{V}_W = \vec{V}_K - \vec{V}_A \tag{4.5}
$$

Die Messung von  $\vec{V}_A$  ist jedoch aufwändig, da die Richtung von  $\vec{V}_A$  nur mit einer zusätzlichen Instrumentierung direkt gemessen werden kann. Für die Messung von Anstell- und Schiebewinkel wären Mehrloch-Sonden

<span id="page-115-1"></span><sup>3</sup>Lehrbuch über die Luftreinhaltung, u. a. mit Darstellung der Zunahme der Windgeschwindigkeit mit der Höhe in Bodennähe

oder Windfahnen nötig, die üblicherweise nicht an kleinen unbemannten Flugzeugen verbaut sind.

Ganz ohne die Messung der Fluggeschwindigkeit kommen Methoden wie beispielsweise [\[62\]](#page-213-1)[4](#page-116-0) aus. In diesem Ansatz wird mithilfe der Geschwindigkeit über Grund ein Kreis gezeichnet, dessen Mittelpunkt die Richtung und den Betrag der horizontalen Windgeschwindigkeit anzeigt. Dazu ist die Methode auf die Erfassung von Flugabschnitten mit nahezu allen Kurswinkeln  $\chi \in (0^{\circ}, 360^{\circ}]$  angewiesen. Aus diesem Grund ist Aktualisierungsrate der Ermittlung der Windgeschwindigkeit ohne Fluggeschwindigkeitsmessung langsam.

Bei vielen kleinen unbemannten Flugzeugen wird jedoch nicht gänzlich auf die Messung der Fluggeschwindigkeit verzichtet. Eine Prandtlsonde (vergleiche Abbildung [4.4\)](#page-116-1) ist in der Lage, den Betrag der Fluggeschwindigkeit  $\vec{V}_A$  zu bestimmen. Die Fluggeschwindigkeit  $V_A$  ergibt sich über den Differenzdruck ∆*p* und die Bernoulli Gleichung

$$
\Delta p = p_{\rm dyn} - p_{\rm stat} = \frac{1}{2} \cdot \rho \cdot V_A^2 \tag{4.6}
$$

mit der Luftdichte *ρ*. Der statische Druck *p*stat wird über die seitlichen, der dynamische Druck *p*dyn über die frontale Druckbohrung der Prandtlsonde erfasst. In Abbildung [4.4](#page-116-1) sind die Druckbohrungen an der Prandtlsonde gut zu erkennen.

<span id="page-116-1"></span>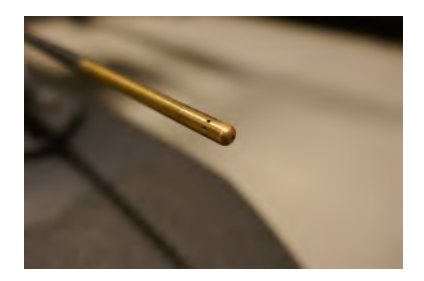

Abbildung 4.4.: Prandtlsonde am unbemannten Flugzeug Explorer

Da mit einer Prandtlsonde nur der Betrag von  $\vec{V}_A$  ermittelt werden kann, gibt es eine ganze Reihe von Methoden zur Windschätzung, die

<span id="page-116-0"></span><sup>4</sup>Veröffentlichung zur Ermittlung der Windgeschwindigkeit ohne Fluggeschwindigkeitsmessung

auf die Anstell- und Schiebewinkelmessungen verzichten können. Diese Methoden zur Windschätzung können in modellbasierte und modellfreie Methoden unterteilt werden. Modellbasierte Methoden [\[17,](#page-208-1) [86\]](#page-215-1)<sup>[5](#page-117-0)</sup> verwenden Kenntnisse der flugmechanischen Derivative, um sowohl die Anstellund Schiebewinkel als auch den Wind zu schätzen. Ist das dynamische Modell mit den flugmechanischen Derivativen nicht bekannt, können modellfreie Methoden [\[27,](#page-209-1) [48,](#page-211-0) [54\]](#page-212-0)<sup>[6](#page-117-1)</sup> verwendet werden. Da dieser Arbeit die Annahme zugrunde liegt, dass das Modell des unbemannten Flugzeugs nur fehlerbehaftet bekannt ist, ist es notwendig, auf eine modellfreie Windschätzung zurückzugreifen. Modellfreie Methoden sind stärker als modellbasierte Methoden auf regelmäßige Anregungen durch Manöver des unbemannten Luftfahrzeuges angewiesen. In kombinierten Methoden [\[98,](#page-217-0) [99\]](#page-217-1)[7](#page-117-2) werden modellbasierte und modellfreie Ansätze kombiniert.

### **4.2.1. Extended-Kalman-Filter**

Für die Windschätzung wird der Ansatz aus [\[27,](#page-209-1) [48\]](#page-211-0) verwendet. Der Ansatz beschreibt eine modellfreie Windschätzung mithilfe eines Extended-Kalman-Filters (EKF). Die Eingänge sind die Beschleunigungen  $\vec{a}$  =  $(a_x, a_y, a_z)^T$  und die Drehraten  $\vec{\omega} = (p, q, r)^T$  im flugzeugfesten Koordinatensystem sowie die Geschwindigkeit $\vec{V}_K = (u_K, v_K, w_K)^T$ im erdlotfesten Koordinatensystem und der Differenzdruck ∆*p* einer Prandtlsonde. Zusätzlich wird die Lage (Φ, Θ, Ψ) des unbemannte Flugzeugs gegenüber dem erdlotfesten Koordinatensystem verwendet. Geschätzt wird der Filterzustand  $x$  mit dem statischen Wind  $\vec{V}_{W}=(u_{W},v_{W},w_{W})^{T}$ , dem Kalibrierungsfaktor für die Luftdichte  $\eta\ =\ \frac{2}{\rho}$  und die Fluggeschwindigkeit  $\vec{V}_A = (u_A,v_A,w_A)^T.$  Die Beobachtung beschreibt der Filterausgang *z*, die Steuereingaben beschreibt der Vektor *u*:

<span id="page-117-0"></span><sup>5</sup>Veröffentlichungen über modellbasierte Methoden zur Windschätzung, die Kenntnisse über die flugmechanischen Derivative voraussetzen.

<span id="page-117-1"></span><sup>6</sup>Veröffentlichungen über modellfreie Methoden zur Windschätzung, denen ein generisches kinematisches Modell zugrunde liegt, die jedoch keine Kenntnisse über die flugmechanischen Derivative voraussetzen.

<span id="page-117-2"></span><sup>7</sup>Veröffentlichungen über die Kombination von modellfreien und modellbasierten Methoden zur Windschätzung und Schätzung aerodynamischer Koeffizienten für kleine unbemannte Flugzeuge

$$
\mathbf{x} = \begin{pmatrix} u_W \\ v_W \\ w_W \\ \eta \\ u_A \\ v_A \\ w_B \end{pmatrix}, \quad \dot{\mathbf{x}} = \begin{pmatrix} 0 \\ 0 \\ 0 \\ 0 \\ \dot{u}_A \\ \dot{v}_A \\ \dot{w}_A \end{pmatrix}, \quad \mathbf{z} = \begin{pmatrix} u_K \\ v_K \\ v_K \\ \Delta p \end{pmatrix}, \quad \mathbf{u} = \begin{pmatrix} p \\ q \\ r \\ a_x \\ a_y \\ a_z \end{pmatrix} \quad (4.7)
$$

Die Systemzustandsgleichung  $\dot{x} = f(x, u)$  lautet

$$
\begin{pmatrix} \dot{u}_A \\ \dot{v}_A \\ \dot{w}_A \end{pmatrix} = \begin{pmatrix} u_A \\ v_A \\ w_A \end{pmatrix} \times \begin{pmatrix} p \\ q \\ r \end{pmatrix} + \begin{pmatrix} a_x \\ a_y \\ a_z \end{pmatrix}
$$
(4.8)

und ist insofern modellfrei, dass keine flugzeugspezifischen Beiwerte berücksichtigt werden. Die Differenzialgleichung wird im Vorhersageschritt des EKF mit dem Runge-Kutta-Verfahren [\[21,](#page-209-2) S. 9[8](#page-118-0)4 f.]<sup>8</sup> gelöst. Das Modell zur Messwertprädiktion lautet

$$
z = f(x) = \begin{pmatrix} \vec{V}_W + \mathbf{R}_{rot} \cdot \vec{V}_A \\ \eta \cdot u_A \end{pmatrix}, \tag{4.9}
$$

mit der Rotationsmatrix **R***rot*(Φ, Θ, Ψ), welche die Rotation vom flugzeugfesten ins erdlotfeste Koordinatensystem beschreibt. Die Prozessrauschkovarianzmatrix **Q** und die Messrauschkovarianzmatrix **R** lauten mit der jeweiligen Kovarianz *σ*:

$$
\mathbf{Q} = diag(\sigma_{V_{W,xy}}, \sigma_{V_{W,xy}}, \sigma_{V_{W,z}}, \sigma_{\eta}, \sigma_{u_A}, \sigma_{v_A,w_A}, \sigma_{v_A,w_A})
$$
(4.10)

$$
\mathbf{R} = diag(\sigma_{V_{K,xy}}, \sigma_{V_{K,xy}}, \sigma_{V_{K,z}}, \sigma_{\Delta p})
$$
(4.11)

Da mit dem EKF eher statische Werte geschätzt werden sollen, der EKF also eine glättende Charakteristik aufzeigen soll, empfiehlt es sich, die Kovarianzen für **Q** klein und für **R** groß zu wählen.

Die Windgeschwindigkeit wird kartesisch im erdlotfesten Koordinatensystem ausgegeben. Die Umrechnung in ein polares Koordinatensystem

<span id="page-118-0"></span><sup>8</sup>Taschenbuch der Mathematik u. a. mit einer Beschreibung des Runge-Kutta-Verfahrens zur numerischen Lösung einer Differenzialgleichung

erfolgt durch:

$$
V_W = |\vec{V}_W| \tag{4.12}
$$

$$
\gamma_W = \arctan\left(\frac{w_W}{\sqrt{u_W^2 + v_W^2}}\right) \tag{4.13}
$$

$$
\chi_W = \arctan2(v_W, u_W). \tag{4.14}
$$

Der Betrag der Windgeschwindigkeit *V<sup>W</sup>* und der Windazimut *χ<sup>W</sup>* finden sich direkt in den Gleichungen des Dubins-Flugzeug-Bewegungsmodells mit statischem Wind in Gleichung [2.11](#page-53-0) wieder.

#### **4.2.2. Evaluation**

Abbildung [4.5](#page-120-0) zeigt die horizontale Windschätzung mit dem EKF in der Simulation. Die im Rahmen dieser Arbeit vorgestellten Auswertungen wurden mit einer C++ Implementierung des vorgestellten Algorithmus erstellt. Die Modell- und Messwertvarianzen des EKF wurden wie folgt konfiguriert:

$$
x_0 = (u_W, v_W, w_W, \eta, u_A, v_A, w_A)^T
$$
\n(4.15)

$$
= (0 \text{ m/s}, 0 \text{ m/s}, 0 \text{ m/s}, 0.6125 \cdot u_A, 0 \text{ m/s}, 0 \text{ m/s})^T
$$
 (4.16)

Die Prozessrauschkovarianzmatrix wurde zu

$$
Q = diag(10^{-4} \text{ m/s}, 10^{-4} \text{ m/s}, 10^{-4} \text{ m/s}, 10^{-2} \text{ m}^3/\text{kg}, 10^{-1} \text{ m/s}, 10^{-1} \text{ m/s}, 10^{-1} \text{ m/s})
$$
\n
$$
(4.17)
$$

und die Messwertkovarianzmatrix wurde zu

$$
\mathbf{R} = diag(1 \text{ m/s}, 1 \text{ m/s}, 1 \text{ m/s}, 50 \text{ Pa})
$$
 (4.18)

gewählt.

#### **Simulation**

Der Differenzdruck wurde in der Simulation über die Fluggeschwindigkeit  $\Delta p = \frac{1}{2}\rho V_A^2$ , mit der Luftdichte  $\rho = 1,225$  kg/m<sup>3</sup> berechnet. In der Simulation wird ein statischer Wind ohne Turbulenzen von  $V_W = 10 \text{ m/s}$ , *χw* = −90°,  $γ$ *W* = 0° simuliert. Das unbemannte Flugzeug fliegt während der Windschätzung Platzrunden mit  $V_A \approx 35$  m/s.

<span id="page-120-0"></span>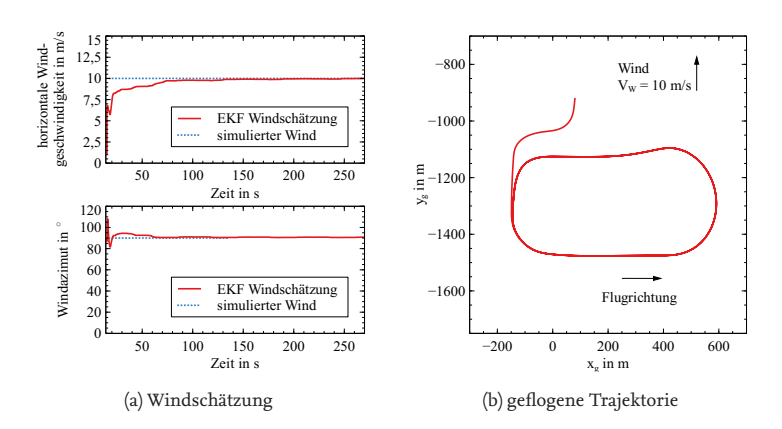

Abbildung 4.5.: Horizontale Windschätzung in der Simulation

<span id="page-120-1"></span>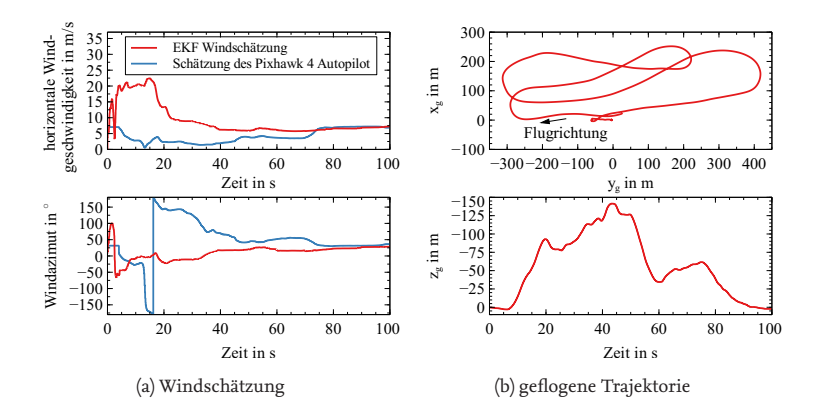

Abbildung 4.6.: Horizontale Windschätzung mit Flugversuchsdaten

Die Windschätzung in Abbildung [4.5](#page-120-0) konvergiert nach etwa 75 s zur simulierten Windgeschwindigkeit und -richtung und verbleibt bei der Schätzung. Für die Windschätzung ist der EKF, wie für modellfreie Windschätzmethoden beschrieben, auf Flugmanöver, in diesem Fall Kurvenflüge, in der zu schätzenden Ebene angewiesen.

#### **Flugversuch**

In Abbildung [4.6a](#page-120-1) ist die Windschätzung in einem realen Flug gezeigt.[9](#page-121-0) Das unbemannte Flugzeug wurde über eine Fernsteuerung manuell gesteuert und flog bei einer Fluggeschwindigkeit  $V_A \approx 20 - 40$  m/s. Die Sensordaten wurden mit einem Pixhawk 4 Autopiloten aufgezeichnet. Die Windschätzung wurde auf Basis der aufgezeichneten Daten im Post-Processing berechnet. Da eine Referenzmessung nicht verfügbar ist, zeigt Abbildung [4.6a](#page-120-1) eine Vergleichsmessung der ebenfalls modellfreien Windschätzung der Pixhawk 4 Autopilotensoftware. Beide Windschätzungen konvergieren zu einer vergleichbaren Windschätzung. Auch die Ergebnisse in [\[27,](#page-209-1) [48\]](#page-211-0) aus deren Methode der vorgestellte EKF entlehnt ist, stützen die Anwendbarkeit einer modellfreien Windschätzung zur Bestimmung des statischen Windes.

## <span id="page-121-2"></span>**4.3. Bestimmung des geflogenen Flugwindneigungswinkels**

Der Flugwindneigungswinkel *γ<sup>A</sup>* ist ein weiterer Parameter des Dubins-Flugzeug-Bewegungsmodells mit statischem Wind. Ausgehend vom Geschwindigkeitsdreieck (Gleichung [2.10](#page-58-0) in z-Richtung) lässt sich der Flugwindneigungswinkel aus der Bahngeschwindigkeit *VK*, der Fluggeschwindigkeit  $V_A$ , dem Bahnwinkel  $\gamma$  und dem vertikalen Wind  $w_W$  ermitteln:

$$
\gamma_A = \arcsin\left(\frac{V_K \cdot \sin \gamma - w_W}{V_A}\right) \tag{4.19}
$$

<span id="page-121-1"></span>Im windstillen Fall ( $V_A = V_K$ ) reduziert sich Gleichung [4.19](#page-121-1) zu  $\gamma_A = \gamma$ .

<span id="page-121-0"></span><sup>&</sup>lt;sup>9</sup>Flugversuch mit dem unbemannten Flugzeug "APUS" am 20.08.2020, Cochstedt, Deutschland (51,855928◦*N*, 11,418008◦*E*). Eine Übersicht der in dieser Arbeit verwendeten unbemannten Flugzeuge befindet sich in Anhang [F.](#page-233-0)

Im Folgenden wird zunächst die Ermittlung von *γ* betrachtet. Anschließend kann mithilfe der Kenntnis der Windgeschwindigkeit *γ<sup>A</sup>* errechnet werden. Zur Ermittlung des geflogenen Bahnwinkels kann der Bahnwinkel direkt aus Sensorwerten, etwa denen der Trägheitsplattform oder der barometrischen Höhenmessung ermittelt werden. Dass die Qualität dieser Daten bei kleinen unbemannten Flugzeugen jedoch oft nicht ausrei-chend ist, unterstreicht Abbildung [4.7](#page-122-0)<sup>[10](#page-122-1)</sup>. Die gezeigten Messdaten wurden mit den Sensoren eines Pixhawk 4 Autopilotencomputers aufgezeichnet und mit der Sensorfusion des Autopiloten prozessiert. Der obere Plot in Abbildung [4.7](#page-122-0) zeigt die ermittelten Vertikalprofile. Der untere Plot zeigt die entsprechenden vertikalen Geschwindigkeitsverläufe. Während eines Plateaus in den Messwerten der vertikalen Geschwindigkeit *w<sup>g</sup>* wären die Steig- und Sinkraten in stationären Flugzuständen abzulesen. Jedoch ist durch das Rauschen in den Daten das Auslesen einer mittleren konstanten Steig- oder Sinkrate aus einem Segment nicht direkt möglich.

<span id="page-122-0"></span>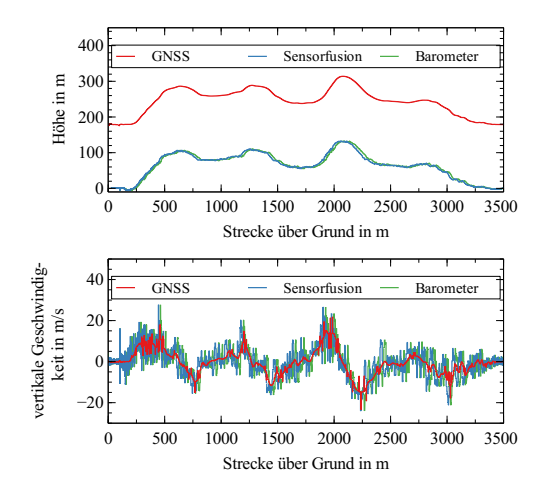

Abbildung 4.7.: Vertikales Flugprofil und vertikale Geschwindigkeit im Flugversuch.

<span id="page-122-1"></span><sup>&</sup>lt;sup>10</sup> Flugversuch mit dem unbemannten Flugzeug "APUS" am 20.08.2020, Cochstedt, Deutschland (51,855928◦*N*, 11,418008◦*E*). Eine Übersicht der in dieser Arbeit verwendeten unbemannten Flugzeuge befindet sich in Anhang [F.](#page-233-0)

Zur Bestimmung des Bahnwinkels während eines Flugsegments wird aus diesem Grund ein zweistufiges Verfahren angewandt. In der ersten Stufe wird das relevante Steig- oder Sinkflugsegment detektiert und in der zweiten Stufe der Bahnwinkel auf dem detektierten Segment ermittelt.

Die Flugphasendetektion wird in der Literatur für bemannte Luftfahrzeuge beschrieben. Die Autoren von  $[40]^{11}$  $[40]^{11}$  $[40]^{11}$  $[40]^{11}$  beschreiben und vergleichen Verfahren zur Flugphasendetektion aus aufgezeichneten Vertikalprofilen eines Sportflugzeugs. Die Autoren kombinieren Verfahren zur Glättung von Vertikalprofilen (gleitender Mittelwert, lineare Ausgleichsrechnung oder Heruntertaktung[12](#page-123-1)) mit Schwellenwertverfahren basierend auf dem Bahnwinkel oder Höhendifferenzen zur Detektion von Steig- und Sinksegmenten. Die Verfahren werden ausführlich anhand von drei Datensätzen verglichen. Die Auswertung gibt eine Falschdetektion je nach Verfah-ren<sup>[13](#page-123-2)</sup> zwischen etwa sechs bis elf Prozent gegenüber einem manuell beschriebenen Datensatz an.

Ebenso betrachten [\[69,](#page-213-2) [70\]](#page-214-0)<sup>[14](#page-123-3)</sup> aufgezeichnete Flugdaten von Verkehrsflugzeugen und detektieren vertikale Flugphasen mit einem Schwellenwertverfahren. Zunächst werden die Daten in einem Zeitfenster mithilfe einer linearen Regression zu einem Bahnwinkel berechnet und anschließend gegen einen Schwellenwert verglichen. Die Autoren stellen die Ergebnisse ebenfalls einem manuell beschriebenen Datensatz gegenüber und geben eine Falschdetektionsanteil von etwa fünf Prozent an.

In [\[26\]](#page-209-3)[15](#page-123-4) wird die Detektion vertikaler Flugsegmente für Drehflügler beschrieben. Die Autoren befragen Experten bezüglich Indikatoren für die jeweiligen Flugsegmente und untersuchen Methoden zur Unterteilung des Fluges in einzelne Segmente. Die Bewertung der Methoden ist in allen hier vorgestellten Arbeiten schwierig, da die Flugphasen auch durch einen menschlichen Bewerter nicht eindeutig klassifizierbar sind und es keine eindeutige Referenz gibt. Für die vorliegende Arbeit ist die exakte Detektion der Segmente insbesondere in den Übergangsbereichen von geringer Relevanz. Dagegen ist die Auswertung der Flugsegmente mit stationärem

<span id="page-123-0"></span><sup>&</sup>lt;sup>11</sup>Veröffentlichung zur vertikalen Flugphasendetektion mit einem "Cirrus SR20" Kleinflugzeug

<span id="page-123-1"></span><sup>12</sup>Die Heruntertaktung ist zwar per Definition keine Glättung, dient in [\[40\]](#page-210-0) aber auch dem Zweck, hochfrequente Anteile aus den Messwerten zu entfernen.

<span id="page-123-2"></span><sup>13</sup>Es werden drei Glättungsverfahren mit je Schwellenwertverfahren Verfahren verglichen.

<span id="page-123-3"></span><sup>14</sup>Veröffentlichungen zur Flugphasendetektion bemannter Flugzeuge

<span id="page-123-4"></span> $^{15}\rm{Ver}$ öffentlichung zur vertikalen Flugphasendetektion von Drehflüglern

Flug von zentraler Bedeutung. Unter der Annahme, dass das Flugzeug in der Mitte eines Steig- oder Sinkflugsegments stationäre Flugzustände einnimmt, ist es im Rahmen dieser Arbeit wichtig, diese mittleren Bereiche zu erfassen. Die Erfassung der stationären Steig- und Sinkflugsegmente erreichen alle genannten Methoden. Darüber hinaus wurden sämtliche Schwellenwertverfahren als geeignete Verfahren zur Flugphasendetektion bewertet.

In [\[13\]](#page-208-2)[16](#page-124-0) wird die Flugphasendetektion von [\[69,](#page-213-2) [70\]](#page-214-0) aufgegriffen und um eine Bahnwinkelschätzung auf detektierten Segmenten erweitert. Das Verfahren nutzt die Positionsdaten der geflogenen Trajektorie und ermittelt durch eine Kombination aus Glättung, Schwellenwertverfahren und Ausgleichsrechnung die geflogenen Bahnwinkel. In dieser Arbeit wird das Verfahren aus [\[13\]](#page-208-2) zur Bahnwinkelschätzung angewandt. Das Verfahren ist in drei sequentielle Schritte "Datenerfassung", "Segmentierung" und "Bahnwinkelschätzung" aufgeteilt, die im Folgenden erläutert werden.

## **4.3.1. Segmentierung und Ermittlung des Flugwindneigungswinkels**

#### **Datenerfassung**

Der Algorithmus erfasst die zeitlich zugeordneten Positionsdatenpunkte (*t*, *xg*, *yg*, *zg*) *T* als kontinuierlichen Datenstrom mit der Frequenz *f* . Die Positionsdaten stehen bei unbemannten Flugzeugen üblicherweise als Ausgang der Zustandsschätzung zur Navigation mit hoher Taktrate<sup>[17](#page-124-1)</sup> zur Verfügung. In einem ersten Schritt werden die Daten auf die Frequenz  $f_{\rm ds}^{\ \ 18}$  $f_{\rm ds}^{\ \ 18}$  $f_{\rm ds}^{\ \ 18}$  herunter getaktet<sup>[19](#page-124-3)</sup>. Mit diesem Schritt wird die Anzahl der benötigten Berechnungen reduziert und es werden hochfrequente Anteile aus den Messwerten entfernt. Der Informationsverlust der hochfrequenten Anteile, der mit der Heruntertaktung einhergeht, ist vernachlässigbar, da sich die relevanten Flugsegmente, Steig- und Sinkflug, über signifikant größere Zeiträume erstrecken.

<span id="page-124-0"></span><sup>&</sup>lt;sup>16</sup>Eigene Veröffentlichung zur Flugphasendetektion und Ermittlung geflogener Bahnwinkel und Wenderaten

<span id="page-124-1"></span><sup>17</sup>Die Flugzeugposition steht üblicherweise mit einer Rate *f* > 10 Hz zur Verfügung.

<span id="page-124-3"></span><span id="page-124-2"></span><sup>&</sup>lt;sup>18</sup>In den vorgestellten Beispielen in dieser Arbeit wird  $f_{ds} = 5$  Hz angenommen.

<sup>19</sup>Bei der Heruntertaktung (*engl.: down-smapling*) werden die Anzahl der Messpunkte einer Zeitreihe reduziert.

Anschließend wird ein lokaler Bahnwinkel *γ* aus zwei aufeinanderfolgenden Positionen errechnet. Die Berechnung des Bahnwinkels *γ* aus Positionsdaten wird nach [\[11,](#page-207-0) S. 30] berechnet:

$$
\gamma = \tan\left(\frac{\Delta z_g}{\Delta b}\right) \tag{4.20}
$$

Dabei ist ∆*z<sup>g</sup>* die Höhenänderung während der zurückgelegten Strecke ∆*b* über Grund. Für kleine Strecken kann ∆*b* als linear angenommen werden, sodass

$$
\Delta b = \sqrt{\Delta x_{\mathcal{S}}^2 + \Delta y_{\mathcal{S}}^2} \tag{4.21}
$$

gilt. Für jeden Datenpunkt wird der lokale Bahnwinkel *γ* mithilfe des Rückwärtsdifferenzenquotienten bestimmt.

#### **Segmentierung von vertikalen Flugsegmenten**

Zur Ermittlung der Steigrate aus den Positionsdaten der geflogenen Trajektorie werden zunächst die relevanten Steig- und Sinkflugsegmente detektiert. Dazu genügt, wie beispielsweise auch in [\[69\]](#page-213-2) angewandt, ein Schwellenwertverfahren mit dem minimalen Bahnwinkel *γ* als Schwellenwert:

$$
|\gamma| > \underline{\gamma} \tag{4.22}
$$

<span id="page-125-1"></span>Um kleine Höhenvariationen, die während der horizontalen Bahnfolge auftreten können und in denen das unbemannte Flugzeug voraussichtlich keine stationärer Flugzustand einnimmt, aus der Detektion auszuschließen, wird zusätzlich eine Mindesthöhenunterschied ∆*h* für ein zu detektierendes Steig- oder Sinkflugsegment definiert:

<span id="page-125-0"></span>
$$
\Delta h > \underline{\Delta h} \tag{4.23}
$$

In Gleichung [4.23](#page-125-0) ist ∆*h* der überwundene Höhenunterschied auf dem gesamten Steig- oder Sinkflugsegment. Nur die Datenpunkte der Flugsegmente, für welche die Bedingung aus den Gleichungen [4.22](#page-125-1) und [4.23](#page-125-0) erfüllt sind, werden für die Bahnwinkelschätzung weiter prozessiert.

#### **Ermittlung des Bahn- und Flugwindneigungswinkels**

Je detektiertem Segment lässt sich mit den Bahnpositionsdaten des detektierten Segmentes in kartesischen Koordinaten und mithilfe einer linearen Regression [\[21,](#page-209-2) S. 854 f.]<sup>[20](#page-126-0)</sup> der entsprechende Bahnwinkel  $\hat{\gamma}$  ermitteln. Im Rahmen dieser Arbeit sollen möglichst nur stationäre Flugabschnitte im Steig- und Sinkflug in die Bahnwinkelschätzung eingehen. Unter der Annahme, dass gerade am Anfang und am Ende jedes Steig- und Sinkflugsegments Übergangsphasen nicht stationären Fluges auftreten, ist der mittlere Abschnitt eines Steig- und Sinkflugsegments besonders aussagekräftig zur Bestimmung des stationär geflogenen Bahnwinkels. Damit die Anfangs- und Endphasen die Bestimmung des stationär geflogenen Bahnwinkels weniger beeinflussen, wird nur der mittlere Anteil der Punkte des detektierten Segments *λ* ∈ [0,1] für die lineare Regression verwendet. Die lineare Regression auf den *n* Datenpunkten des verbliebenen Segments lautet:

<span id="page-126-1"></span>
$$
\widehat{\gamma} = \frac{\sum_{i=1}^{n} \left( \left( b_i - \overline{b} \right) \cdot (z_i - \overline{z}) \right)}{\sum_{i=1}^{n} \left( b_i - \overline{b} \right)^2}
$$
(4.24)

In Gleichung [4.24](#page-126-1) ist  $b_i = \sum_{j=1}^{i} \Delta b_j$  die zurückgelegte Strecke über Grund seit Beginn des Steig- oder Sinkflugsegments und *b* das arithmetische Mittel aller  $b_i$ . Analog ist  $z_i$  die Höhe und  $\overline{z}$  das arithmetische Mittel aller  $z_i$ . Mit Kenntnis von  $\hat{\gamma}$  und  $\vec{V}_W$  kann anschließend mithilfe von Gleichung [4.19](#page-121-1) der Flugwindneigungswinkel  $\hat{\gamma}_A$  ermittelt werden.

### **4.3.2. Evaluation**

Alle Auswertungen zur Bestimmung des geflogenen Bahnwinkels wurden in dieser Arbeit mit einer C++ Implementierung der vorgestellten Methode erzeugt. Das Verfahren ist mit ∆*h* = 20 m, *γ* = 1,5◦ und *λ* = 0,6 parametriert.

#### **Idealisierte Trajektorie**

In Abbildung [4.8](#page-127-0) ist die Bahnwinkelschätzung an einem Vertikalprofil einer idealisierten Trajektorie gezeigt. Zum besseren Verständnis des Verfahrens ist das detektierte Segment, das durch *λ* reduzierte Segment und der Verlauf des lokalen Bahnwinkels *γ* sowie der Schwellenwert *γ* eingezeichnet. Der geschätzte Bahnwinkel  $\hat{\gamma}$  ist in Form der Regressionsgeraden mit der Steigung  $\hat{\gamma}$  dargestellt.

<span id="page-126-0"></span> $^{20}\mathrm{Taschenbuch}$ der Mathematik, u. a. mit einer Beschreibung der linearen Regression

Sobald der lokale Bahnwinkel den Schwellenwert überschreitet, wird das zugehörige Segment als potentielles Steig- oder Sinksegment vorgemerkt. Liegt die Höhenänderung über ein Segment über dem Schwellenwert, gilt das Segment als klassifiziert. Die Regressionsgerade wird, wie beschrieben, mit der linearen Regression auf dem klassifizierten Segment bestimmt. Der Fehler für die idealisierte Trajektorie gegenüber dem wahren Bahnwinkel ist null.

<span id="page-127-0"></span>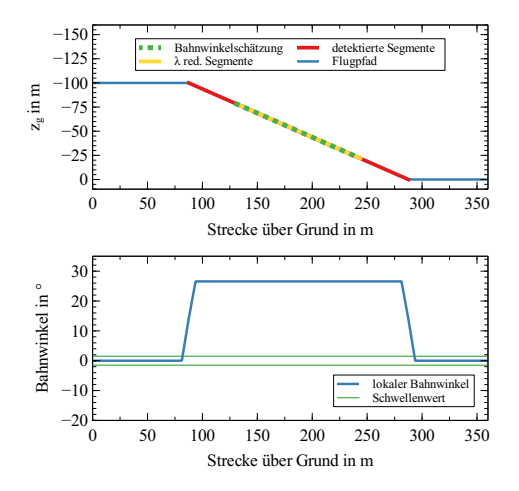

Abbildung 4.8.: Vertikales idealisiertes Flugprofil und Bahnwinkelschätzung

#### **Simulierte Trajektorie**

Abbildung [4.9](#page-128-0) zeigt die Ergebnisse der Bahnwinkelschätzung anhand von Daten, die mithilfe der auch im späteren Verlauf dieser Arbeit verwendeten Simulation aufgezeichnet wurden. Die Fluggeschwindigkeit beträgt  $V_A = 35$  m/s. Im Vergleich zum idealisierten Verlauf in Abbildung [4.8](#page-127-0) sind deutlich die Übergänge zwischen stationärem und nicht-stationärem Flug sowie zwischen horizontalem Flug und Steig- oder Sinkflug zu sehen. Diese Übergänge sind durch die Flugmechanik des Luftfahrzeuges und die Steuerung durch die automatische Flugregelung beeinflusst. Die zur Bahnwinkelschätzung herangezogenen Bereiche erstrecken sich nur

<span id="page-128-0"></span>über die Segmente stationären Fluges. Die Bahnwinkelschätzung ergibt  $\hat{\gamma}_A = 12,3°$  für das Steigsegment und  $\hat{\gamma}_A = -9,4°$  für das Sinksegment.

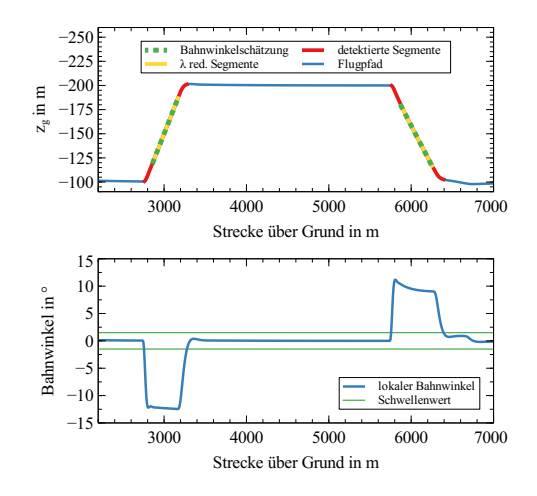

Abbildung 4.9.: Vertikales Flugprofil aus der Simulation und Bahnwinkelschätzung

#### **Flugversuchsdaten**

In Abbildung [4.10](#page-129-0) sind die Ergebnisse der Bahnwinkelschätzung in Flug-daten<sup>[21](#page-128-1)</sup> gezeigt. Die Abbildung zeigt das Vertikalprofil der Flugtrajektorie, die vom Algorithmus detektierten Steig- und Sinkflugsegmente und die Regressionsgeraden, die den geschätzten Bahnwinkel indizieren. Die Verläufe des lokalen Bahnwinkels lassen keine Plateaus mehr erkennen. Über den Verlauf des lokalen Bahnwinkels und der Flughöhe kann die Flugphasendetektion nachvollzogen werden. Steig- und Sinkflugphasen wurden erkannt und je detektierter Flugphase wurde ein mittlerer geflogener Bahnwinkel (von links nach rechts)  $\hat{\gamma}_A$  = {17,6◦ , 7,7◦ , 16,5◦ , −16,1◦ , 10,2◦} ermittelt.

Wie in [\[13\]](#page-208-2) dargestellt, ist das Verfahren in Echtzeit auf den Bordcomputern eines unbemannten Flugzeugs einsetzbar. In allen drei Beispielen

<span id="page-128-1"></span><sup>&</sup>lt;sup>21</sup> Flugversuch mit dem unbemannten Flugzeug "APUS" am 20.08.2020, Cochstedt, Deutschland (51,855928◦*N*, 11,418008◦*E*). Eine Übersicht der in dieser Arbeit verwendeten unbemannten Flugzeuge befindet sich in Anhang [F.](#page-233-0)

<span id="page-129-0"></span>konnten die Bahnwinkel mit der gleichen Parametrierung der Methode ermittelt werden. In [\[13\]](#page-208-2) werden noch weitere Beispiele zur Ermittlung des Flugwindneigungswinkels vorgestellt.

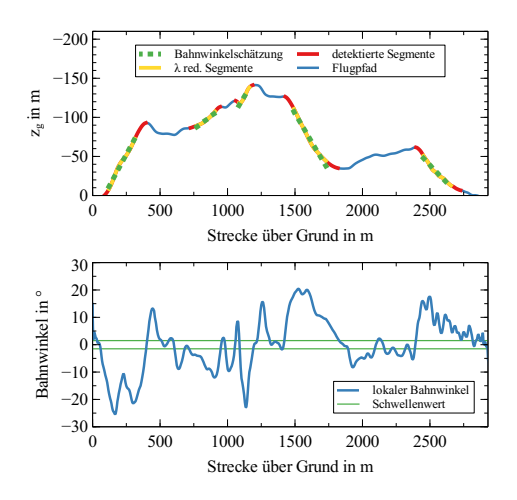

Abbildung 4.10.: Vertikales Flugprofil aus einem Flugversuch und Bahnwinkelschätzung

## <span id="page-129-2"></span>**4.4. Bestimmung der geflogenen Wenderate**

Die Wenderate Ψ˙ ist ein weiterer Parameter des Dubins-Flugzeug-Bewegungsmodells mit statischen Wind nach den Gleichungen [2.11.](#page-53-0) Die Wenderate kann mithilfe der Drehratensensoren gemessen werden. In Abbildung [4.11](#page-130-0) ist der durch die Sensorfusion bestimmte Azimut und die Wen-derate aus den Drehratensensoren aus einem automatischen Flug<sup>[22](#page-129-1)</sup> entlang einer Platzrunde dargestellt. Die Daten wurden mit der Instrumentierung eines Pixhawk 4 Autopiloten aufgezeichnet und mit der Zustands-

<span id="page-129-1"></span><sup>&</sup>lt;sup>22</sup> Flugversuch mit dem unbemannten Flugzeug "Explorer" am 10.12.2019 in Hillerse, Deutschland (52,419870◦*N*, 10,435752◦*E*). Eine Übersicht der in dieser Arbeit verwendeten unbemannten Flugzeuge befindet sich in Anhang [F.](#page-233-0)

<span id="page-130-0"></span>schätzung der Autopilotensoftware Ardupilot prozessiert. Da die Sensordaten ein starkes Rauschen aufweisen, ist die mittlere Wenderate während eines Kurvensegments nur mit einer großen Unsicherheit ablesbar.

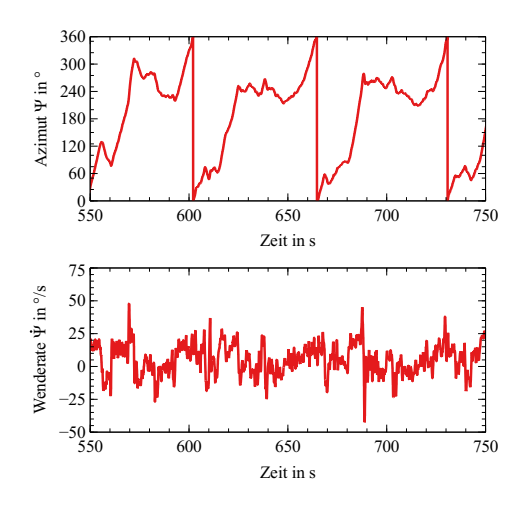

Abbildung 4.11.: Azimut und Wenderate in einem realen Flug

Robuster ist die Bestimmung der Wenderate aus dem geometrischen Verlauf eines Kurvenflugsegments. Bei Windstille und koordiniertem Kurvenflug ( $V_W = 0$  m/s,  $\dot{\chi} = \dot{\Psi}, \beta = 0^{\circ}$ ) gilt

$$
\dot{\Psi} = \frac{V_A}{R},\tag{4.25}
$$

mit dem Kurvenradius *R* und der Fluggeschwindigkeit *VA*.

Für die Bestimmung der Wenderate über den Kurvenradius wird ein Kurvenflugsegment zunächst aus der geflogenen Trajektorie isoliert. Zur Detektion eines Kurvensegments wird in  $[69, 70]^{23}$  $[69, 70]^{23}$  $[69, 70]^{23}$  $[69, 70]^{23}$  $[69, 70]^{23}$  das Bestimmtheitsmaß der linearen Regression verwendet. Das Bestimmtheitsmaß gibt an, wie gut die Messpunkte auf einer Regressionsgraden liegen. Die Autoren detektieren die geraden Flugsegmente und schließen daraus auf die Kurvensegmente. Ist die Klassifikation nicht eindeutig, wird das entsprechende

<span id="page-130-1"></span><sup>23</sup>Veröffentlichungen der selben Autorengruppe zur Flugphasendetektion bemannter Flugzeuge

Segment mithilfe einer quadratischen Regression approximiert und wieder das Bestimmtheitsmaß zur Klassifikation herangezogen. Bei einer guten Approximation wird das Segment als Kurve gekennzeichnet, bei einer schlechten Approximation als Gerade.

Alternativ dazu wird in [\[13\]](#page-208-2)[24](#page-131-0) die Krümmung über die Frenet-Serret Transformation [\[53,](#page-212-1) S. 14 ff.][25](#page-131-1) berechnet und als Indikator zur Kurvendetektion herangezogen. Die Trajektorie wird in diesem Verfahren nicht in Geradeaus- und Kurvenflugsegmente aufgeteilt, sondern es werden lediglich eindeutige Kurvenflugsegmente detektiert. Da im Rahmen dieser Arbeit die Wenderate in Kurvenflugsegmenten mit stationärem Flug bestimmt werden soll, bietet sich für diese Arbeit besonders das Verfahren nach [\[13\]](#page-208-2) zur Kurvendetektion an.

Der Kurvenradius eines detektierten Kurvensegmentes kann anschließend mit geometrischen oder algebraischen Kreisapproximationsverfahren ermittelt werden. Während geometrische Kreisapproximationsverfahren iterativ gelöst werden und auf eine Startwertschätzung angewiesen sind, können algebraische Verfahren auf ein lineares Gleichungssystem zurückgeführt werden. Aus diesem Grund werden algebraische Verfahren bevorzugt. Ein Vergleich verschiedener Methoden zur Kreisapproximation (z.B.  $[51, 75, 92]$  $[51, 75, 92]$  $[51, 75, 92]$ ) liefert  $[87]^{26}$  $[87]^{26}$  $[87]^{26}$  $[87]^{26}$ . Als Ergebnis des Vergleiches wird in  $[87]$  aus den o.g. Gründen die Methode nach Taubin [\[92\]](#page-216-0) empfohlen. Eine Implementierung der Kreisapproximation nach Taubin ist unter [\[25\]](#page-209-4) vorgestellt.

Auch das in dieser Arbeit verwendete Verfahren zur Kurvendetektion und Wenderatenschätzung nach [\[13\]](#page-208-2) verwendet die Kreisapproximation nach Taubin. Das Verfahren gliedert sich in drei sequentielle Schritte "Datenerfassung", "Segmentierung" und "Wenderatenschätzung" und wird im Folgenden erklärt.

<span id="page-131-0"></span><sup>&</sup>lt;sup>24</sup> Eigene Veröffentlichung zur Flugphasendetektion unbemannter Luftfahrzeuge und Ermittlung geflogener Bahnwinkel und Wenderaten

<span id="page-131-1"></span><sup>25</sup>Taschenbuch der Mathematik, u. a. mit Gleichungen zur Bestimmung der Krümmung

<span id="page-131-2"></span><sup>26</sup>Veröffentlichung zum Vergleich diverser Algorithmen zur Kreisapproximation

# **4.4.1. Segmentierung und Ermittlung der**

**Wenderate**

## **Datenerfassung**

Der Algorithmus erfasst, analog zur Datenerfassung bei der Bahnwinkelschätzung, die zeitlich zugeordneten Datenpunkte (*t*, *xg*, *yg*, *zg*) *T* als kontinuierlichen Datenstrom mit der Frequenz *f* . In einem ersten Schritt wird der Datenstrom auf die Frequenz *f*ds [27](#page-132-0) herunter getaktet. Damit wird die Anzahl der im Anschluss benötigten Berechnungsschritte reduziert und es werden hochfrequente Anteile aus den Messwerten entfernt.

Anschließend wird aus der geflogenen Trajektorie die lokale Krümmung *κ* mithilfe der Frenet-Serret Transformation [\[53,](#page-212-1) S. 35] berechnet.

$$
\kappa = \frac{\|\vec{x}_{g} \times \vec{x}_{g}\|_{2}}{\|\vec{x}_{g}\|_{2}^{3}}
$$
(4.26)

Die zeitlichen Ableitungen der Flugzeugposition  $\vec{p}$  werden im Rahmen dieser Arbeit mithilfe zentraler Differenzenquotienten berechnet. Die Krümmung ist als die Inverse des Radius ( $\kappa=R^{-1})$  definiert und per Definition positiv (*κ* ≥ 0). Damit aus dem üblicherweise verrauschten Verlauf von *κ* Kurvensegmente detektiert werden können, wird *κ* mit dem Verfahren eines zentralen gleitenden arithmetischen Mittelwertes zu *κ* gemittelt. Die Anzahl der in der Berechnung von *κ* berücksichtigten Datenpunkte  $n_{\text{wnd}}$  ist über ein Zeitfenster  $\Delta T = n_{\text{wnd}} \cdot f_{ds}$  definiert. Darüber hinaus wird der lokale Bahnazimut *χ* ermittelt und mithilfe der Methode der zentralen Differenzen und des gleitenden arithmetischen Mittelwertes *χ*˙ berechnet. Für jeden Datenpunkt (*t*, *xg*, *yg*, *zg*) *T* werden zusammenfassend zusätzlich die Werte *κ*, *χ*, *χ*˙ berechnet.

#### **Segmentierung von Kurvenflugsegmenten**

Die Kurvendetektion wurde im vorherigen Abschnitt durch die Berechnung der lokalen Krümmung *κ* vorbereitet. Die Krümmung wird nun gegen einen Schwellenwert *κ* verglichen. Gleichung [4.27](#page-132-1) ist eine notwendige, aber nicht hinreichende Bedingung für eine Kurvendetektion:

<span id="page-132-1"></span>
$$
\overline{\kappa} > \underline{\kappa} \tag{4.27}
$$

<span id="page-132-0"></span> $^{27}{\rm In}$ den vorgestellten Beispielen in dieser Arbeit wird $f_{ds}=5$ Hz angenommen.

Damit Kurvenflugsegmente, die durch Oszillationen des Bahnazimutwinkels um den eigentlichen Steuerkurs entstehen und Kurvensegmente, in denen voraussichtlich kein stationärer Kurvenflug erreicht wird, nicht jeweils als Kurve erkannt werden, wird eine minimale Bahnazimutänderung ∆*χ* eingeführt. Es werden nur Kurvensegmente, die eine entsprechende Bahnazimutänderung vorweisen, als Kurve klassifiziert. Die Wahl von ∆*χ* führt einerseits dazu, dass kleinere Oszillationen, etwa während der Bahnfolge einer Standlinie, aber auch Kurvenflüge, in denen kein stationärer Flug zu erwarten ist, nicht detektiert werden:

<span id="page-133-0"></span>
$$
\Delta \chi > \underline{\Delta \chi} \tag{4.28}
$$

Zusätzlich muss der Sonderfall einer S-Kurve, also einer direkten Folge zweier Kurven gegensätzlicher Richtung, erkannt werden. Da die lokale Krümmung *κ* stets positiv ist, wird das Vorzeichen vom gleitenden arithmetischen Mittel der Bahnazimutänderung *χ*˙ betrachtet. Ist Gleichung [4.27](#page-132-1) erfüllt und tritt nach Gleichung [4.29](#page-133-0) ein Vorzeichenwechsel zwischen zwei aufeinanderfolgenden mittleren Bahnazimutänderungen  $\overline{\vec{\chi}}_{j-1}$  und  $\overline{\dot{\chi}}_j$  auf, wird der Übergang zweier Kurven in einer S-Kurve festgestellt.

$$
sgn(\overline{\chi}_{j-1}) = -sgn(\overline{\chi}_{j})
$$
 (4.29)

Der aus dieser Methode abgeleitete Algorithmus wertet die Datenpunkte in chronologischer Reihenfolge aus und markiert automatisch Kurvensegmente. Eine direkte Bestimmung des Kurvenradius in den detektierten Segmenten aus der Beziehung (*κ* = *R* −1 ) ist jedoch nicht möglich, da *κ* oder *κ* in der Regel immer noch zu verrauscht sind. Deutlich bessere Ergebnisse liefert eine Kreisapproximation auf den Positionsdaten der detektierten Kurvensegmente.

#### **Kreisapproximation und Ermittlung der Wenderate**

Nachdem die Kurvensegmente detektiert wurden, wird mit der Methode von Taubin [\[92\]](#page-216-0) ein Kreis für das entsprechende Kurvensegment approximiert. Ähnlich wie bei der Ermittlung des Bahnwinkels ist ein stationärer Kurvenflug in der Mitte eines Kurvenflugsegments zu erwarten. Auch zur Ermittlung der Wenderate wird aus diesem Grund nur der mittlere Teil *λ* ∈ [0,1] des detektierten Kurvenflugsegments für die Kreisapproximation verwendet. In der Methode wird das folgende Optimierungsproblem

für die *n* Datenpunkte  $(x_i, y_i)$ ,  $i \in n$  des detektierten Kurvensegments gelöst. Die Methode findet neben dem Radius *<sup>R</sup>*<sup>b</sup> den Kreismittelpunkt  $(\widehat{x}_M, \widehat{y}_M)^T$ :

<span id="page-134-0"></span>
$$
\begin{pmatrix}\n\widehat{R} \\
\widehat{x}_{M} \\
\widehat{y}_{M}\n\end{pmatrix} = \underset{\widehat{R},\widehat{x}_{M},\widehat{y}_{M}}{\arg\min} \left( \frac{\sum_{i=1}^{n} \left( (x_{i} - \widehat{x}_{M})^{2} + (y_{i} - \widehat{y}_{M})^{2} - \widehat{R}^{2} \right)^{2}}{\sum_{i=1}^{n} \left( (x_{i} - \widehat{x}_{M})^{2} + (y_{i} - \widehat{y}_{M})^{2} \right)} \right), \quad \text{mit } \widehat{R} > 0
$$
\n(4.30)

Das Minimum der nichtlinearen Funktion in Gleichung [4.30](#page-134-0) kann beispielsweise mit dem Newton Verfahren in wenigen Iterationen und un-abhängig von der Startwertschätzung gelöst werden [\[25\]](#page-209-4). Die Wenderate Ψ ergibt sich mit bekanntem *<sup>R</sup>*<sup>b</sup> direkt zu:

$$
\widehat{\Psi} = \frac{V_K}{\widehat{R}} \tag{4.31}
$$

#### **4.4.2. Evaluation**

Alle Auswertungen zur Bestimmung der geflogenen Wenderate wurden mit einer C++ Implementierung der vorgestellten Methode erzeugt. Für die Validierung wurden die in [\[13\]](#page-208-2) vorgeschlagenen Parameter  $f_{ds} = 5$  Hz,  $n_{\text{wnd}} = 20$  beziehungsweise  $ΔT = 4$  s,  $Δχ = 10°$ ,  $κ = 1/150$  m beziehungsweise  $\kappa = 1/250$  m verwendet.

#### **Idealisierte Trajektorie**

Zunächst wird, analog zur Steigratenschätzung, ein idealisiertes Beispiel gezeigt. Die Flugbahn in Abbildung [4.12a](#page-135-0) wurde mit dem Dubins-Flugzeug-Bewegungsmodell mit statischem Wind aus Gleichung [2.13](#page-53-0) mit einer Wenderate  $\dot{\Psi} = 0.3$  rad/s sowie  $V_A = 20$  m/s und  $V_W = 0$  m/s berechnet. Das detektierte Kurvensegment ist durch die Wahl von  $n_{\text{wind}}$  größer als das Kurvensegment. Die Kreisapproximation schätzt den Kurvenradius mit  $R = 66,6$  m und damit auch die wahre Wenderate  $\dot{\Psi} = V_A/\hat{R} = 0.3$  rad/s ohne Fehler. In diesem idealisierten Beispiel ist die Glättung von *κ* nicht nötig, jedoch zeigt sich in den folgenden Beispielen die Notwendigkeit der Glättung von *κ*.

<span id="page-135-0"></span>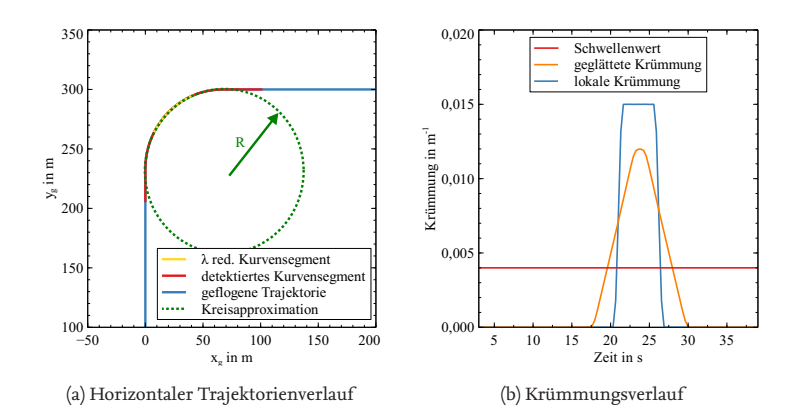

Abbildung 4.12.: Ermittlung der Wenderate aus einer idealisierten Trajektorie

#### **Simulierte Trajektorie**

Abbildung [4.13](#page-136-0) zeigt die Wenderatenschätzung an einer Trajektorie, die mithilfe der auch im späteren Verlauf dieser Arbeit verwendeten Simulation aufgenommen wurde. Der Verlauf von *κ* zeigt im Gegensatz zu Abbil-dung [4.12b](#page-135-0) kein Plateau mehr, aus dem direkt der Kurvenradius  $\kappa = R^{-1}$ abgelesen werden könnte. Das Kurvensegment wird dennoch detektiert und der Kurvenradius wird zu  $\widehat{R} = 91.9$  m beziehungsweise  $\Psi = 0.38$  rad/s ermittelt.

#### **Flugversuchsdaten**

Abbildung [4.14a](#page-137-0) zeigt das Resultat der Ermittlung der Wenderate anhand einer aufgezeichneten Trajektorie aus einem Flugversuch<sup>[28](#page-135-1)</sup>. In Abbildung [4.14b](#page-137-0) kann der Verlauf von *κ* und der Vergleich mit *κ* nach Gleichung [4.27](#page-132-1) nachvollzogen werden. Das detektierte Kurvensegment ist in Abbildung [4.14a](#page-137-0) eingezeichnet. Die Kreisapproximation ermittelt den Kreis mit Radius  $\hat{R} = 90.2$  m beziehungsweise Ψ = 0,14 rad/s. Aus den Verläufen in Abbildung [4.14b](#page-137-0) wird deutlich, dass kein einheitlicher Kurvenradius di-

<span id="page-135-1"></span><sup>&</sup>lt;sup>28</sup> Flugversuch mit dem unbemannten Flugzeug "Volantex Ranger V757-3" 12.10.2018 in Hillerse, Deutschland (52,419870◦*N*, 10,435752◦*E*). Eine Übersicht der in dieser Arbeit verwendeten unbemannten Flugzeuge befindet sich in Anhang [F.](#page-233-0)

<span id="page-136-0"></span>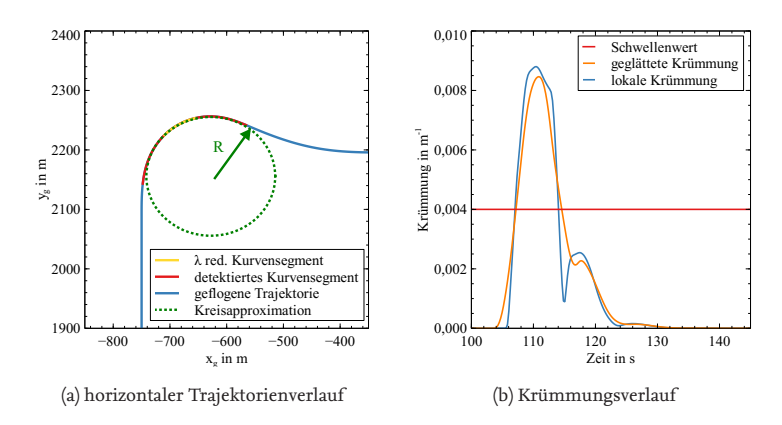

Abbildung 4.13.: Ermittlung der Wenderate aus einer simulierten Trajektorie

rekt aus den Verläufen von *κ* oder *κ* abgelesen werden kann und stützt die Notwendigkeit des Verfahrens zur Kreisapproximation.

Wie in [\[13\]](#page-208-2) dargestellt, ist das Verfahren in Echtzeit auf den Bordcomputern eines unbemannten Flugzeugs einsetzbar. In allen drei hier gezeigten Beispielen konnte die Wenderate mit der gleichen Parametrierung der Methode ermittelt werden. In [\[13\]](#page-208-2) werden noch weitere Beispiele zur Ermittlung der Wenderate vorgestellt.

## **4.5. Zusammenfassung und Bewertung**

In diesem Kapitel wurde die Ermittlung der Bahnablage und die automatische Ermittlung der Parameter des Dubins-Flugzeug-Bewegungsmodells mit statischem Wind beschrieben, die das tatsächliche Bewegungsverhalten des unbemannten Flugzeugs abbilden. Methoden zur Ermittlung der Bahnablage und zur Schätzung des statischen Windes sind in der Literatur ausreichend beschrieben und wurden für die vorliegende Arbeit genutzt [\[27,](#page-209-1) [48\]](#page-211-0). Zur Ermittlung der geflogenen Wenderate und des geflogenen Bahnwinkels wurde zunächst gezeigt, dass diese Parameter nicht direkt aus den Sensordaten herausgelesen werden können. Stattdessen wird ein zweistufiges Verfahren vorgestellt. Im ersten Schritt werden relevante Kurven, Steig- und Sinkflugsegmente anhand der Positionsdaten der

<span id="page-137-0"></span>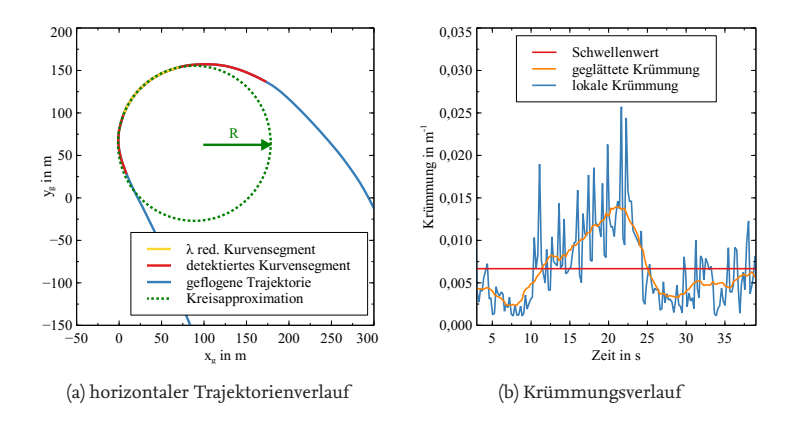

Abbildung 4.14.: Ermittlung der Wenderate aus der Flugtrajektorie

Flugtrajektorie mithilfe von Schwellenwertverfahren detektiert. Die Eignung dieser Verfahren wurde für die Segmentierung von Flugtrajektorien bemannter Flugzeuge in der Literatur beschrieben und in dieser Arbeit auf unbemannte Flugzeuge übertragen. Im zweiten Schritt werden die Parameter auf den detektierten Abschnitten geschätzt. Es wird gezeigt, dass die verhältnismäßig einfachen Methoden der Kreisapproximation und der linearen Regression gut auf das Problem anwendbar sind. Die vorgestellten Methoden bestätigen die **zweite aufgestellte Hypothese** (Abschnitt [1.1\)](#page-34-0). In den dargestellten Auswertungen werden mit einem allgemeinen Parametersatz für den Rahmen dieser Arbeit verwendbare Ergebnisse erzielt. Dennoch geben die vorgestellten Auswertungen nur einen Eindruck, inwiefern sich dieser Parametersatz, insbesondere die Wahl der Schwellenwerte der Ermittlung der Flugwindneigungswinkel und der Wenderate, verallgemeinern lässt.

Während die Ermittlung der geflogenen Wenderate ein Teilsystem der in dieser Arbeit vorgestellten adaptiven Bahnplanung ist, löst der vorgestellte Ansatz auch eine in der Literatur aufgeworfene Forschungsfrage. In der bereits in Kapitel [1](#page-31-0) herangezogenen Arbeit [\[91\]](#page-216-1) wird die Planung von Notfalltrajektorien für ein generalisiertes Transportflugzeug mit einem Strukturschaden an einer Flügelspitze beschrieben. Der Kurvenradius des beschädigten Flugzeugs wird in der Arbeit [\[91\]](#page-216-1) als konstant angenommen, jedoch wird ein Verfahren zur automatischen Ermittlung der

tatsächlichen Kurvenradien respektive der Wenderate des Flugzeugs als wichtige zukünftige Arbeit gefordert.

"[The approach] suggests the need of an automatic algorithm that computes [the radius] *r* based on the turning ability of the aircraft." [\[91,](#page-216-1) S. 14]

Mit dem in dieser Arbeit vorgestellten Ansatz zur Ermittlung der Wenderate kann der Kurvenradius automatisch aus den geflogenen Trajektorien abgeleitet werden.

# <span id="page-139-0"></span>**5. Adaptive Bahnplanung: Parametrierung der Bahnplanung während des Fluges**

In diesem Kapitel wird die adaptive Bahnplanung entsprechend dem Dubins-Flugzeug-Bewegungsmodell mit statischem Wind beschrieben. Die adaptive Bahnplanung stellt eine Methode dar, die es ermöglicht, die Bahnplanung während des Fluges zu parametrieren, sodass das unbemannte Flugzeug der geplanten Referenzbahnen kollisionsfrei und mit geringen Bahnablagen folgen kann. Ursachen für eine fehlerbehaftete Parametrierung der Bahnplanung, die zu Bahnablagen während der Bahnfolge führen können, sind:

- 1. Die Überschätzung der Flugbereichsgrenzen durch die Bahnpla $n$ ung. $1$
- 2. Langfristige Störungen, wie der statische Wind, die in der Bahnplanung fehlerbehaftet berücksichtigt wurden.
- 3. In der Bahnplanung nicht modelliertes dynamisches Verhalten des geregelten Systems wie das Einschwingen auf einen stationären Kurven-, Steig- oder Sinkflug.
- 4. Kurzzeitige Störungen wie Böen, die aufgrund ihres stochastischen Verhaltens in der Bahnplanung nicht modelliert werden können.

Die Adaption der Bahnplanungsparameter erlaubt es der Bahnplanung auf diese Einflussfaktoren zu reagieren, indem die Planungsparameter in

<span id="page-139-1"></span><sup>1</sup>Die Flugbereichsgrenzen können beispielsweise falsch eingeschätzt werden, wenn Modifikationen am unbemannten Flugzeug vorgenommen wurden, Defekte auftreten oder die Flugbereichsgrenzen von vornherein nur fehlerbehaftet bekannt sind. In der Problemstellung dieser Arbeit, in Abschnitt [1.1,](#page-34-0) wurden mögliche Ursachen ausführlicher beschrieben.

1105. Adaptive Bahnplanung: Parametrierung der Bahnplanung während des Fluges

der Bahnplanung an die sich einstellenden Flugbahnen angepasst werden. Die Flugbereichsgrenzen werden durch die Planungsparameter *γA*,*<sup>p</sup>* und  $\Psi_p$  berücksichtigt. Durch die adäquate Wahl dieser Parameter können einerseits Bahnablagen reduziert werden und andererseits kann das unbemannte Flugzeug die zur Verfügung stehenden Flugleistungsgrenzen voll ausnutzen. Die Adaption der Parameter  $γ_{A,p}$  und  $Ψ_{p}$  wird in den Abschnitten [5.5](#page-154-0) und [5.6](#page-171-0) beschrieben.

Der vorherrschende statische horizontale Wind  $V_W$ ,  $\chi_W$  ist ein externer Einfluss, der auf das Flugzeug einwirkt. Die Adaption des vorherrschenden statischen Windes wird in Abschnitt [5.4](#page-150-0) beschrieben.

Für nicht modelliertes Verhalten wie die dynamischen Einschwingvorgänge auf Flugabschnitte stationären Fluges oder kurzfristige Störungen wie Böen, die aufgrund der stochastischen Charakteristik nicht vorausgesagt werden können, wird zur Bahnplanung eine Hindernisfreiheit definiert. Die Hindernisfreiheit dient dazu, Bahnablagen, die aus dem nicht modellierten Verhalten resultieren, einzuplanen, ohne dass das Risiko einer Kollision oder einer Verletzung des zugewiesenen Flugbereiches entsteht. Für den Fall, dass die Planungsparameter des Dubins-Flugzeug-Bewegungsmodells nicht adaptiert werden, kann die Hindernisfreiheit auch die Bahnablagen auffangen, die aus der Wahl fehlerbehafteter Modellparameter resultieren. Die Adaption der Hindernisfreiheit wird in Abschnitt [5.3](#page-144-0) beschrieben.

Zum Einsatz kommen die in Kapitel [3](#page-79-0) beschriebene automatische, konfigurierbare Bahnplanung und die in Kapitel [4](#page-111-0) beschriebene Ermittlung der Parameter des Dubins-Flugzeug-Bewegungsmodells mit statischem Wind. Im vorliegenden Kapitel wird zunächst die Architektur der adaptiven Bahnplanung beschrieben und anschließend im Detail auf die Adaption der einzelnen Bahnplanungsparameter eingegangen. Die detaillierten Ausführungen beinhalten sowohl die Beschreibung der jeweiligen Methode als auch deren Evaluation anhand von Flugsimulationen. Die Evaluation in der Simulation ermöglicht die Auswertung der Methode isoliert von Nebeneffekten. Diese wurden bereits für die Subsysteme der automatisch konfigurierbaren Bahnplanung und der Ermittlung der Parameter des Dubins-Flugzeug-Bewegungsmodells mit statischem Wind in den jeweiligen Kapiteln [3](#page-79-0) und [4](#page-111-0) betrachtet.

## **5.1. Signalfluss**

Abbildung [5.1](#page-142-0) zeigt den Signalfluss der adaptiven Bahnplanung. Die Pfeile zwischen den Blöcken zeigen den Informationsfluss an. Im rechten Teil der Abbildung ist ein typisches autopilotiertes unbemanntes Flugzeug mit der Fähigkeit zur Referenzbahnfolge, bestehend aus Flugregelung, Flugzustandsschätzung und der Flugmechanik, dargestellt. Für diese Arbeit wird ein solches autopilotiertes unbemanntes Flugzeug vorausgesetzt. Entsprechende Autopiloten sind beispielsweise als Software  $[5, 34]^{2}$  $[5, 34]^{2}$  $[5, 34]^{2}$  $[5, 34]^{2}$  $[5, 34]^{2}$ implementiert und beispielsweise in [\[11,](#page-207-0) S. 14 ff.] [\[96,](#page-216-2) S. 525 ff.]<sup>[3](#page-141-1)</sup> beschrieben. Das simulierte geregelte Flugzeug, welches zur Auswertung in dieser Arbeit verwendet wird, ist in Anhang [E](#page-231-0) beschrieben. Dieses Basissystem des geregelten Flugzeugs wird im Rahmen dieser Arbeit nicht verändert.[4](#page-141-2) Im linken Teil der Abbildung [5.1](#page-142-0) ist die in dieser Arbeit vorgeschlagene Erweiterung zur adaptiven Bahnplanung dargestellt. Diese besteht aus der Ermittlung der Modellparameter entsprechend dem Dubins-Flugzeug-Bewegungsmodell mit statischem Wind und der konfigurierbaren Bahnplanung. Die Überführung der ermittelten Zustandsgrößen  $d_y, d_z, \Psi, \widehat{\gamma}_A, \widehat{V}_W, \widehat{\Psi}_W$  in Bahnplanungsparameter  $S_p, \Psi_p, \gamma_{A,p}, V_{W,p}, \chi_{W,p}$ und somit der Schluss des Signalflusses zu einem Gesamtsystem wird in diesem Kapitel [5](#page-139-0) betrachtet. In der folgenden Aufzählung wird kurz auf die einzelnen Elemente in Abbildung [5.1](#page-142-0) eingegangen:

**Mission:** Während der Nutzer einem klassischen Autopiloten eine Referenzbahn zur Bahnfolge vorgibt, wird dem System der adaptiven Bahnplanung eine Mission vorgegeben. Diese Mission wird im Rahmen dieser Arbeit maßgeblich durch einen Start- und Zielwegpunkt beschrieben. Zwischenziele oder Anforderungen an spezielle Flugmuster können als zusätzliche Randbedingung für eine Mission gelten.

<span id="page-141-0"></span><sup>2</sup>Quelloffene Autopiloten Software, u. a. für unbemannte Flächenflugzeuge

<span id="page-141-1"></span><sup>3</sup>Lehr- und Fachbuch zu unbemannten Flugzeugen

<span id="page-141-2"></span><sup>4</sup>Die Bahnfolge in statischem Wind (siehe Bahnplanung mit adaptiertem statischen Wind in Abschnitt [5.4\)](#page-150-0) könnte, sofern die Wenderate Ψ˙ *<sup>p</sup>* konservativ gewählt wird, beispielsweise auch durch die Einbeziehung des statischen Windes in der Regelung verbessert werden. Das Basissystem wurde jedoch explizit nicht mit dieser oder vergleichbaren Techniken modifiziert, um die Verbesserung der Bahnfolge lediglich anhand der beschriebenen adaptiven Bahnplanung zu demonstrieren.

<span id="page-142-0"></span>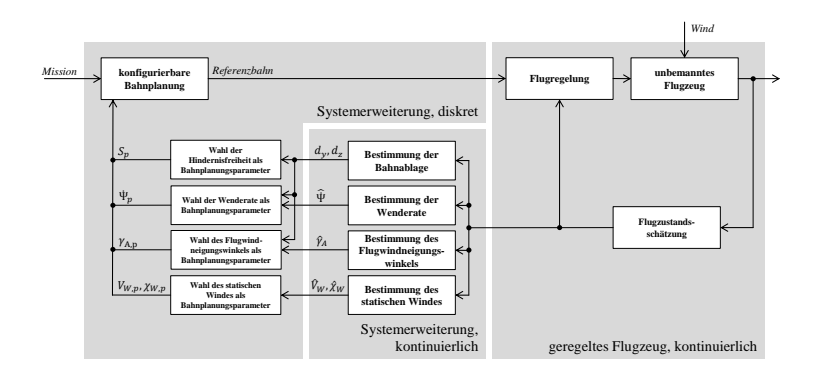

Abbildung 5.1.: Signalfluss des Systems mit adaptiver Bahnplanung im Blockdiagramm

- **Konfigurierbare Bahnplanung:** Die Bahnplanung erlaubt es dem System automatisiert Referenzbahnen für das unbemannte Flugzeug zu planen. In der Bahnplanung können die Planungsparameter  $S_p$ , Ψ΄  $p$ ,  $γ_{A,p}$ ,  $V_{W,p}$  und  $χ_{W,p}$  berücksichtigt werden. Die in dieser Arbeit verwendete Bahnplanung ist in Abschnitt [3.2](#page-84-0) beschrieben.
- **Wind:** Der vorherrschende Wind kann einen signifikanten Einfluss auf die Bahnfolge kleiner unbemannter Flugzeuge haben, da der Unterschied zwischen Wind- und Fluggeschwindigkeit gering sein kann. Im Rahmen dieser Arbeit gilt die Annahme, dass die Windgeschwindigkeit geringer als die Fluggeschwindigkeit ist. Ferner wird der vertikale Wind vernachlässigt, da Windfelder mit stationärem vertikalen Anteil nur sehr selten in der Natur auftreten.
- **Unbemanntes Flugzeug:** Dieser Block repräsentiert das unbemannte Flugzeug einschließlich der Struktur, des Antriebs, der Aktuatorik, der Sensorik und der Avionik. Ausgenommen sind ausdrücklich die Flugregelung und die Flugzustandsschätzung, die im Blockdiagramm in separaten Blöcken dargestellt sind. In einer Flugsimulation wird dieser Block durch ein Flugmechanikmodell repräsentiert.
- **Flugregelung:** Dieser Block repräsentiert die Lage-, Geschwindigkeits-, Kurs- und Höhenregelung des unbemannten Flugzeugs. Die Flug-

regelung ermöglicht die automatische Bahnfolge des unbemannten Flugzeugs.

- **Flugzustandsschätzung:** Die Flugzustandsschätzung ermittelt basierend auf Sensordaten aktuelle Flugzustandsdaten, auf die beispielsweise die Flugregelung oder weitere Zustandsschätzungen angewiesen sind. Typische Sensoren unbemannter Flugzeuge sind Beschleunigungsmesser, Drehratensensoren, GNSS-Empfänger, Magnetometer und Prandtlsonden.
- **Bestimmung der Bahnablage:** Aus der Referenzbahn und der Position des unbemannten Flugzeugs wird die Bahnablage ermittelt. Die Bestimmung der Bahnablage ist in Abschnitt [4.1](#page-112-1) beschrieben.
- **Bestimmung der Wenderate:** Aus dem Verlauf der Flugzeugposition ermittelt dieses Subsystem die Wenderate in Kurvenflugsegmenten. Die Bestimmung der geflogenen Wenderate ist in Abschnitt [4.4](#page-129-2) beschrieben.
- **Bestimmung des Flugwindneigungswinkels:** Aus dem Verlauf der Flugzeugposition ermittelt dieses Subsystem den geflogenen Flugwindneigungswinkel in Steig- und Sinkflugsegmenten. Die Bestimmung des geflogenen Flugwindneigungswinkels ist in Abschnitt [4.3](#page-121-2) beschrieben.
- **Bestimmung des statischen Windes:** Auch ohne aufwändige Instrumentierung ist es möglich, den statischen Wind an Bord kleiner unbemannter Flugzeuge anhand der zur Navigation benötigten Sensorwerte zu schätzen. Die Windschätzung mit einem EKF ist in Abschnitt [4.2](#page-115-2) beschrieben.
- **Wahl der Hindernisfreiheit als Bahnplanungsparameter:** Die Wahl des Bahnplanungsparameters für die Hindernisfreiheit *S<sup>p</sup>* wird im Abschnitt [5.3](#page-144-0) vorgestellt.
- **Wahl der Wenderate als Bahnplanungsparameter:** Die Wahl des Bahnplanungsparameters für die Wenderate Ψ˙ *<sup>p</sup>* wird im Abschnitt [5.6](#page-171-0) beschrieben.
- **Wahl des Flugwindneigungswinkels als Bahnplanungsparameter:** Die Wahl des Bahnplanungsparameters für den Flugwindneigungswinkel *γA*,*<sup>p</sup>* wird im Abschnitt [5.5](#page-154-0) beschrieben.
- **Wahl des statischen Windes als Bahnplanungsparameter:** Die Berücksichtigung des geschätzten statischen Windes als Parameter in der Bahnplanung *VW*,*<sup>p</sup>* ,*χW*,*<sup>p</sup>* wird in Abschnitt [5.4](#page-150-0) vorgestellt.

Die vorgestellte Methode wurde in der Programmiersprache C++ implementiert und die vorgestellten Auswertungen wurden mithilfe einer Simulation erstellt. Die verwendete Simulation entspricht dem in Abbildung [5.1](#page-142-0) dargestellten Schema und ist in Anhang [E](#page-231-0) näher beschrieben.

# **5.2. Zeitpunkt der adaptiven Bahnplanung**

Neben der Methode zur Bestimmung der optimalen Bahnplanungsparameter ist der Zeitpunkt einer Neuplanung ein Aspekt im Entwurf eines Systems zur adaptiven Bahnplanung. Die Neuplanung kann entweder regelmäßig mit einer definierten Frequenz oder ereignisorientiert erfolgen. Ereignisse können beispielsweise der Überflug eines Wegpunktes, die Detektion einer Anomalie oder die Detektion eines bestimmten Flugsegmentes sein. In der vorliegenden Arbeit wird die Bahnplanung ereignisorientiert, beim Überflug vorab definierter Wegpunkte ausgelöst, da auf diese Weise Effekte, die durch die Wahl des Planungszeitpunktes und die Parametrierung der Bahnplanung auftreten, isoliert voneinander betrachtet werden können.

# **5.3. Bahnplanung mit adaptierter Hindernisfreiheit**

Zur Bahnplanung mit einer adaptiven Hindernisfreiheit werden die Parameter des Dubins-Flugzeug-Bewegungsmodells mit statischem Wind nicht angepasst. Dafür werden die auftretenden Bahnablagen in Form einer Hindernisfreiheit, also dem geringsten Abstand der geplanten Referenzbahn zum nächsten Hindernis, in der Bahnplanung berücksichtigt. Die Hindernisfreiheit berücksichtigt einerseits den Abstand zu physischen Hindernissen wie Geländekonturen, Gebäuden oder Vegetation. Andererseits wird der Abstand zu nicht physischen Hindernissen wie etwa Flugbeschränkungsgebieten (*engl.: no-fly zone*) oder Gebieten mit erhöhtem Bodenrisiko, die nicht überflogen werden sollen oder dürfen, berücksichtigt. Zur Bahnplanung wird aus diesem Grund ein räumlicher Korridor entsprechend der Hindernisfreiheit um die Referenzbahn definiert, innerhalb dessen Grenzen das Flugzeug der Referenzbahn voraussichtlich folgen wird.<sup>[5](#page-145-0)</sup>

### **5.3.1. Bestimmung des Bahnplanungsparameters**

Die in der Planung zu berücksichtigende Hindernisfreiheit *S<sup>p</sup>* wird in die-ser Arbeit in allen drei Raumrichtungen gleichermaßen berücksichtigt<sup>[6](#page-145-1)</sup>. Die Hindernisfreiheit *S<sub>p</sub>* setzt sich aus einem statischen Anteil *S*<sub>stat</sub> und einem dynamischen Anteil S<sub>dyn</sub> zusammen:

$$
S_p = S_{\text{stat}} + S_{\text{dyn}} \tag{5.1}
$$

Der statische Anteil wird in der Annahme gewählt, dass dieser nie durch die Bahnablagen während der Bahnfolge verletzt wird und dient als Sicherheitsaufschlag. Die dynamische Hindernisfreiheit wird zunächst initial geschätzt und im Zuge der Adaption der Hindernisfreiheit an die zu erwartenden Bahnablagen angepasst. Mit den maximalen horizontalen und vertikalen Bahnablagen wird die dynamische Hindernisfreiheit entsprechend der bisherigen maximal aufgetretenen Bahnablagen konserva- $\textrm{tiv}$  gewähl $\textrm{t}^7$  $\textrm{t}^7$ :

$$
S_{\rm dyn} := d_{\rm max} = \left\| \begin{pmatrix} d_{y,\rm max} \\ d_{z,\rm max} \end{pmatrix} \right\|_2 \tag{5.2}
$$

Es ergibt sich die Hindernisfreiheit:

$$
S_p = S_{\text{stat}} + \left\| \begin{pmatrix} d_{y,\text{max}} \\ d_{z,\text{max}} \end{pmatrix} \right\|_2 \tag{5.3}
$$

<span id="page-145-0"></span><sup>5</sup>Die räumlichen Korridore wurden im Kapitel [3,](#page-79-0) in Form von Freiraumvolumina, eingeführt und in den Abbildungen [3.4,](#page-91-0) [3.6](#page-95-0) und [3.8](#page-99-0) visualisiert.

<span id="page-145-1"></span><sup>6</sup>Die kugelförmigen und zylindrischen Freiraumvolumina aus der Bahnplanung in Kapitel [3](#page-79-0) bietet sich für die unidirektionale Berücksichtigung von *S<sup>p</sup>* an. Würden in der Bahnplanung andere Freitraumgeometrien verwendet, wäre etwa auch die Unterscheidung in eine laterale und vertikale Hindernisfreiheit denkbar.

<span id="page-145-2"></span><sup>7</sup>Vergleiche Gleichung [4.4](#page-113-0) mit der erklärenden Abbildung [4.2.](#page-114-0)

Die Adaption der Hindernisfreiheit *S<sup>p</sup>* hat keinen Einfluss auf das Flugverhalten des unbemannten Luftfahrzeuges. Jedoch verändert sich durch eine geänderte *S<sup>p</sup>* eventuell die Flugroute grundsätzlich, da etwa Zwischenräume zwischen Hindernissen mit steigender geforderter Hindernisfreiheit nicht mehr durchflogen werden können.

## **5.3.2. Evaluation**

Im Folgenden werden exemplarisch zwei Szenarien vorgestellt. In Abbildung [5.2](#page-147-0) ist ein Szenario mit einer Passage zwischen zwei Hindernissen angenommen. Dem Szenario in Abbildung [5.4](#page-149-0) liegt die reale Hinderniskulisse der Stadt San Diego, Vereinigte Staaten von Amerika zugrunde. Es werden jeweils die Referenzbahnen und die geflogenen Trajektorien sowie die der Bahnplanung zugrundeliegende Hindernisfreiheit für die Missionsabschnitte vor und nach einer Neuplanung gezeigt.

### **Künstliche Hinderniskulisse**

Das unbemannte Flugzeug<sup>[8](#page-146-0)</sup> soll, wie in Abbildung [5.2a](#page-147-0) dargestellt, um das rechte, schraffiert dargestellte Hindernis herumfliegen und dabei die Lücke zwischen den Hindernissen passieren. Für die Bahnplanung wurde initial eine statische Hindernisfreiheit von  $S_{stat} = 10$  m angenommen. Die erwarteten Bahnablagen werden initial zu einer voraussichtlichen dynamischen Bahnablage von  $S_{dyn} = 15$  m angenommen. Die initiale Referenzbahn in Abbildung [5.2a](#page-147-0) wird demnach mit der Hindernisfreiheit  $S_p = 25$  m geplant. Nach dem Start der Mission treten jedoch schon in der ersten Kurve laterale Bahnablagen von *dy*,max = 41,5 m auf (vergleiche Abbildung [5.3\)](#page-147-1). Diese Bahnablagen werden zum Zeitpunkt der Neuplanung der Referenzbahn in der Bahnplanung als  $S_{dyn} = 41.5$  m ( $S_p = 51.5$  m) berücksichtigt. Die Berücksichtigung der adaptierten Hindernisfreiheit führt dazu, dass die Bahnplanung die Passage zwischen den Hindernissen ausschließt und einen Umweg einplant. Die resultierende Referenzbahn (vergleiche Abbildung [5.2b\)](#page-147-0) ist zwar etwas länger, birgt aber nicht mehr die Gefahr der Verletzung der statischen Hindernisfreiheit *S*stat oder gar einer Kollision.

<span id="page-146-0"></span> $8$ Simulation des unbemannten Flugzeugs "Prometheus".  $V_A = 25 \text{ m/s}, \Phi_{\text{max}} = 45^{\circ}$ . Die Simulation und das unbemannte Flugzeug sind in Anhang [E](#page-231-0) und [F](#page-233-0) beschrieben.

<span id="page-147-0"></span>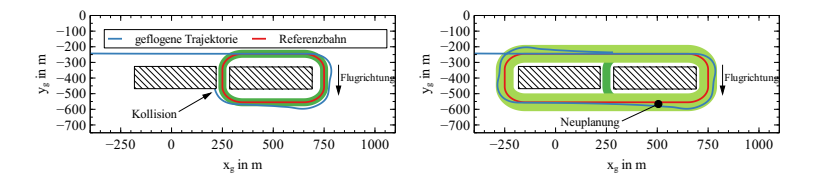

- Bahnablagen **bereikt auf der Schwarzen aus der Schwarzen** aus der Schwarzen aus der Schwarzen aus der Schwarzen zung der Hindernisfreiheit infolge lateraler (a) Bahnverlauf ohne Neuplanung, mit Verlet-
- 0,4 (b) Bahnverlauf mit Neuplanung

Abbildung 5.2.: Adaption der Hindernisfreiheit infolge lateraler Bahnablagen

<span id="page-147-1"></span>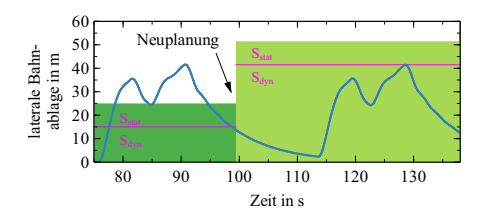

0,8 Abbildung 5.3.: Laterale Bahnablage und geplante Hindernisfreiheit aus Abbildung [5.2b](#page-147-0)

#### **Hinderniskulisse "San Diego"**

In Abbildung [5.4](#page-149-0) ist ein Szenario in einer realen Hinderniskulisse<sup>[9](#page-148-0)</sup> dargestellt. Im Szenario werden stochastische Böen von maximal  $V_{W \text{ max}} =$  $4 \text{ m/s}$  simuliert. Das unbemannte Flugzeug<sup>[10](#page-148-1)</sup> soll eine Mission entlang der Wegpunkte 1, 2, 3, 4 entsprechend Abbildung [5.4a](#page-149-0) fliegen, deren kürzester Weg durch die Hinderniskulisse zwischen den Hochhäusern hindurch führt. Falls nötig, soll die Referenzbahn an Wegpunkt 2 mit adaptierter Hindernisfreiheit neu geplant werden. Die initiale Bahnplanung geht von einer Hindernisfreiheit von  $S_p = 5$  m ( $S_{stat} = 5$  m,  $S_{dyn} = 0$  m) aus. Der Rückflug wird entsprechend durch die Hinderniskulisse geplant. In Abbildung [5.4b](#page-149-0) ist die initiale Referenzbahn und die simulierte Bahnfolgetrajektorie gezeigt. Infolge der auftretenden Bahnablagen würde das unbemannte Flugzeug auf dem Rückweg (nach Wegpunkt 3) durch die Hinderniskulisse, wie in Abbildung [5.4c](#page-149-0) im Detail dargestellt, mit einem Hochhaus kollidieren. In Abbildung [5.4d](#page-149-0) ist aus diesem Grund die Trajektorie mit der Umplanung nach dem Überflug des ersten Zwischenwegpunktes (Wegpunkt 2 in Abbildung [5.4a\)](#page-149-0) dargestellt. Beim Überflug des Wegpunktes 2 beträgt die maximale laterale Bahnablage schon  $d_{V,\text{max}} = 11 \text{ m (size-}$ he Abbildung [5.5\)](#page-149-1). Eine Neuplanung der Referenzbahn mit  $S_p = 16$  m, (*S*stat = 5 m) führt das unbemannte Flugzeug um die zentralen Hochhäuser in der Hinderniskulisse herum. In diesem Beispiel wird so eine Kollision vermieden.

Im Beispiel wird jedoch auch nach der Neuplanung noch einmal (sie-he Abbildung [5.5](#page-149-1) bei 190 s) die statische Hindernisfreiheit  $S_{stat}$  verletzt. Es kann prinzipiell nicht ausgeschlossen werden, dass das Flugzeug das Manöver oder den Turbulenzeinfluss, der zur maximalen Bahnablage führt, zum Zeitpunkt der adaptiven Bahnplanung noch nicht geflogen ist und daher im weiteren Verlauf die adaptierte Hindernisfreiheit doch verletzt wird. Die Bahnplanung mit adaptiver Hindernisfreiheit kann aus diesem Grund nicht als konservative Abschätzung betrachtet werden. Es ist sinnvoll sowohl die Adaption der Hindernisfreiheit regelmäßig durchzuführen, um stets die maximal aufgetretenen Bahnablagen entsprechen zu berücksichtigen als auch die Parameter des Dubins-Flugzeug-Dubins-Bewegungsmodells mit statischem Wind  $\gamma_{A,p}$ ,  $\dot{\Psi}_p$ ,  $V_W$ ,  $\chi_W$  zu adaptieren,

<span id="page-148-0"></span><sup>9</sup> Innenstadtbereich San Diego, Vereinigte Staaten von Amerika (Hinderniskulisse wie in [\[65\]](#page-213-0))

<span id="page-148-1"></span><sup>&</sup>lt;sup>10</sup>Simulation des unbemannten Flugzeugs "Prometheus" mit  $V_A = 25$  m/s und  $\Phi_{\text{max}} = 45^\circ$ .

Die Simulation und das unbemannte Flugzeug sind in Anhang [E](#page-231-0) und [F](#page-233-0) beschrieben.

<span id="page-149-0"></span>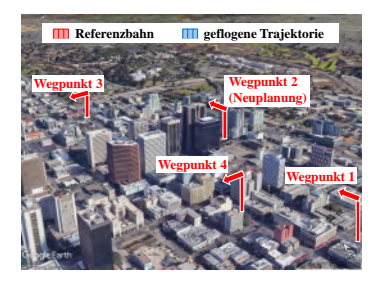

(a) Start-, Zwischen- und Zielwegpunkte und Legende

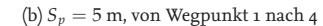

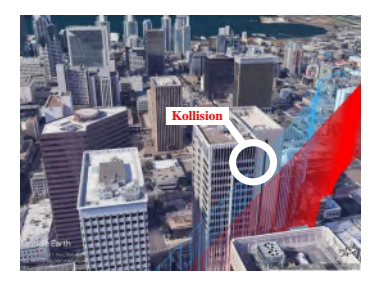

(c) Kollision für *S<sup>p</sup>* = 5 m, die durch die Umplanung vermieden wird

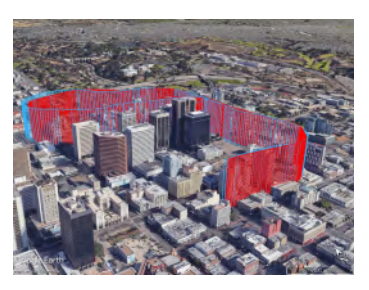

(d)  $S_p = 16$  m ab Wegpunkt 2 nach 4

Abbildung 5.4.: Referenzbahnen in der realen Hinderniskulisse von San Diego mit adaptiver Hindernisfreiheit

<span id="page-149-1"></span>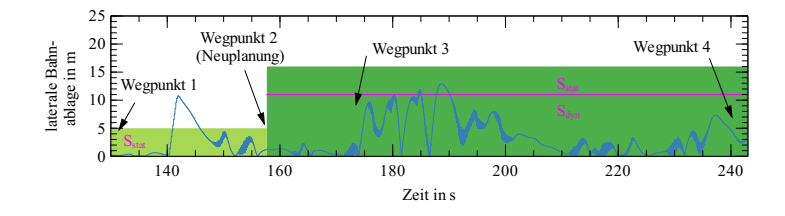

1 Abbildung 5.5.: Laterale Bahnablage und Hindernisfreiheit für das Szenario San Diego aus Abbildung [5.4](#page-149-0)

um mit der adaptiven Hindernisfreiheit lediglich kurzzeitige Störungen oder nicht modelliertes dynamisches Flugverhalten aufzufangen.

# <span id="page-150-0"></span>**5.4. Bahnplanung mit adaptiertem statischen Wind**

Während die Adaption der Hindernisfreiheit die auftretenden Bahnablagen nicht beeinflusst, kann die Berücksichtigung der Windinformation in der Bahnplanung zu geringeren Bahnablagen führen. Dazu wird das Szenario einer dichten, urbanen Hinderniskulisse aus dem vorherigen Abschnitt hin zu einem offeneren Gelände gewechselt. Die Berücksichtigung der Windinformation in der Bahnplanung wurde bereits in den Arbeiten [\[16,](#page-208-0) [68,](#page-213-1) [85\]](#page-215-0)[11](#page-150-1) behandelt. Das in der vorliegenden Arbeit vorgestellte System geht jedoch einen Schritt weiter und integriert die automatische Windschätzung und Bahnplanung in einem Gesamtsystem. Die verwendete Methode zur Windschätzung wurde in Abschnitt [4.2](#page-115-0) vorgestellt. Im Rahmen dieser Arbeit werden Informationen über den geschätzten horizontalen statischen Wind  $\hat{V}_W$ ,  $\hat{\chi}_W$  in der Bahnplanung verwendet.

### **5.4.1. Bestimmung der Bahnplanungsparameter**

Der geschätzte Wind  $\widehat{V}_W$ ,  $\widehat{\chi}_W$  wird direkt als Bahnplanungsparameter berücksichtigt:

<span id="page-150-2"></span>
$$
V_{W,p} = \hat{V}_W \tag{5.4a}
$$

$$
\chi_{W,p} = \widehat{\chi}_W \tag{5.4b}
$$

Da der Wind ein Planungsparameter ist, der zwar einen Einfluss auf die Geometrie der geplanten Referenzbahn hat, jedoch als Bahnplanungsparameter nicht die Windschätzung beeinflusst, wird die Windschätzung nach Gleichung [5.4](#page-150-2) direkt als Planungsparameter zurückgeführt. Entspricht die Windschätzung nicht den tatsächlichen Windbedingungen, können fehlerbehaftete Windinformationen das Pfadfolgeverhalten auch

<span id="page-150-1"></span><sup>11</sup>Veröffentlichungen zur Berücksichtigung des statischen Windes in der Referenzbahn. Die Automation der Windschätzung, Bahnplanung und des integrierten Gesamtsystems variiert in den Arbeiten.

negativ beeinflussen. Eine Abschätzung über den zeitlichen Bahnfolgefehler ungenauer Windparameter im Bahnplanungsmodell ist in Abschnitt [2.2.2](#page-61-0) dieser Arbeit und in [\[84\]](#page-215-1) beschrieben.

### **5.4.2. Evaluation**

Die Rückführung des geschätzten horizontalen Windes in die Bahnpla-nung ist in Abbildung [5.6](#page-152-0) gezeigt<sup>[12](#page-151-0)</sup>. In Abbildung [5.6a](#page-152-0) sind der horizontale Verlauf der Referenzbahn ( $\Psi_p = 0.28$  rad/s,  $V_A = 35$  m/s) und der geflogenen Trajektorie dargestellt. Die geplante Wenderate  $\breve{\Psi}_p$  entspricht dem maximalen Hängewinkel von  $\Phi = 45^{\circ}$  und liegt damit nahe der Flugbereichsgrenzen. Für die initiale Planung wurden in Segment <sup>1</sup> windstille Bedingungen angenommen, obwohl ein statischer Wind ( $V_W = 10 \text{ m/s}$ ,  $\chi_W = 90^\circ$ ) herrscht. In der Folge kommt es zu großen lateralen Bahnablagen von  $d_{v, \text{max}} = 76$  m, wie in Abbildung [5.6b](#page-152-0) im Zeitraum 120 – 210 s (Segment ①) zu sehen ist. Durch die Wahl von  $\Psi_p$  müsste das unbemannte Flugzeug im Kurvenflug auch ohne Wind die gesamten Flugleistungen ausnutzen, um der Referenzbahn zu folgen. Mit dem zusätzlichen Windeinfluss kann das unbemannte Flugzeug der Referenzbahn nicht mehr adäquat folgen. Nachdem die Referenzbahn abgeflogen wurde, wird für Segment <sup>2</sup> eine neue Bahnplanung unter Berücksichtigung des mittlerweile geschätzten Windes (siehe Abbildung [5.7\)](#page-152-1) durchgeführt  $(V_{W,p} = \hat{V}_W = 10,03$  m/s,  $\chi_{W,p} = \hat{\chi}_W = 88,3°$ ) und die resultierende Re-ferenzbahn (Segment 2) abgeflogen. Sowohl in Abbildung [5.6a](#page-152-0) als auch in Abbildung [5.6b](#page-152-0) sind die verringerten lateralen Bahnablagen in Segment <sup>2</sup> gegenüber Segment <sup>1</sup> deutlich zu erkennen. Durch die Berücksichtigung des vorherrschenden Windes in der Bahnplanung wurde die laterale Bahnablage in diesem Beispiel in Segment (2) um mehr als 70% gegen über Segment (1) auf  $d_{V,\text{max}} = 22$  m reduziert.

Die deutliche Verbesserung der Bahnfolge durch die Verwendung der korrekten Windinformationen korrespondieren mit den Ergebnissen in [\[16,](#page-208-0) [68,](#page-213-1) [85\]](#page-215-0). Die Verbesserung der Bahnfolge hängt von den jeweiligen Windverhältnissen, Fluggeschwindigkeiten und der Güte der Windschätzung ab. Neben der Verbesserung der Bahnfolge hat die Berücksichtigung des vorherrschenden statischen Windes noch Vorteile bezüglich des Hän-

<span id="page-151-0"></span><sup>&</sup>lt;sup>12</sup> Simulation des unbemannten Flugzeugs "Prometheus". Die Simulation und das unbemannte Flugzeug sind in Anhang [E](#page-231-0) und [F](#page-233-0) beschrieben.

<span id="page-152-0"></span>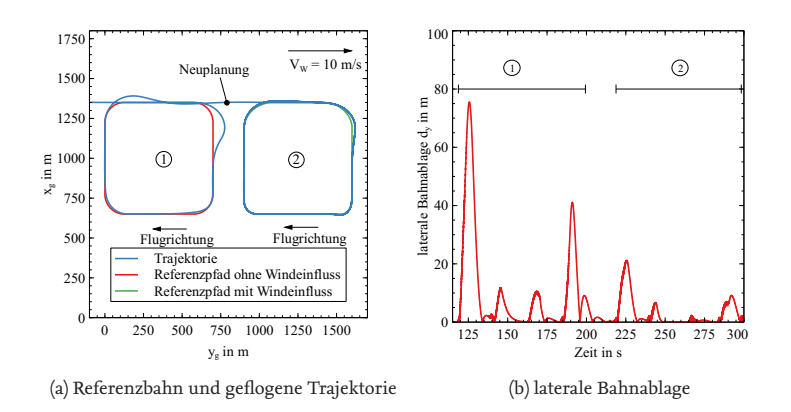

Abbildung 5.6.: Simulierter Flug mit Adaption des statischen, horizontalen Windes

<span id="page-152-1"></span>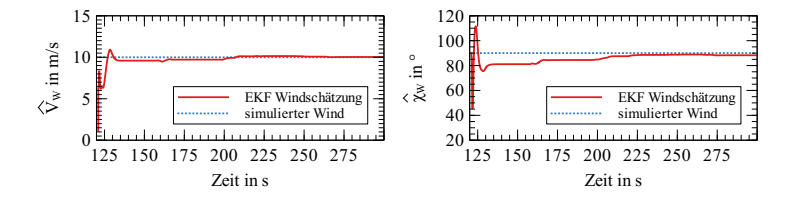

1 Abbildung 5.7.: Windschätzung während des Fluges aus Abbildung [5.6](#page-152-0)

gewinkelverlaufes und der geplanten Ankunftszeit. Auch wenn das Flugzeug nicht an der Flugleistungsgrenze fliegt und genügend Reserven hat, um Bahnablagen trotz vorherrschendem Wind zu vermeiden, führt die Schätzung des statischen Windes zu einem ruhigeren Flug, da Kurven auch im Wind mit konstanten Hängewinkeln geflogen werden können. Abbildung [5.8](#page-153-0) zeigt den zeitlichen Verlauf des Hängewinkels vor (Segment (1) und nach (Segment (2) der Bahnplanung mit geschätzem Wind. Im Kurvenflug ist der Hängewinkel im stationären Kurvenflug bei  $\Phi_{\text{max}} =$ 45◦ konstant. Die Unterschiede sind jeweils für die zweite Kurve (vergleiche Segment  $(i)$ : um 145 s und Segment  $(i)$ : um 245 s) und die dritte Kurve (vergleiche Segment  $(i)$ : um 170 s und Segment  $(i)$ : um 275 s) am stärksten ausgeprägt. Ein ruhiger Verlauf des Hängewinkels kann dazu dienen, dass beispielsweise mitgeführte Kameras bessere Bilder aufnehmen können.

<span id="page-153-0"></span>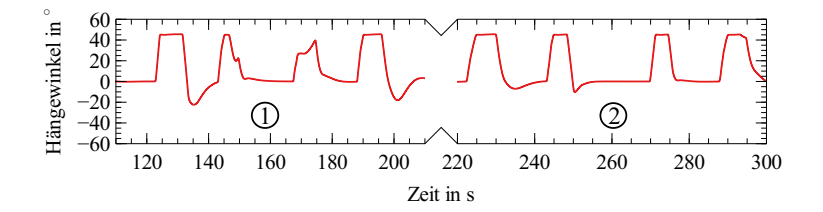

Abbildung 5.8.: Zeitlicher Verlauf des Hängewinkels während des Fluges aus Abbildung [5.6](#page-152-0)

 $\frac{1}{2}$ 0,2 Wie auch in [\[16,](#page-208-0) [79\]](#page-215-2) dargestellt, wird ebenfalls die in der Planung vorausberechnete Ankunftszeit durch die Berücksichtigung der Windverhält- $:$  Ba 0,2 trische Bahnfolgeregelung[13](#page-153-1) handelt. Die Zeit wurde jeweils beim Über $t_2 = 81.9$  s auf  $\Delta t = 3.2$  s halbiert, obwohl es sich um eine rein geomegeplante Flugzeit  $t_{p,2}$  = 78,7 s und der Vorhersagefehler wurde mit Es ergibt sich ein Fehler von  $\Delta t = 6.3$  s. Im Segment ② beträgt die des Segments ①  $t_{p,1} = 73,8$  s, die geflogene Zeit beträgt  $t_1 = 81,1$  s. flug der Startpunkte  $\vec{x}_{g} = (1350 \text{ m}, 350 \text{ m}, -50 \text{ m})^{T}$  für Segment  $\textcircled{\scriptsize{1}}$  und nisse verbessert. Im Beispiel in Abbildung [5.6](#page-152-0) beträgt die geplante Zeit  $\vec{x}_g = (1350 \text{ m}, 1250 \text{ m}, -50 \text{ m})^T$  für Segment ② genommen.

<span id="page-153-1"></span><sup>13</sup>Das unbemannte Flugzeug fliegt mit einer konstanten Fluggeschwindigkeit. Die zeitliche Bahnablage *d<sup>x</sup>* wird nicht in der Bahnfolgeregelung berücksichtigt.

# <span id="page-154-0"></span>**5.5. Bahnplanung mit adaptiertem Flugwindneigungswinkel**

In diesem Abschnitt wird die Adaption des Flugwindneigungswinkels *γ<sup>A</sup>* als Bahnplanungsparameter beschrieben. Wird der Flugwindneigungswinkel für die Referenzbahnplanung betragsmäßig zu groß angenommen, kann das Flugzeug der Referenzbahn nicht folgen, da die Flugleistungsgrenzen überschritten werden müssten. Im Falle eines zu kleinen Flugwindneigungswinkels werden die verfügbaren Flugleistungen nicht voll ausgenutzt. In diesem Abschnitt werden Methoden zur Verwendung eines optimalen Flugwindneigungswinkels in der Bahnplanung vorgestellt.

## <span id="page-154-2"></span>**5.5.1. Einmalige Adaption eines überschätzten Flugwindneigungswinkels**

Zu Beginn wird der Fall betrachtet, dass der zur Bahnplanung angenommene Flugwindneigungswinkel außerhalb der Flugleistungsgrenzen liegt. In der Folge versucht das unbemannte Flugzeug der geplanten Referenzbahn unter Ausnutzung der zur Verfügung stehenden Flugleistungen zu folgen und weicht dennoch von der Referenzbahn ab. In Abbildung [5.9](#page-155-0) ist ein solcher Fall dargestellt. Der kommandierte Flugwindneigungswinkel ist mit  $\gamma_{A,n} = 90^{\circ}$  größer als der tatsächlich fliegbare Flugwindneigungswinkel. Im Beispiel herrscht Windstille, die Fluggeschwindigkeit beträgt  $V_A = 35$  m/s. Das unbemannte Flugzeug versucht der geplanten Referenzbahn unter Ausnutzung der zur Verfügung stehenden Flugleistungen zu folgen. Die vertikalen Bahnablagen sind sehr groß, im Beispiel  $d_{z,max} = 100$  m.

Damit die Bahnplanung in einer Neuplanung die tatsächlichen Flugleistungen in Form von *γA*,*<sup>p</sup>* berücksichtigen kann, erfolgt die einmalige Neuplanung mit dem tatsächlich geflogenen Flugwindneigungswinkel. Die Vorschrift zur Adaption des Flugwindneigungswinkels lautet:

<span id="page-154-1"></span>
$$
\gamma_{A,p} = \hat{\gamma}_A \tag{5.5}
$$

Die geflogenen Flugwindneigungswinkel in Abbildung [5.9](#page-155-0) werden mit der automatischen Ermittlung des Bahnwinkels aus Kapitel [4.3](#page-121-0) ermittelt. Im Steigflug wird  $\hat{\gamma}_A \approx 12.3^\circ$  und im Sinkflug wird  $\hat{\gamma}_A \approx -9.4^\circ$  ermittelt.

<span id="page-155-0"></span>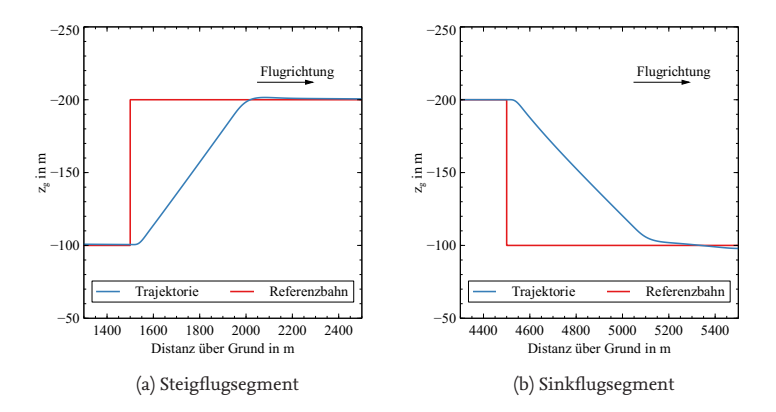

Abbildung 5.9.: Vertikale Sprungeingabe und Referenzszenario

Basierend auf den ermittelten Flugwindneigungswinkeln werden die Referenzbahnen nach Gleichung [5.5](#page-154-1) neu geplant. Abbildung [5.10](#page-156-0) zeigt die neu geplanten Referenzbahnen und geflogenen Trajektorien. Das unbemannte Flugzeug ist nach der Adaption des Flugwindneigungswinkels in der Lage, der Referenzbahn zu folgen. Deutlich sichtbar sind die vertikalen Bahnablagen zu Beginn des Steig- und Sinkflugsegments, die durch das dynamische Einschwingverhalten auftreten. Im Laufe des Steig- oder Sinkfluges können diese vertikalen Bahnablagen nicht abgebaut werden, da das unbemannte Flugzeug an der Flugleistungsgrenze fliegt. Die beschriebene Adaption des Flugwindneigungswinkels vermeidet, dass während des verbleibenden Fluges erneut vertikale Bahnablagen aufgrund eines fehlerbehafteten *γA*,*<sup>p</sup>* auftreten.

Zusätzlich könnte für dieses Szenario ein Sicherheitsfaktor auf *γA*,*<sup>p</sup>* angewandt werden, um dem unbemannten Flugzeug Referenzbahnen zu kommandieren, die einen gewissen Abstand zur Flugleistungsgrenze wahren. Auf diese Weise würde das unbemannte Flugzeug auch die verbleibenden vertikalen Ablagen nach dem Einschwingen auf die Steig- oder Sinkflugbahn abbauen können.

Die in Abbildung [5.9](#page-155-0) dargestellte gezielte Kommandierung eines Flugwindneigungswinkels, der über den fliegbaren Flugwindneigungswinkel hinaus geht, ist eine einfache Möglichkeit, die maximal fliegbaren Flugwindneigungswinkel zu ermitteln. Dieses Vorgehen bietet sich insbeson-

<span id="page-156-0"></span>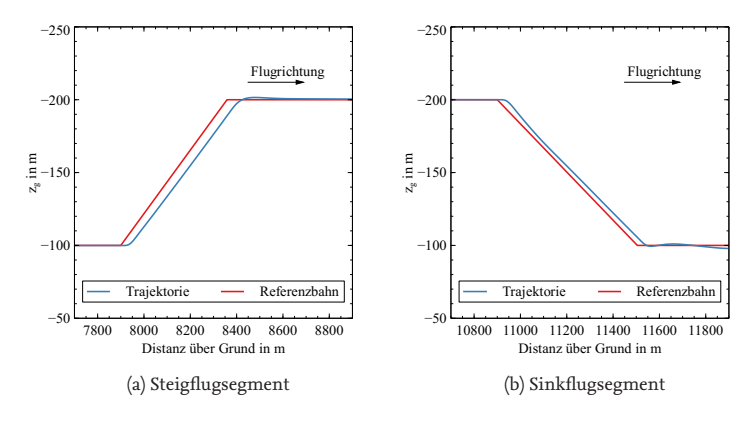

Abbildung 5.10.: Adaption des Flugwindneigungswinkels

dere an, wenn beispielsweise zu Beginn eines Fluges die maximalen Flugwindneigungswinkel unbekannt sind. Jedoch erlaubt eine einmalige Bestimmung nicht die Erfassung einer etwaigen Degradierung des fliegbaren Flugwindneigungswinkels im Verlauf eines Fluges. Während eines Fluges ist es in der Regel nicht gewünscht, dem System in regelmäßiger Folge eine solche Sprungvorgabe zu kommandieren, mit dem alleinigen Ziel, die Modellparameter neu zu erfassen. Aus diesem Grund wird im Folgenden ein Verfahren vorgestellt, welches zur Adaption lediglich auf die Anregung des Systems im Rahmen der Bahnfolge einer nominalen Referenzbahn angewiesen ist.

## <span id="page-156-1"></span>**5.5.2. Kontinuierliche Adaption des Flugwindneigungswinkels**

Im vorangegangen Abschnitt wurde die einmalige Adaption des Flugwindneigungswinkels *γA*,*<sup>p</sup>* für den Fall beschrieben, dass der initial gewählte Flugwindneigungswinkel die Flugleistungsgrenzen überschreitet. In diesem Abschnitt wird eine kontinuierliche Adaption von *γA*,*<sup>p</sup>* beschrieben, die darüber hinaus auch die Fälle eines zu gering gewählten Flugwindneigungswinkels, der die Flugleistungsgrenzen nicht ausschöpft, sowie den Fall von veränderlichen Flugleistungsgrenzen abdeckt. Zu diesem Zweck wird die Einführung einer Zielfunktion vorgeschlagen, die während des

Fluges den jeweils gewählten *γA*,*<sup>p</sup>* bewertet und *γA*,*<sup>p</sup>* mithilfe einer Optimierung anpasst.

#### **Zielfunktion**

Zur Ermittlung des optimalen Bahnplanungsparameters für *γA*,*<sup>p</sup>* wird während des Fluges ein Optimierungsproblem gelöst, welches zum einen die vertikalen Bahnablagen minimiert und gleichzeitig die kommandierten Flugwindneigungswinkel maximiert. Würde lediglich die Bahnablage minimiert werden, würde ein solches Verfahren zwangsläufig zum reinen Horizontalflug mit  $\gamma_{A,p} = 0^{\circ}$  tendieren, in dem keine nennenswerten vertikalen Bahnablagen zu erwarten sind. Im Folgenden werden je eine Zielfunktion

- $\mathbf{r} \cdot c_{\gamma} : \mathbb{R} \to \mathbb{R}$ , als Funktion des geflogenen Flugwindneigungswinkels und
- $\blacksquare$   $C_\gamma$  :  $\mathbb{R} \to \mathbb{R}$ , als Funktion der vertikalen Bahnablage

vorgestellt und verglichen.

<span id="page-157-1"></span>**Zielfunktion als Funktion des geflogenen Flugwindneigungswinkels** Die Zielfunktion als Funktion des geflogenen Flugwindneigungswinkels *c<sup>γ</sup>* lautet

$$
c_{\gamma} = -\left(\gamma_{A,p} - k_{\gamma} \cdot \Delta \gamma\right),\tag{5.6}
$$

mit:

$$
\Delta \gamma = \gamma_{A,p} - \hat{\gamma}_A \tag{5.7}
$$

Dabei ist  $\hat{\gamma}_A$  der tatsächlich geflogene und geschätzte Flugwindneigungswinkel und *k<sup>γ</sup>* ein dimensionsloser Gewichtungsfaktor. Für Flüge innerhalb der Flugbereichsgrenzen kann das unbemannte Flugzeug den geplanten Flugwindneigungswinkel fliegen ( $\gamma_{A,p} = \hat{\gamma}_A$ ) und es ergibt sich ∆*γ* = 0. In diesem Fall werden lediglich vertikale Bahnablagen durch das in der Bahnplanung nicht modellierte dynamische Flugverhalten des ge-regelten Flugzeugs erwartet<sup>[14](#page-157-0)</sup>. Auf Flugsegmenten, auf denen der geplante Flugwindneigungswinkel nicht erreicht werden kann, wird  $\Delta\gamma>0^\circ$  sein.

<span id="page-157-0"></span><sup>14</sup>Vergleiche die Bahnablagen in Abbildung [5.10.](#page-156-0)

Die Flugleistungsgrenze ist der Übergang der Kostenfunkion bei *γA*,*<sup>p</sup>* ab dem sich erstmals ein ∆*γ* > 0 ◦ aufbaut. Für *k<sup>γ</sup>* = 1 kürzt sich Gleichung [5.6](#page-157-1) jedoch zu  $c_\gamma = -\hat{\gamma}_A$  zusammen, sodass ein Plateau an der Stelle des optimalen *γA*,*<sup>p</sup>* entsteht. Damit die Zielfunktion *c<sup>γ</sup>* ein eindeutiges Minimum besitzt, muss  $k_{\gamma} > 1$  gelten.

Im Folgenden wird zunächst der Verlauf der Zielfunktion *cγ*, der sich unter der Annahme des Dubins-Flugzeug-Bewegungsmodells ergibt, dargestellt. Anschließend wird der Verlauf der Zielfunktion gezeigt, der sich durch den simulierten Flug ergibt. Im simulierten Flug haben auch dynamische Anteile der Flugmechanik und das Reglerverhalten einen Einfluss auf die Flugtrajektorien und damit auf den Verlauf der Zielfunktion.

Entsprechend dem Dubins-Flugzeug-Bewegungsmodell fliegt das unbemannte Flugzeug mit dem geplanten Bahnwinkel, aber maximal mit dem größtmöglichen Bahnwinkel, der der Flugleistungsgrenze entspricht. Der Verlauf der Zielfunktion ist in Abbildung [5.11](#page-159-0) dargestellt. In Abbildung [5.11](#page-159-0) ist jeweils der geplante Flugwindneigungswinkel, der geflogene Flugwindneigungswinkel und der resultierende Wert der Zielfunktion *c<sup>γ</sup>* über dem geplanten Flugwindneigungswinkel aufgetragen. Für den Verlauf von *<sup>c</sup><sup>γ</sup>* in Abbildung [5.11a](#page-159-0) ist das Plateau ab *<sup>γ</sup>A*,*<sup>p</sup>* = <sup>20</sup>◦ , welches sich für *k<sup>γ</sup>* = 1 ergibt, zu erkennen. Für einen Wert *k<sup>γ</sup>* > 1, wie in Abbildung [5.11b,](#page-159-0) hat die Zielfunktion an der Stelle des maximalen *<sup>γ</sup>A*,max = <sup>20</sup>◦ auch ihr Minimum. Die Zielfunktion ist für *k<sup>γ</sup>* > 1 unimodal und besitzt ein globales Minimum auf  $\gamma_{A,p} \in [0^{\circ},90^{\circ}].$ 

In Abbildung [5.12](#page-159-1) ist die Zielfunktion für  $k<sub>γ</sub> = 1$  und  $k<sub>γ</sub> = 2$  anhand simulierter Flüge<sup>[15](#page-158-0)</sup> aufgezeichnet. Der geflogene Bahnwinkel  $\hat{\gamma}_A$  wurde mithilfe der in Kapitel [4.3](#page-121-0) vorgestellten Methode ermittelt<sup>[16](#page-158-1)</sup>. Der Verlauf der Zielfunktion in Abbildung [5.12](#page-159-1) entspricht qualitativ dem Verlauf in Abbildung [5.11.](#page-159-0) Die Zielfunktion ist für *k<sup>γ</sup>* = 2 ebenfalls unimodal und hat ein globales Minimum.

**Zielfunktion als Funktion der vertikalen Bahnablage** Die Zielfunktion als Funktion der vertikalen Bahnablage *C<sup>γ</sup>* lautet:

$$
C_{\gamma} = (1 - \sin \gamma_{A,p}) + K_{\gamma} \cdot \frac{\|d_z\|_{\infty}}{\Delta H}
$$
 (5.8)

<span id="page-158-0"></span><sup>&</sup>lt;sup>15</sup>Simulation des unbemannten Flugzeugs "Prometheus" ( $V_A = 35$  m/s). Die Simulation und das unbemannte Flugzeug sind in Anhang [E](#page-231-0) und [F](#page-233-0) beschrieben.

<span id="page-158-1"></span> $^{16}\mathrm{Die}$  Parameter entsprechen den in der Auswertung in Kapitel [4](#page-111-0) angewandten Parametern.

<span id="page-159-0"></span>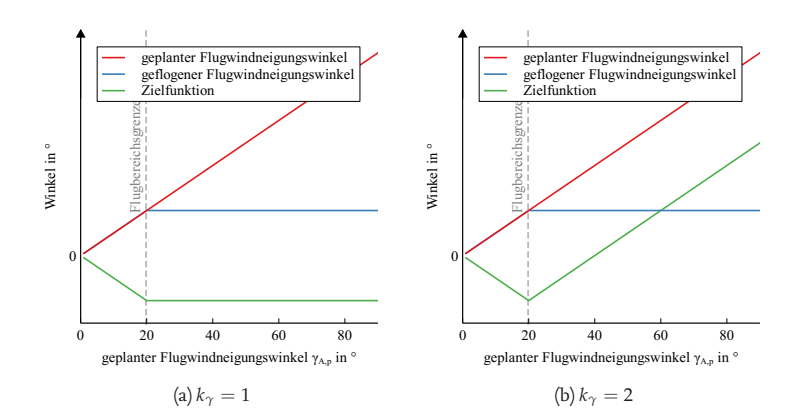

Abbildung 5.11.: Zielfunktion *c<sup>γ</sup>* mit Dubins-Flugzeug-Bewegungsmodell

<span id="page-159-1"></span>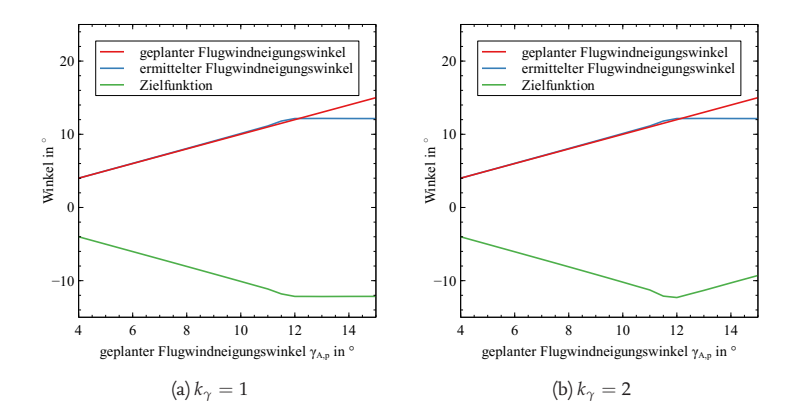

Abbildung 5.12.: Zielfunktion *c<sup>γ</sup>* mit geregeltem unbemannten Flugzeug in der Simulation

Dabei ist k*dz*k<sup>∞</sup> die während der Überwindung der Höhendifferenz ∆*H* auftretende maximale vertikale Bahnablage und *K<sup>γ</sup>* erneut ein dimensionsloser Gewichtungsfaktor. Die Zielfunktion *C<sup>γ</sup>* berücksichtigt die vertikale Bahnablage explizit. Die Bahnablage wird mit der überwundenen Höhendifferenz ∆*H* normiert, um Flugsegmente mit variierendem ∆*H* vergleichen zu können. Der erste Term 1 − sin *γA*,*<sup>p</sup>* bestraft einen niedrigen  $\gamma_{A,p}$ <sup>[17](#page-160-0)</sup> , der zweite Term  $k_{\gamma} \cdot (\| d_z \|_{\infty / \Delta H})$  bestraft die vertikalen Bahnablagen. Für Flüge innerhalb der Flugbereichsgrenzen kann das unbemannte Flugzeug der Referenzbahn im stationären Flug ohne Ablagen folgen, sodass für Flugabschnitte stationären Fluges *d<sup>z</sup>* = 0 m gilt. Für Flüge mit *γA*,*<sup>p</sup>* außerhalb der Flugbereichsgrenzen wird sich eine vertikale Bahnablage aufbauen. Die vertikale Bahnablage *d<sup>z</sup>* ist von *γA*,*<sup>p</sup>* abhängig, jedoch ist der Verlauf der Funktion *dz*(*γA*,*<sup>p</sup>* ) nicht bekannt. Der Wert für *γA*,*<sup>p</sup>* , ab dem sich eine Bahnablage aufbaut, beschreibt die Flugleistungsgrenze.

Der Verlauf der Zielfunktion *Cγ*, der sich unter Annahme des Dubins-Flugzeug-Bewegungsmodells ergibt, wird im Folgenden dargestellt. Anschließend wird der Verlauf der Zielfunktion gezeigt, der sich durch den simulierten Flug. Im simulierten Flug haben auch dynamische Anteile und das Reglerverhalten Einfluss auf die Flugtrajektorien und damit auf den Verlauf der Zielfunktion.

Für die Darstellung der Zielfunktion *C<sup>γ</sup>* entsprechend dem Dubins-Flugzeug-Bewegungsmodell muss zunächst die maximale vertikale Bahnablage auf einem Steigsegment ermittelt werden. In Abbildung [5.13](#page-161-0) ist die resultierende Flugtrajektorie der Bahnfolge eines geplanten Steigsegments, das den maximal möglichen Bahnwinkel überschreitet, mit anschließendem Horizontalflug dargestellt. Das Flugzeug fliegt einen geringeren Bahnwinkel *γ<sup>A</sup>* < *γA*,*<sup>p</sup>* und baut eine vertikale Bahnablage auf. Die maximale Bahnablage tritt am Ende des Steigsegments auf. Die Berechnung der räumlichen Bahnablage  $d_z$  an der Stelle  $\vec{x}_p(t_1)$  wurde bereits in Kapitel [2.2.1](#page-56-0) vorgestellt.

Mit bekanntem *d<sup>z</sup>* lässt sich der Verlauf der Zielfunktion *C<sup>γ</sup>* entsprechend dem Dubins-Flugzeug-Bewegungsmodell wie in Abbildung [5.14](#page-161-1) darstellen. Es sind die Verläufe für *K<sup>γ</sup>* = 1 und *K<sup>γ</sup>* = 2 dargestellt. Für beide *K<sup>γ</sup>* ist die Funktion unimodal mit einem globalen Minimum an der Stelle des *γA*,*<sup>p</sup>* , welches die Flugleistungsgrenze beschreibt. Abbildung [5.14](#page-161-1)

<span id="page-160-0"></span><sup>&</sup>lt;sup>17</sup>Anstelle des Terms 1 – sin  $\gamma_{A,p}$  wäre auch eine andere auf dem Intervall  $\gamma_{A,p} = [-90^\circ, 90^\circ]$ streng monoton steigende Funktion denkbar.

<span id="page-161-0"></span>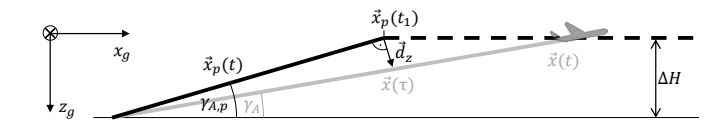

Abbildung 5.13.: Maximale vertikale Bahnablage während eines Steigflugsegments

zeigt die qualitativen Verläufe der Zielfunktion  $c_\gamma$  für  $K_\gamma = 1$  und  $K_\gamma = 2$ . Für kleine *γA*,*<sup>p</sup>* dominiert der Term 1 − sin *γA*,*<sup>p</sup>* zur Bestrafung geringer Flugbahnwinkel die Zielfunktion. Die vertikale Bahnablage ist in diesem Bereich null. Ab dem entsprechend der Flugbereichsgrenzen maximalen Flugbahnwinkel steigt jedoch der Term, welcher die Bahnablage durch <sup>k</sup>*dz*k∞/∆*<sup>H</sup>* bestraft.

<span id="page-161-1"></span>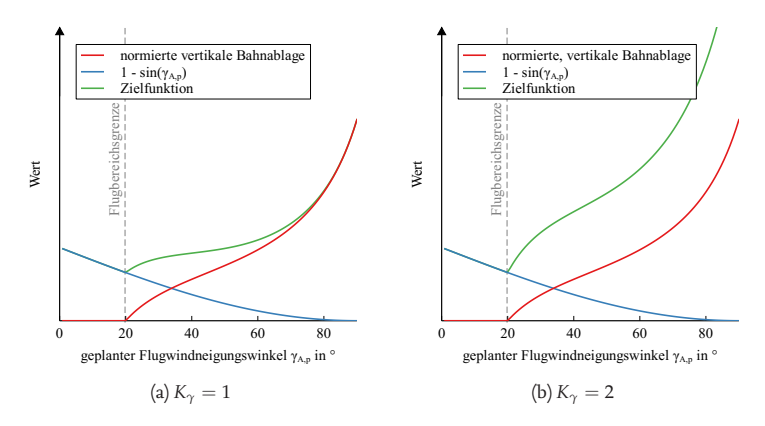

Abbildung 5.14.: Zielfunktion *C<sup>γ</sup>* mit Dubins-Flugzeug-Bewegungsmodell

In Abbildung [5.15](#page-162-0) ist der Verlauf der vertikalen Bahnablage (Abbildung [5.15a\)](#page-162-0) und der Verlauf der normierten vertikalen Bahnablage (Abbildung [5.15b\)](#page-162-0) entsprechend dem Dubins-Flugzeug-Bewegungsmodell für verschiedene Höhendifferenzen ∆*H* dargestellt. Die normierten vertikalen Bahnablagen fallen in Abbildung [5.15b](#page-162-0) überein. Die Abbildung zeigt, dass die Normierung der vertikalen Bahnablagen die vertikalen Bahnablagen aus Steig- und Sinkflügen mit unterschiedlicher Höhendifferenz vergleichbar machen.

<span id="page-162-0"></span>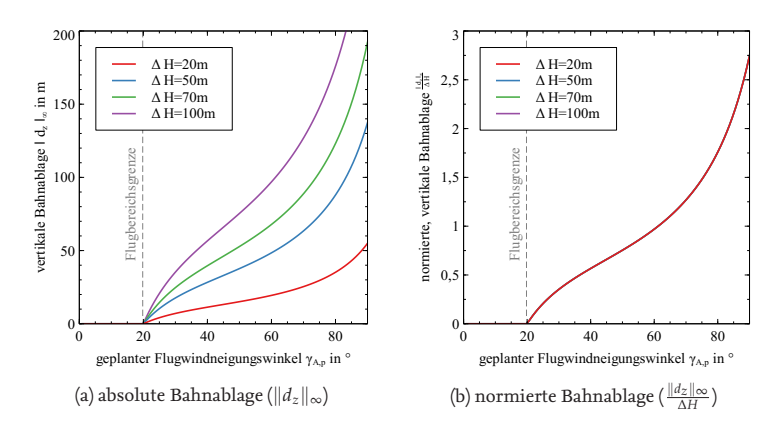

Abbildung 5.15.: Vergleich der normierten vertikalen Bahnablage für verschiedene Höhendifferenzen mit dem Dubins-Flugzeug-Bewegungsmodell

In Abbildung [5.16](#page-163-0) ist die normierte vertikale Bahnablage für Steigsegmente mit unterschiedlicher Höhendifferenz ∆*H* in simulierten Flügen dargestellt. Auch diese Darstellung lässt den Schluss zu, dass durch Einführung der normierten vertikale Bahnablage die vertikalen Bahnablagen aus Steig- und Sinkflügen mit unterschiedlichen Höhendifferenzen vergleichbar werden. An der Stelle *<sup>γ</sup>A*,*<sup>p</sup>* ≈ <sup>10</sup>◦ deutet sich die Flugbereichsgrenze des simulierten Flugzeuges in Form stärker wachsender vertikaler Bahnablagen an.

Die Abbildung [5.17](#page-163-1) zeigt den Verlauf der Zielfunktion *C<sup>γ</sup>* anhand von simulierten Flügen. Der Verlauf entspricht qualitativ dem Verlauf mit dem Dubins-Flugzeug-Bewegungsmodells aus Abbildung [5.15.](#page-162-0) Nach der Diskussion der Verläufe der beiden Zielfunktionen werden im nachfolgenden Abschnitt Möglichkeiten zur Ermittlung des optimalen Flugwindneigungswinkel *γA*,*<sup>p</sup>* vorgestellt.

#### **Adaption des Flugwindneigungswinkels**

Das Minimum der Zielfunktionen *c<sup>γ</sup>* und *C<sup>γ</sup>* stellt den optimalen Bahnplanungsparameter *γA*,*<sup>p</sup>* dar. Die Diskussion beider Zielfunktion ergibt, dass das Minimum global ist und die Funktion unimodal ist. Obwohl der Verlauf der Zielfunktionen damit zwar qualitativ bekannt ist, bleibt der

<span id="page-163-0"></span>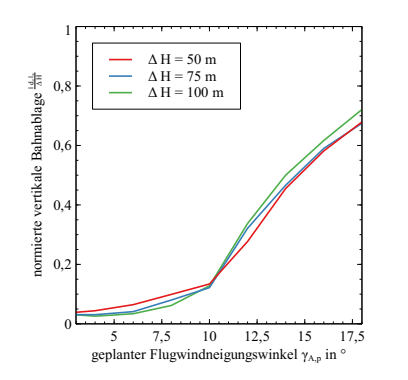

Abbildung 5.16.: Vergleich der normierten vertikalen Bahnablage für verschiedene Höhendifferenzen in der Simulation.

<span id="page-163-1"></span>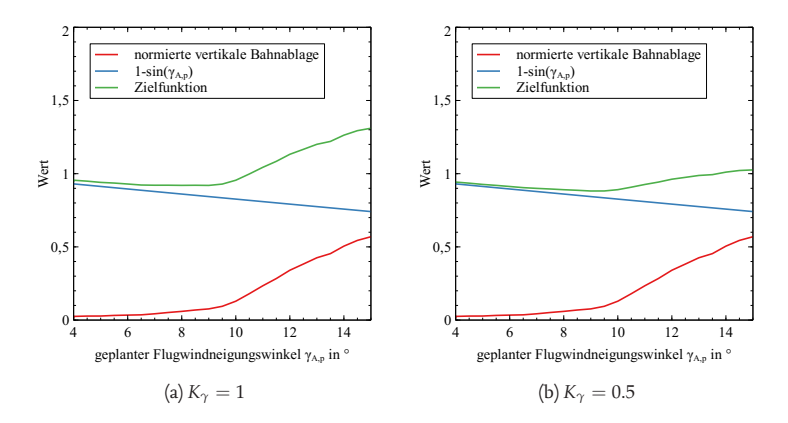

Abbildung 5.17.: Zielfunktion *C<sup>γ</sup>* des geregelten unbemannten Flugzeugs in der Simulation

quantitative Verlauf der Funktion und damit der Ort des Minimums unbekannt. Da die Verfahren zur Optimierung der beiden Zielfunktionen *c<sup>γ</sup>* und *C<sup>γ</sup>* gleich sind, wird für die folgende Beschreibung des Optimierungsverfahrens stellvertretend für beide Zielfunktionen die Zielfunktion *cγ*(*γA*,*<sup>p</sup>* ) notiert. Das Ziel der Adaption des Flugwindneigungswinkels ist es, den Planungsparameter *γA*,*<sup>p</sup>* derart zu wählen, dass der Wert der Zielfunktion minimal wird. Das zu lösende Optimierungsproblem lautet:

$$
\gamma_{A,p,\text{opt}} = \underset{\gamma_{A,p} > 0}{\text{arg min}} c_{\gamma}(\gamma_{A,p})
$$
\n(5.9)

Die Auswertung der Funktion *c<sup>γ</sup>* ist jedoch aufwändig, da für jedes Wertepaar (*γA*,*<sup>p</sup>* , *cγ*(*γA*,*<sup>p</sup>* )) ein entsprechendes vertikales Segment mit *γA*,*<sup>p</sup>* geflogen werden muss. Aus diesem Grund soll die Anzahl der erforderlichen Funktionsauswertungen gering gehalten werden. Optimierungsverfahren, welche die Gradienten der Zielfunktion verwenden, sind aufgrund der großen Anzahl an benötigten Funktionsauswertungen zur Bestimmung der Gradienten mithilfe des Differenzenquotienten ungeeignet.

Um den optimalen *γA*,*<sup>p</sup>* zu finden, wird das Gradientenverfahren nach Hooke und Jeeves [\[45\]](#page-211-0), wie in Abschnitt [2.5](#page-75-0) dieser Arbeit beschrieben, angewandt. Der Bahnplanungsparameter *γA*,*<sup>p</sup>* wird nach der Vorschrift

<span id="page-164-0"></span>
$$
\gamma_{A,p,i+1} = \gamma_{A,p,i} + \delta_{i+1} \cdot \alpha_{i+1} \tag{5.10}
$$

gewählt. In Gleichung [5.10](#page-164-0) ist *γA*,*p*,*i*+<sup>1</sup> der nächste Planungsparameter und *γA*,*p*,*<sup>i</sup>* der vorherige Planungsparameter. Der Faktor *δ* ∈ {−1, 0, 1} ist die Suchrichtung und *α* ≥ 0 ist die Suchschrittweite. Zu Beginn der Optimierung ist das Wertepaar (*γA*,*p*,*i*−<sup>1</sup> , *cγ*,*i*−<sup>1</sup> (*γA*,*p*,*i*−<sup>1</sup> )) zur Bestimmung der Suchrichtung *δ*<sup>1</sup> nicht bekannt. Um größere Bahnablagen, als die mit dem initial gewählten *γA*,*p*,0 womöglich ohnehin auftreten, zu vermeiden, wird zur ersten Iteration stetes die Suchrichtung hin zu konservativen, kleinen Flugwindneigungswinkeln zu  $\delta_1 = -1$  gewählt.

**Szenario** In Abbildung [5.18](#page-165-0) ist die Referenzbahn für die im Folgenden vorgestellten Auswertungen dargestellt. Das durch die Referenzbahn beschriebene "Z" hat die Abmessungen 4000 m  $\times$  400 m  $\times$  100 m, um ausreichend Platz für die variierten Flugwindneigungswinkel vorzusehen. Das unbemannte Flugzeug "Prometheus" wird simuliert<sup>[18](#page-164-1)</sup>. Die Fluggeschwin-

<span id="page-164-1"></span><sup>18</sup>Die Simulation und das unbemannte Flugzeug sind in Anhang [E](#page-231-0) und [F](#page-233-0) beschrieben.

digkeit beträgt  $V_A = 35$  m/s und es herrscht Windstille  $V_W = 0$  m/s. Durch die Variation des geplanten Flugwindneigungswinkels *γA*,*<sup>p</sup>* ergeben sich, wie in Abbildung [5.18](#page-165-0) angedeutet, variierende Referenzbahnen. Bei jedem Durchgang des unbemannten Flugzeugs an der Position  $\vec{x}_g = (1000 \text{ m}, 0 \text{ m}, 0 \text{ m})^T$  wird die Referenzbahn entsprechend parametriert neu geplant.

Der initiale Flugwindneigungswinkel wurde je einmal zu  $|\gamma_{A,p,0}| = 20^{\circ}$ , und damit außerhalb der Flugbereichsgrenzen des betrachteten unbemannten Flugzeugs, und einmal zu  $|\gamma_{A,p,0}| = 4^{\circ}$ , und damit innerhalb der Flugleistungsgrenzen des unbemannten Flugzeugs, gewählt.

<span id="page-165-0"></span>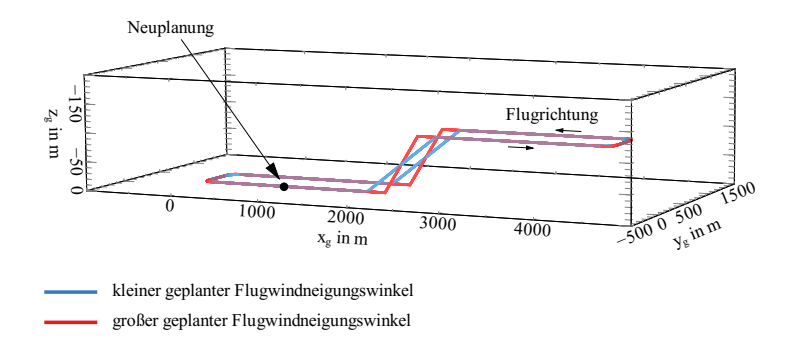

Abbildung 5.18.: Referenzszenario für die Adaption des Flugwindneigungswinkels

**Gradientenfreie Optimierung** In diesem Abschnitt werden die Verläufe für das gradientenfreie Optimierungsverfahren "ohne Startwerschätzung" betrachtet[19](#page-165-1). In Abbildung [5.19](#page-167-0) ist der Verlauf beider Zielfunktionen *<sup>c</sup><sup>γ</sup>* und *C<sup>γ</sup>* über der Anzahl der Iterationen für das Szenario mit initialen  $|\gamma_{A,p,0}| = 20^\circ$  aufgetragen. Zur ersten Iteration lauten  $\delta_1 = -1$  und *α*<sup>1</sup> = 2 ◦ . Die Werte für ∆*γ* und *<sup>d</sup><sup>z</sup>* ∆*H* sind groß. In den nächsten Iterationsschritten wird *γA*,*<sup>p</sup>* jeweils um die Schrittweite *α* verringert, bis das Minimum der Zielfunktion überschritten wurde und der Wert der Zielfunktion wieder ansteigt. In der Folge wird die Schrittweite halbiert und

<span id="page-165-1"></span><sup>&</sup>lt;sup>19</sup>Die Verläufe für das Verfahren "mit Startwerschätzung" werden im nächsten Abschnitt erläutert.

die Suchrichtung umgekehrt. Das Verfahren für *C<sup>γ</sup>* überschreitet erst eine Iteration später das Minimum. Dies ist darin begründet, dass auch das finale *γA*,*<sup>p</sup>* von *C<sup>γ</sup>* kleiner ist, als das finale *γA*,*<sup>p</sup>* von *cγ*. Die unterschiedlichen Minima werden erreicht, da das Verfahren *C<sup>γ</sup>* die vertikalen Bahnablagen bewertet und bestraft. Für die Zielfunktion *c<sup>γ</sup>* ergibt sich final ein Bild wie in Abbildung [5.10,](#page-156-0) bei dem die vertikalen Bahnablagen, die aus dem Einschwingverhalten resultieren, erhalten bleiben. Die Zielfunktion *C<sup>γ</sup>* hingegen bestraft diese vertikalen Bahnablagen und stellt ein geringes *γA*,*<sup>p</sup>* ein, für das die vertikalen Bahnablagen aus dem Einschwingverhalten während des Steig- und Sinkfluges abgebaut werden können. Mit fortschreitenden Iterationen nimmt die Amplitude der Oszillation um das Minimum des optimalen Flugwindneigungswinkels *γA*,*<sup>p</sup>* stetig ab. Das Verfahren konvergiert zum Minimum der jeweils zugrundeliegenden Zielfunktion.

In Abbildung [5.20](#page-168-0) ist der Verlauf der Optimierung für |*γA*,*p*,0| = 4 ◦ dargestellt. Zunächst sinkt der geplante Flugwindneigungswinkel noch mehr ab, da das Verfahren mit  $\delta_1 = -1$  beginnt. In den nächsten Iterationen steigt $\gamma_{A,p}$ jedoch und konvergiert ebenfalls zum optimalen Flugwindneigungswinkel.

Der geplante Flugwindneigungswinkel $\gamma_{A,p}$ ist für das Verfahren entsprechend der Zielfunktion *C<sup>γ</sup>* nach 15 Iterationen geringer als der geplante Flugwindneigungswinkel *γA*,*<sup>p</sup>* der Zielfunktion *cγ*. Dies ist mit den dynamischen Einschwingvorgängen auf die stationären Flugabschnitte zu erklären. Im Verfahren nach *c<sup>γ</sup>* wird nach 15 Iterationen der maximal fliegbare *γA*,*<sup>p</sup>* geplant, doch es ergeben sich durch die Einschwingvorgänge zu Beginn des Segmentes Bahnablagen, die von dem Flugzeug nicht mehr ausgeglichen werden können, da das Flugzeug schon an der Flugleistungsgrenze fliegt. Die Bahnablage bleibt konstant, ähnlich wie schon in Abbildung [5.10.](#page-156-0) Im Verfahren nach *C<sup>γ</sup>* wird die Bahnablage direkt in die Zielfunktion aufgenommen und folglich wird nach 15 Iterationen ein etwas geringeres *γA*,*<sup>p</sup>* geplant, dass es dem unbemannten Flugzeug noch erlaubt, die nach den Einschwingvorgängen aufgebauten Bahnablagen wieder auszugleichen.

Unabhängig von der Wahl der Zielfunktion gilt jedoch: Würde sich der Verlauf der Zielfunktion, etwa in Folge eines Defekts am Luftfahrzeug, ändern und sich somit die Lage des Minimums während eines Fluges verschieben, ist dieses Verfahren durch die voraussichtlich schon stark

verkleinerte Suchschrittweite nicht in der Lage, in einer akzeptablen Anzahl von Iterationen zu dem neuen Minimum zu streben. Darüber hinaus benötigt das Verfahren lange, um von zu großen initialen Flugwindneigungswinkel in den Bereich des optimalen Flugwindneigungswinkels zu konvergieren. Um diesen Vorgang zu beschleunigen, wird im nächsten Abschnitt das Verfahren nach Hooke und Jeeves mit einer Startwertschätzung erweitert.

<span id="page-167-0"></span>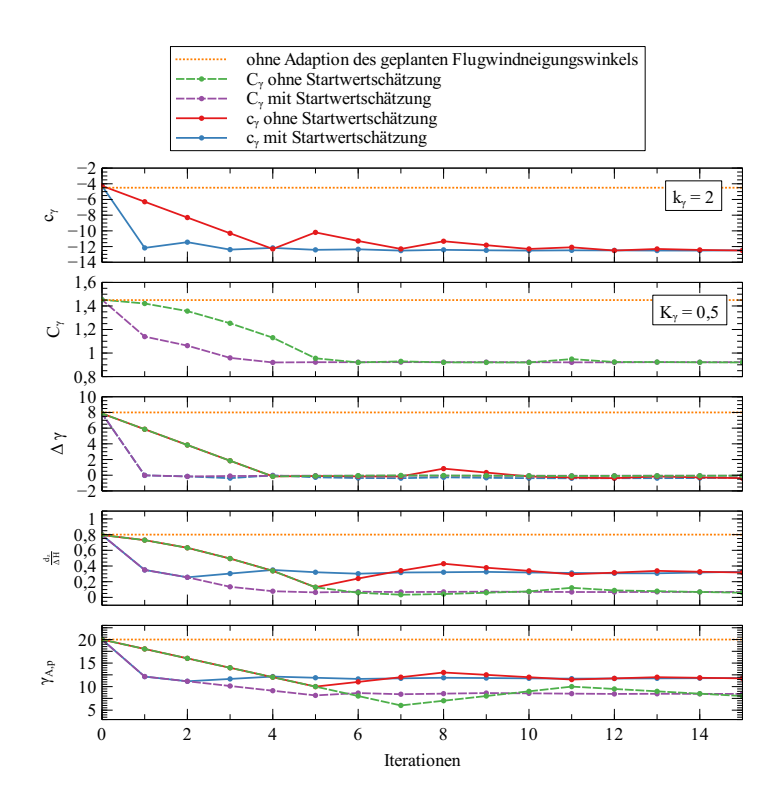

Abbildung 5.19.: Vergleich der Optimierungsverläufe von  $c_\gamma$  und  $C_\gamma$  mit  $\gamma_{A,n,0}$  = 20◦

<span id="page-168-0"></span>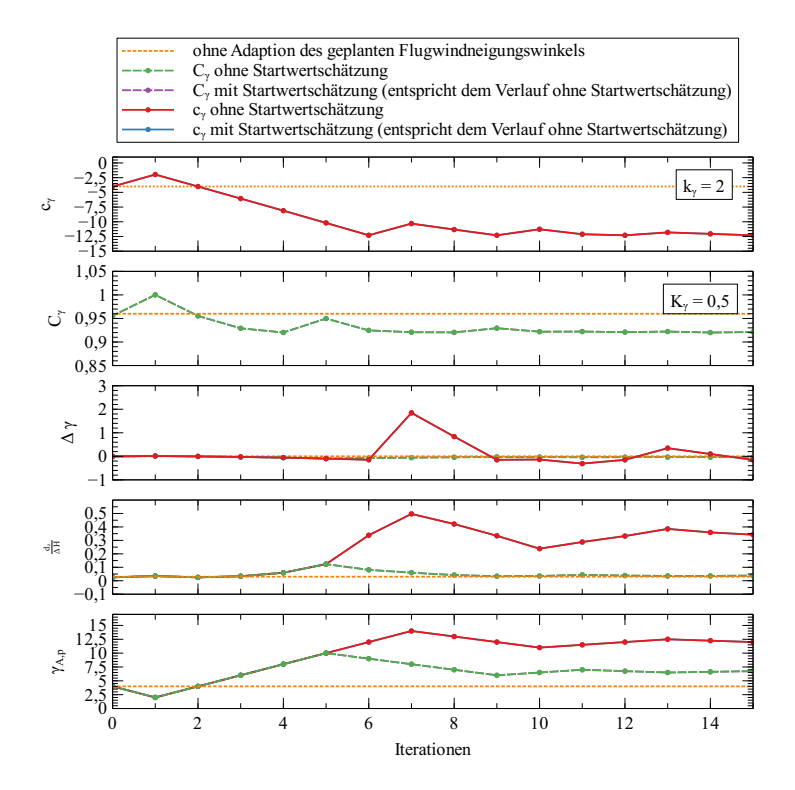

Abbildung 5.20.: Vergleich der Optimierungsverläufe von  $c_{\gamma}$  und  $C_{\gamma}$  mit  $\gamma_{A,p,0} = 4^{\circ}$ 

**Gradientenfreie Optimierung mit Startwertschätzung** Die Adaption des Flugwindneigungswinkels konvergiert mit dem Verfahren nach Hooke und Jeeves zum Minimum. Jedoch kann die Anzahl der Iterationen, die benötigt wird, um in den Bereich des Minimums zu gelangen, durch eine Schätzung des Startwerts für $\gamma_{A,p,i+1}$ reduziert werden. Als ergänzende Erklärung wird der Begriff des "Startwerts" für die folgenden Betrachtungen kurz erläutert.

- **Startwert:** Der Startwert einer Optimierung ist der initial gewählte Parametersatz der Zielfunktion. Im vorliegenden Fall ist der Startwert *γA*,*p*,0.
- **geschätzter Startwert:** Die im Folgenden beschriebene Methode schätzt in einem definierten Fall den Parameter für *γA*,*p*,*i*+<sup>1</sup> neu. Da in diesem Fall auch die Schrittweite *αi*+<sup>1</sup> zurück gesetzt wird, beginnt für den Optimierungsschritt *i* + 1 damit praktisch eine neue Optimierung. Der geschätzte Startwert bezieht sich aus diesem Grund stets auf einen Parameter  $\gamma_{A,p,i}$ ,  $i \neq 0$ .

Für die Startwertschätzung wird die Wahl von *αi*+<sup>1</sup> aus Gleichung [2.44](#page-77-0) und die Wahl von  $\gamma_{A,p,i+1}$  aus Gleichung [5.10](#page-164-0) um den Fall  $|\hat{\gamma}_A - \gamma_{A,p,i}| > \gamma$ mit dem Schwellenwert *γ* erweitert. Dieser Fall tritt ein, falls der geplante Flugwindneigungswinkel weit außerhalb der Flugbereichsgrenzen liegt und somit große Bahnablagen zu erwarten sind:

<span id="page-169-0"></span>
$$
\alpha_{i+1} = \begin{cases}\n\frac{\alpha_0}{2}, & |\hat{\gamma}_A - \gamma_{A,p,i}| > \underline{\gamma} \\
\alpha_i, & \delta_{i+1} = \delta_i \\
\frac{\alpha_i}{2}, & \delta_{i+1} \neq \delta_i\n\end{cases}
$$
\n(5.11)

$$
\gamma_{A,p,i+1} = \begin{cases} \hat{\gamma}_{A}, & |\hat{\gamma}_A - \gamma_{A,p,i}| > \underline{\gamma} \\ \gamma_{A,p,i} + \delta_{i+1} \cdot \alpha_{i+1}, & \text{sonst} \end{cases}
$$
(5.12)

<span id="page-169-1"></span>In den Gleichungen [5.11](#page-169-0) und [5.12](#page-169-1) ist *γ* der Schwellenwert, ab dem *γA*,*<sup>p</sup>* sprunghaft an die Schätzung des Flugwindneigungswinkels *<sup>γ</sup>*b*<sup>A</sup>* angepasst wird. Ansonsten wird der geplante Flugwindneigungswinkel unverändert zu Gleichung [5.10](#page-164-0) und die Suchschrittweite unverändert zu Gleichung [2.44](#page-77-0) bestimmt.

In Abbildung [5.19](#page-167-0) ist der Verlauf der Zielfunktion über der Anzahl der Iterationen aufgetragen. Es wurde *γ* = 5 ◦ gewählt. Das Verfahren springt

gleich zu Beginn der Optimierung durch die Startwertschätzung nach Gleichung [5.12](#page-169-1) auf einen niedrigen Wert *γA*,*<sup>p</sup>* . Von dort aus konvergiert das Verfahren wie das Verfahren ohne Startwertschätzung.

In Abbildung [5.20](#page-168-0) entwickeln sich die Verläufe des Verfahrens mit und ohne Startwertschätzung gleich, da die Bedingung <sup>|</sup>*γ*b*<sup>A</sup>* <sup>−</sup> *<sup>γ</sup>A*,*p*,*<sup>i</sup>* | > *γ* in den Gleichungen [5.11](#page-169-0) und [5.12](#page-169-1) zu keinem Zeitpunkt erfüllt wird. Da in diesem Fall jedoch auch initial kein *γA*,*<sup>p</sup>* außerhalb der Flugbereichsgrenzen angenommen wurde, fliegt das unbemannte Flugzeug zwar zunächst nicht unter voller Ausnutzung der zur Verfügung stehenden Flugleistungen, aber die Bahnablagen sind gering.

Die in Abschnitt [5.5.1](#page-154-2) beschriebene, einmalige Adaption des Flugwindneigungswinkels wird mit einer geeigneten Wahl von *γ* durch das Verfahren mit Startwertschätzung ebenfalls abgedeckt. Somit ist es nicht nötig, diese Fälle explizit zu unterscheiden. Ein weiterer positiver Effekt der Startwertschätzung der Schrittweite zeigt sich, sobald der Verlauf der Zielfunktion und sich somit die Lage des Minimums während eines Fluges verschiebt. Ist zu diesem Zeitpunkt die Suchschrittweite schon gering, wird die Schrittweite wieder auf den initialen Wert gesetzt und beschleunigt die Konvergenz in das neue Minimum. Ein Beispiel zu diesem Fall wird im nachfolgenden Abschnitt gegeben.

## **5.5.3. Degradierung des maximalen Flugwindneigungswinkels**

Die Startwertschätzung ermöglicht die rasche Adaption des geplanten Flugwindneigungswinkels, auch wenn sich die Flugleistungsgrenzen während eines Fluges plötzlich ändern. In Abbildung [5.21](#page-171-0) wurde wieder das Szenario aus Abbildung [5.18](#page-165-0) simuliert. Zunächst ist der maximale Flugwindneigungswinkel nicht beschränkt. Die sonstigen Parameter  $\sinh \alpha_0 = 2^{\circ}, \gamma = 5^{\circ}, V_A = 35 \text{ m/s}, V_W = 0 \text{ m/s}, \text{ die Zielfunkti-}$ on ist *cγ*. Die adaptive Bahnplanung verwendet Flugwindneigungswinkel  $\gamma_{A,p} \approx [11^{\circ}, 15^{\circ}]$  . Ab der zehnten Iteration wird im Beispiel der maximale Flugwindneigungswinkel künstlich auf  $|\gamma_A|=7^\circ$  degradiert. Das Flugzeug fliegt noch weiter mit einem geplanten Flugwindneigungswinkel von  $\gamma_{A,p} \approx 13^{\circ}$ , was eine deutliche Zunahme von  $\Delta\gamma$  und entsprechend auch der Kosten *c<sup>γ</sup>* zur Folge hat. Die Ermittlung des geflogenen Flugwindneigungswinkels ergibt jedoch während der zehnten Iteration einen ge-

flogenen Flugwindneigungswinkel *<sup>γ</sup>*b*<sup>A</sup>* <sup>=</sup> 7,75◦ (nicht dargestellt). Damit wird der Schwellenwert *γ* aus den Gleichungen [5.11](#page-169-0) und [5.12](#page-169-1) überschritten und das Verfahren setzt *<sup>γ</sup>A*,*<sup>p</sup>* <sup>=</sup> *<sup>γ</sup>*b*A*. Anschließend optimiert das Verfahren *γA*,*<sup>p</sup>* weiter. Die Degradierung des maximalen Flugwindneigungswinkels wurde in diesem Beispiel innerhalb von einer Iteration erkannt und *γA*,*<sup>p</sup>* entsprechend angepasst.

<span id="page-171-0"></span>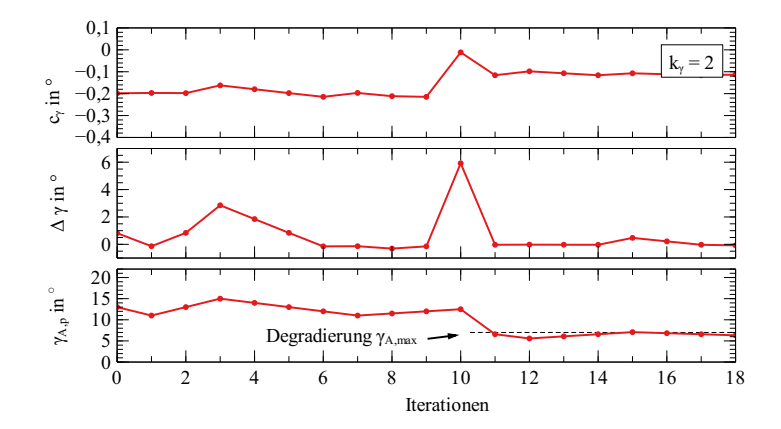

Abbildung 5.21.: Adaption des geplanten Flugwindneigungswinkels mit degradiertem maximalen Flugwindneigungswinkel.

# **5.6. Bahnplanung mit adaptierter Wenderate**

Die Wenderate Ψ˙ *<sup>p</sup>* ist ein weiterer Modellparameter des Dubins-Flugzeug-Bewegungsmodells mit statischem Wind der Gleichungen [2.11.](#page-53-0) Wird die Wenderate für die Referenzbahnplanung zu groß angenommen<sup>[20](#page-171-1)</sup>, kann das Flugzeug der Referenzbahn nicht folgen, da die Flugleistungsgrenzen überschritten werden müssten. Im Falle einer zu kleinen Wenderate, also großen Kurvenradien, werden die verfügbaren Flugleistungen nicht voll ausgenutzt.

<span id="page-171-1"></span> $^{20}\rm{E}$ große Wenderate entspricht nach Gleichung [4.25](#page-130-0) kleinen Kurvenradien.

In diesem Abschnitt werden Methoden zur Wahl einer optimalen Wenderate  $\Psi_p$  in der Bahnplanung vorgestellt. Die Adaption der Wenderate geschieht analog zur Adaption des Flugwindneigungswinkels in Abschnitt [5.5.](#page-154-0) Nach der Beschreibung der einmaligen Adaption einer überschätzten Wenderate werden analog zwei Zielfunktionen zur kontinuierlichen Adaption der Wenderate definiert. Die wesentlichen Unterschiede der Zielfunktionen für die Wenderate und den Flugwindneigungswinkel werden in Abschnitt [5.6.2](#page-174-0) diskutiert.

## **5.6.1. Einmalige Adaption einer überschätzten Wenderate**

Zunächst wird der Fall betrachtet, dass die zur Bahnplanung angenommene Wenderate  $\dot{\Psi}_p$  zu groß ist und damit außerhalb der Flugleistungsgrenzen liegt. In diesem Fall versucht das unbemannte Flugzeug der geplanten Referenzbahn unter Nutzung der vollen Flugleistungen zu folgen und weicht dennoch von der Referenzbahn ab. In Abbildung [5.22](#page-173-0) ist ein solcher Fall dargestellt. Der kommandierten Wenderate  $\dot{\Psi}_p \,=\, \infty$  rad/s kann das unbemannte Flugzeug<sup>[21](#page-172-0)</sup> nicht folgen. Im Beispiel herrscht Windstille, die Fluggeschwindigkeit beträgt *V<sup>A</sup>* = 35 <sup>m</sup>/s. Bei der geflogenen Trajektorie wird das Flugverhalten unter Ausnutzung der zur Verfügung stehenden Flugleistungen beobachtet. Der Verlauf des Hängewinkels in Abbildung [5.22b](#page-173-0) zeigt, dass die Begrenzung des Hängewinkelkommandos des Autopiloten von  $\Phi_{\rm max} = 45^\circ$  im Kurvenflug ausgereizt wird. Im Beispiel baut sich eine maximale laterale Bahnablage von  $d_{V,\text{max}} = 113$  m auf. Während des Kurvenfluges wird ein Kurvenradius von  $\hat{R} = 117$  m ermittelt. Der Kurvenradius entspricht einer Wenderate von  $\dot{\Psi} = 0.3$  rad/s.

Damit die Bahnplanung in einer Neuplanung die tatsächlichen Flugleistungen in Form von  $\dot{\Psi}_p$  berücksichtigen kann, erfolgt die einmalige Neuplanung mit der ermittelten geflogenen Wenderate. Die Vorschrift zur Adaption der Wenderate lautet:

$$
\dot{\Psi}_p = \dot{\Psi} \tag{5.13}
$$

<span id="page-172-0"></span><sup>&</sup>lt;sup>21</sup> Simulation des unbemannten Flugzeugs "Prometheus". Die Simulation und das unbemannte Flugzeug sind in Anhang [E](#page-231-0) und [F](#page-233-0) beschrieben.

<span id="page-173-0"></span>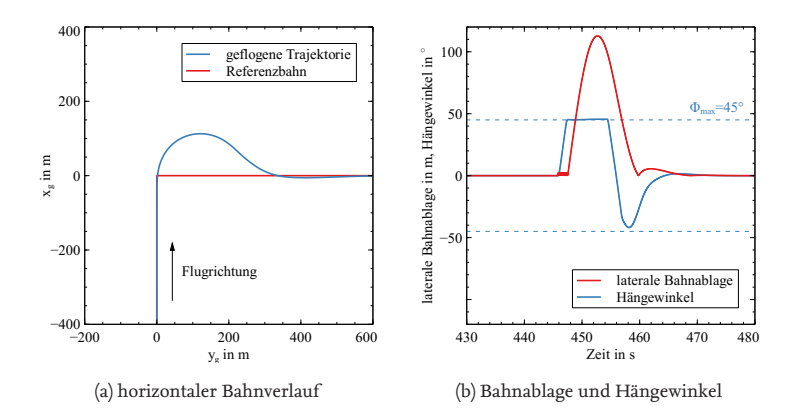

Abbildung 5.22.: Sprungförmige Bahnazimutänderung und Referenzszenario

In Abbildung [5.23](#page-174-1) ist eine Referenzbahn dargestellt, die mit der im vor-angegangenen Beispiel aus Abbildung [5.22](#page-173-0) ermittelten Wenderate  $\dot{\Psi}_p =$ 0,3 rad/<sup>s</sup> geplant wurde. Im Beispiel reduziert sich die laterale Bahnablage durch die Adaption der Wenderate auf  $||d_y||_{\infty} = 5$  m. In Abbildung [5.23b](#page-174-1) ist der Verlauf des Hängewinkels dargestellt, der wie in Abbildung [5.22b](#page-173-0) wiederum den maximal möglichen Hängewinkel ausreizt.

Die gezielte Kommandierung einer Wenderate, welche die fliegbare Wenderate überschreitet, ist eine einfache Möglichkeit die maximal fliegbare Wenderate zu ermitteln. Dieses Vorgehen bietet sich insbesondere dann an, wenn zu Beginn eines Fluges die maximale Wenderate unbekannt ist. Während der einmaligen Bestimmung der Wenderate auf diese Art und Weise werden jedoch erhebliche lateralen Bahnablagen erwartet. Darüber hinaus erlaubt eine einmalige Bestimmung nicht die Erfassung einer möglichen Degradierung der fliegbaren Wenderate im Verlauf eines Fluges. Während eines Fluges ist es in der Regel nicht gewünscht, in regelmäßiger Folge dem System eine solche Sprungvorgabe zu kommandieren, lediglich zu dem Zweck, die Modellparameter neu zu erfassen. Aus diesem Grund wird im Folgenden, anlog zur Adaption des Flugwindneigungswinkels, ein Verfahren vorgestellt, welches zur Adaption lediglich auf die Anregung des Systems im Rahmen der Bahnfolge einer nominalen Referenzbahn angewiesen ist.

<span id="page-174-1"></span>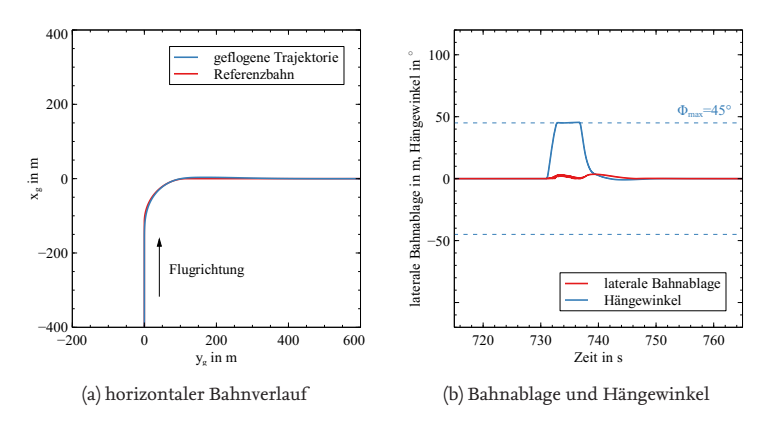

Abbildung 5.23.: Adaption der Wenderate

### <span id="page-174-0"></span>**5.6.2. Kontinuierliche Adaption der Wenderate**

Im vorangegangen Abschnitt wurde die einmalige Adaption der Wenderate  $\dot{\Psi}_p$  für den Fall beschrieben, dass die initial gewählte Wenderate die Flugleistungsgrenzen überschreitet. In diesem Abschnitt wird eine kontinuierliche Adaption von  $\dot{\Psi}_p$  beschrieben, die darüber hinaus auch den Fall einer zu gering gewählten Wenderate, welche die Flugleistungsgrenzen nicht ausschöpft, sowie den Fall von veränderlichen Flugleistungsgrenzen abdeckt. Zu diesem Zweck wird eine Zielfunktion vorgeschlagen, die während des Fluges die jeweils gewählte  $\mathbf{\dot{P}}_p$  bewertet und  $\mathbf{\dot{P}}_p$  mithilfe einer Optimierung anpasst.[22](#page-174-2)

### **Zielfunktion**

Zur Ermittlung des optimalen Bahnplanungsparameters für  $\mathbf{\dot{Y}}_p$  wird während des Fluges ein Optimierungsproblem gelöst, welches zum einen die lateralen Bahnablagen minimiert und gleichzeitig die kommandierten Wenderaten maximiert. Ohne die Maximierung der kommandierten Wenderate würde ein solches Verfahren zwangsläufig zum reinen Geradeausflug mit  $\dot{\Psi}_p = 0^{\circ}$  tendieren, in dem praktisch keine lateralen Bahnablagen

<span id="page-174-2"></span><sup>22</sup>Das Verfahren zur Adaption der Wenderate ist im Prinzip identisch mit der Adaption des Flugwindneigungswinkels aus Abschnitt [5.5.2.](#page-156-1)

zu erwarten sind. Im Folgenden werden je eine Zielfunktion

- $c_\Psi: \mathbb{R} \rightarrow \mathbb{R}$ , als Funktion der geflogenen Wenderate und
- $C_{\Psi}:\mathbb{R}\rightarrow\mathbb{R}$ , als Funktion der lateralen Bahnablage

vorgestellt und verglichen.

<span id="page-175-0"></span>**Zielfunktion als Funktion der geflogenen Wenderate** Die Zielfunktion als Funktion der geflogenen Wenderate  $c$ <sub>Ψ</sub> lautet

$$
c_{\dot{\Psi}} = -(\dot{\Psi}_p - k_{\dot{\Psi}} \cdot \Delta \dot{\Psi}), \qquad (5.14)
$$

mit:

$$
\Delta \dot{\Psi} = \dot{\Psi}_p - \dot{\Psi} \tag{5.15}
$$

Dabei ist  $\hat{\Psi}$  die tatsächlich geflogene und geschätzte Wenderate und  $k_\Psi$ ein dimensionsloser Gewichtungsfaktor. Für Flüge innerhalb der Flugbereichsgrenzen kann das unbemannte Flugzeug Kurven entsprechend der geplanten Wenderate ( $\dot{\Psi}_p = \dot{\Psi}$ ) fliegen und es ergibt sich  $\Delta \dot{\Psi} = 0$  rad/s. In diesem Fall werden lediglich laterale Bahnablagen durch das in der Bahnplanung nicht modellierte dynamische Flugverhalten des geregelten Flugzeugs erwartet. Für Flüge, in denen die geplante Wenderate nicht erreicht werden kann, wird  $\Delta \Psi > 0$  rad/s sein. Die Flugleistungsgrenze ist der Übergang der Kostenfunkion bei  $\Psi_p$  ab dem sich erstmals ein  $\Delta \Psi$  > 0 rad/s aufbaut. Für  $k_{\Psi}$  = 1 kürzt sich Gleichung [5.14](#page-175-0) jedoch zu  $c_{\Psi} = -\Psi$  zusammen, sodass ein Plateau an der Stelle des optimalen  $\Psi_p$ entsteht. Damit die Zielfunktion *c*ψ ein eindeutiges Minimum hat, muss  $k_{\Psi} > 1$  gelten.

Im Folgenden wird zunächst der Verlauf der Zielfunktion  $c_\Psi,$ der sich unter der Annahme des Dubins-Flugzeug-Bewegungsmodells ergibt, dargestellt. Anschließend wird der Verlauf der Zielfunktion dargestellt, der sich durch den simulierten Flug ergibt. Im simulierten Flug haben auch dynamische Anteile der Flugmechanik und das Reglerverhalten einen Einfluss auf die Flugtrajektorien und damit auf den Verlauf der Zielfunktion.

In Abbildung [5.24](#page-176-0) ist der Verlauf der Zielfunktion unter der Annahme des Dubins-Flugzeug-Bewegungsmodells dargestellt. In Abbildung [5.24a](#page-176-0) ergibt sich das beschriebene Plateau für *<sup>k</sup>*Ψ˙ <sup>=</sup> <sup>1</sup>. In Abbildung [5.24b](#page-176-0) besitzt die Zielfunktion für  $k_{\Psi} = 2$  hingegen ein Minimum und ist unimodal.

<span id="page-176-0"></span>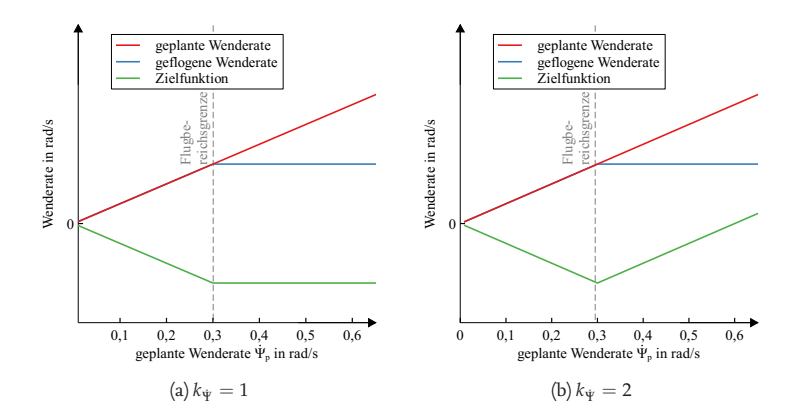

Abbildung 5.24.: Zielfunktion *c*<sub>Ψ</sub> mit Dubins-Flugzeug-Bewegungsmodell

<span id="page-176-1"></span>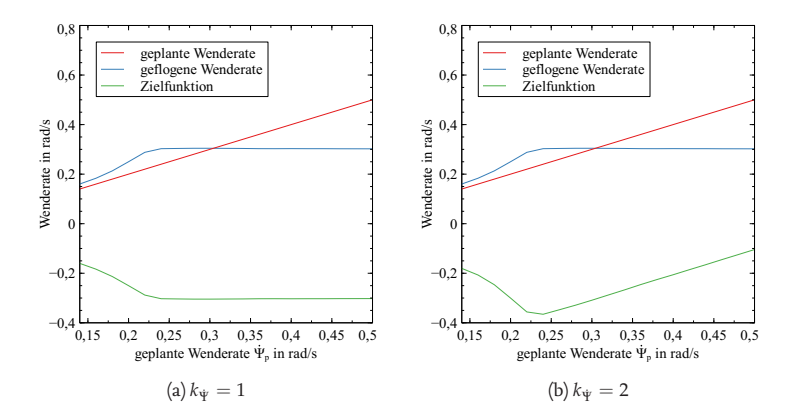

Abbildung 5.25.: Zielfunktion  $c_{\Psi}$  mit geregeltem unbemannten Flugzeug in der Simulation

In Abbildung [5.25](#page-176-1) ist die Zielfunktion  $c$ <sub>Ψ</sub> mithilfe des simulierten unbemannten Flugzeugs aufgezeichnet. Für die Auswertung wurden Kurvenflüge mit einer Änderung des Bahnazimuts von  $\Delta \chi = 90^\circ$  ausgewertet. Die Verläufe entsprechen qualitativ denen entsprechend dem Dubins-Flugzeug-Bewegungsmodell in Abbildung [5.24.](#page-176-0) Jedoch übersteigt die ermittelte geflogene Wenderate im Bereich  $\Psi_p < 0$ ,3 <sup>rad/</sup>s die geplante Wenderate. Dies resultiert aus der Regelung zur Reduktion der lateralen Bahnablagen während des Kurvenflugs. Das unbemannte Flugzeug fliegt eine höhere Wenderate als geplant, um die lateralen Bahnablagen, die sich während des dynamischen Einschwingens in den Kurvenflug aufgebaut haben, auszuregeln.

In Abbildung [5.26](#page-178-0) wird die Abhängigkeit der ermittelten Wenderate von der Änderung des Bahnazimutwinkels ∆*χ* des betrachteten Kurvenfluges näher beleuchtet. In Kurven mit großer Änderung des Bahnazimutwinkels ∆*χ* verbringt das unbemannte Flugzeug nach dem Einleiten der Kurve weite Teile des Kurvenfluges im stationären Kurvenflug. In Kurven mit geringer Änderung des Bahnazimutwinkels ∆*χ* sind die Anteile des stationären Kurvenfluges gering oder gar nicht vorhanden. Das Flugzeug befindet sich zu großen Teilen im instationären Kurvenflug während es die Kurve ein- und wieder ausleitet. In der Folge sind die ermittelten Wenderaten aus Kurvenflügen mit einem geringen ∆*χ* nicht aussagekräftig zur Berechnung von ∆Ψ˙ . In Abbildung [5.26](#page-178-0) ist die ermittelte Wenderate Ψ <sup>b</sup>˙ über der geplanten Wenderate für Kurvenflüge mit variierten Änderungen des Bahnazimutwinkels ∆*χ* aufgetragen. Die Verläufe zeigen eine Abhängigkeit der ermittelten Wenderate zur Änderung des Bahnazimutwinkels ∆*χ* in der jeweiligen Kurve. Auch die maximal ermittelte Wenderate variiert. Ein minimales ∆*χ* kann schon in der Flugphasendetektion mit der Wahl des Schwellenwertes ∆*χ* aus Gleichung [4.28](#page-133-0) definiert werden, sodass Kurven, in denen kein stationärer Kurvenflug erreicht wird, von vornherein von der Bewertung ausgeschlossen werden.

**Zielfunktion als Funktion der lateralen Bahnablage** Die Zielfunktion als Funktion der lateralen Bahnablage lautet:

<span id="page-177-0"></span>
$$
C_{\dot{\Psi}} = R_p + K_{\dot{\Psi}} \cdot \frac{\|d_y\|_{\infty}}{1 - \cos(|\Delta \chi|)} \tag{5.16}
$$

In Gleichung [5.16](#page-177-0) ist  $R_p$  der geplante Kurvenradius,  $K_\Psi \geq 0$  ein dimensionsloser Gewichtungsfaktor,  $||d_\nu||_\infty$  die laterale Bahnablage, die das unbe-

<span id="page-178-0"></span>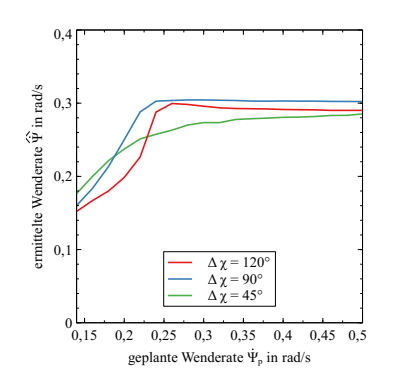

Abbildung 5.26.: Geplante und ermittelte Wenderate für verschiedene Änderungen des Bahnazimutwinkels in der Simulation

mannte geregelte Flugzeuge auf dem betrachteten Kurvensegment maximal erreicht, und |∆*χ*| die Änderung des Bahnazimutwinkels. Der Divisor 1 − cos(|∆*χ*|) dient dazu, die räumliche laterale Bahnablage k*dy*k<sup>∞</sup> auf einen einheitlichen Bahnazimutwinkel von  $\Delta\chi=90^\circ$ zu normieren. Der Wert für ∆*χ* ist in Gleichung [5.16](#page-177-0) dafür auf |∆*χ*| ∈ (0,*π*] begrenzt. Die Begrenzung auf das Intervall  $|\Delta \chi| \in (0,\pi]$  ist darin begründet, dass bei  $\Delta \chi = 0^{\circ}$  kein Kurvenflug vorliegt und somit  $c_{\Psi}$  nicht ausgewertet werden kann und für ∆*χ* = 180◦ + *k* · 360◦ mit *k* ∈ **N** die laterale Bahnablage nach der Betrachtung in Abschnitt [2.2.1](#page-56-0) maximal wird.

Die laterale Bahnablage k*dy*k<sup>∞</sup> ist von *R<sup>p</sup>* abhängig, jedoch ist der Verlauf der Funktion  $d_y(R_p)$  nicht bekannt. Durch die Substitution von  $R_p$ durch Ψ˙ *<sup>p</sup>* lautet die Zielfunktion *<sup>C</sup>*Ψ˙ als Funktion der lateralen Bahnablage nach Gleichung [5.16](#page-177-0) und [2.19:](#page-65-0)

<span id="page-178-1"></span>
$$
C_{\Psi} = \frac{V_A}{\Psi_p} + K_{\Psi} \cdot \frac{\|d_y\|_{\infty}}{1 - \cos(|\Delta \chi|)} \tag{5.17}
$$

Auch in Gleichung [5.17](#page-178-1) ist  $d_y(\dot{\Psi}_p)$  entsprechend a priori nicht bekannt. Im Folgenden wird der Verlauf der Zielfunktion *Cγ*, der sich unter Annnahme des Dubins-Flugzeug-Bewegungsmodells ergibt, dargestellt. Anschließend wird der Verlauf der Zielfunktion dargestellt, der sich durch den simulierten Flug ergibt. Im simulierten Flug haben auch dynamische Anteile und das Reglerverhalten einen Einfluss auf die Flugtrajektorien

und damit auf den Verlauf der Zielfunktion.

Für die Darstellung der Zielfunktion C<sub>Ψ</sub> entsprechend dem Dubins-Flugzeug-Bewegungsmodell muss zunächst die maximale laterale Bahnablage für ein Kurvenflugsegment ermittelt werden. In Abbildung [5.27](#page-179-0) ist die resultierende Flugtrajektorie der Bahnfolge eines geplanten Kurvensegments, das die maximal mögliche Wenderate überschreitet, mit anschließendem Geradeausflug dargestellt. Das Flugzeug fliegt eine geringe Wenderate Bahnwinkel  $\dot{\Psi} < \dot{\Psi}_p$  und baut eine laterale Bahnablage auf. Der Einfluss der fehlerhaften Modellparameter wurde in Abschnitt [2.2](#page-52-0) diskutiert. Der laterale Fehler während des Kurvenfluges wurde in Gleichung [2.6](#page-56-1) abgeschätzt. Jedoch tritt die maximale laterale Bahnablage nicht am Ende des geplanten Kurvenflugsegments an der Position  $\vec{x}_p(t_1)$  auf, sondern später bei  $\vec{x}_p(t_2)$ , wenn der Bahnazimutwinkel des unbemannten Flugzeugs mit dem Bahnazimutwinkel der Referenzbahn übereinstimmt. Die aus Gleichung [2.8](#page-53-1) bekannten Zusammenhänge zur Bestimmung der lateralen Bahnablage müssen aus diesem Grund entsprechend erweitert werden:

$$
\vec{x}_p(t_1) + \vec{x}_p(t_1) \cdot t_2 - \vec{x}(\tau) - \vec{d}_y = 0
$$
 (5.18a)

<span id="page-179-3"></span><span id="page-179-2"></span><span id="page-179-1"></span> $\vec{x}(\tau) \cdot \vec{d}_y = 0$  (5.18b)

$$
\vec{x}(\tau) - \vec{x}_p(t_1) = 0 \qquad (5.18c)
$$

Gleichung [5.18a](#page-179-1) beschreibt die laterale Bahnablage  $\vec{d}_y$  zwischen dem Punkt  $\vec{x}_p(t_2)$  auf der Referenzbahn und der Flugzeugposition  $\vec{x}(\tau)$ . Gleichung [5.18b](#page-179-2) stellt sicher, dass *d*~ *<sup>y</sup>* orthogonal zur Referenzbahn liegt. Gleichung [5.18c](#page-179-3) stellt sicher, dass die Bahnazimutwinkel von Flugzeug und Referenzbahn zum Zeitpunkt  $\tau$  und  $t_1$  gleich sind.

<span id="page-179-0"></span>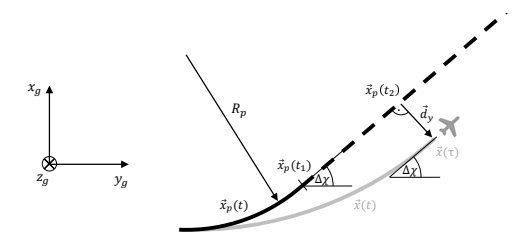

Abbildung 5.27.: Maximale laterale Bahnablage nach einem Kurvenflug
Mit den Gleichungen [5.18,](#page-179-0) [2.1, 2.3](#page-53-0) und  $x_0 = 0, y_0 = 0, \gamma = 0, \dot{\Psi} = \dot{\chi}$ ergibt sich das Gleichungssystem:

$$
\frac{V_K}{\dot{\Psi}_p} \sin(\dot{\Psi}_p \cdot t_1) + \cos(\dot{\Psi}_p \cdot t_1) \cdot t_2 - \frac{V_K}{\dot{\Psi}} \sin(\dot{\Psi} \cdot \tau) - d_{y,x} = 0
$$
\n(5.19a)  
\n
$$
-\frac{V_K}{\dot{\Psi}_p} \cos(\dot{\Psi}_p \cdot t_1) + \frac{V_K}{\dot{\Psi}_p} + \sin(\dot{\Psi}_p \cdot t_1) \cdot t_2 - \left(-\frac{V_K}{\dot{\Psi}} \cos(\dot{\Psi} \cdot \tau) + \frac{V_K}{\dot{\Psi}}\right) - d_{y,y} = 0
$$
\n(5.19b)  
\n
$$
\cos(\dot{\Psi} \cdot \tau) \cdot d_{y,x} + \sin(\dot{\Psi} \cdot \tau) \cdot d_{y,y} = 0
$$
\n(5.19c)  
\n
$$
\cos(\dot{\Psi} \cdot \tau) - \cos(\dot{\Psi}_p \cdot t_1) = 0
$$
\n(5.19d)  
\n
$$
\sin(\dot{\Psi} \cdot \tau) - \sin(\dot{\Psi}_p \cdot t_1) = 0
$$
\n(5.19e)

In dem Gleichungssystem aus fünf Gleichungen sind vier Unbekannte  $\vec{d}_y$  =  $(d_{y,x}d_{y,y})^T$ ,  $t_2$  und  $\tau$  enthalten. Die restlichen Parameter  $t_1$ ,  $\check{\Psi}$ ,  $\Psi_p$ ,  $V_K$  sind bekannt und konstant $^{23}$  $^{23}$  $^{23}$ . Zur Bestimmung der vier Unbekannten lässt sich das nichtlineare Optimierungsproblem numerisch lösen.<sup>[24](#page-180-1)</sup> Die Startwerte werden zu  $\tau_0 = t_1, t_{2,0} = t_1$  und  $\vec{d}_{y,0} = \vec{x}(t_1) - t_2$  $\vec{x}_p(t_1)$  gewählt.

Abbildung [5.28](#page-181-0) zeigt die qualitativen Verläufe der Zielfunktion *<sup>C</sup>*Ψ˙ für  $K_{\dot{\Psi}} = 1$  und  $K_{\dot{\Psi}} = 10$ . Für kleine  $\dot{\Psi}_p$  (Bereich ①) dominiert der Term zur Bestrafung geringer Flugbahnwinkel. Die vertikale Bahnablage ist in diesem Bereich vernachlässigbar klein. Ab der entsprechend der Flugbereichsgrenzen maximalen Wenderate steigt jedoch der Term, welcher die Bahnablage bestraft (Bereich 2). Das Minimum von C<sub>Ψ</sub> beschreibt die Flugleistungsgrenze und C<sub>Ψ</sub> ist unimodal.

Abbildung [5.29a](#page-182-0) stellt die lateralen Bahnablagen nach dem Dubins-Flugzeug-Bewegungsmodell und den Gleichungen [5.18](#page-179-0) für Kurvensegmente mit variierender Änderung des Bahnazimutwinkels ∆*χ* dar. Mit der Normierung *<sup>d</sup>y*/1−cos <sup>∆</sup>*<sup>χ</sup>* fallen die Bahnablagen auf einer Kurve zusammen. Somit werden die lateralen Bahnablagen entsprechend dem Dubins-

<span id="page-180-0"></span><sup>&</sup>lt;sup>23</sup>Für die Auswertung wurde exemplarisch  $t_1 = \frac{\Delta \chi}{\Psi_p}$ , Ψ $= \min(\Psi_p, 0, 2 \text{ rad/s})$ ,  $V_K = 30 \text{ m/s}$ gewählt.

<span id="page-180-1"></span> $^{24}\mathrm{Im}$  Rahmen dieser Arbeit wurde die fsolve<br/>() Funktion des Python SciPy Pakets verwendet.

<span id="page-181-0"></span>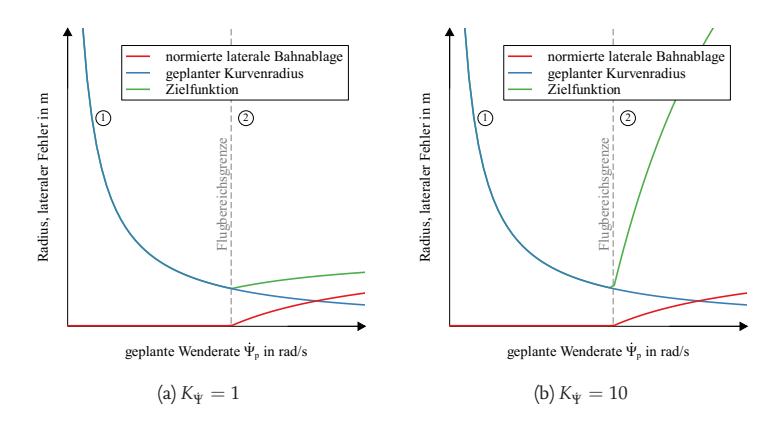

Abbildung 5.28.: Zielfunktion *<sup>C</sup>*Ψ˙ mit Dubins-Flugzeug-Bewegungsmodell

Flugzeug-Bewegungsmodell für Kurvensegmente mit unterschiedlichem ∆*χ* vergleichbar.

Den Verlauf der lateralen Bahnablage für Kurvensegmente mit variierender Änderung des Bahnazimutwinkels ∆*χ* zeigt auch Abbildung [5.30,](#page-182-1) diesmal anhand von simulierten Flügen. Für die absolute Bahnablage in Abbildung [5.30a](#page-182-1) zeigt sich ein qualitativ ähnliches Bild wie für die Verläufe entsprechend dem Dubins-Flugzeug-Bewegungsmodell. Die normierten Bahnablagen liegen jedoch nicht so übereinander wie nach Abbildung [5.29](#page-182-0) zu erwarten. Dies ist darin begründet, dass erst ab einer Änderung des Bahnazimutwinkels von etwa  $\Delta \chi > 90^\circ$  ein ausreichend langes Segment stationären Kurvenfluges erreicht wird, sodass die Ermittlung der Wenderate ein ausreichend langes Segment stationären Kurvenflugs erfasst.

In Abbildung [5.31](#page-183-0) wurde die Zielfunktion für ∆*χ* = 90◦ in der Simulation aufgenommen. Durch das dynamische und geregelte Verhalten des simulierten Flugzeugsystems ist das Minimum von *C*ψ weniger stark ausgeprägt. Die Funktion ist dennoch unimodal. Der qualitative Verlauf aus der Betrachtung entsprechend dem Dubins-Flugzeug-Bewegungsmodell in Abbildung [5.28](#page-181-0) und dem simulierten Flug in Abbildung [5.31](#page-183-0) stimmen überein.

<span id="page-182-0"></span>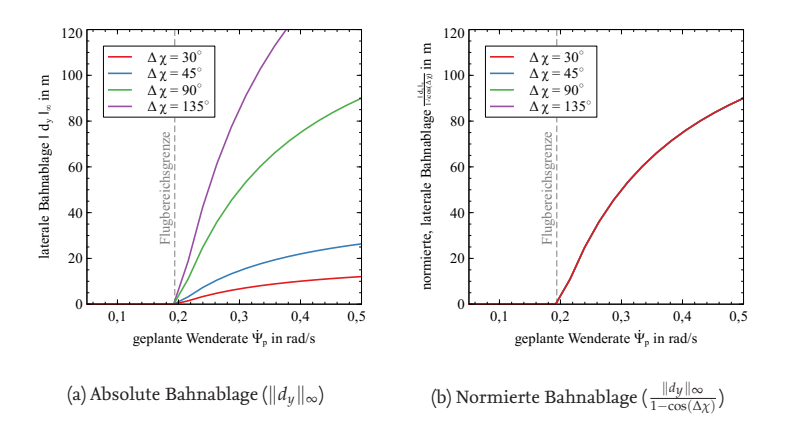

Abbildung 5.29.: Laterale Bahnablagen mit Dubins-Flugzeug-Bewegungsmodell

<span id="page-182-1"></span>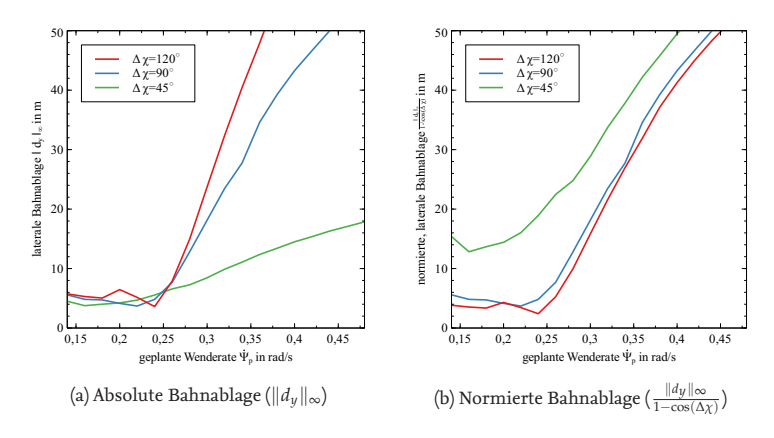

Abbildung 5.30.: Laterale Bahnablagen mit geregeltem unbemannten Flugzeug in der Simulation

### **Vergleich der Zielfunktionen**  $c_{\gamma}$ ,  $C_{\gamma}$  und  $c_{\Psi}$ ,  $C_{\Psi}$

Wie auch bei der Diskussion der Zielfunktionen *c<sup>γ</sup>* und *C<sup>γ</sup>* zur Adaption des Flugwindneigungswinkels tritt auch bei den Verläufen der Zielfunktionen *c*ψ und *C*ψ ein globales Minimum auf. Ferner sind die Funktionen *c<sup>γ</sup>* und *C<sup>γ</sup>* für unterschiedliche Höhendifferenzen ∆*H* vergleichbar. Dies ist darin begründet, dass beim Steig- und Sinkflug große Teile im stationären Flug geflogen werden. Die Einschwingvorgänge zu Beginn und am Ende des Segments sind bezogen auf das gesamte Steig- oder Sinkflugsegment in der Regel kurz. Bei den Zielfunktionen *c*ψ und Cψ fällt jedoch eine stärkere Abhängigkeit des überflogenen Bahnazimuts ∆*χ* der Kurvensegmente auf. Der Grund für diese Abhängigkeit von ∆*χ* liegt darin, dass in Kurvenflügen mit kleinem ∆*χ* nur verhältnismäßig kurze Bereiche stationären Kurvenfluges auftreten. In der Folge neigt die automatische Ermittlung der Wenderate im Fall keiner ∆*χ* dazu auch Bereiche instationären Kurvenfluges in die Ermittlung von Ψ einzubeziehen. Aus diesem Umstand resultieren für diese Fälle fehlerbehaftete Ψ. Mithilfe des Schwellenwerts ∆*χ* der Methode zur Ermittlung der Wenderate (siehe Gleichung [4.28\)](#page-133-0) können jedoch Kurven mit geringer Änderung des Bahnazimuts einfach aus der Detektion und damit aus der Bewertung ausgeschlossen werden.

<span id="page-183-0"></span>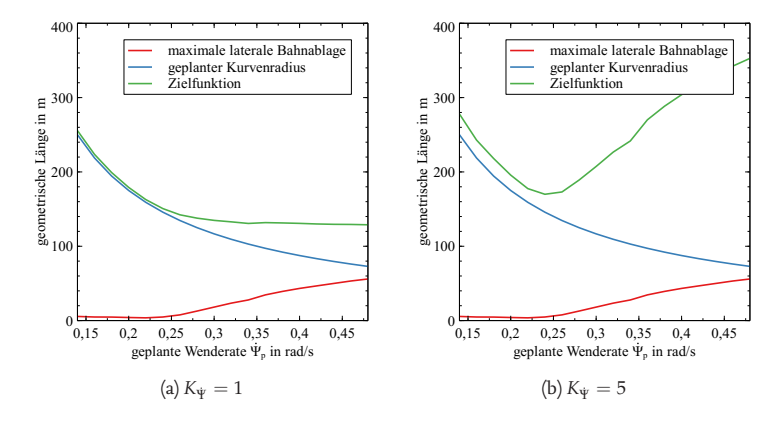

Abbildung 5.31.: Verlauf der Zielfunktion C<sub>Ψ</sub> des geregelten unbemannten Flugzeugs in der Simulation

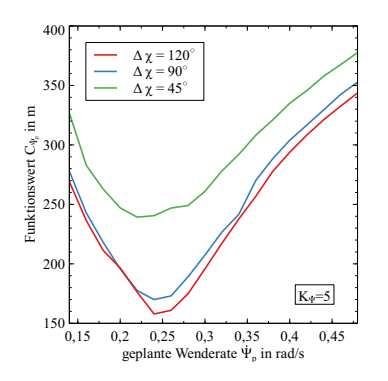

Abbildung 5.32.: Vergleich der Zielfunktion C<sub>Ψ</sub> anhand simulierter Flüge

#### **Adaption der Wenderate**

Das Minimum der Zielfunktionen *c*Ψ und CΨ beschreibt den optimalen Bahnplanungsparameter  $\dot{\Psi}_p$ . Die Diskussion der Zielfunktion ergibt, dass die Funktion ein Minimum hat und unimodal ist. Obwohl der Verlauf der Zielfunktion damit zwar qualitativ bekannt ist, ist der quantitative Verlauf der Funktion und damit der Ort des Minimums unbekannt. Da die Verfahren zur Optimierung der beiden Zielfunktionen  $c_{\Psi}$  und  $C_{\Psi}$  gleich sind, wird in der Folge stellvertretend für beide Zielfunktionen die Zielfunktion *<sup>c</sup>*Ψ˙ notiert. Das Ziel der Adaption der Wenderate ist es, den Planungsparameter  $\dot{\Psi}_p$  derart zu wählen, dass der Wert der Zielfunktion minimal wird. Das zu lösende Optimierungsproblem lautet:

$$
\dot{\Psi}_{p,\text{opt}} = \underset{\dot{\Psi}_p > 0}{\arg \min} \quad c_{\dot{\Psi}}(\dot{\Psi}_p) \tag{5.20}
$$

Die Auswertung der Funktion  $c_{\Psi}$  ist jedoch aufwändig, da für jedes Wertepaar  $(\dot{\Psi}_p, c_\Psi(\dot{\Psi}_p))$ ein entsprechendes Kurvenflugsegment mit  $\dot{\Psi}_p$ geflogen werden muss. Aus diesem Grund soll die Anzahl der benötigten Funktionsauswertungen gering gehalten werden. Optimierungsverfahren, welche die, mithilfe von Differenzenquotienten bestimmten, Gradienten der Zielfunktion verwenden, sind aufgrund der großen Anzahl an benötigten Funktionsauswertungen ungeeignet.

Darüber hinaus kann sich der Verlauf der Zielfunktion während eines Fluges oder über mehrere Flüge hinweg mit dem Flugverhalten verändern.

Um den optimalen Planungsparameter  $\Psi_p$  zu finden, wird das Gradientenverfahren nach Hooke und Jeeves [\[45\]](#page-211-0), wie in Abschnitt [2.5](#page-75-0) beschrieben,  ${\rm angewandt}.$  Der Bahnplanungsparameter  $\Psi_p$  wird nach der Vorschrift

<span id="page-185-0"></span>
$$
\dot{\Psi}_{p,i+1} = \dot{\Psi}_{p,i} + \delta_{i+1} \cdot \alpha_{i+1} \tag{5.21}
$$

gewählt. In Gleichung [5.21](#page-185-0) ist  $\Psi_{p,i+1}$  der nächste Planungsparameter und Ψ˙ *<sup>p</sup>*,*<sup>i</sup>* der vorherige Planungsparameter. Der Faktor *δ* ∈ {−1, 0, 1} ist die Suchrichtung und *α* ≥ 0 die Suchschrittweite. Um zu Beginn der Optimierung größere Bahnablagen als diese mit der initial gewählten Wenderate  $\Psi_{p,0}$  womöglich ohnehin auftreten, zu vermeiden, wird zur ersten Iteration stetes die Suchrichtung hin zu konservativen, kleinen Wenderaten mit  $\delta_1 = -1$  gewählt.

**Szenario** In Abbildung [5.33](#page-186-0) ist die Referenzbahn für die im Folgenden vorgestellten Auswertungen dargestellt. Das durch die Referenzbahn beschriebene Rechteck hat die Abmessungen 2000 m  $\times$  2000 m, um ausreichend Platz für die variierten Kurvenradien vorzusehen. Das unbemannte Flugzeug "Prometheus" wird simuliert<sup>[25](#page-185-1)</sup>. Die Fluggeschwindigkeit beträgt  $V_A = 35$  m/s. Es herrscht Windstille  $V_W = 0$  m/s. Durch die Variation der Wenderate ergeben sich, wie in Abbildung [5.33](#page-186-0) angedeutet, variierende Kurvenradien. Bei einem Durchgang des unbemannten Flugzeugs an der Position  $\vec{x}_g = (0 \text{ m}, 0 \text{ m}, -50 \text{ m})^T$  wird die Referenzbahn entsprechend parametriert neu geplant. Die initiale Wenderate wurde je einmal zu  $\dot{\Psi}_{p,0}=$  0,6  $\mathrm{rad}/\mathrm{s},$  und damit außerhalb der Flugbereichsgrenzen des betrachteten unbemannten Flugzeugs, und einmal zu Ψ˙ *<sup>p</sup>*,0 = 0,1 rad/s, und damit innerhalb der Flugleistungsgrenzen des unbemannten Flugzeugs, gewählt.

**Gradientenfreie Optimierung** In Abbildung [5.34](#page-187-0) ist der Verlauf beider Zielfunktionen *c*Ψ und CΨ über der Anzahl der Iterationen für das Szenario mit einer initialen Wenderate  $\dot{\Psi}_{p,0}=0$ ,6 <sup>rad/</sup>s aufgetragen. In diesem Abschnitt werden die Verläufe in Abbildung [5.34](#page-187-0) für das Verfahren "oh-ne Startwertschätzung " betrachtet.<sup>[26](#page-185-2)</sup> Zur ersten Iteration lauten  $\delta_1 = -1$ und *<sup>α</sup>*<sup>1</sup> <sup>=</sup> 0,02 rad/s. Die Werte für ∆Ψ˙ und *<sup>d</sup><sup>y</sup>* 1−cos ∆*χ* sind zu Beginn groß.

<span id="page-185-1"></span><sup>&</sup>lt;sup>25</sup>Die Simulation und das unbemannte Flugzeug sind in Anhang [E](#page-231-0) und [F](#page-233-0) beschrieben.

<span id="page-185-2"></span><sup>&</sup>lt;sup>26</sup>Das Verfahren "mit Startwertschätzung" wird im nächsten Abschnitt erläutert.

<span id="page-186-0"></span>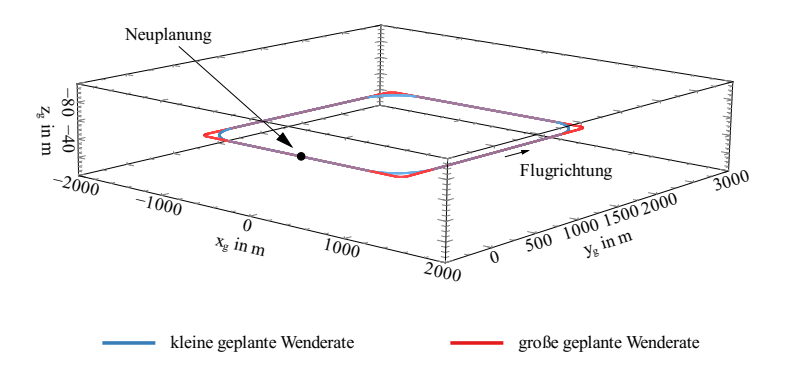

Abbildung 5.33.: Referenzszenario für die Adaption der Wenderate

Der Wert für  $\mathbf{\dot{Y}}_p$  entspricht dem initialen  $\mathbf{\dot{Y}}_{p,0}.$  In den nächsten Iterationsschritten wird Ψ˙ *<sup>p</sup>* jeweils um die Schrittweite *α* verringert, bis das Minimum der Zielfunktion überschritten wurde und der Wert der Zielfunktion wieder ansteigt. In der Folge wird die Schrittweite halbiert und die Suchrichtung umgekehrt. Das Verfahren konvergiert zum Minimum der jeweils zugrundeliegenden Zielfunktion. Die optimalen Werte für  $\dot{\Psi}_p$  ent- $\epsilon$ sprechend der Zielfunktionen  $c_\Psi$  und  $C_\Psi$  liegen sehr nahe beieinander.<sup>[27](#page-186-1)</sup>. Diese Tatsache ist darin zu begründen, dass ein Kurvenflug nur zu einem geringen Anteil im stationärem Flugzustand geflogen wird. Die auftretenden Bahnablagen *d<sup>y</sup>* werden in großen Teilen in der Einschwingphase in den Kurvenflug aufgebaut. Durch die geringen Anteile des stationären Kurvenfluges sinkt in der Folge der die lateralen Bahnablagen bestrafende Anteil in der Zielfunktion  $C_{\Psi}$ , der das Minimum von  $C_{\Psi}$  zu kleineren Wenderaten  $\check{\Psi}_p$  hin verschieben würde. Aus diesem Grund liegt das Minimum beider Zielfunktionen *c*ψ und C<sub>Ψ</sub> nahezu bei der identischen Wenderate Ψ˙ *p*.

Ebenso wie für die Adaption des Flugwindneigungswinkels wird im Folgenden das Verfahren um eine Startwertschätzung erweitert, um die Fälle

<span id="page-186-1"></span><sup>&</sup>lt;sup>27</sup>Im Vergleich dazu lagen in der Auswertung für die Adaption des Flugwindneigunswinkel (Abschnitt [5.5.2\)](#page-156-0) die optimalen Werte für *γA*,*<sup>p</sup>* entsprechend der Zielfunktionen *c<sup>γ</sup>* und *C<sup>γ</sup>* deutlich weiter auseinander.

einer veränderlichen Zielfunktion zu berücksichtigen und um eine rasche Adaption im Falle eines initialen  $\Psi_{p,0}$  außerhalb der Flugleistungsgrenzen zu ermöglichen.

<span id="page-187-0"></span>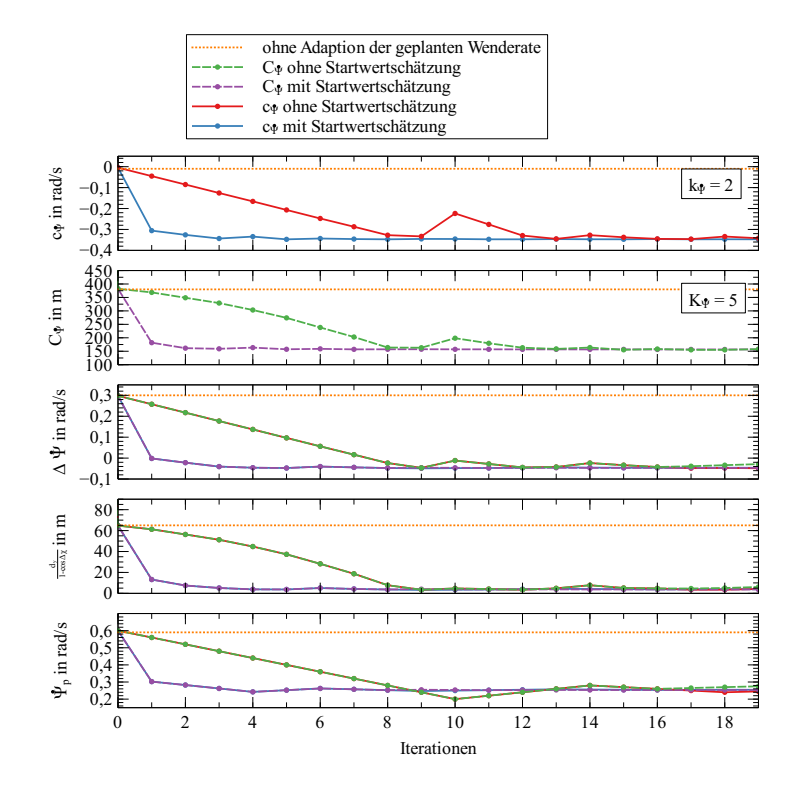

Abbildung 5.34.: Vergleich der Optimierungsverläufe von  $c_{\Psi}$  und  $C_{\Psi}$  mit  $\Psi_{p,0}$  =  $0.6$  rad/s

**Gradientenfreie Optimierung mit Startwertschätzung** Analog zum vorgestellten Verfahren zur Parametrierung des Flugwindneigungswinkels in Abschnitt [5.5.2](#page-156-0) wird auch Schätzung des Startwerts für Ψ˙ *<sup>p</sup>*,*i*+<sup>1</sup> vorgese-

<span id="page-188-0"></span>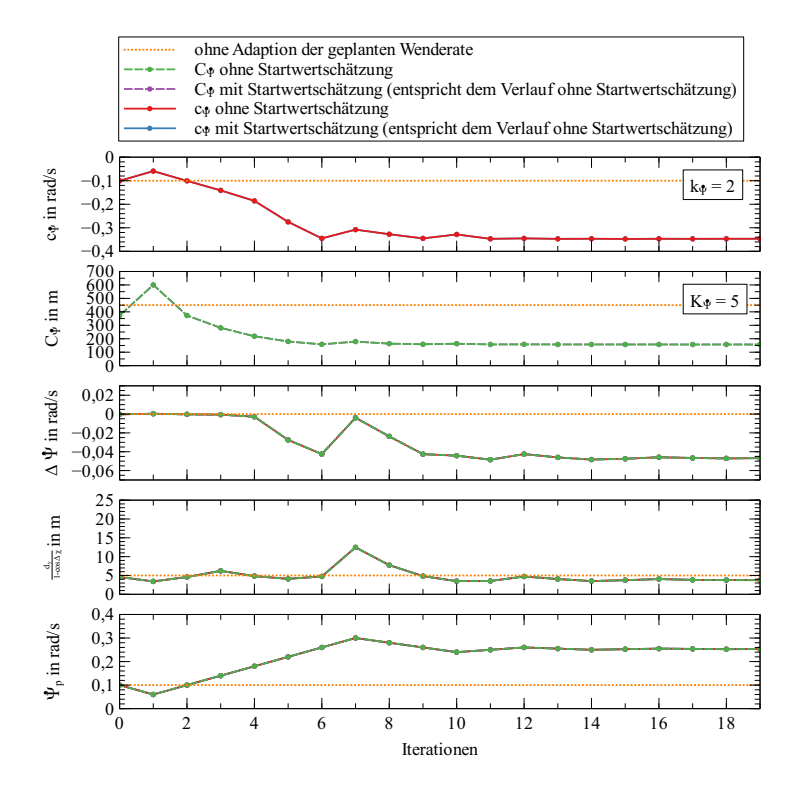

Abbildung 5.35.: Vergleich der Optimierungsverläufe von  $c_{\Psi}$  und  $C_{\Psi}$  mit  $\Psi_{p,0}$  =  $0,1$  rad/s

hen.[28](#page-189-0) Dazu wird ein neuer Startwert geschätzt, falls die tatsächliche Wenderate geringer als die geplante Wenderate ist. Für den Fall  $|\Psi - \Psi_{p,i}| > ∄$ wird die Wahl von *αi*+<sup>1</sup> aus Gleichung [2.44](#page-77-0) und von Ψ˙ *<sup>p</sup>*,*i*+<sup>1</sup> aus Gleichung [5.21](#page-185-0) um folgende Berechnungsvorschrift erweitert:

<span id="page-189-1"></span>
$$
\alpha_{i+1} = \begin{cases} \frac{\alpha_0}{2}, & |\hat{\Psi} - \Psi_{p,i}| > \underline{\Psi} \\ \alpha_i, & \delta_{i+1} = \delta_i \\ \frac{\alpha_i}{2}, & \delta_{i+1} \neq \delta_i \end{cases}
$$
 (5.22)

$$
\dot{\Psi}_{p,i+1} = \begin{cases}\n\hat{\Psi}, & |\hat{\Psi} - \Psi_{p,i}| > \underline{\Psi} \\
\Psi_{p,i} + \delta_{i+1} \cdot \alpha_{i+1}, & \text{sonst}\n\end{cases}
$$
\n(5.23)

<span id="page-189-2"></span>In den Gleichungen [5.22](#page-189-1) und [5.23](#page-189-2) ist Ψ˙ ein Schwellenwert, ab dem die Schrittweite in Abhängigkeit der Schätzung der Wenderate Ψ neu bestimmt wird.

In Abbildung [5.34](#page-187-0) ist der Verlauf der Zielfunktion über der Anzahl der Iterationen aufgetragen. Es gilt  $\dot{\Psi} = 0.1$  rad/s. In der ersten Iteration ist  $\Psi_p = 0,6$  rad/s und  $\Psi = 0,3$  rad/s, sodass die Bedingung  $|\Psi - \Psi_{p,i}| >$ Ψ˙ erfüllt ist. Das Verfahren springt aus diesem Grund gleich zu Anfang der Optimierung durch die initiale Startwertschätzung nach Gleichung [5.22](#page-189-1) auf ein niedriges Ψ<sub>p</sub>. Von dort aus konvergiert das Verfahren wie im vorherigen Abschnitt beschrieben.

In Abbildung [5.35](#page-188-0) entwickeln sich die Verläufe des Verfahrens mit und ohne Startwertschätzung gleich, da die Bedingung aus Gleichung [5.22](#page-189-1) zu keinem Zeitpunkt erfüllt wird. Da mit  $\dot{\Psi}_p = 0$ ,6 <sup>rad/</sup>s die initial geplante Wenderate nicht außerhalb der Flugbereichsgrenzen angenommen wurde, fliegt das unbemannte Flugzeug zwar anfänglich nicht unter Ausnutzung der zur Verfügung stehenden Flugleistungen, aber die Bahnablagen sind gering.

### **5.6.3. Degradierung der maximalen Wenderate**

Falls die Flugbereichsgrenzen während eines Fluges degradieren, soll die vorgestellte Startwertschätzung es dem System ermöglichen, rasch wie-

<span id="page-189-0"></span><sup>&</sup>lt;sup>28</sup>Die Begriffe "Startwert" und "geschätzter Startwert" wurden in Abschnitt [5.5.2](#page-156-0) beschrieben und gelten an dieser Stelle analog.

<span id="page-190-0"></span>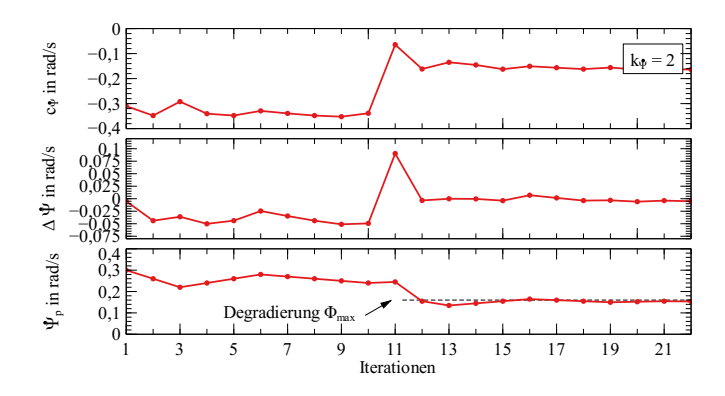

Abbildung 5.36.: Adaption der Wenderate mit degradierendem maximalen Hängewinkel.

der geeignete Referenzbahnen zu planen. In Abbildung [5.36](#page-190-0) ist ein simulierter Flug mit  $V_A = 35$  m/s vorgestellt, bei dem plötzlich die Begrenzung des maximalen Hängewinkel von  $\Phi_{\text{max}} = 45^{\circ}$  auf  $\Phi_{\text{max}} = 30^{\circ}$ gesetzt wird. Das Szenario entspricht dem in Abbildung [5.33.](#page-186-0) Initial wird die Referenzbahn mit einer Wenderate Ψ˙ *<sup>p</sup>*,0 = 0,3 rad/<sup>s</sup> geplant. Das Verfahren sucht die optimale Wenderate  $\Psi_p$  entsprechend der Zielfunktion  $c_{\Psi}$ . Ab der zehnten Iteration wird die Begrenzung des Hängewinkels auf  $\Phi_{\rm max} = 30^{\circ}$  limitiert. Da die Referenzbahnplanung die Information über eine Degradation der Flugleistungen noch nicht erreicht hat, plant diese mit unverändert kleinen Kurvenradien. Jedoch treten bei der Bahnfolge nun große laterale Bahnablagen auf (vergleiche elfte Iteration in Abbil-dung [5.36\)](#page-190-0). Der geflogene Kurvenradius wird zu  $\Psi = 0.154$  rad/s beziehungsweise  $\hat{R} = 227.3$  m ermittelt. Damit ist der Schwellenwert Ψ nach Gleichung [5.22](#page-189-1) überschritten und der Planungsparameter für die Wenderate wird in der nächsten Iteration auf  $\Psi_p = \Psi$  gesetzt. Schon nach einer Iteration werden in diesem Beispiel wieder geeignete Referenzbahnen geplant. Anschließend optimiert das Verfahren die optimale Wenderate  $\dot{\Psi}_p$ weiter. Dazu wird zunächst in Richtung konservativer geplanter Kurvenradien gesucht. Im weiteren Verlauf behält Wert der Zielfunktion ein höheres Niveau, da die geplante Wenderate gesunken sind.

### <span id="page-191-0"></span>**5.7. Simultane Adaption**

Im Anschluss an die Beschreibung der Adaption des Flugwindneigungswinkels und der Wenderate wird in diesem Abschnitt ein Beispiel zur simultanen Adaption der Planungsparameter Ψ˙ *<sup>p</sup>*, *γA*,*<sup>p</sup>* vorgestellt. Da die Modellparameter *γ<sup>A</sup>* und Ψ˙ die Bewegung des unbemannten Flugzeugs in unterschiedlichen Achsen beschreiben, können diese Parameter auch unabhängig voneinander adaptiert werden. In Abbildung [5.37](#page-192-0) wurde das in Abbildung [5.18](#page-165-0) vorgestellte Szenario verwendet und die Planungsparameter  $\gamma_{A,p}$  und  $\Psi_p$  parallel adaptiert. Im Beispiel wurde jeweils die gradientenfreie Optimierungsmethode mit Startwertschätzung angewandt. Die Initialwerte sind zu $\gamma_{A,p,0}=15^\circ$  ,  $\dot{\Psi}_{p,0}=0$  , and/s gewählt und überschätzen somit die Flugleistungsgrenzen des geregelten Systems. Zur Optimierung der Planungsparameter mit Startwertschätzung werden die Zielfunktionen *c*<sub>γ</sub> und *c*ψ verwendet. Da auch die Ermittlung des Flugwindneigungswinkels  $\hat{\gamma}$  und der Wenderate Ψ nicht interagieren, ist davon aus-<br>gungehen, dass die Adaption der Planungspanneten aptamaghend dar ha zugehen, dass die Adaption der Planungsparameter entsprechend der bereits vorgestellten Beispiele der isolierten Adaption der Planungsparameter geschieht. Die dargestellten Verläufe in Abbildung [5.37](#page-192-0) stützen diese Vermutung. In Abbildung [5.38](#page-193-0) sind die initial geplante Referenzbahn und die final geplante Referenzbahn dargestellt. Die Planungsparameter *γA*,*<sup>p</sup>* und  $\dot{\Psi}_p$  werden analog zu den vorgestellten Beispielen der einzelnen Adaptionen in den Abbildungen [5.19](#page-167-0) und [5.34](#page-187-0) adaptiert.

Die simultane Adaption aller Bahnplanungsparameter Ψ˙ *<sup>p</sup>*, *γA*,*<sup>p</sup>* , *VW*,*<sup>p</sup>* , *χW*,*<sup>p</sup>* und *S<sup>p</sup>* wird ebenso möglich sein. Mit der Kenntnis des statischen Windes und dem Winddreieck aus Gleichung [2.10](#page-58-0) kann der Windeinfluss aus den Daten zur Ermittlung der Modellparameter Ψ <sup>b</sup>˙ und *<sup>γ</sup>*b*<sup>A</sup>* herausgerechnet werden. Die Verfahren zur Ermittlung der Ermittlung der Modellparameter Ψ <sup>b</sup>˙ und *<sup>γ</sup>*b*<sup>A</sup>* ändern sich nicht. Da die Adaption der einzelnen Bahnplanungsparameter ebenfalls nicht mit den anderen Bahnplanungsparametern interagiert, sind auch an dieser Stelle keine Anpassungen der vorgestellten Verfahren erforderlich.

<span id="page-192-0"></span>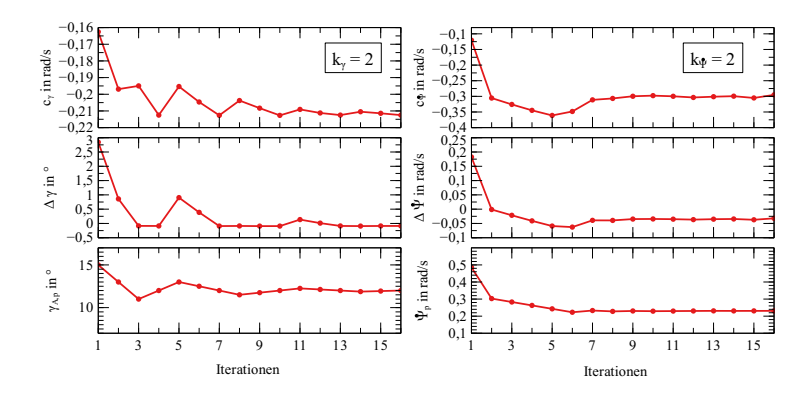

Abbildung 5.37.: Adaption der Planungsparameter Wenderate und Flugwindneigungswinkel mit  $\gamma_{A,p,0} = 15^\circ$  und  $\Psi_{p,0} = 0.5$  rad/s

## **5.8. Zusammenfassung und Bewertung**

In diesem Kapitel wurde die adaptive Bahnplanung entsprechend dem Dubins-Flugzeug-Bewegungsmodell mit statischem Wind beschrieben. Dazu werden die Planungsparameter der Hindernisfreiheit, des statischen horizontalen Windes, der Wenderate und des Flugwindneigungswinkel derart bestimmt, dass Referenzbahnen geplant werden, denen das unbemannte Flugzeug kollisionsfrei und mit geringen Bahnablagen folgen kann. Daneben können die zur Verfügung stehenden Flugleistungsgrenzen des geregelten Flugzeugsystems ausgenutzt werden.

Im Falle der zu berücksichtigenden Hindernisfreiheit wird die Information über die bisher auf dem Flug maximal erreichte räumliche Bahnablage verwendet. Die Auswertung zeigt, wie bereits aufgetretene Bahnablagen zur Planung der Hindernisfreiheit berücksichtigt werden können. Die Adaption der Hindernisfreiheit ist besonders für die Berücksichtigung kurzzeitiger Störungen wie beispielsweise Böen geeignet. Da sich die Bahnablagen, die aus einer fehlerbehafteten Parametrierung der Flugleistungen resultieren, akkumulieren können, ist die Adaption der Hindernisfreiheit für Berücksichtigung einer fehlerbehafteten Parametrierung der Flugleistungen weniger geeignet. Die auftretenden Bahnablagen werden durch die Adaption der Hindernisfreiheit nicht beeinflusst.

<span id="page-193-0"></span>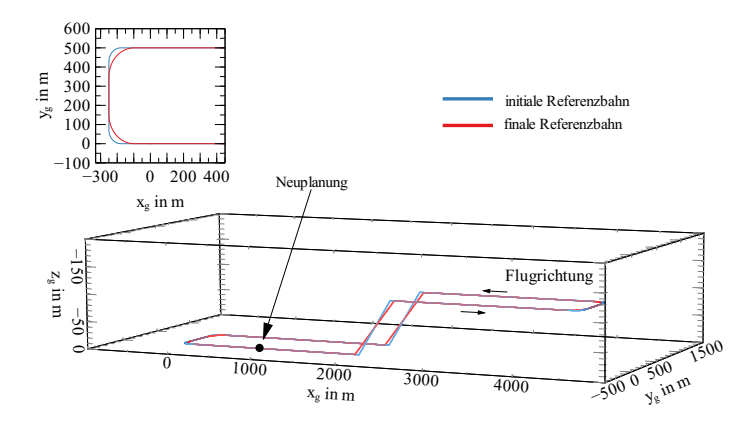

Abbildung 5.38.: Szenario zur simultanen Adaption mit initialer und finaler Referenzbahn

Die Parametrierung des statische horizontale Wind in der Bahnplanung wird direkt aus der Schätzung des Windes übernommen. Die Berücksichtigung der Windinformationen in der Bahnplanung lässt das unbemannte Flugzeug den Referenzbahnen mit geringen Ablagen folgen. Darüber hinaus kann die voraussichtliche Ankunftszeit durch die Berücksichtigung der Windinformationen in der Referenzbahnplanung verbessert werden.

Um die optimalen Bahnplanungsparameter der Wenderate und des Flugwindneigungswinkels in der Bahnplanung zu berücksichtigen, wurde zunächst die direkte Verwendung der ermittelten Wenderate und des ermittelten Flugwindneigungswinkels vorgestellt. Dieses Verfahren eignet sich insbesondere dann, wenn die Bahnplanungsparameter initial außerhalb der Flugbereichsgrenzen angenommen wurden. Für eine kontinuierliche Berücksichtigung der Wenderate und des Flugwindneigungswinkels wurde ein Verfahren vorgestellt, welches die Planungsparameter anhand einer Zielfunktion bewertet und in einer Optimierung neue Bahnplanungsparameter wählt. Es werden je zwei Zielfunktionen verglichen. Die Ergebnisse zeigen, dass die adaptive Bahnplanung auf diese Weise innerhalb weniger Iterationen optimale Bahnplanungsparameter findet. Für den Fall, dass initiale Bahnplanungsparameter die Flugleistungen des geregelten Flugzeugs überfordern, können schon nach einer Planungsiteration Planungsparameter gefunden werden, welche die Flugleistungen berücksichtigen, auch wenn die Flugleistungen während des Fluges plötzlich degradieren. Somit kann die **erste aufgestellte Hypothese** (Abschnitt [1.1\)](#page-34-0) unter Verwendung der wenig komplexen Verfahren zur Adaption der Bahnplanungsparameter bestätigt werden.

Jedoch wurden auch Grenzen der Methode aufgezeigt. Für die Adaption der Parameter für den Flugwindneigungswinkel und die Wenderate ist der stationäre Flug auf Steig- und Sinkflug- sowie Kurvenflugsegmenten erforderlich. Im Steig- und Sinkflug werden stationäre Flugzustände auf den meisten Segmenten nach kurzer Zeit erreicht, sodass große Teile im stationären Flug geflogen werden und das Verfahren somit gut anwendbar ist. Ein stationärer Kurvenflug wird jedoch erst in Kurven mit verhältnismäßig großen Änderungen des Bahnazimutwinkels erreicht. Im Fall, dass aufgrund zu geringer Änderungen des Bahnazimuts in Kurvenflügen viele Kurven aus der Bewertung ausgeschlossen werden, kann die Optimierung nur langsam voranschreiten. Mit der vorgestellten adaptiven Bahnplanung wird nicht sichergestellt, dass eine zeitweise Überschreitung der Flugleistungsgrenzen durch die Referenzbahn vermieden wird. Mit der vorgestellten Methode gelingt es jedoch, diese Überschreitung klein zu halten, sodass in den betreffenden Bahnabschnitten nur geringfügig erhöhte Bahnablagen auftreten.

Die vorgestellte Methode identifiziert eine Parametrierung der Bahnplanung, mit der das unbemannte Flugzeug in der Nähe der Flugleistungsgrenzen geplanten Referenzbahnen folgen kann. Sind erhöhte Sicherheitsmargen gewünscht, könnten diese wie folgt umgesetzt werden. Die Hindernisfreiheit kann mit der statischen Hindernisfreiheit *S*stat angepasst werden. Eine Abschätzung der Bahnablagen infolge fehlerbehafteter Windinformationen in der Bahnplanung gibt [\[84\]](#page-215-0)[29](#page-194-0). Mit Kenntnis der erwartbaren Bahnablagen aufgrund einer unsicheren Windschätzung kann ebenfalls die Hindernisfreiheit angepasst werden. Auch die Bahnplanungsparameter der Wenderate und des Flugwindneigungswinkels mit einer Sicherheitsmarge versehen werden. Dazu kann die gradientenfreie Optimierung der Zielfunktion bei der Unterschreitung einer definierten Schrittweite abgebrochen werden und die Bahnplanungsparameter der Wenderate und des Flugwindneigungswinkels mit einer Sicherheitsmar-

<span id="page-194-0"></span><sup>29</sup>Auf diese Veröffentlichung zur Abschätzung des Bahnfolgefehlers wurde in den Grundlagen in Abschnitt [2.2.2](#page-61-0) eingegangen.

ge versehen werden. Wie im vorherigen Absatz beschrieben, muss das unbemannte Flugzeug auch dazu mindestens ein Mal in der Nähe der Flugleistungsgrenzen fliegen, um die Grenze maximaler Flugleistungen zu ermitteln.

# **6. Fazit**

Die vorliegende Arbeit beschreibt die adaptive Bahnplanung für unbemannte Flugzeuge entsprechend dem Dubins-Flugzeug-Bewegungsmodell mit statischem Wind. Die vorgestellte Methode ermittelt und aktualisiert die Parameter des Bewegungsmodells und passt mit diesen Informationen die geplanten Referenzbahnen während des Fluges an das tatsächliche Flugverhalten des unbemannten Flugzeugs an. In der Folge kann das unbemannte Flugzeug den Referenzbahnen mit geringer Bahnablage folgen und nutzt dennoch die zur Verfügung stehenden Flugleistungen aus.

Die Arbeit ist in drei Hauptteile aufgeteilt: die konfigurierbare Bahnplanung mit kinematischen Bewegungsmodell und Freiraumgraph, Methoden zur Ermittlung von Parametern des kinematischen Bewegungsmodells und der Bahnablage sowie die adaptiven Bahnplanung zur Parametrierung der Bahnplanung während des Fluges. In den folgenden Abschnitten werden die Methoden und Ergebnisse zusammengefasst und in Bezug auf die in Kapitel 1 aufgestellten Forschungshypothesen bewertet. Das Kapitel endet mit einem Ausblick und Vorschlägen für weitergehende Forschung.

### **6.1. Zusammenfassung**

Die Planung einer Referenzbahn, der ein unbemanntes Flugzeug mit geringen Bahnablagen folgen kann, ist eine Grundvoraussetzung für diverse Einsatzszenarien unbemannter Flugzeuge. Jedoch sind geeignete Bahnplanungsparameter oft nur mit Unsicherheiten behaftet bekannt. Die Gründe sind von vornherein unbekannte Flugzeugeigenschaften, kurzfristige Konfigurationsänderungen des unbemannten Flugzeugs, veränderliche und unvorhersehbare Umweltbedingungen oder während des Fluges auftretende Fehlfunktionen oder Schäden am unbemannten Flugzeug. Das vorgestellte automatische System zur adaptiven Bahnplanung dient dazu, Referenzbahnen entsprechend dem tatsächlichen Flugverhalten zu planen und in der Folge Bahnablagen, die zu Verletzungen des zugewiesenen Flugbereiches oder gar zu Kollisionen führen können, zu vermeiden. Für die **adaptive Bahnplanung** werden in zwei Kapiteln die Teilsysteme zur **automatischen Bahnplanung mit konfigurierbaren Flugleistungen** während des Fluges und **Methoden zur Ermittlung der Parametern des Dubins-Flugzeug-Bewegungsmodells mit statischem Wind und der Bahnablage**, die das tatsächliche Bewegungsverhalten des unbemannten Flugzeugs abbilden, beschrieben.

#### **Automatische Bahnplanung mit konfigurierbaren Flugleistungen**

Für den Fall, dass die initial geplante Referenzbahn als ungeeignet bewertet wird, ist es nötig eine neue Referenzbahn mit angepassten Parametern, während des Fluges, in kurzer Zeit und idealerweise an Bord des unbemannten Flugzeugs neu zu planen. Dazu wird eine neuartige Methode zur automatischen Bahnplanung vorgeschlagen. Bei der vorgeschlagenen Bahnplanung sind die Flugleistungen in Form von Parametern des Dubins-Flugzeug-Bewegungsmodells mit statischem Wind *V<sub>W,p</sub>*,  $\chi$ *W,p*,  $\gamma$ *A,p*,  $\dot{\Psi}_p$  und die Hindernisfreiheit *S<sub>p</sub>* für jede Planungsanfrage neu parametrierbar.

Im Bahnplanungsansatz werden die Methoden der Bewegungs- und Routenplanung zu einem integrierten Planungsalgorithmus kombiniert. Für die Bewegungsplanung im hindernisfreien Raum wird die Lösung eines SCS Bewegungsplanungsproblems beschrieben. Es wird dargestellt, dass sich SCS Bahnen insbesondere für eine laufzeiteffiziente Bewegungsplanung und zur Kollisionsprüfung anhand vorausberechneter konvexer kollisionsfreier Volumen eignen. Die Routenplanung basiert auf einem persistenten zyklischen Graphen, der Informationen über den zur Verfügung stehenden Freiraum unter Berücksichtigung der Hinderniskulisse speichert. Die Bahnplanung erfolgt mit einer A\*-Graphensuche auf dem aus dem Freiraumgraphen abgeleiteten, dualen Graphen. Zur Berechnung der Kosten während der Graphensuche werden die SCS Bewegungsplanungsprobleme mit den Parametern des Dubins-Flugzeug-Bewegungsmodells mit statischem Wind für jede Planungsanfrage jeweils neu gelöst. Diese Kombination aus

- der Lösung eines SCS Bewegungsproblems während der Kostenberechnung der A\*-Graphensuche und
- der Trennung der Repräsentation der Hindernisfreiheit und der Bewegungsplanung mithilfe eines dualen Graphen

erlaubt eine laufzeiteffiziente Planung, bei der die Planungsparameter für jede Planungsanfrage neu gewählt werden können. Darüber hinaus ist die Methode nicht auf das nachträgliche Glätten der geplanten Bahnen angewiesen. In einer Evaluation werden sowohl geplante Referenzbahnen im hindernisfreien Raum als auch in künstlichen und realen Hinderniskulissen beschrieben. Auch die von der Planung benötigten Ressourcen werden dargestellt. Die geplanten Referenzbahnen respektieren die gewählte Hindernisfreiheit und entsprechen dem gewählten Bewegungsmodell. Eine Bahnplanungsanfrage wird, je nach Größe des zugrundeliegenden Graphen innerhalb von Sekundenbruchteilen oder Sekunden für große Graphen beantwortet, während die Planungsparameter erst unmittelbar vor der Planung festgelegt werden müssen. Durch die Verwendung des virtuellen dualen Graphens kann der Speicherverbrauch, gegenüber der Verwendung eines explizit im Speicher vorliegenden dualen Graphens, signifikant reduziert werden. Die in Abschnitt [1.1](#page-34-0) auf die Bahnplanung bezogene, dritte Forschungshypothese kann somit bestätigt werden.

**Es wurde eine Bahnplanungsmethode mit kurzfristig anpassbaren Parametern des Dubins-Flugzeug-Bewegungsmodells mit statischem Wind und kurzfristig anpassbarer Hindernisfreiheit vorgestellt. Die Bahnplanungsmethode plant Referenzbahnen für unbemannte Flugzeuge in einer komplexen, statischen Hinderniskulisse laufzeiteffizient an Bord unbemannter Flugzeuge.**

Für die vorgestellten Planungsszenarien in abstrakten und realen Hinderniskulissen konnten Referenzbahn laufzeiteffizent geplant werden. Die Auswertung zeigt jedoch auch, dass die Berechnungszeiten wie bei sampling-basierten Planungsmethoden üblich in Abhängigkeit eines vergrößerten Planungsraumes oder feinerer Diskretisierung des Planungsraumes linear steigen. Daher sind die Parameter zur Diskretisierung des Planungsraumes eine wichtige Auslegungsgröße bei der Implementierung des Ansatzes.

#### **Methoden zur Ermittlung von Parametern des Dubins-Flugzeug-Bewegungsmodells mit statischem Wind und der Bahnablage**

Neben der Bahnplanung wird eine automatische Ermittlung der Parameter des Dubins-Flugzeug-Bewegungsmodells mit statischem Wind entsprechend dem tatsächlichen Bewegungsverhalten des unbemannten Flugzeugs vorgestellt. Die ermittelten Parameter sind der statische horizontale Wind  $\widehat{V}_W$ ,  $\widehat{\chi}_W$ , der geflogene Flugwindneigungswinkel  $\widehat{\gamma}_A$  und die geflogene Wenderate Ψ <sup>b</sup>˙ sowie die räumliche Bahnablage *<sup>d</sup>y*, *<sup>d</sup>z*. Um die Ermittlung ohne große Integrationsaufwände auf kleinen unbemannten Flugzeugen anzuwenden, sollen lediglich Sensordaten, die auch ein Autopilot zur Bahnführung unbemannter Flugzeuge benötigt, verwendet werden.[1](#page-200-0) Statt auf die Deduktion der Flugbereichsgrenzen mithilfe einer speziellen Instrumentierung, beispielsweise der Aktuatoren oder des Antriebsstrangs, zu setzen, wird in dieser Arbeit die Idee verfolgt, die Flugbereichsgrenzen aus dem Bewegungsverhalten des unbemannten Flugzeugs abzuleiten.

Die Recherche zeigt, dass Methoden zur Ermittlung der benötigten Parameter teilweise in der Literatur behandelt werden. Insbesondere im Fall der Windschätzung sind bereits hinreichende Ansätze in der Literatur beschrieben. Für die vorliegende Arbeit wird eine modellfreie Windschätzung mit einem EKF angewandt, der aus den Sensordaten Beschleunigungen, Drehraten, der Geschwindigkeit im erdlotfesten Koordinatensystem und dem Differenzdruck einer Prandtlsonde den statischen Wind ermittelt. Zur Ermittlung der Wenderate und des Flugwindneigungswinkels ist eine Segmentierung der geflogenen Trajektorie in relevanten Flugsegmenten erforderlich. Die Segmentierung von aufgezeichneten Trajektorien in Kurven-, Steig- und Sinkflugsegmente ist in der Literatur für bemannte Luftfahrzeuge beschrieben. Die vorliegende Arbeit überträgt die Segmentierung mithilfe schwellenwertbasierter Verfahren auf unbemannte Flugzeuge. Darüber hinaus werden die Methoden um die Ermittlung der geflogenen Wenderaten und des geflogenen Flugwindneigungswinkels auf den detektierten Segmenten erweitert. Die Wenderate und den Flugwindneigungswinkel werden mithilfe einer Kreisapproximation und einer linearen Regression ermittelt.

Die beschriebenen Methoden wurden anhand von idealen, simulierten und Flugversuchsdaten ausgewertet. Zusammenfassend werden im Rahmen dieser Arbeit

bekannte Verfahren zur Ermittlung der räumlichen Bahnablage und des statischen Windes,

<span id="page-200-0"></span><sup>1</sup>Übliche Sensoren zur Navigation unbemannter Flugzeuge sind GNSS Empfänger, Drehratensensoren, Beschleunigungsmesser, Drucksensoren und Magnetometer. [\[11,](#page-207-0) S. 117]

- schwellenwertbasierte Verfahren zur Flugphasendetektion und
- einfache Methoden zur Kreisappoximation und der linearen Regression zur Bestimmung der Wenderate und des Flugwindneigungswinkels

als geeignet zur Ermittlung der Parameter des Dubins-Flugzeug-Bewegungsmodells mit statischem Wind und der Bahnablage bewertet. Damit kann die in Abschnitt [1.1](#page-34-0) auf die Ermittlung der Planungsparameter bezogene, zweite Forschungshypothese bestätigt werden.

**Es wurden Methoden aufgezeigt, welche die Modellparameter**  $\widehat{\mathsf{V}}_{\mathsf{W}}, \widehat{\chi}_{\mathsf{W}}, \widehat{\gamma}_{\mathsf{A}}, \widecheck{\mathsf{Y}}$  des um den Windeinfluss erweiterten Du-<br>bing Fluoreus Perseungsmadells und die röumliche Pehn **bins-Flugzeug-Bewegungsmodells und die räumliche Bahnablage dy**, **dz während des nominalen Streckenfluges eines unbemannten Flugzeugs ohne die Einrüstung zusätzlicher Sensorik ermitteln.**

Die in dieser Arbeit angewandte Parametrierung der Schwellenwertverfahren ist für verschiedene unbemannte Flugzeuge gültig. Dennoch ist die Übertragbarkeit der Parametrierung vor einer Anwendung mit anderen unbemannten Flugzeugen im Einzelfall zu überprüfen. Beispielsweise wird der, zur Ermittlung der Wenderate stationäre Kurvenflug für agile unbemannte Flugzeuge schon bei Kurvenflügen mit geringerer Änderung des Bahnazimutwinkels erreicht, als bei trägeren Flugzeugen. Für agile Flugzeuge kann aus diesem Grund der Schwellenwert zur Prüfung des Bahnazimutwinkel geringer gewählt werden. Die Parameter sind jedoch intuitiv verständlich, sodass eine nötige Anpassung nicht zwingend Expertenwissen voraussetzt. Auch die Übertragbarkeit der Parametrierung des EKF für die Windschätzung ist im Einzelfall zu prüfen.

#### **Adaptive Bahnplanung während des Fluges unbemannter Flugzeuge**

Im Anschluss an die Beschreibung und Evaluation der Teilsysteme wird die adaptive Parametrierung der Bahnplanungsparameter beschrieben und mithilfe einer Simulationsumgebung bewertet. Die adaptierten Parameter sind die zu berücksichtigende Hindernisfreiheit *Sp*, der statische horizontale Wind  $V_{W,p}, \chi_{W,p},$  die Wenderate  $\dot{\Psi}_p$  und der Flugwindneigungswinkel *γA*,*<sup>p</sup>* .

Die Adaption der zu berücksichtigenden Hindernisfreiheit wird in Szenarien mit einer Hinderniskulisse demonstriert. Dabei plant die automatische Bahnplanung nach einem Flugabschnitt mit deutlichen räumlichen Bahnablagen die Referenzbahn mit einer auf die erreichten Bahnablagen adaptierten Hindernisfreiheit zur Laufzeit neu. Auf diese Weise werden Kollisionen mit Hindernissen verhindert. Die Bahnablage zur Referenzbahn wird mit der Adaption der Hindernisfreiheit nicht verringert, jedoch werden erwartete Bahnablagen in der Planung berücksichtigt. Aus diesem Grund bietet sich die Adaption der Hindernisfreiheit in erster Linie dazu an, kurzzeitige Störungen wie beispielsweise Böen in der Planung der Referenzbahn zu berücksichtigen.

Die Adaption des ermittelten statischen Windes führt hingegen zu einer Verringerung der räumlichen Bahnablagen. Dazu wird der ermittelte statische horizontale Wind direkt als Planungsparameter herangezogen. Eine Auswertung demonstriert die Reduktion der Bahnablagen für den Fall der Planung mit adaptierten statischen Windverhältnissen. Ferner werden die Vorhersage der berechneten Ankunftszeit am Zielzustand verbessert und der Verlauf des Hängewinkels im Kurvenflug durch die Adaption geglättet.

Auch die Ermittlung einer geeigneten Wenderate und eines geeigneten Flugwindneigungswinkels verringert die räumlichen Bahnablagen. Für die Adaption werden jeweils zwei Fälle unterschieden. Zunächst wird der Fall betrachtet, bei dem die initiale Referenzbahn die Flugleistungsgrenzen überschreitet. Anschließend wird die Methode auf zu konservativ gewählte Planungsparameter erweitert. Dazu werden zwei Zielfunktionen verglichen, die jeweils die gewählten Planungsparameter bewerten und anhand derer ein optimaler Planungsparameter gesucht wird. Im Falle einer konservativen initialen Planung konvergiert das Verfahren zu einer Parametrierung, welche die Flugbereichsgrenzen des unbemannten Flugzeugs ausschöpft. Im Falle einer initialen Parametrierung, welche die Flugbereichsgrenzen überschätzt, springt das Verfahren zunächst in den Bereich der Flugleistungen und konvergiert anschließend zu den optimalen Planungsparametern, die ebenfalls die Flugleistungen ausschöpfen. Zusammenfassend wurde die Parametrierung der Bahnplanung

**für die Hindernisfreiheit**  $S_p$  und den statischen horizontalen Wind *VW*,*<sup>p</sup>* , *χW*,*<sup>p</sup>* direkt aus den ermittelten Parametern *dy*, *d<sup>z</sup>* sowie  $\widehat{V}_W$ ,  $\widehat{X}_W$  abgeleitet und

für den Flugwindneigungswinkel  $\gamma_{A,p}$  und die Wenderate  $\dot{\Psi}_p$  mithilfe der Optimierung einer Zielfunktion in Abhängigkeit von entweder  $\hat{\gamma}$ , Ψ oder  $d_y$ ,  $d_z$  ermittelt.

Die in Abschnitt [1.1](#page-34-0) auf die Adaption der Bahnplanungsparameter bezogene, erste Forschungshypothese kann somit in Bezug auf die individuelle Adaption der Bahnplanungsparameter bestätigt werden. Die vorliegenden Ergebnisse und Diskussionen sprechen dafür die Methode ohne Änderung auch für die simultane Adaption der Bahnplanungsparameter zu verwenden ist.

**Es wurde eine Methode vorgestellt, die vorab fehlerbehaftet bekannte Parameter des um den Windeinfluss erweiterten Dubins-Flugzeug-Bewegungsmodells während des nominalen Fluges eines unbemannte Flugzeuges derart adaptiert, dass sich mithilfe einer Bahnplanung geeignete Referenzbahnen generieren lassen, denen das unbemannte Flugzeug mit geringen Bahnablagen folgen kann und die gleichzeitig die Flugbereichsgrenzen ausnutzen.**

Für die Verfahren der Wahl der optimalen Bahnplanungsparameter muss die automatische Bahnführung des unbemannten Flugzeugs über eine Schutzfunktion der Flugbereichsgrenzen verfügen, da nicht sichergestellt werden kann, dass die Referenzbahn die Flugbereichsgrenzen jederzeit einhält. Jedoch zeigt die Auswertung, dass die Verfahren nach kurzer Zeit oder in wenigen Iterationen die Flugbereichsgrenzen erfassen und die Referenzbahnen jeweils derart geplant werden, dass große Bahnablagen vermieden werden.

Mit der vorgestellten Methode zur adaptiven Bahnplanung wird einen System vorgestellt, das durch die automatische Adaption der Bahnplanungsparameter den Bodenstationsoperator entlasten kann und zur Erhöhung der Autonomie unbemannter Luftfahrzeuge beiträgt. Die anhand von idealen, simulierten und realen Szenarien und Flugversuchsdaten bewerteten Methoden zur Bahnplanung und Modellparameterermittlung sind auch unabhängig von der adaptiven Bahnplanung einsetzbar und können generell in automatisch agierenden unbemannten Flugzeugsystemen eine sinnvolle Anwendung finden.

## **6.2. Ausblick**

Im Hinblick auf die operationelle Anwendung der adaptiven Bahnplanung werden weitere Untersuchungen des Systems mit autopilotierten unbemannten Flugzeugen in realen Umgebungsbedingungen vorgeschlagen. Da die Methode als Zusatzsystem eines unbemannten Flugzeugs mit der Fähigkeit zur automatischen Bahnführung konzeptioniert ist, sind keine großen Hürden für die Integration in verschiedene unbemannte Flugzeugsysteme zu erwarten.[2](#page-204-0) Damit das System ohne menschliche Aufsicht für unbemannte Flugzeuge eingesetzt werden kann, wird vorgeschlagen, insbesondere die folgenden Punkte näher zu betrachten:

- Die simultane Adaption der verschiedenen Planungsparameter wird in dieser Arbeit in Abschnitt [5.7](#page-191-0) in Bezug auf die Wenderate und den Flugwindneigungswinkel gezeigt. Ein nächster Schritt wäre die Auswertung von Szenarien mit Windeinfluss. Zwar lassen die vorliegenden Ergebnisse keine störenden Interaktionen erwarten (siehe Vergleich der Zielfunktionen in Abschnitt [5.6.2\)](#page-174-0), der Nachweis ist jedoch noch zu erbringen.
- Im Rahmen dieser Arbeit wurde die Degradierung der Flugleistungen durch künstliche Beschränkungen im Autopiloten simuliert. Durch die Kombination der vorgestellten Methode mit einer Flugregelung, die robust gegenüber einem veränderlichen Streckenverhalten ist, kann die Beschränkung auf künstliche Fehlerfälle aufgehoben werden.
- Der Zeitpunkt der adaptiven Neuplanung wurde in der vorliegenden Arbeit vorab festgesetzt, um Effekte der Parametrierung der Bahnplanung losgelöst von Effekten der Wahl des Planungszeitpunktes

<span id="page-204-0"></span><sup>&</sup>lt;sup>2</sup>Die Ermittlung der Parameter des kinematischen Bewegungsmodells basiert lediglich auf den üblichen Sensoren zur Navigation eines unbemannten Flugzeuges. Es wurde gezeigt, dass die Ermittlung der Parameter des um den statischen Wind erweiterten Dubins-Flugzeug-Bewegungsmodells auf anhand von Daten verschiedener unbemannter Flugzeuge möglich ist. Die konfigurierbare Bahnplanung mit Freiraumgraphen ist auf ein frei parametrierbares Dubins-Flugzeug-Bewegungsmodell mit statischem Wind ausgelegt. Schlussendlich wird die Parametrierung des Bewegungsmodells durch die adaptive Bahnplanung gewählt.

zu betrachten. Beispielsweise sind bei der Anwendung der adaptiven Bahnplanung unter veränderlichen Windbedingungen Szenarien konstruierbar, bei denen der Planungszeitpunkt einen signifikanten Einfluss auf die adaptive Parametrierung der Bahnplanung und somit die geplanten Referenzbahnen hat. Aus diesem Grund werden Untersuchungen hinsichtlich des Planungszeitpunktes und variierender Umgebungsbedingungen vorgeschlagen.

Auch bei unbemannten Luftfahrzeugen gibt es mittlerweile vielfältige Luftfahrzeugkonfigurationen. Aus diesem Grund stellt sich die Frage, ob und wie sich die in dieser Arbeit vorgestellte Methode zur adaptiven Bahnplanung unbemannter Flugzeuge auch auf weitere Konfigurationen mit ähnlichen Bewegungsverhalten übertragen lässt. In Frage kommen beispielsweise Tragschrauber oder Hubschrauber im schnellen Vorwärtsflug.

# **Literatur**

- [1] Florian Adolf. "Multi-Query Path Planning for Exploration Tasks with an Unmanned Rotorcraft". In: *AIAA Infotech@Aerospace*. Garden Grove, CA, USA, Juni 2012, S. 2452.
- [2] AgEagle. *Insights*. aufgerufen am 15.08.2021. URL: [https : / /](https://ageagle.com/insights/) [ageagle.com/insights/](https://ageagle.com/insights/).
- [3] Shubhani Aggarwal und Neeraj Kumar. "Path Planning Techniques for Unmanned Aerial Vehicles: A Review, Solutions, and Challenges". In: *Computer Communications* 149 (Jan. 2020), S. 270–299.
- [4] Juancarlo Anez, Tomás De La Barra und Beatnz Perez. "Dual Graph Representation of Transport Networks". In: *Transportation Research Part B: Methodological* 30.3 (Juni 1996), S. 209–216.
- [5] ArduPilot. *ArduPilot*. aufgerufen am 15.08.2021. 2019. url: [http://](http://ardupilot.org) [ardupilot.org](http://ardupilot.org).
- [6] ArduPilot. *Mission Planner*. aufgerufen am 15.08.2021. 2019. url: <http://ardupilot.org/planner/>.
- [7] Davood Asadi u. a. "Damaged Airplane Trajectory Planning Based on Flight Envelope and Motion Primitives". In: *Journal of Aircraft* 51.6 (2014), S. 1740–1757.
- [8] Ella M. Atkins. "Emergency Landing Automation Aids: An Evaluation Inspired by US Airways Flight 1549". In: *AIAA Infotech@Aerospace*. Atlanta, GA, Apr. 2010, S. 3381.
- [9] Joshua E Baculi und Corey A Ippolito. "Onboard Decision-Making for Nominal and Contingency sUAS Flight". In: *AIAA Scitech 2019 Forum*. San Diego, CA, USA, Jan. 2019, S. 1457.
- [10] Günter Baumbach. *Luftreinhaltung*. Hrsg. von K. Baumann u. a. Springer-Verlag Berlin Heidelberg, 1993. isbn: 3-540-56823-9.
- <span id="page-207-0"></span>[11] Randal W Beard und Timothy W McLain. *Small unmanned aircraft: Theory and practice*. Princeton university press, 2012. ISBN: 078-0-691-14921-9.
- [12] Sebastian Benders. "Reconfigurable Path Planning for Fixed-Wing Umanned Aircraft Using Free-Space Roadmaps". In: *International Conference on Unmanned Aircraft Systems (ICUAS)*. IEEE. Dallas, TX, USA, Juni 2018, S. 891–898.
- [13] Sebastian Benders und Simon Koch. "Radius of Turn and Flight Path Angle Estimation from Unmanned Aircraft Flight Trajectories". In: *International Conference on Unmanned Aircraft Systems (ICUAS)*. IEEE. Atlanta, GA, Juni 2019, S. 1336–1343.
- [14] Sebastian Benders und Simon Schopferer. "A Line-Graph Path Planner for Performance Constrained Fixed-Wing UAVs in Wind Fields". In: *International Conference on Unmanned Aircraft Systems (ICUAS)*. IEEE. Juni 2017, S. 79–86.
- [15] Sebastian Benders, Simon Schopferer und Arne Nawrath. "In-flight Kinematic Model Parameter Estimation and Adaptive Path Planning for Unmanned Aircraft". In: *AIAA Scitech 2020 Forum*. Orlando, FL, Jan. 2020, S. 135.
- [16] Sebastian Benders, Andreas Wolfgang Wenz und Tor Arne Johansen. "Adaptive Path Planning for Unmanned Aircraft Using Inflight Wind Velocity Estimation". In: *International Conference on Unmanned Aircraft Systems (ICUAS)*. IEEE. Dallas, TX, USA, Juni 2018, S. 483–492.
- [17] Kasper T. Borup, Thor I. Fossen und Tor A. Johansen. "A Nonlinear Model-Based Wind Velocity Observer for Unmanned Aerial Vehicles". In: *10th IFAC Symposium on Nonlinear Control Systems*. Bd. 49. 18. Monterey, CA, USA, Aug. 2016, S. 276–283.
- [18] John Brandt und Michael Selig. "Propeller Performance Data at Low Reynolds Numbers". In: *49th AIAA Aerospace Sciences Meeting including the New Horizons Forum and Aerospace Exposition*. Orlando, FL, USA, Jan. 2011, S. 1255.
- [19] John B Brandt u. a. *UIUC propeller database*. aufgerufen am 15.08.2021. 2012. url: [http://m-selig.ae.illinois.edu/props/](http://m-selig.ae.illinois.edu/props/propDB.html) [propDB.html](http://m-selig.ae.illinois.edu/props/propDB.html).
- [20] Rudolf Brockhaus, Wolfgang Alles und Luckner Robert. *Flugregelung*. 3. Aufl. Berlin, Heidelberg: Springer-Verlag, 2013. isbn: 978-3- 642-01442-0.
- [21] Ilja N Bronstein u. a. *Taschenbuch der Mathematik*. 9. Aufl. Haan-Gruiten: Verlag Europa-Lehrmittel Nourney, 2013. ISBN: 978-3-8085-5671-9.
- [22] Eitan Bulka und Meyer Nahon. "High-Speed Obstacle-Avoidance with Agile Fixed-Wing Aircraft". In: *International Conference on Unmanned Aircraft Systems (ICUAS)*. IEEE. Atlanta, GA, Juni 2019.
- [23] Bundeswehr. *Luftsysteme der Bundeswehr*. aufgerufen am 30.04.2020. url: [https://www.bundeswehr.de/de/ausruestung-technik](https://www.bundeswehr.de/de/ausruestung-technik-bundeswehr/luftsysteme-bundeswehr)[bundeswehr/luftsysteme-bundeswehr](https://www.bundeswehr.de/de/ausruestung-technik-bundeswehr/luftsysteme-bundeswehr).
- [24] Phillip Chandler, Steven Rasmussen und Meir Pachter. "UAV Cooperative Path Planning". In: *AIAA Guidance, Navigation, and Control Conference and Exhibit*. Denver, CO, USA, Aug. 2000, S. 4370.
- [25] Nikolai Chernov. *C++ code for circle fitting algorithms*. aufgerufen am 15.08.2021. 2019. url: [http://people.cas.uab.edu/~mosya/cl/](http://people.cas.uab.edu/~mosya/cl/CPPcircle.html) [CPPcircle.html](http://people.cas.uab.edu/~mosya/cl/CPPcircle.html).
- [26] Hsiang-Jui H Chin u. a. "Phases of Flight Identification for Rotorcraft Operations". In: *AIAA Scitech 2019 Forum*. San Diego, CA, USA, Jan. 2019, S. 139.
- [27] Am Cho u. a., Wind Estimation and Airspeed Calibration using a UAV with a Single-Antenna GPS Receiver and Pitot Tube". In: *IEEE Transactions on Aerospace and Electronic Systems* 47.1 (Jan. 2011), S. 109– 117.
- [28] Katherine S Christie u. a. "Unmanned Aircraft Systems in Wildlife Research: Current and Future Applications of a Transformative Technology". In: *Frontiers in Ecology and the Environment* 14.5 (2016), S. 241–251.
- [29] Navid Dadkhah und Bérénice Mettler. "Survey of Motion Planning Literature in the Presence of Uncertainty: Considerations for UAV Guidance". In: *Journal of Intelligent & Robotic Systems* 65.1-4 (Nov. 2011), S. 233–246.
- [30] Or Dantsker u.a. "Performance Testing of Aero-Naut CAM Folding Propellers". In: *AIAA Aviation Forum*. virtual event, Juni 2020, S. 2762.
- [31] Robert W Deters, Gavin Kumar Ananda Krishnan und Michael S Selig. "Reynolds Number Effects on the Performance of Small-Scale Propellers". In: *32nd AIAA Applied Aerodynamics Conference*. Atlanta, GA, USA, Juni 2014, S. 2151.
- [32] Edsger W Dijkstra. "A Note on Two Problems in Connexion with Graphs". In: *Numerische Mathematik* 1.1 (1959), S. 269–271.
- [33] DIN. *LN 9300-2 1976-07 Flugmechanik; Begriffe, Benennungen, Zeichen, Größen bei Messungen von Höhen, Geschwindigkeiten und Machzahlen*. Techn. Ber. 1970.
- [34] Dronecode. *PX4 Autopilot*. aufgerufen am 07.02.2021. URL: [https :](https://px4.io/) [//px4.io/](https://px4.io/).
- [35] Lester E Dubins. "On Curves of Minimal Length with a Constraint on Average Curvature, and with Prescribed Initial and Terminal Positions and Tangents". In: *American Journal of Mathematics* 79.3 (1957), S. 497–516.
- [36] G Ducard, KC Kulling und HP Geering. "A Simple and Adaptive On-Line Path Planning System for a UAV". In: *Control & Automation, 2007. MED'07. Mediterranean Conference on*. IEEE. Athens, Greece, Juni 2007, S. 1–6.
- [37] Donate A Flores u. a. "Multispectral Imaging of Crops in the Peruvian Highlands through a Fixed-Wing UAV System". In: *2017 IEEE International Conference on Mechatronics (ICM)*. IEEE. Churchill, Australia, Feb. 2017, S. 399–403.
- [38] Robert Geisberger und Christian Vetter. "Efficient Routing in Road Networks with Turn Costs". In: *International Symposium on Experimental Algorithms*. Springer-Verlag Berlin Heidelberg. Dallas, TX, USA, Mai 2011, S. 100–111.
- [39] Roland Geraerts und Mark H Overmars. "A Comparative Study of Probabilistic Roadmap Planners". In: *Algorithmic Foundations of Robotics V*. Springer, Berlin, Heidelberg, 2004, S. 43–57.
- [40] Valentine Goblet, Nicoletta Fala und Karen Marais. "Identifying Phases of Flight in General Aviation Operations". In: *15th AIAA Aviation Technology, Integration, and Operations Conference*. Dallas, TX, USA, Juni 2015, S. 2851.
- [41] C. Goerzen, Z. Kong und B. Mettler. "A Survey of Motion Planning Algorithms from the Perspective of Autonomous UAV Guidance". In: *Journal of Intelligent and Robotic Systems* 57.1-4 (Nov. 2009), S. 65– 100.
- [42] Kai Gonet. *Flugmechanische Auslegung eines UAV Demonstrators*. Techn. Ber. Braunschweig, Germany: DLR Institut für Flugsystemtechnik, Juni 2003.
- [43] Akinori Harada u. a. "Accuracy Evaluation of an Aircraft Performance Model with Airliner Flight Data". In: *Transactions of the Japan Society for Aeronautical and Space Sciences* 11 (Aug. 2013), S. 79–85.
- [44] Peter E Hart, Nils J Nilsson und Bertram Raphael. "A Formal Basis for the Heuristic Determination of Minimum Cost Paths". In: *IEEE Transactions on Systems Science and Cybernetics* 4.2 (Juli 1968), S. 100– 107.
- <span id="page-211-0"></span>[45] Robert Hooke und Terry A Jeeves. ""Direct Search" Solution of Numerical and Statistical Problems". In: *Journal of the ACM (JACM)* 8.2 (Apr. 1961), S. 212–229.
- [46] Myung Hwangbo und Takeo Kanade. "Maneuver-Based Autonomous Navigation of a Small Fixed-Wing UAV". In: *IEEE International Conference on Robotics and Automation (ICRA)*. Karlsruhe, Germany, Mai 2013, S. 3961–3968.
- [47] Myung Hwangbo, James Kuffner und Takeo Kanade. "Efficient Two-Phase 3D Motion Planning for Small Fixed-Wing UAVs". In: *IEEE International Conference on Robotics and Automation*. Roma, Italy, Apr. 2007, S. 1035–1041.
- [48] Tor A Johansen u. a. "On Estimation of Wind Velocity, Angle-of-Attack and Sideslip Angle of Small UAVs using Standard Sensors". In:*International Conference on Unmanned Aircraft Systems (ICUAS 2015)*. Denver, CO, USA, Juni 2015, S. 510–519. isbn: 978-1-4799-6010-1.
- [49] Dongwon Jung und Panagiotis Tsiotras. "On-line Path Generation for Small Unmanned Aerial Vehicles using B-spline Path Templates". In: *AIAA Journal of Guidance, Control, and Dynamics* 36.6 (Nov. 2013), S. 1642–1653.
- [50] Michael Kapteyn, David Knezevic und Karen Willcox. "Toward Predictive Digital Twins via Component-Based Reduced-Order Models and Interpretable Machine Learning". In: *AIAA Scitech 2020 Forum*. Orlando, FL, USA, Jan. 2020, S. 418.
- [51] I Kåsa. "A Circle Fitting Procedure and its Error Analysis". In: *IEEE Transactions on Instrumentation and Measurement* 1001.1 (März 1976), S. 8–14.
- [52] Lydia E Kavraki u. a. "Probabilistic Roadmaps for Path Planning in High-Dimensional Configuration Spaces". In: *IEEE Transactions on Robotics and Automation* 12.4 (Aug. 1996), S. 566–580.
- [53] Wolfgang Kühnel. *Differentialgeometrie: Kurven-Flächen-Mannigfaltigkeiten*. 6. Aufl. Springer Spektrum, 2013. isbn: 978- 3-658-00614-3.
- [54] Jack W Langelaan, Nicholas Alley und James Neidhoefer. "Wind Field Estimation for Small Unmanned Aerial Vehicles". In: *Journal of Guidance, Control, and Dynamics* 34.4 (2011), S. 1016–1030.
- [55] Steven M LaValle. *Planning Algorithms*. Cambridge University Press, Mai 2006. ISBN: 9780521862059.
- [56] Steven M LaValle. *Rapidly-exploring Random Trees: A New Tool for Path Planning*. Techn. Ber. 98–11. Iowa State University: Computer Science Dept., Okt. 1998.
- [57] Marc Lecerf, Douglas Allaire und Karen Willcox. "Methodology for Dynamic Data-Driven Online Flight Capability Estimation". In: *AIAA Journal* 53.10 (Okt. 2015), S. 3073–3087.
- [58] Dasol Lee und David Hyunchul Shim. "Path Planner Based on Bidirectional Spline-RRT∗ for Fixed-Wing UAVs". In: *International Conference on Unmanned Aircraft Systems (ICUAS)*. Arlington, VA, USA, Juni 2016, S. 77–86.
- [59] Joshua Levin, Aditya Paranjape und Meyer Nahon. "Motion Planning for a Small Aerobatic Fixed-Wing Unmanned Aerial Vehicle". In: *IEEE/RSJ International Conference on Intelligent Robots and Systems (IROS)*. Madrid, Spain, Jan. 2018, S. 8464–8470.
- [60] Yucong Lin und Srikanth Saripalli. "Path Planning using 3D Dubins Curve for Unmanned Aerial Vehicles". In: *International Conference on Unmanned Aircraft Systems (ICUAS)*. IEEE. Orlando, FL, USA, Mai 2014, S. 296–304.
- [61] Leena Lulu und Ashraf Elnagar. "A Comparative Study Between Visibility-Based Roadmap Path Planning Algorithms". In: *IEEE/RSJ International Conference on Intelligent Robots and Systems (IROS)*. Edmonton, AB, Canada, Aug. 2005, S. 3263–3268.
- [62] Stephanie Mayer u. a. "A 'no-flow-sensor' Wind Estimation Algorithm for Unmanned Aerial Systems". In:*International Journal of Micro Air Vehicles* 4.1 (2012), S. 15–29.
- [63] N Harris McClamroch. *Steady Aircraft Flight and Performance*. Princeton University Press, Jan. 2011. isbn: 978-0-691-14719-2.
- [64] Timothy McGee, Stephen Spry und Karl Hedrick. "Optimal Path Planning in a Constant Wind with a Bounded Turning Rate". In: *AIAA Guidance, Navigation, and Control Conference and Exhibit*. San Francisco, CA, USA, Aug. 2005, S. 6186.
- [65] Bérénice Mettler u. a. "Guidance Performance Benchmarking for Autonomous Rotorcraft". In:*Journal of the American Helicopter Society* 59.4 (Okt. 2014), S. 1–16.
- [66] John A Nelder und Roger Mead. "A Simplex Method for Function Minimization". In: *The Computer Journal* 7.4 (Jan. 1965), S. 308–313.
- [67] Moritz Niendorf, Fabian Schmitt und Florian-Michael Adolf. "Multi-query Path Planning for an Unmanned Fixed-Wing Aircraft". In: *AIAA Guidance, Navigation, and Control Conference*. Boston, MA, USA, Aug. 2013, S. 4719.
- [68] John Osborne und Rolf Rysdyk. "Waypoint Guidance for Small UAVs in Wind". In: *AIAA Infotech@Aerospace*. Arlington, VA, USA, Sep. 2005, S. 6951.
- [69] Mike Paglione und Robert Oaks. "Determination of Horizontal and Vertical Phase of Flight in Recorded Air Traffic Data". In: *AIAA Guidance, Navigation, and Control Conference and Exhibit*. Keystone, CO, USA, Aug. 2006, S. 6772.
- [70] Mike M Paglione u. a. *Trajectory Prediction Accuracy Report: User Request Evaluation Tool (URET)/Center-TRACON Automation System (CTAS)*. Techn. Ber. Atlantic City, NJ, USA: Federal Aviation Administration Technical Center, Mai 1999.
- [71] Paparazzi. *Control Loops Rev. 03.11.2014*. aufgerufen am 15.08.2021. Nov. 2014. URL: https://wiki.paparazziuav.org/w/index. [php?title=Control\\_Loops&oldid=19095#mode:\\_GUIDANCE\\_V\\_](https://wiki.paparazziuav.org/w/index.php?title=Control_Loops&oldid=19095#mode:_GUIDANCE_V_MODE_NAV) [MODE\\_NAV](https://wiki.paparazziuav.org/w/index.php?title=Control_Loops&oldid=19095#mode:_GUIDANCE_V_MODE_NAV).
- [72] Aditya A Paranjape u. a. "Motion Primitives and 3D Path Planning for Fast Flight Through a Forest". In: *The International Journal of Robotics Research* 34.3 (Feb. 2015), S. 357–377.
- [73] Enric Pastor u. a. "In-Flight Contingency Management for Unmanned Aerial Vehicles". In: *Journal of Aerospace Computing, Information, and Communication* 9.4 (Dez. 2012), S. 144–160.
- [74] Federico Pinchetti, Alexander Joos und Walter Fichter. "Efficient Continuous Curvature Path Generation with Pseudo-Parametrized Algebraic Splines". In: *CEAS Aeronautical Journal* 9 (Mai 2018), S. 557– 570.
- [75] Vaughan Pratt. "Direct Least-Squares Fitting of Algebraic Surfaces". In: *SIGGRAPH '87: Proceedings of the 14 annual Conference on Computer Graphics and Interactive Techniques*. ACM. Anaheim, CA, USA, Juli 1987, S. 145–152.
- [76] James Reeds und Lawrence Shepp. "Optimal Paths for a Car that Goes Both Forwards and Backwards". In: *Pacific Journal of Mathematics* 145.2 (1990), S. 367–393.
- [77] Luis Miguel Rios und Nikolaos V Sahinidis. "Derivative-Free Optimization: A Review of Algorithms and Comparison of Software Implementations". In: *Journal of Global Optimization* 56.3 (Juli 2013), S. 1247–1293.
- [78] Roksenhorn. *Zipline drone making an aerial delivery*. CC BY-SA 4.0. Dez. 2019. URL: [https : / / commons . wikimedia . org / wiki /](https://commons.wikimedia.org/wiki/Unmanned_aerial_vehicle#/media/File:Zipline-Muhanga-Robin-Dropping-Package.jpg) [Unmanned\\_aerial\\_vehicle#/media/File:Zipline- Muhanga-](https://commons.wikimedia.org/wiki/Unmanned_aerial_vehicle#/media/File:Zipline-Muhanga-Robin-Dropping-Package.jpg)[Robin-Dropping-Package.jpg](https://commons.wikimedia.org/wiki/Unmanned_aerial_vehicle#/media/File:Zipline-Muhanga-Robin-Dropping-Package.jpg).
- [79] Juan Carlos Rubio und Sean Kragelund. "The Trans-Pacific Crossing: Long Range Adaptive Path Planning for UAVs Through Variable Wind Fields". In: *The 22nd Digital Avionics Systems Conference (DASC'03)*. Bd. 2. IEEE. Indianapolis, IN, USA, Okt. 2003, 8.B.4-1– 8.B.4-12.
- [80] Laith R Sahawneh, Matthew E Argyle und Randal W Beard. ..3D Path Planning for Small UAS Operating in Low-Altitude Airspace". In: *International Conference on Unmanned Aircraft Systems (ICUAS)*. IEEE. Arlington, VA, USA, Juni 2016, S. 413–419.
- [81] Sebastian Scherer u. a. "Flying fast and low among obstacles: Methodology and experiments". In: *The International Journal of Robotics Research* 27.5 (Mai 2008), S. 549–574.
- [82] Simon Schopferer und Florian M Adolf. "Online Replanning of Time-Efficient Flight Paths for Unmanned Rotorcraft". In: *Journal of Intelligent & Robotic Systems* 84.1-4 (2016), S. 277–296.
- [83] Simon Schopferer und Thorsten Pfeifer. "Performance-Aware Flight Path Planning for Unmanned Aircraft in Uniform Wind Fields". In: *International Conference on Unmanned Aircraft Systems (ICUAS)*. IEEE. Denver, CO, USA, Juni 2015, S. 1138–1147.
- <span id="page-215-0"></span>[84] Simon Schopferer u. a. "Path Planning for Unmanned Fixed-Wing Aircraft in Uncertain Wind Conditions Using Trochoids". In: *International Conference on Unmanned Aircraft Systems (ICUAS)*. IEEE. Dallas, TX, USA, Juni 2018, S. 503–512.
- [85] Martin Selecky u.a. "Wind Corrections in Flight Path Planning". In: *International Journal of Advanced Robotic Systems* 10.5 (Jan. 2013), S. 248.
- [86] Mohammad Shaqura und Christian Claudel. "A Hybrid System Approach to Airspeed, Angle of Attack and Sideslip Estimation in Unmanned Aerial Vehicles". In: *International Conference on Unmanned Aircraft Systems (ICUAS)*. IEEE. Denver, CO, USA, Juni 2015, S. 723– 732.
- [87] Ali Al-Sharadqah, Nikolai Chernov u. a. "Error Analysis for Circle Fitting Algorithms". In: *Electronic Journal of Statistics* 3 (Aug. 2009), S. 886–911.
- [88] Victor Singh und Karen E Willcox. "Methodology for Path Planning with Dynamic Data-Driven Flight Capability Estimation". In: *AIAA Journal* 55.8 (Aug. 2017), S. 2727–2738.
- [89] Sivaranjini Srikanthakumar, Cunjia Liu und Wen Hua Chen. "Optimization-Based Safety Analysis of Obstacle Avoidance Systems for Unmanned Aerial Vehicles". In: *Journal of Intelligent & Robotic Systems* 65.1-4 (2012), S. 219–231.
- [90] Johannes Stephan u. a. "Spline Trajectory Planning and Guidance for Fixed-Wing Drones". In: *AIAA Scitech 2020 Forum*. Orlando, FL, USA, Jan. 2020, S. 372.
- [91] Yunshen Tang, Ella Atkins und Robert Sanner. "Emergency Flight Planning for a Generalized Transport Aircraft with Left Wing Damage". In: *AIAA Guidance, Navigation and Control Conference and Exhibit*. Hilton Head, SC, USA, Aug. 2007, S. 6873.
- [92] Gabriel Taubin. "Estimation of Planar Curves, Surfaces, and Nonplanar Space Curves Defined by Implicit Equations with Applications to Edge and Range Image Segmentation". In: *IEEE Transactions on Pattern Analysis & Machine Intelligence* 11 (1991), S. 1115–1138.
- [93] Laszlo Techy und Craig A Woolsey. "Minimum-Time Path Planning for Unmanned Aerial Vehicles in Steady Uniform Winds". In: *Journal of Guidance, Control, and Dynamics* 32.6 (Nov. 2009), S. 1736–1746.
- [94] Laszlo Techy, Craig A Woolsey und Kristi A Morgansen. "Planar Path Planning for Flight Vehicles in Wind with Turn Rate and Acceleration Bounds". In: *IEEE International Conference on Robotics and Automation (ICRA)*. Anchorage, AK, USA, Mai 2010, S. 3240–3245.
- [95] Héctor Usach Molina. "Automated Contingency Management in Unmanned Aircraft Systems". Diss. Universitat Politecnica de Valencia, Sep. 2019.
- [96] Kimon Valavanis und Geroge J Vachsevanos. *Handbook of Unmanned Aerial Vehicles*. Springer Reference, 2015. isbn: 978-90-481-9706-4.
- <span id="page-216-0"></span>[97] Georg Walde. *Ein nichtlinearer Regler nach der Methode der Eingangs- /Ausgangslinearisierung für das unbemannte Luftfahrzeug Prometheus*. Techn. Ber. Braunschweig, Germany: DLR Institut für Flugsystemtechnik, Mai 2010.
- [98] Andreas Wenz und Tor Arne Johansen. "Estimation of Wind Velocities and Aerodynamic Coefficients for UAVs using Standard Autopilot Sensors and a Moving Horizon Estimator". In: *International Conference on Unmanned Aircraft Systems (ICUAS)*. IEEE. Miami, FL, USA, Juni 2017, S. 1267–1276.
- [99] Andreas Wenz, Tor Arne Johansen und Andrea Cristofaro. "Combining Model-Free and Model-Based Angle of Attack Estimation for Small Fixed-Wing UAVs using a Standard Sensor Suite". In: *International Conference on Unmanned Aircraft Systems (ICUAS)*. IEEE. Arlington, VA, USA, Juni 2016, S. 624–632.
- [100] Deutscher Wetterdienst. *Wetter und Klima Deutscher Wetterdienst*. aufgerufen am 11.02.2020. url: <www.dwd.de>.
- [101] Ken Whitehead, Brian J Moorman und C H Hugenholtz. "Brief Communication: Low-Cost, On-Demand Aerial Photogrammetry for Glaciological Measurement". In: *The Cryosphere* 7.6 (Dez. 2013), S. 1879–1884.
- <span id="page-217-0"></span>[102] Wikipedia. *A\*-Algorithmus*. aufgerufen am 07.01.2021. 2021. url: [https://de.wikipedia.org/wiki/A\\*-Algorithmus](https://de.wikipedia.org/wiki/A*-Algorithmus).
- [103] Stephan Winter. "Modeling Costs of Turns in Route Planning". In: *GeoInformatica* 6.4 (Juli 2002), S. 345–361.
- [104] Kwangjin Yang. "An Efficient Spline-Based RRT Path Planner for Non-Holonomic Robots in Cluttered Environments". In:*International Conference on Unmanned Aircraft Systems (ICUAS)*. IEEE. Atlanta, GA, USA, Mai 2013, S. 288–297.
- [105] Bushra Zaman, Austin M Jensen und Mac McKee. "Use of High-Resolution Multispectral Imagery Acquired with an Autonomous Unmanned Aerial Vehicle to Quantify the Spread of an Invasive Wetlands Species". In: *IEEE International Geoscience and Remote Sensing Symposium*. IEEE. Vancouver, BC, Canada, Juli 2011, S. 803–806.
- [106] Zipline. *Zipline Vital, On-Demand Delivery for the World*. aufgerufen am 15.03.2020. url: <https://flyzipline.com/>.

## **A. Koordinatensysteme**

## **Erdlotfestes und bahnfestes Koordinatensystem**

Das in Abbildung [A.1](#page-219-0) eingezeichnete erdlotfeste Koordinatensystem (*xg*, *yg*, *zg*) wird in der vorliegenden Arbeit dazu verwendet lokale Größen und Zusammenhänge rund um eine Flugbahn in einem kartesischen Koordinatensystem zu beschreiben. Mit der Wahl dieses Koordinatensystems wird die Annahme einer lokal flachen Erdoberfläche getroffen. Die Bahngeschwindigkeit im erdlotfesten Koordinatensystem ist als  $\vec{V}_K$  =  $(u_K, v_K, w_K)^T$  definiert. Der Geschwindigkeitsvektor  $\vec{V}_K$  definiert die Lage der  $x_k$ -Achse des bahnfesten Koordinatensystems  $(x_k, y_k, z_k)$ .

<span id="page-219-0"></span>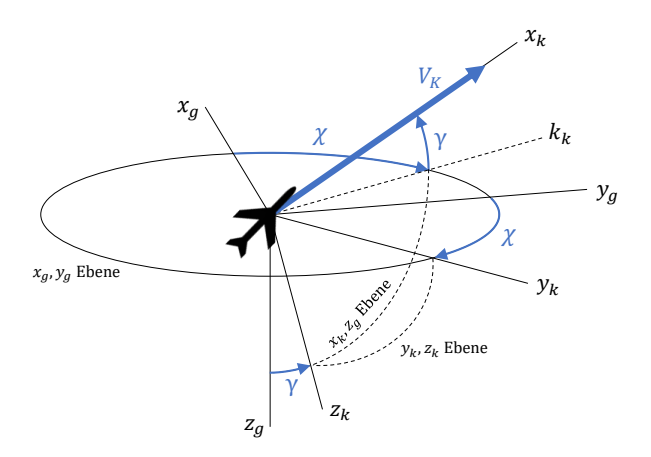

Abbildung A.1.: Erdlotfestes und bahnfestes Koordinatensystem (nach [\[20\]](#page-208-0))

Die Bahngeschwindigkeit $\vec{V}_K$ ist mit Bezug auf das erdlotfeste Koordinatensystem in Kugelkoordinaten mit dem Betrag *VK*, dem Bahnwinkel *γ* und dem Bahnazimut *χ* definiert. Das erdlotfeste Koordinatensystem findet vielmals Verwendung in der Navigation und wird häufig auch englisch

als North-East-Down (NED) Koordinatensystem bezeichnet.

## **Erdlotfestes und flugzeugfestes Koordinatensystem**

Die Lage des Flugzeugs im Raum wird durch ein flugzeugfestes  $(x_f, y_f, z_f)$ und erdlotfestes Koordinatensystem beschrieben [\[20\]](#page-208-0). Abbildung [A.2](#page-220-0) zeigt das flugzeugfeste und das erlotfeste Koordinatensystem. Die Flugzeuglängsachse entspricht im flugzeugfesten Koordinatensystem der *x<sup>f</sup>* Achse, der Ursprung des flugzeugfesten Koordinatensystems bewegt sich mit dem Schwerpunkt des Flugzeugs.

<span id="page-220-0"></span>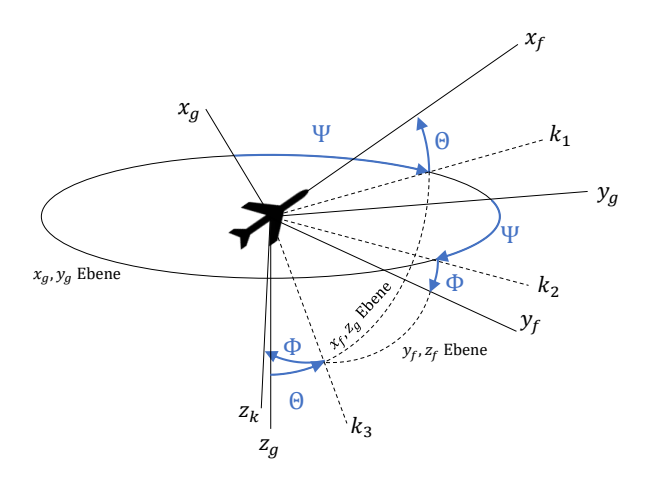

Abbildung A.2.: Erdlotfestes und flugzeugfestes Koordinatensystem (nach [\[20\]](#page-208-0))

Die Flugzeuglage wird in den Eulerwinkeln Ψ Azimut, Θ Längsneigung und Φ Hängewinkel beschrieben. Die Lagewinkel werden auf das erdlotfeste Koordinatensystem (*xg*, *yg*, *zg*) referenziert.

## **Geschwindigkeitsdreieck**

Die Bahngeschwindigkeit  $\vec{V}_K$  lässt sich als die Superposition der Fluggeschwindigkeit  $\vec{V}_A$ , also die Geschwindigkeit relativ zur umgebenden Luftmasse und der Windgeschwindigkeit  $\vec{V}_{W}$ , also der Geschwindigkeit der <span id="page-221-0"></span>Luftmasse relativ zum erdlotfesten Koordinatensystem, beschreiben [\[20,](#page-208-0) S. 19]:

$$
\vec{V}_K = \vec{V}_A + \vec{V}_W \tag{A.1}
$$

Die Gleichung [A.1](#page-221-0) wird Geschwindigkeitsdreieck genannt. Eine Darstellung des Geschwindigkeitsdreiecks ist in Abbildung [A.3](#page-221-1) gegeben. In Kugelkoordinatenschreibweise sind die Geschwindigkeiten als  $\vec{V}_K$  =  $(V_K, \gamma, \chi)^T$ ,  $\vec{V}_A = (V_A, \gamma_A, \Psi)^T$  und  $\vec{V}_W = (V_W, \gamma_W, \chi_W)^T$  definiert.

<span id="page-221-1"></span>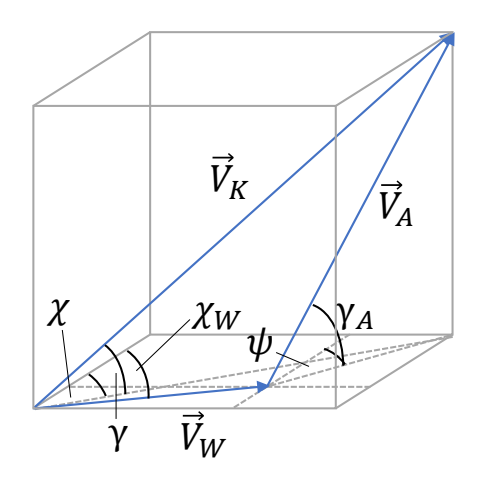

Abbildung A.3.: Geschwindigkeitsdreieck (nach [\[43\]](#page-211-0))

## **B. Herleitungen zu den Flugleistungen**

## **Lastvielfaches**

Aus dem in Abschnitt [2.3](#page-64-0) aufgestellten Kräftegleichgewicht in  $z_f$ -Achse folgt:

$$
0 = A\cos\Phi - G\cos\gamma \tag{B.1}
$$

$$
\frac{A}{G} = \frac{\cos \gamma}{\cos \Phi} \tag{B.2}
$$

$$
\Leftrightarrow \qquad n = \frac{\cos \gamma}{\cos \Phi} \qquad (B.3)
$$

## **Auftriebsbeiwert**

⇔

Aus dem in Abschnitt [2.3](#page-64-0) aufgestellten Kräftegleichgewicht in  $z_f$ -Achse folgt:

$$
0 = A\cos\Phi - G\cos\gamma \tag{B.4}
$$

$$
\Leftrightarrow \qquad A = G \frac{\cos \gamma}{\cos \Phi} \qquad (B.5)
$$

$$
\Leftrightarrow \qquad \frac{1}{2}\rho V_A^2 C_A S = G \frac{\cos \gamma}{\cos \Phi} \tag{B.6}
$$

$$
\Leftrightarrow \qquad \qquad C_A = \frac{2G\cos\gamma}{\rho V_A^2 S\cos\Phi} \qquad \qquad \text{(B.7)}
$$

## **Antriebsleistung**

Aus dem in Abschnitt [2.3](#page-64-0) aufgestellten Kräftegleichgewicht in *x<sup>f</sup>* -Achse folgt:

$$
0 = D - T + G \sin \gamma \tag{B.8}
$$

$$
\Leftrightarrow \qquad 0 = D - \frac{\eta P}{V_A} + G \sin \gamma \tag{B.9}
$$

$$
\Leftrightarrow \quad \eta P = D V_A + G V_A \sin \gamma \tag{B.10}
$$

$$
\Leftrightarrow \quad \eta P = \frac{1}{2} \rho V_A^3 C_D S + G V_A \sin \gamma \tag{B.11}
$$

$$
\Leftrightarrow \quad \eta P = \frac{1}{2} \rho V_A^3 S \left( C_{D_0} + \frac{1}{\pi e \Lambda} C_A^2 \right) + G V_A \sin \gamma \tag{B.12}
$$

$$
\Leftrightarrow \quad \eta P = \frac{1}{2} \rho V_A^3 S C_{D_0} + \frac{1}{2} \rho V_A^3 S \frac{1}{\pi e \Lambda} C_A^2 + G V_A \sin \gamma \tag{B.13}
$$

$$
\Leftrightarrow \quad \eta P = \frac{1}{2} \rho V_A^3 SC_{D_0} + \frac{1}{2} \rho V_A^3 S \frac{1}{\pi e \Lambda} \left( \frac{2G \cos \gamma}{\rho V_A^2 S \cos \Phi} \right)^2 + GV_A \sin \gamma
$$
\n(B.14)

$$
\Leftrightarrow \quad \eta P = \frac{1}{2} \rho V_A^3 SC_{D_0} + \frac{2 \frac{1}{\pi e \Lambda} G^2}{\rho V_A S} \frac{\cos^2 \gamma}{\cos^2 \Phi} + GV_A \sin \gamma \tag{B.15}
$$

$$
\Leftrightarrow \qquad P = \frac{1}{\eta} \left( \frac{1}{2} \rho V_A^3 SC_{D_0} + \frac{2 \frac{1}{\pi e \Lambda} G^2}{\rho V_A S} \frac{\cos^2 \gamma}{\cos^2 \Phi} + GV_A \sin \gamma \right) \tag{B.16}
$$

## **C. Berechnungen im Winddreieck**

In der im Folgenden gezeigten Herleitung sind  $\vec{V}_{K,n}$ ,  $\vec{V}_{W}$ ,  $V_{A}$  gegeben und *<sup>V</sup>K*, *<sup>V</sup>*~ *<sup>A</sup>*,*<sup>n</sup>* gesucht. Die Geschwindigkeitsvektoren addieren sich gemäß dem Geschwindigkeitsdreieck [\[20,](#page-208-0) S. 19]:

$$
\vec{V}_K = \vec{V}_A + \vec{V}_W \tag{C.1}
$$

Zusätzlich zu den drei unabhängigen Gleichungen des komponentenweisen Geschwindigkeitsdreiecks gilt für die Länge der normierten Fluggeschwindigkeit  $\|\vec{V}_{A,n}\|_2 = 1$ . Somit gibt es vier Unbekannte und vier Gleichungen. Ausgehend vom Betrag der normierten Fluggeschwindigkeit  $\|\vec{V}_{A,n}\|_2$  kann der Betrag der Fluggeschwindigkeit im erdfesten Koordinatensystem berechnet werden:

$$
1 = \|\vec{V}_{A,n}\|_2 \tag{C.2}
$$

$$
\Leftrightarrow \qquad 1 = \sqrt{\vec{V}_{A,n,x}^2 + \vec{V}_{A,n,y}^2 + \vec{V}_{A,n,z}^2} \tag{C.3}
$$

$$
\Leftrightarrow \qquad 1 = \sqrt{\left(\frac{V_K \cdot \vec{V}_{K,x} - \vec{V}_{W,x}}{V_A}\right)^2 + \left(\frac{V_K \cdot \vec{V}_{K,y} - \vec{V}_{W,y}}{V_A}\right)^2 + \left(\frac{V_K \cdot \vec{V}_{K,z} - \vec{V}_{W,z}}{V_A}\right)^2}
$$
(C.4)

$$
\Leftrightarrow \qquad 1 = \frac{V_K^2 - 2V_K \left(\vec{V}_{K,n} \cdot \vec{V}_W\right) + \|\vec{V}_W\|_2^2}{V_A^2} \tag{C.5}
$$

$$
\Leftrightarrow V_K = \vec{V}_{K,n} \cdot \vec{V}_W \pm \sqrt{\left(\vec{V}_{K,n} \cdot \vec{V}_W\right)^2 - V_W^2 + V_A^2}
$$
 (C.6)

Durch die Wurzel in Gleichung [C.6](#page-225-0) kann es für *VK*, wie in Abbildung [C.1](#page-226-0) gezeigt, zwei physikalisch sinnvolle Lösungen geben.

Unter der Annahme, dass *V<sup>A</sup>* > *V<sup>W</sup>* gilt, kann die Wurzel mit negativem Vorzeichen in Gleichung [C.6](#page-225-0) ausgeschlossen werden und *V<sup>K</sup>* ist eindeutig bestimmt. Für die vorliegende Arbeit gilt:

<span id="page-225-0"></span>
$$
V_K = \vec{V}_{K,n} \cdot \vec{V}_W + \sqrt{(\vec{V}_{K,n} \cdot \vec{V}_W)^2 - V_W^2 + V_A^2}
$$
 (C.7)

<span id="page-226-0"></span>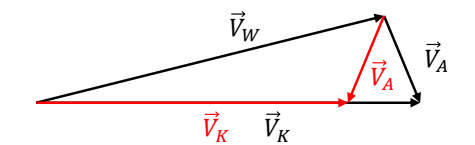

Abbildung C.1.: Unterbestimmtes Winddreieck für den nicht betrachteten Fall *V<sup>A</sup>* < *V<sup>W</sup>* mit beiden physikalisch sinnvollen Lösungen in rot und schwarz.

Mit bekanntem  $V_K$  ergibt sich die Richtung der Fluggeschwindigkeit  $\vec{V}_{A,n}$ nach Gleichung [2.10](#page-58-0) unmittelbar:

$$
\vec{V}_A + \vec{V}_W = \vec{V}_K \tag{C.8}
$$

$$
\Leftrightarrow \qquad V_A \cdot \vec{V}_{A,n} + \vec{V}_W = V_K \cdot \vec{V}_{K,n} \tag{C.9}
$$

$$
\Leftrightarrow \qquad \qquad \vec{V}_{A,n} = \frac{1}{V_A} \cdot \left( V_K \cdot \vec{V}_{K,n} - \vec{V}_W \right) \qquad \qquad \text{(C.1c)}
$$

## **D. A\*-Graphensuche auf dem virtuellen dualen Freiraumgraphen**

In den Abbildungen [D.1](#page-228-0) und [D.2](#page-229-0) sind die Änderungen an der Implementierung der klassischen A\*-Graphensuche mithilfe von Pseudo-Code aufgezeigt. Die wesentliche Änderung ist die Erstellung der virtuellen Knoten und Kanten während der Explorationsschritte und die Berechnung der Kosten während der Explorationsschritte (vergleiche Abbildung [D.2\)](#page-229-0). Die Pseudo-Code Referenz ist aus [\[102\]](#page-217-0) übernommen.

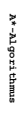

## **program** a-star

*Initialisierung der Open List, die Closed List ist noch leer (die Priorität bzw. der f-Wert des Startknotens ist unerheblich)*

# $\texttt{open}(n)$  openlist.enqueue(startknoten, 0)  $\texttt{open}(n)$  openlist.enqueue (virtuellist.enqueue(virtueller $s$ rten, 0) openlist.enqueue(startknoten, 0)

*diese Schleife wird durchlaufen bis entweder*

 // //  *die optimale Lösung gefunden wurde* oder *feststeht, dass keine Lösung existiert*

 **repeat repeat** feststeht, dass keine Lösung existiert

repeat // Knoten mit dem geringsten f-Wert aus der Open List entfernen *Knoten mit dem geringsten f-Wert aus der Open List entfernen*

## currentNode := current1.st, removement () current  $\alpha$

currentNode := openlist.removeMin()

// Wurde das Ziel gefunden? **if** *Wurde das Ziel gefunden?*

## currentNode == zielknoten return PathFound PathFound

**then**

 closedlist.add(currentNode) closedlist.add(currentNode) closedlist.add (currentNode) // Der aktuelle Knoten soll durch nachfolgende Funktionen<br>// nicht weiter untersucht werden, damit keine Zyklen entstehen<br>// nicht weiter untersucht werden, damit keine Zyklen entstehen *nicht weiter untersucht werden, damit keine Zyklen entstehen Der aktuelle Knoten soll durch nachfolgende Funktionen*

 expandNode(currentNode) expandNode(currentNode) expandNode (currentNode) // Wenn das Ziel noch nicht gefunden wurde: Nachfolgeknoten<br>// des aktuellen Knotens auf die Open List setzen *des aktuellen Knotens auf die Open List setzen Wenn das Ziel noch nicht gefunden wurde: Nachfolgeknoten*

## **until** openlist.isEmpty()

// die Open List ist leer, es existiert kein Pfad zum Ziel *die Open List ist leer, es existiert kein Pfad zum Ziel*

 **return** NOP RENT FOUND ALL CONTROL DIAGRAM CONTROL DIAGRAM CONTROL DIAGRAM CONTROL DIAGRAM CONTROL DIAGRAM CONTROL DIAGR

**end**

 $\ddot{\tilde{x}}$ 

## A\*-Algorithmus auf virtuellem dualen Graphen **A\*-Algorithmus auf virtuellem dualen Graphen**

## **program** a-star

*Initialisierung der Open List, die Closed List ist noch leer*

*(die Priorität bzw. der f-Wert des virtuellen Startknotens ist* 

*unerheblich)*

openlist.enqueue (virtueller\_startknoten, 0)

 // //  *diese Schleife wird durchlaufen bis entweder*

*die optimale Lösung gefunden wurde* oder

*feststeht, dass keine Lösung existiert*

repeat

## // Knoten mit dem geringsten f-Wert aus der Open List entferner *Knoten mit dem geringsten f-Wert aus der Open List entfernen*

currentNode := openlist.removeMin () := openlist.removeMin()

// Wurde das Ziel gefunden? *Wurde das Ziel gefunden?*

currentNode == virtueller\_zielknoten

**if then** PathFound

*Der aktuelle virtuelle Knoten soll durch nachfolgende Funktionen*

*nicht weiter untersucht werden, damit keine Zyklen entstehen*

**// Deturn fracile vittualle Knoten eol. durch nachfolgende Funktionen<br>// Dichine welter untersucht herzen, damit keine Zyklen entstehen<br>closedlist, edd(currentNede)<br>closedlist, edd(currentNede)** 

*Wenn das Ziel noch nicht gefunden wurde: virtuellen Nachfolgeknoten*

// Wenn das Ziel noch nicht gefunden wurde; virtuellen Nachfolgeknoten<br>// des aktuellen virtuellen Knotens auf die Open List setzen<br>// des aktuellen virtuellen Knotens auf die Open List setzen *des aktuellen virtuellen Knotens auf die Open List setzen*

expandNode(currentNode)<br>**until** openlist.isEmpty()

openlist.isEmpty()

// die Open List ist leer, es existiert kein Pfad zum Ziel *die Open List ist leer, es existiert kein Pfad zum Ziel*

**end**

## <span id="page-228-0"></span>Änderungen gegenüber dem klassischen A\*-Algorithmus Abbildung D.1.: A\*-Algorithmus auf dem virtuellen dualen Graphen

return NoPathFound NoPathFound

XXXX Änderungen gegenüber dem klassischen A\*-Algorithmus

XXXX Änderungen gegenüber dem klassischen A\*-Algorithmus

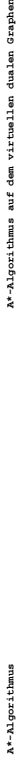

A\*-Algorithmus auf dem virtuellen dualen Graphen

*// überprüft alle Nachfolgeknoten und fügt sie der Open List hinzu, wenn* // überprüft alle Nachfolgeknoten und fügt sie der Open list hinzu, wenn<br>// entweder

// - der Nachfolgeknoten zum ersten Mal gefunden wird, oder<br>**finalist di** beganerede Gruzzenflosen Knoten gefunden wird, oder<br>**finalist di** beganerede Gruzzenflosen *// - der Nachfolgeknoten zum ersten Mal gefunden wird, oder // - ein besserer Weg zu diesem Knoten gefunden wird*

## foreach successor of currentNode

 **if** closedlist.contains(successor) **then if** closedlist.contains(successor) **then** wenn der Nachfolgeknoten bereits auf der Closed List ist - tue nichts if closedlist.contains (successor) then

continue

 // *Vorgängerzeiger setzen und g Wert merken oder anpassen* // *Vorgängerzeiger setzen und g Wert merken oder anpassen* tentative\_g = g(currentNode) + c(currentNode) + c(currentNode) = g(currentNode) = g(currentNode) + c(currentNode) + c(currentNode) + c(currentNode) + c(currentNode) + c(currentNode) = g(currentNode) + c(currentNode) + c(c f := tentative\_g + h(successor) f := tentative\_g + h(successor) **continue continue end** g **end end**  $\vec{B}$ **end end** // aber der neue Weg nicht besser ist als der alte – tue nichts<br>if openlist.comtains(successor) and tentative\_g >= g(successor) then **if** openlist.contains(successor) **and** tentative\_g >= g(successor) **then** g-Wert für den neuen Weg berechnen: g-Wert des Vorgängers plus<br>die Kosten der gerade benutzten Kante // *g-Wert für den neuen Weg berechnen: g-Wert des Vorgängers* plus // *aber der neue Weg nicht besser ist als der alte – tue nichts* // wenn der Nachfolgeknoten bereits auf der Open List ist, // *wenn der Nachfolgeknoten bereits auf der Open List ist,* // Vorgängerzeiger setzen und g Wert merken oder anpassen tentative\_g = g(currentNode) + c(currentNode, successor) aktualisieren // *f-Wert des Knotens in der Open List aktualisieren* die Open List einfügen // *bzw. Knoten mit f-Wert in die Open List einfügen* // *die Kosten der gerade benutzten Kante* t-Wert des Knotens in der Open List successor.predecessor := currentNode<br>g(successor) = tentative\_g successor.predecessor := currentNode if openlist.contains (successor) then  **if** openlist.contains(successor) **then** Ġ openlist.updateKey(successor, f) **else interesting to the set of the set of the set of the set of the set of the set of the set of the set of the set of the set of the set of the set of the set of the set of the set of the set of the set of the set of the** f := tentative\_g + h (successor) openlist.enqueue(successor, f) f-Wert in g(successor) = tentative\_g mit. Knot oontinue **continue** bzw. g  $\frac{d}{dt}$ 

## <span id="page-229-0"></span>*// überprüft alle Nachfolgeknoten des Knotens N der Kante des Freiraumgraphen G,*  // Uberprüft alle Nachfolgekonten des Kostens N der Kante des Freizeursphen<br>// Virtuals Kosten den Virtuals der Schaffen der Schaffen der Kante des Freizeumstehen<br>// Virtuals Kosten und jeweils entsprechende virtuals Kante *// auf die currentNode zeigt. Aus den ausgehenden Kanten des Knotens N werden* der Closed List ist - tue nichts nicht *// virtuelle Knoten und jeweils entsprechende virtuelle Kanten ausgehend von* // *wenn der Nachfolgeknoten bereits auf der Closed List ist – tue nichts* // *wenn der Nachfolgeknoten bereits auf der Closed List ist – tue nichts // Die Kosten g sind im Gegensatz zum klassischen Algorithmus noch nicht* aber der neue Weg nicht besser ist als der alte - tue nichts<br>openlist.contains(successor) and tentative g >= g(successor) then **if** openlist.contains(successor) **and** tentative\_g >= g(successor) **then** / Die Kosten g sind im Gegensatz zum klassischen Algorithmus noch // g-Wert für den neuen Weg berechnen: g-Wert des Vorgängers plus<br>// die Kosten der gerade benutzten virtuellen Kante // *g-Wert für den neuen Weg berechnen: g-Wert des Vorgängers* plus // Berechne das Bewegungsplanungsproblem im hindernisfreien Raum<br>A N B, C, d = gütiger Fred existier und dieser kollisionsfrei die<br>A N B, C, d = gütiger Fred existiert und dieser kollisionsfrei ist // currennabbode erstellt und der Open List hinzugefügt, wenn entweder<br>// - der Nechfolgekanten zum ersten Nai gefunden wird, oder<br>**function expandbode (currentbode)**<br>**function expandbode (currentbode)**  *// wenn ein gültiger Pfad existiert und dieser kollisionsfrei ist* // *aber der neue Weg nicht besser ist als der alte – tue nichts // currendNode erstellt und der Open List hinzugefügt, wenn entweder // Berechne das Bewegungsplanungsproblem im hindernisfreien Raum* // wenn der Nachfolgeknoten bereits auf der Open List ist,<br>14 openlast contains (auche sort) and the nitre of a results<br>14 openlast contains (auche sort) and tenitive g >= q (aucess // *wenn der Nachfolgeknoten bereits auf der Open List ist,* // Vorgängerzeiger setzen und g Wert merken oder anpassen tentative g = g(currentNode) + c(currentNode, successor) *// - der Nachfolgeknoten zum ersten Mal gefunden wird, oder* aktualisieren // *f-Wert des Knotens in der Open List aktualisieren* die Open List einfügen // *die Kosten der gerade benutzten virtuellen Kante* // *bzw. Knoten mit f-Wert in die Open List einfügen* sucessors = getSucessors(Freiraumgraph, currentNode) sucessors = getSucessors(Freiraumgraph, currentNode) *// - ein besserer Weg zu diesem Knoten gefunden wird* if  $q < i$ nf 44 Kollision(A, B, C) == false then **if** g < inf && Kollision(A, B, C) == false **then** der Open List // wenn der Nachfolgeknoten bereits auf successor.predecessor := currentNode<br>g(successor) = tentative\_g if closedlist.contains(successor) then if openlist.contains(successor) then<br>openlist.updateKey(successor, f) successor.predecessor := currentNode  **if** openlist.contains(successor) **then** openlist.updateKey(successor, f) **else**<br>openlist.enqueue(successor, f) f := tentative\_g + h(successor) openlist.enqueue(successor, f) f-Wert in foreach successor of currentNode **foreach** successor **of** currentNode **foreach** successor **of** currentNode A, B, C, g = solveSCSProblem() g(successor) = tentative\_g **function** expandNode(currentNode) **function** expandNode(currentNode) f-Wert des Knotens in berechnet. continue  *// berechnet.* **continue** continue  $bzw$ .

## <span id="page-231-0"></span>**E. Simulation des unbemannten Flugzeugs Prometheus**

Die in dieser Arbeit verwendete Simulation ist in C/C++ implementiert. Abbildung [E.1](#page-232-0) zeigt den Signalfluss in der Simulation in einem Blockdiagramm. In der Simulation ist die Systemarchitektur aus Abschnitt [5.1](#page-141-0) und Abbildung [5.1](#page-142-0) implementiert. Die Simulation des geregelten unbemannten Flugzeugs "Prometheus" ist im gestrichelten Block dargestellt. Tabelle [E.1](#page-232-1) zeigt die wichtigsten Parameter des simulierten Flugzeugs "Prometheus" [\[42\]](#page-211-1). In Anhang [F](#page-233-0) ist das simulierte unbemannte Flugzeug "Prometheus" abgebildet. Die Flugregelung ist dem Paparazzi Autopiloten [\[71\]](#page-214-0) nachempfunden. Diese wurde um einen Proportional-Integral-Differential-Regler zur Regelung der Fluggeschwindigkeit erweitert. Ferner wurde eine Schnittstelle vorgesehen, sodass Kommandos in der Form (*VA*,*<sup>c</sup>* , *γc*, *χc*, *dy*, *dz*) *T* entgegengenommen werden können. Die simulierte Flugmechanik ist in [\[42,](#page-211-1) [97\]](#page-216-0) beschrieben. Sämtliche restliche Blöcke sind in den Kapiteln 3-5 dieser Arbeit beschrieben.

<span id="page-232-0"></span>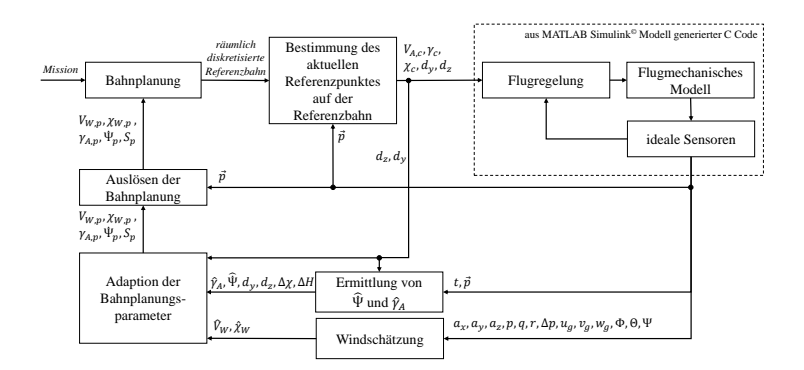

Abbildung E.1.: Übersicht zur Implementierung der verwendeten Simulation

<span id="page-232-1"></span>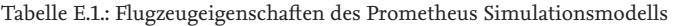

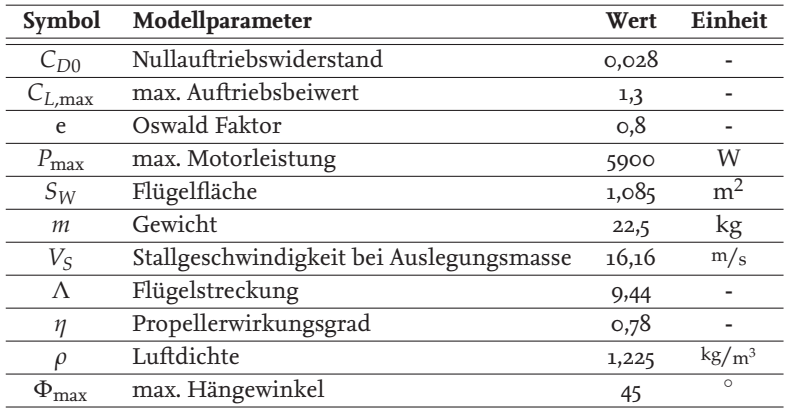

## <span id="page-233-0"></span>**F. Übersicht verwendeter unbemannter Flugzeuge**

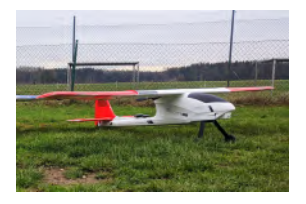

## **Unbemanntes Flugzeug "Ranger"**

- maximales Startgewicht: ca. 2,5 kg
- Spannweite: 1,98 m
- Fluggeschwindigkeit: ca.  $[60 - 120]$  km/h
- maximale Flugzeit: ca. 15 min
- Pixhawk 4 Autopilot [\[34\]](#page-210-0)

## **Unbemanntes Flugzeug "Explorer"**

- maximales Startgewicht: ca. 5 kg
- Spannweite: 2,2 m
- Fluggeschwindigkeit: ca.  $[20 - 70]$  km/h
- maximale Flugzeit: ca. 60 min
- Pixhawk 4 Autopilot [\[34\]](#page-210-0)

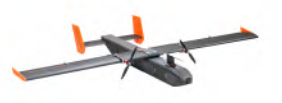

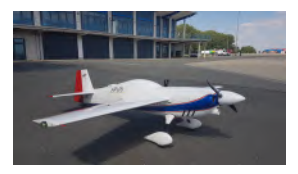

## **Unbemanntes Flugzeug "APUS"**

- maximales Startgewicht: ca. 35 kg
- Spannweite: 3 m
- Fluggeschwindigkeit: bis zu 200 km/<sup>h</sup>
- maximale Flugzeit: ca. 40 min
- Pixhawk 4 Autopilot [\[34\]](#page-210-0)

## Unbemanntes Flugzeugs "Prometheus"

- maximales Startgewicht: ca. 32 kg
- Spannweite: 3,2 m
- Fluggeschwindigkeit: ca. [120 − 150] km/<sup>h</sup>
- maximale Flugzeit: ca. 20 min
- Autopilot: siehe Anhang [E](#page-231-0)

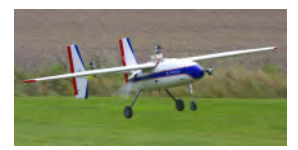